# Video to Go

Wally Cherwinski MacMania 11

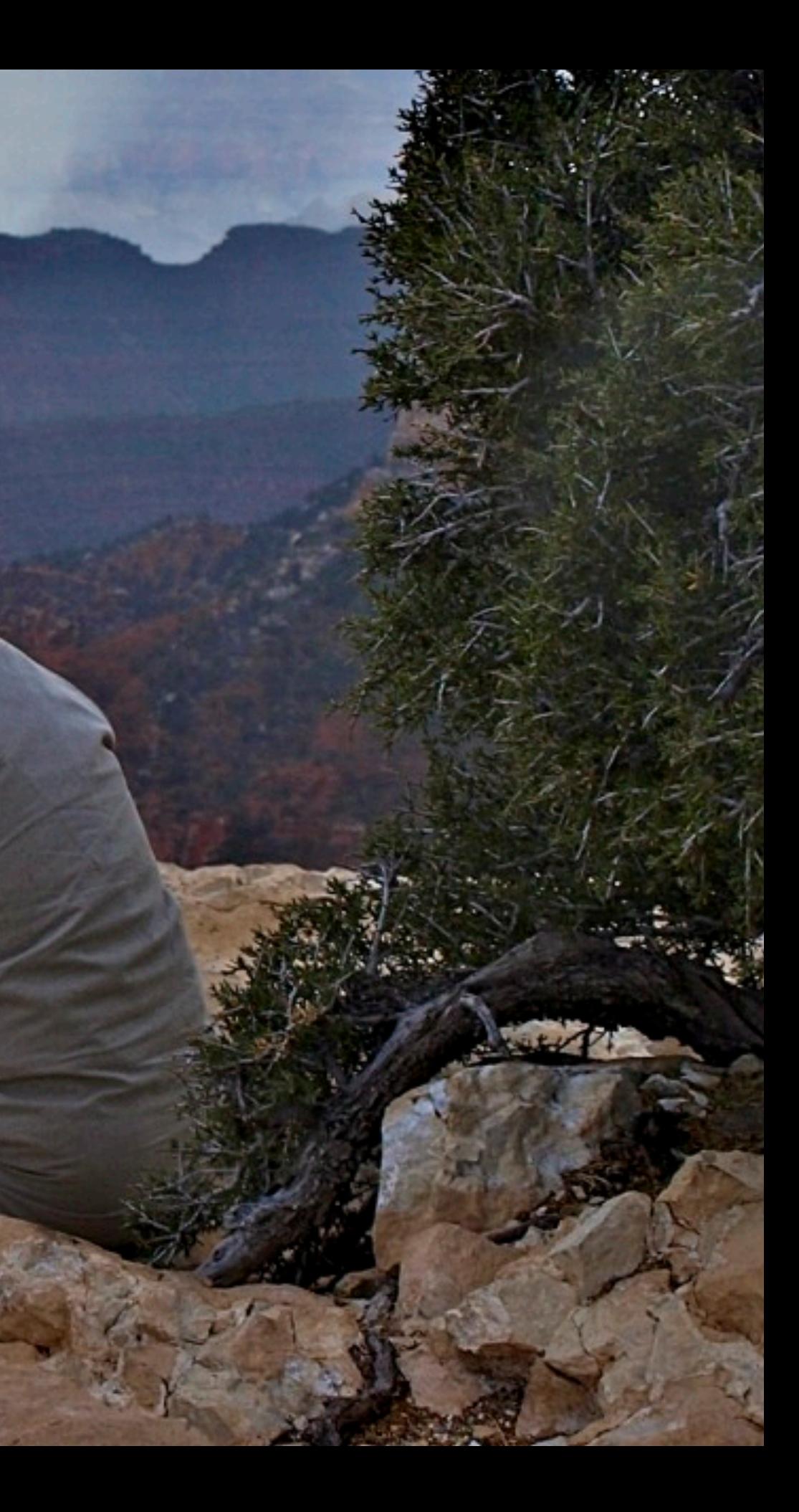

# Geeks Ahoy

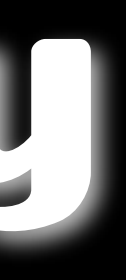

## Survey Says ...

• How much video? A little (74%)

• Camcorder? Still camera or iPhone (~50%) • Video quality? Camera default (56%) • Editing? iMovie (67%) • End use? Screen for family & friends (83%)

• Last 2 years? <10 (68%)

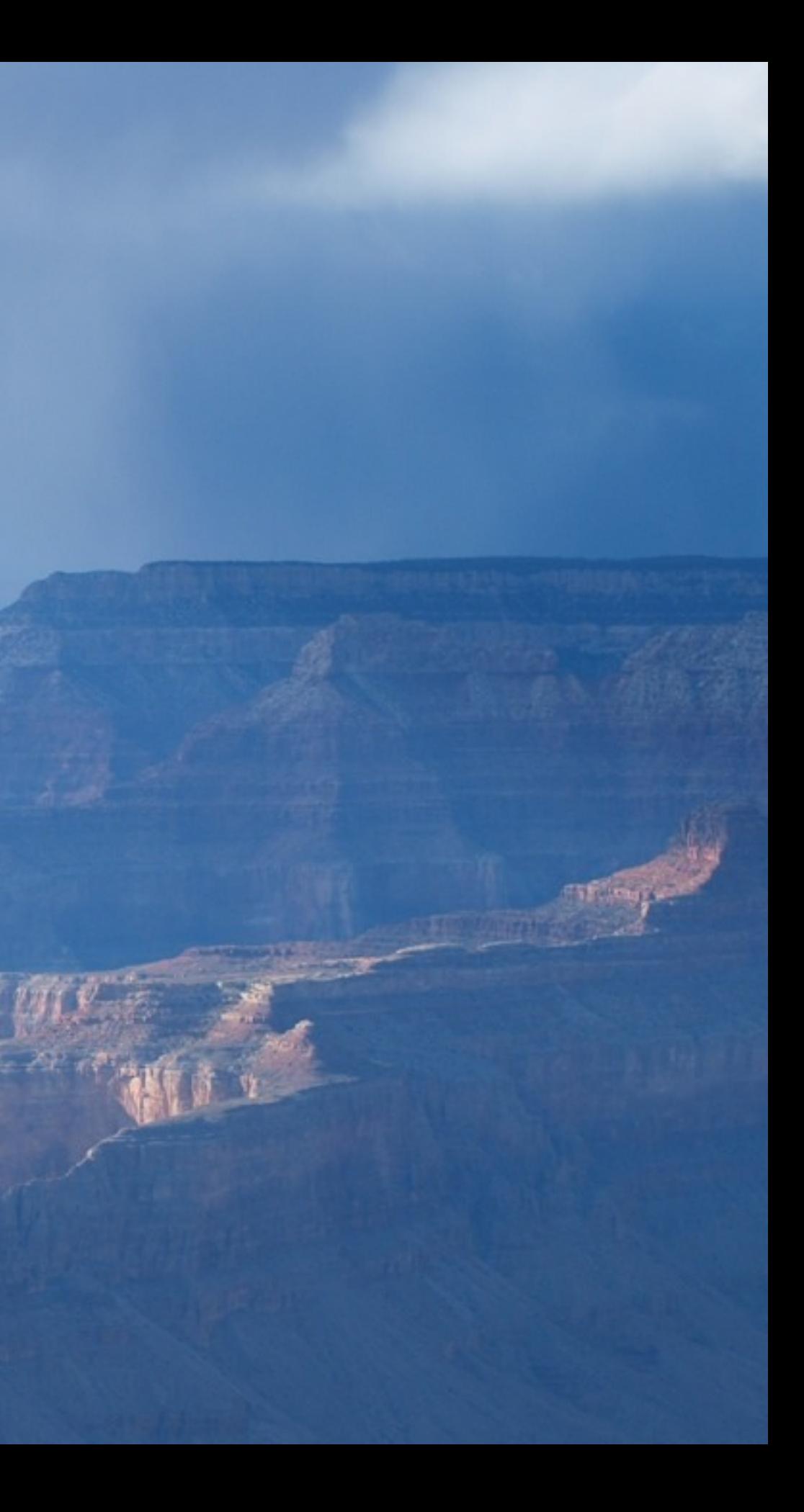

### Comments

*• Put yourself in the place of the "average" filmmaker and go through the thought process*

*• I have the mechanics but lack the artistic inspiration • How do you plan your shooting and what are some best practices • I doubt you can start too basic*

# **Objectives**

• Enjoy the process - try things out • Don't get hung up on "mistakes"

• Find your "style" & express yourself

### Showstoppers

Camera equipment not very good

Too much stuff to carry around

• Camcorder too complicated - so many settings

Don't know what to shoot, shots aren't very good • Making a video takes too long - so many steps Editing software hard to learn, don't know techniques

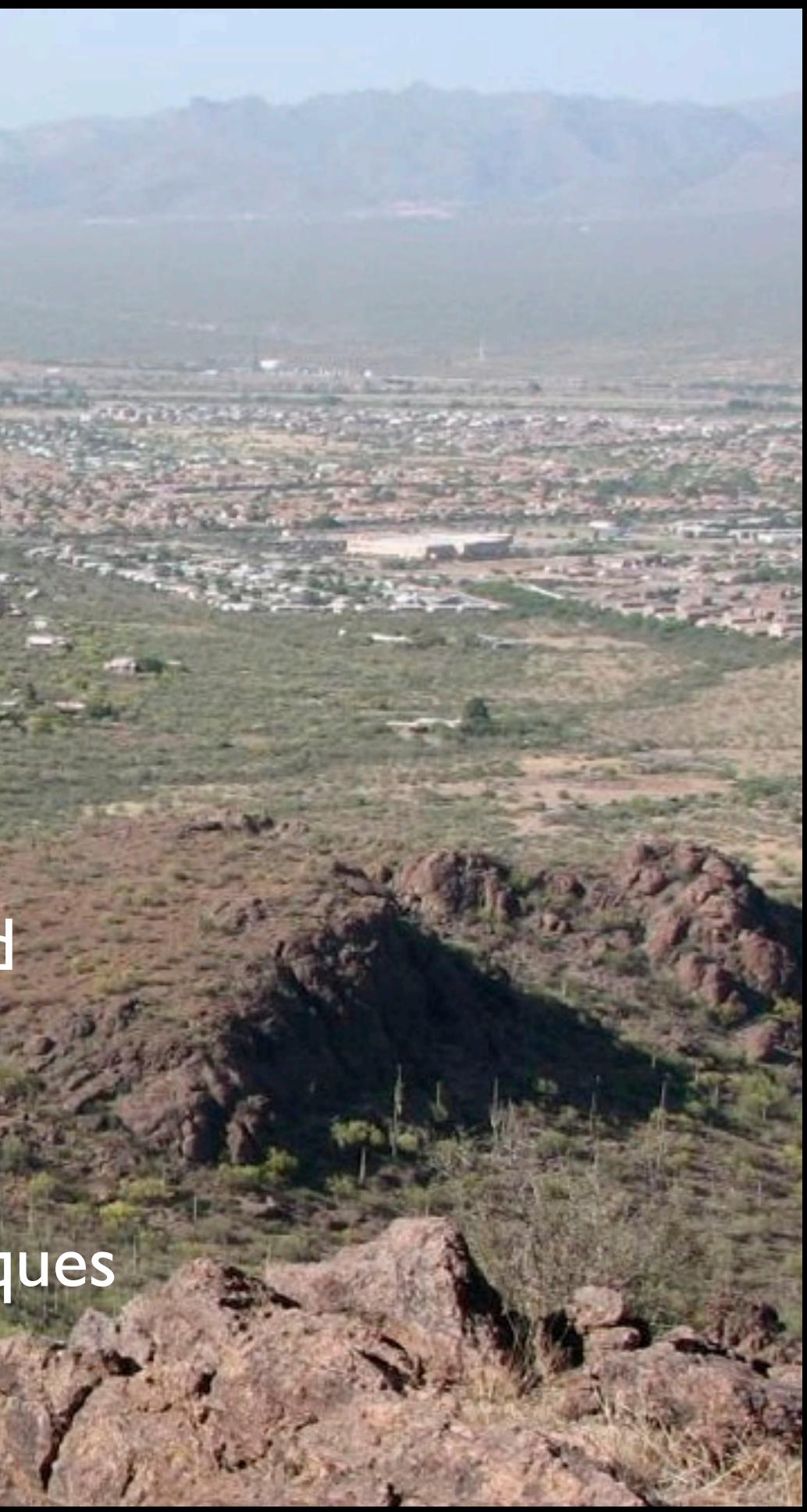

### Camcorders - Then and Now

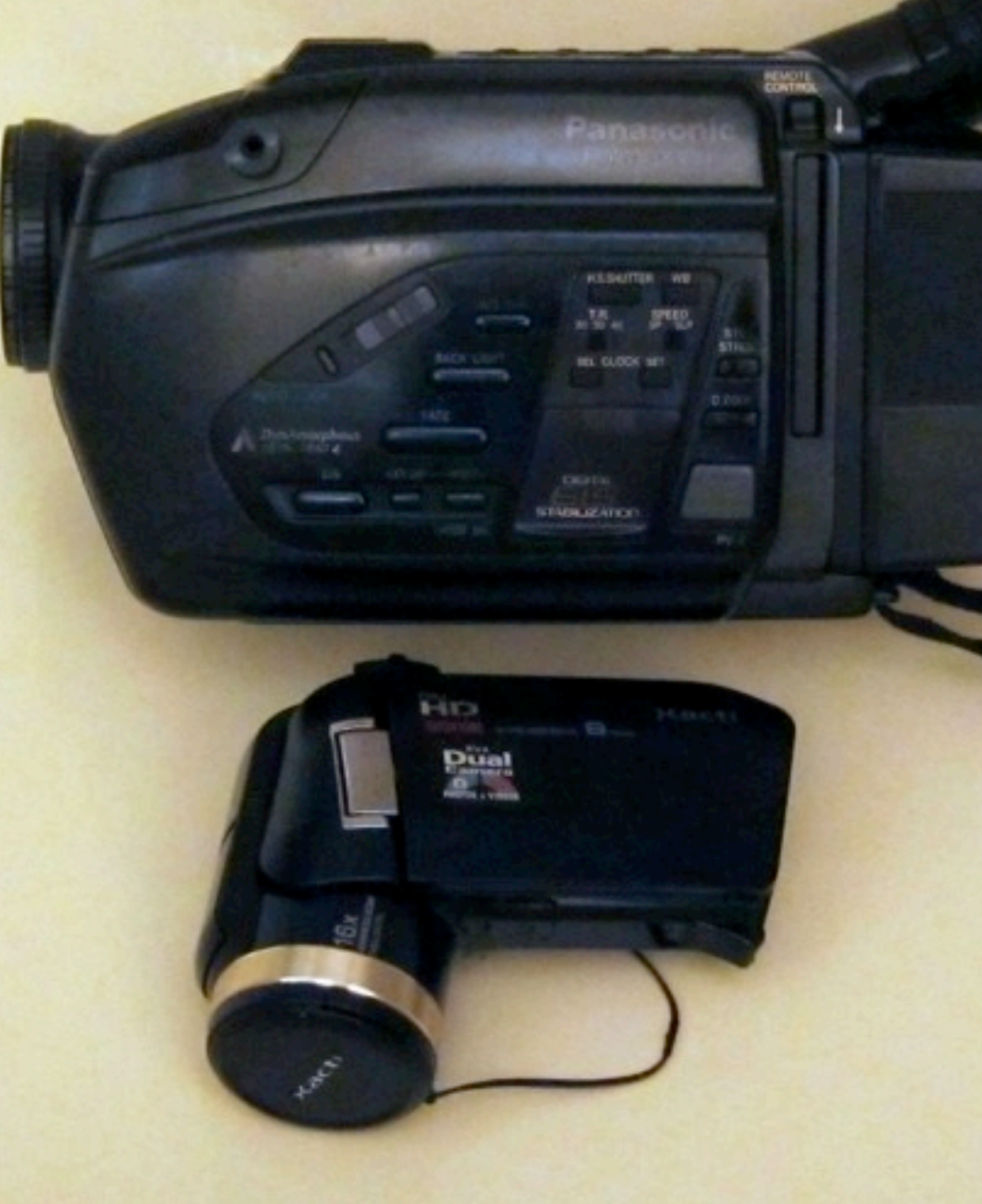

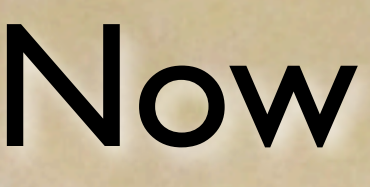

# Vegas Vacation

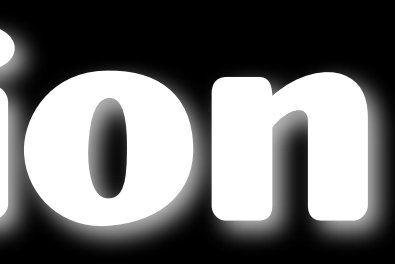

### Camcorders - Size Matters

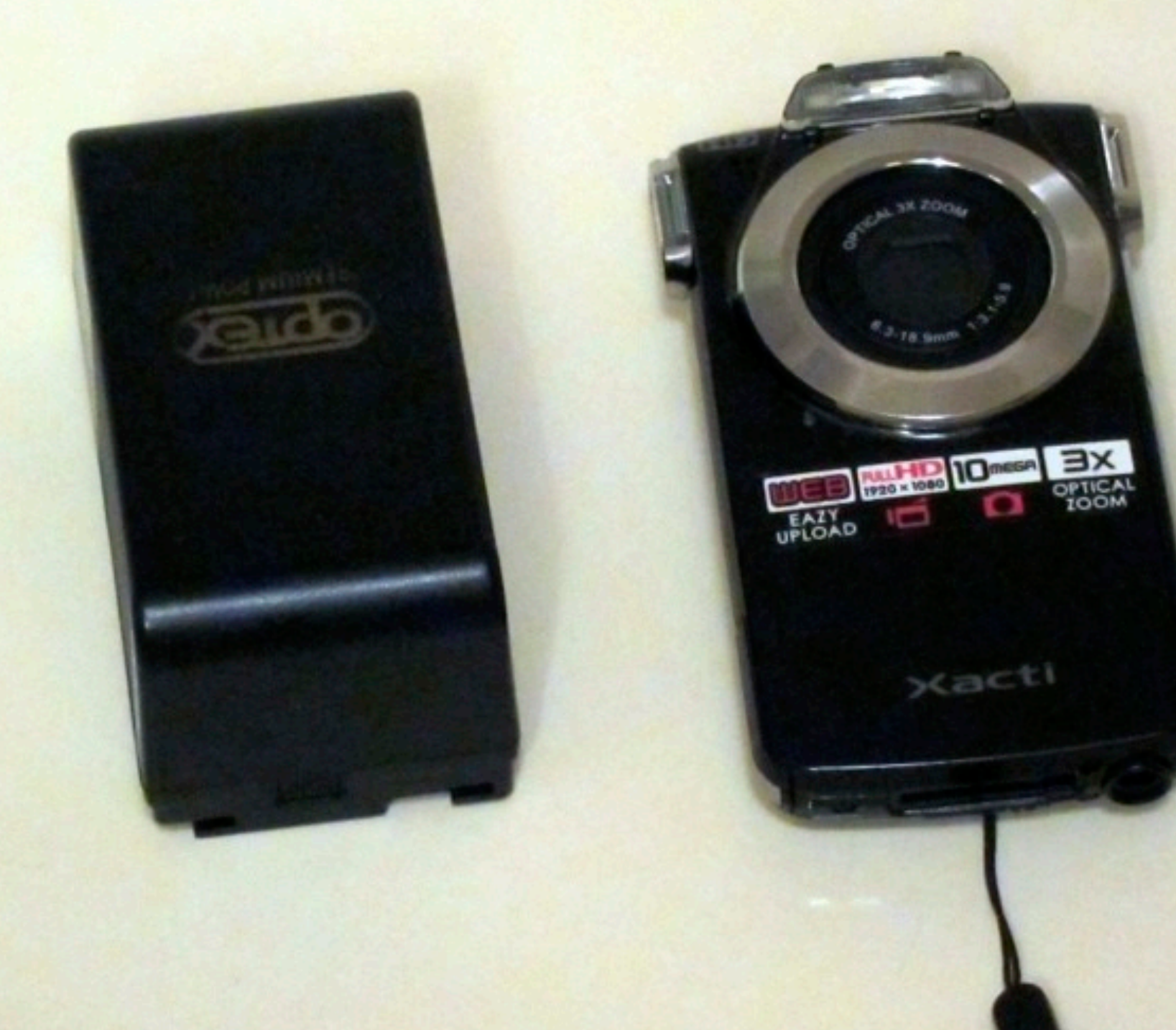

### Camcorders - Size Matters

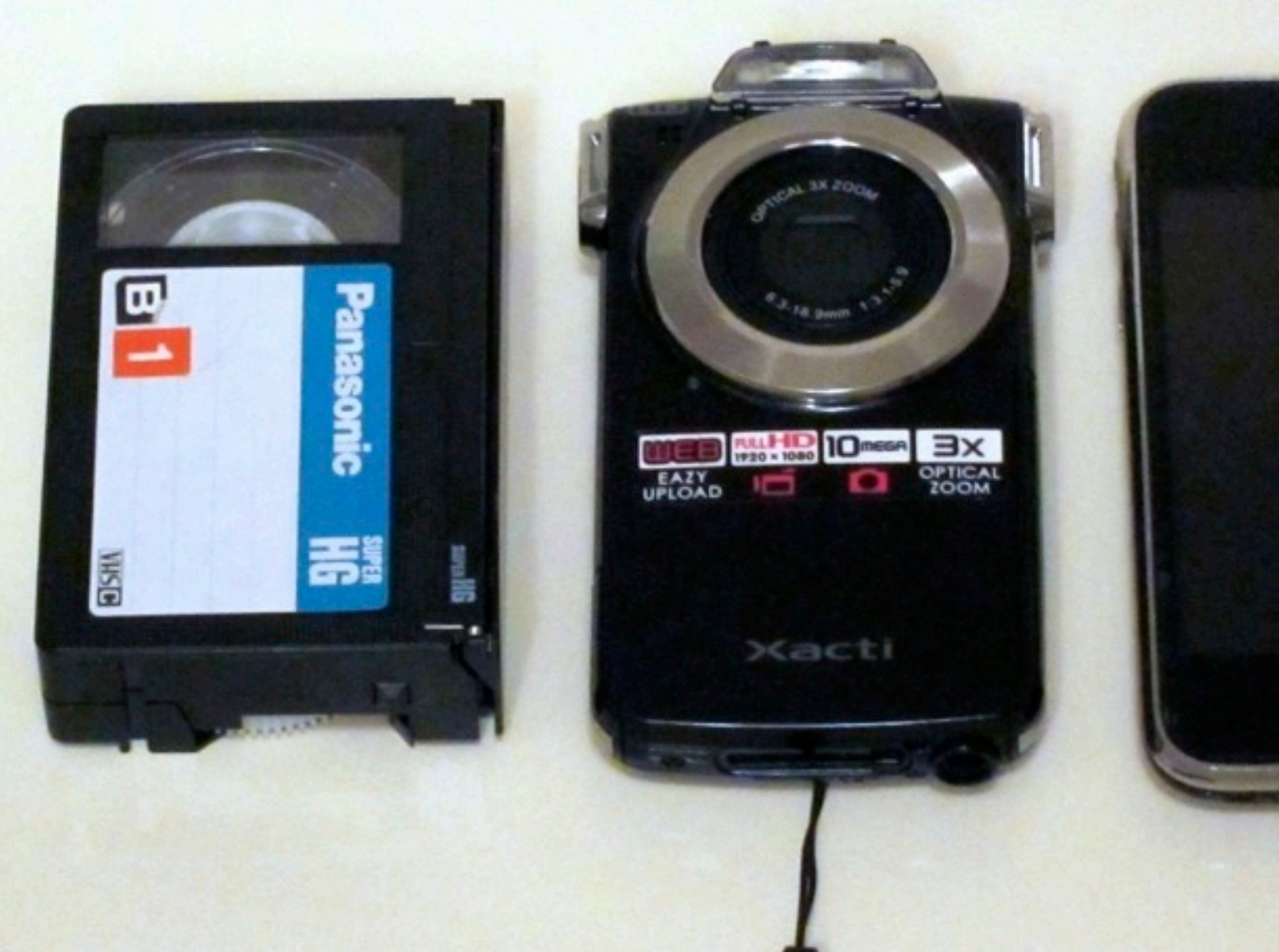

# Go to Vegas

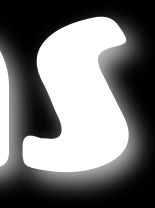

## Your Camcorder

- The best camcorder is the one you have with you
- You don't need the latest & best
- The memories and the stories matter most
- Video quality shoot to the max
- Size matters small is good

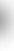

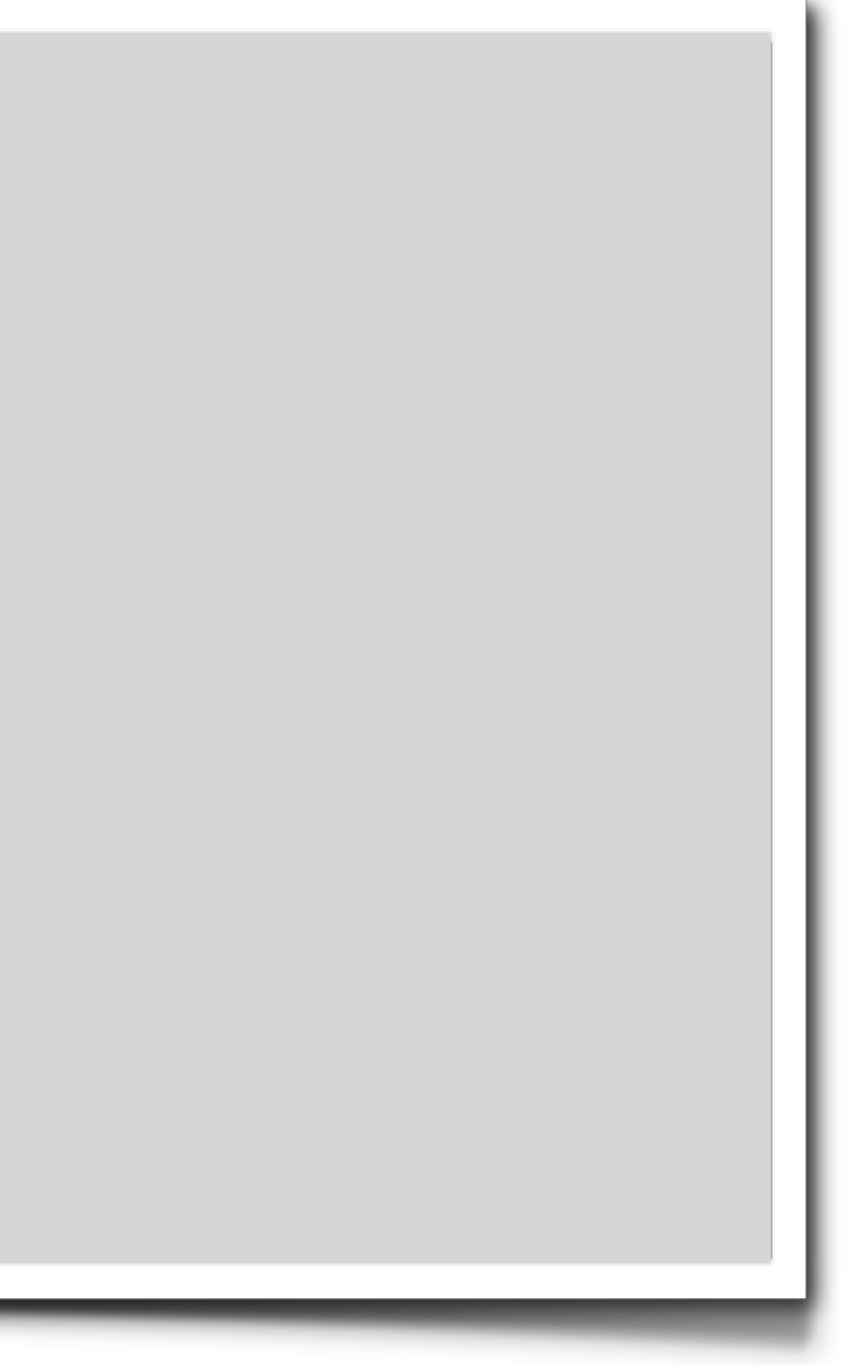

## Enough is Enough

*I have all the cool cameras, lenses, bags and gadgets. I have TOO much of that stuff and I'm starting to realize it can be a distraction. Carrying TOO much can almost be as bad as not enough.* 

*I've noticed that the gear has started to get in the way. Take video for instance. I shoot a great deal of video. I have all the cool video accessories known to man. But lately, I'm going out with a more bare bones set up and making great stuff.*

*It used to take me an hour to set up my gear. Now it takes about 15 min. That's 45 minutes more shooting time. I can shoot more if I bring less.*

Scott Bourne

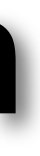

### Don't Leave Home Without 'Em

- A camcorder for all occasions
- Extra batteries & charger
- Extra SD cards Class 6
- Gorillapod(s) ball-head ideal
- Voice recorder
- Coin, lens pen, remote, case or bag, small accessories

## Along for the Ride

**• Directional (external) microphone** 

- Extra lenses
- Monopod (walking stick), flexi-band
- Laptop and HD or thumb drive for backup
- Safe at home tripod, light stand, BIG hard drive

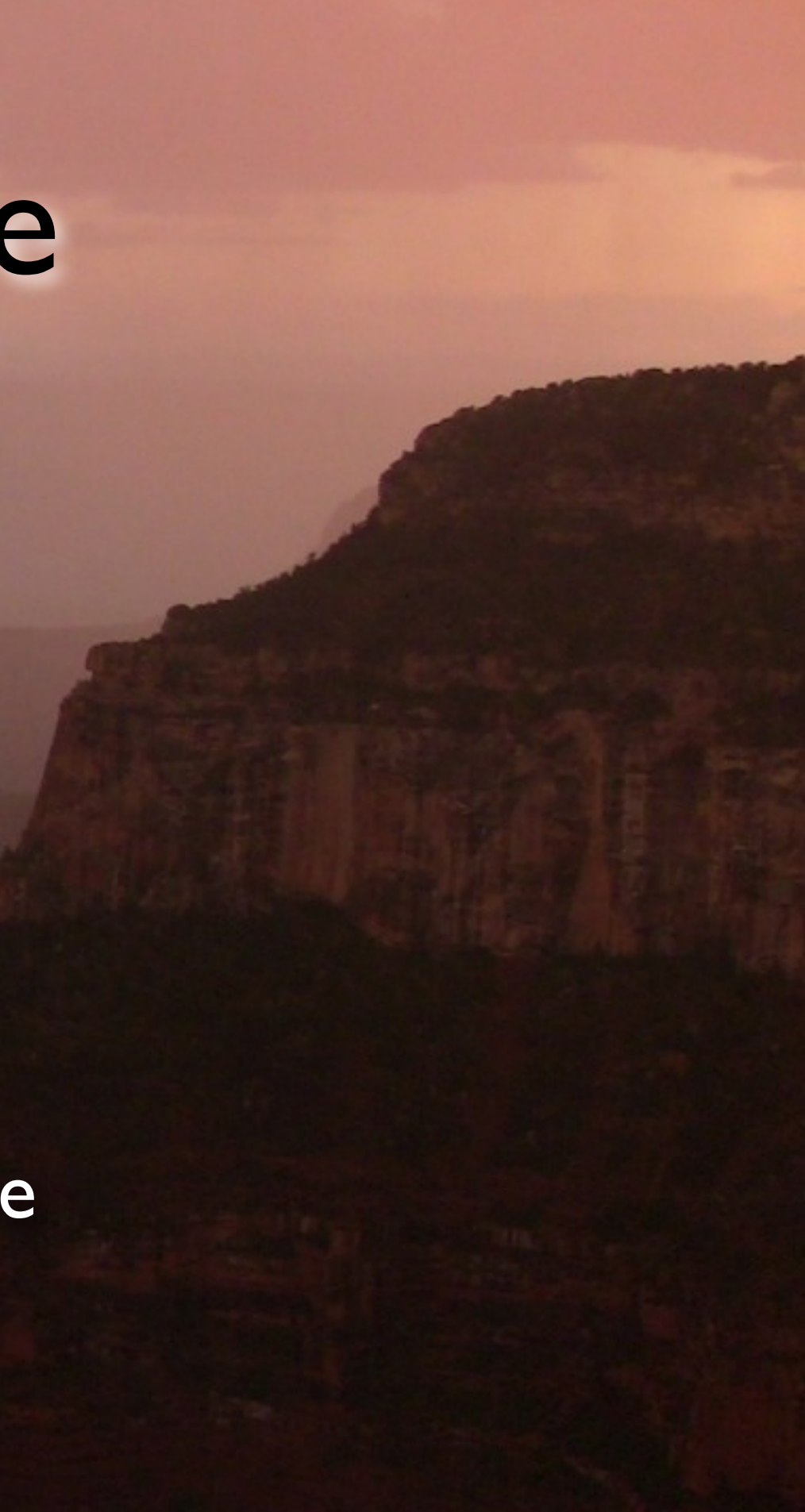

## Setting Your Sights

• Auto default - keep it simple, but check first

• White balance - can set in situ

• Image stabilization - not a panacea

## Lights - Camera - Action

• Visualization - think in sequences

• Stabilization - steady as she goes

• Composition - frame & mix shots

• Movement - ready, aim, freeze

• Remember - you're on holiday

### Visualization

• Storytelling - not always literal **• Shooting & editing are inseparable** 

Imagine what comes before & after

**Fhink in sequences** 

Recognize opening & closing shots

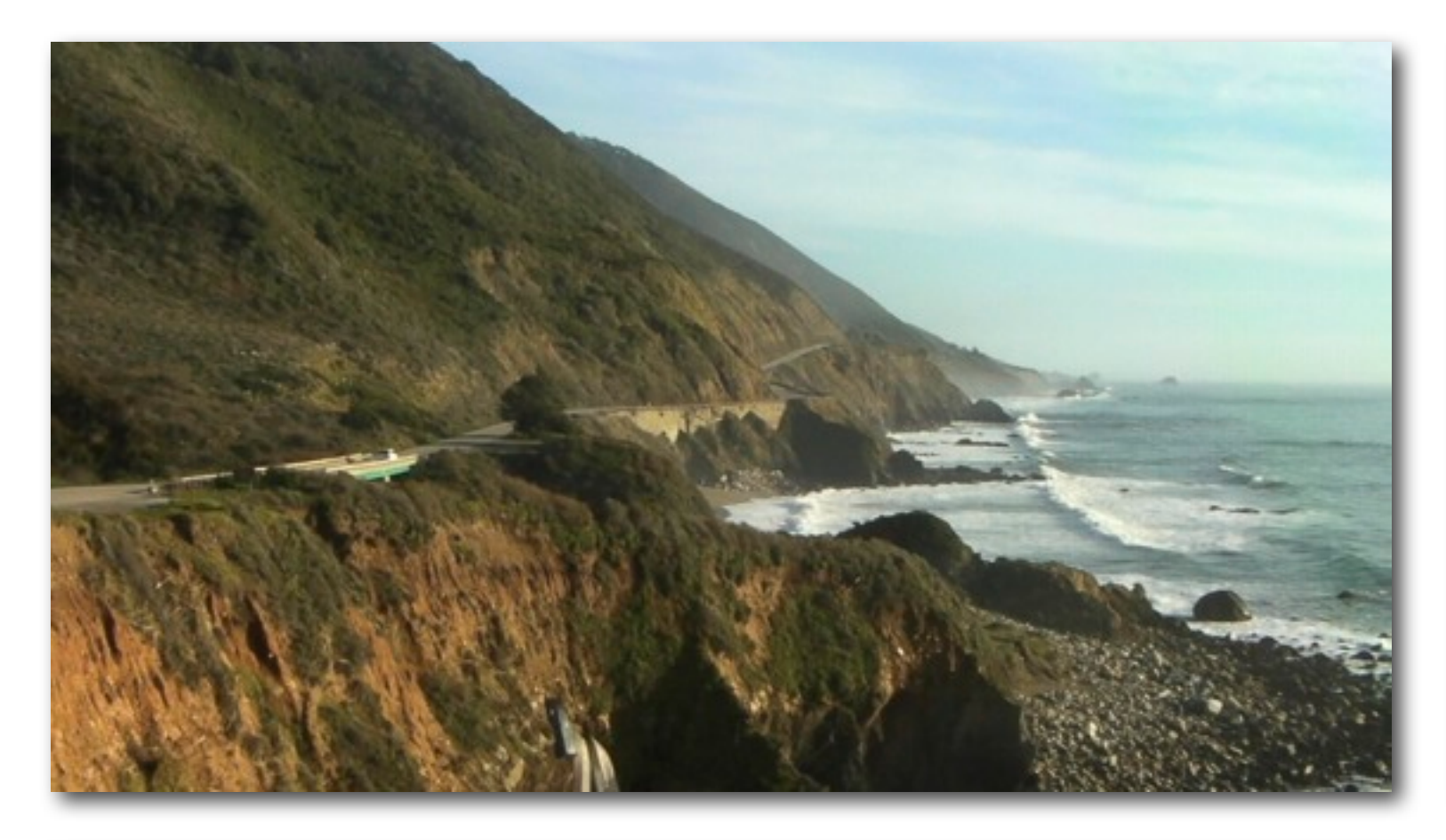

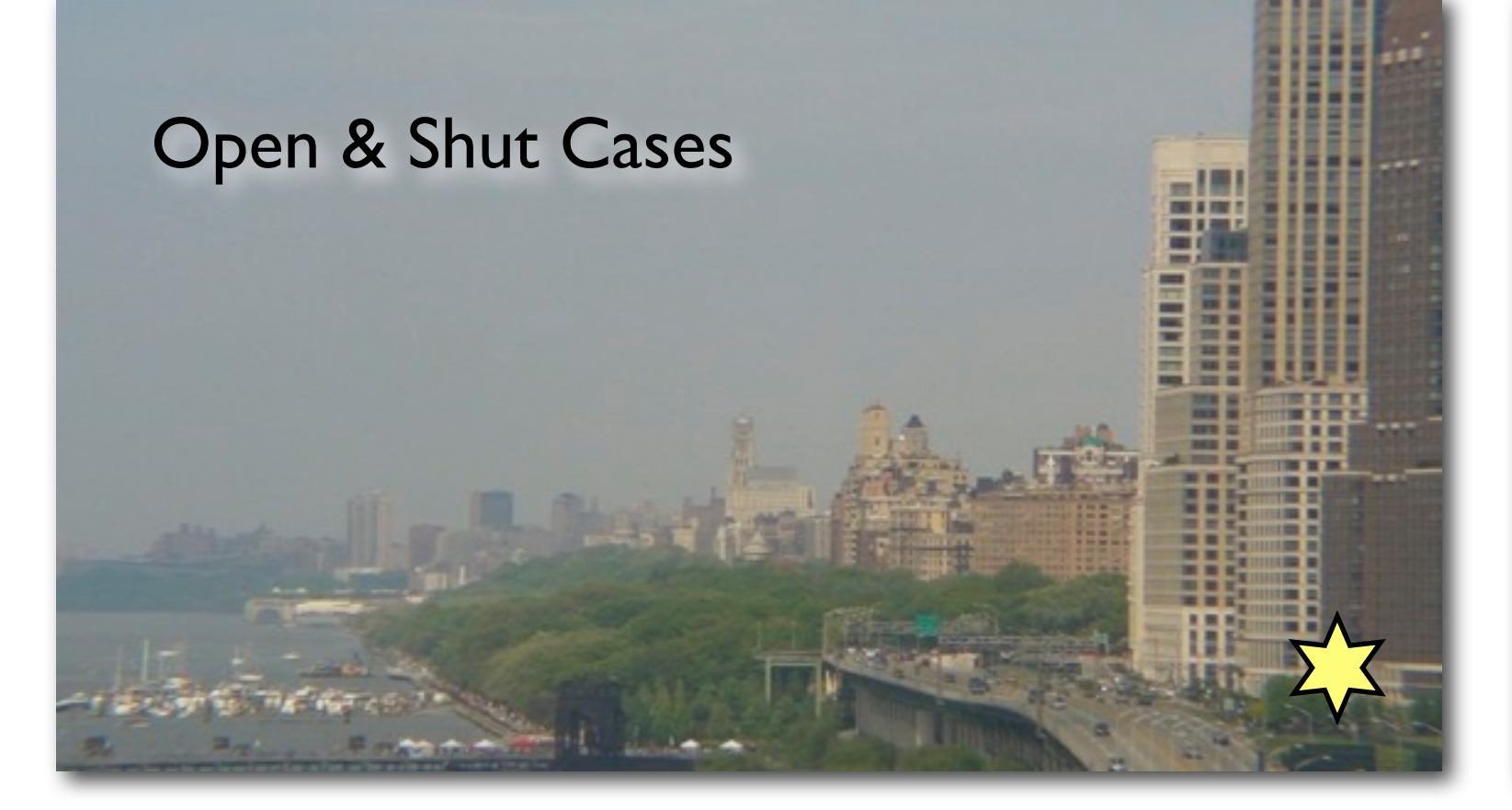

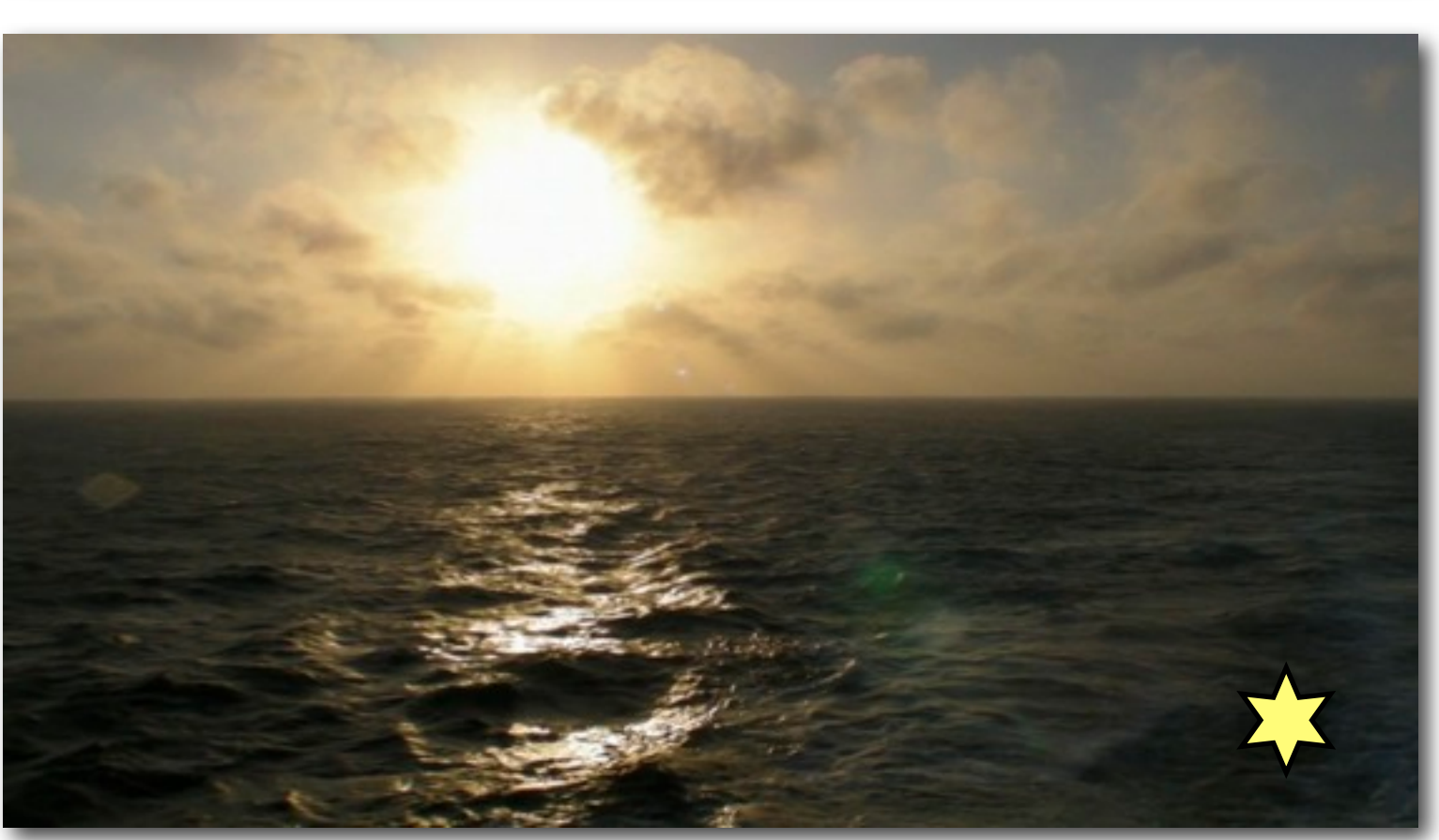

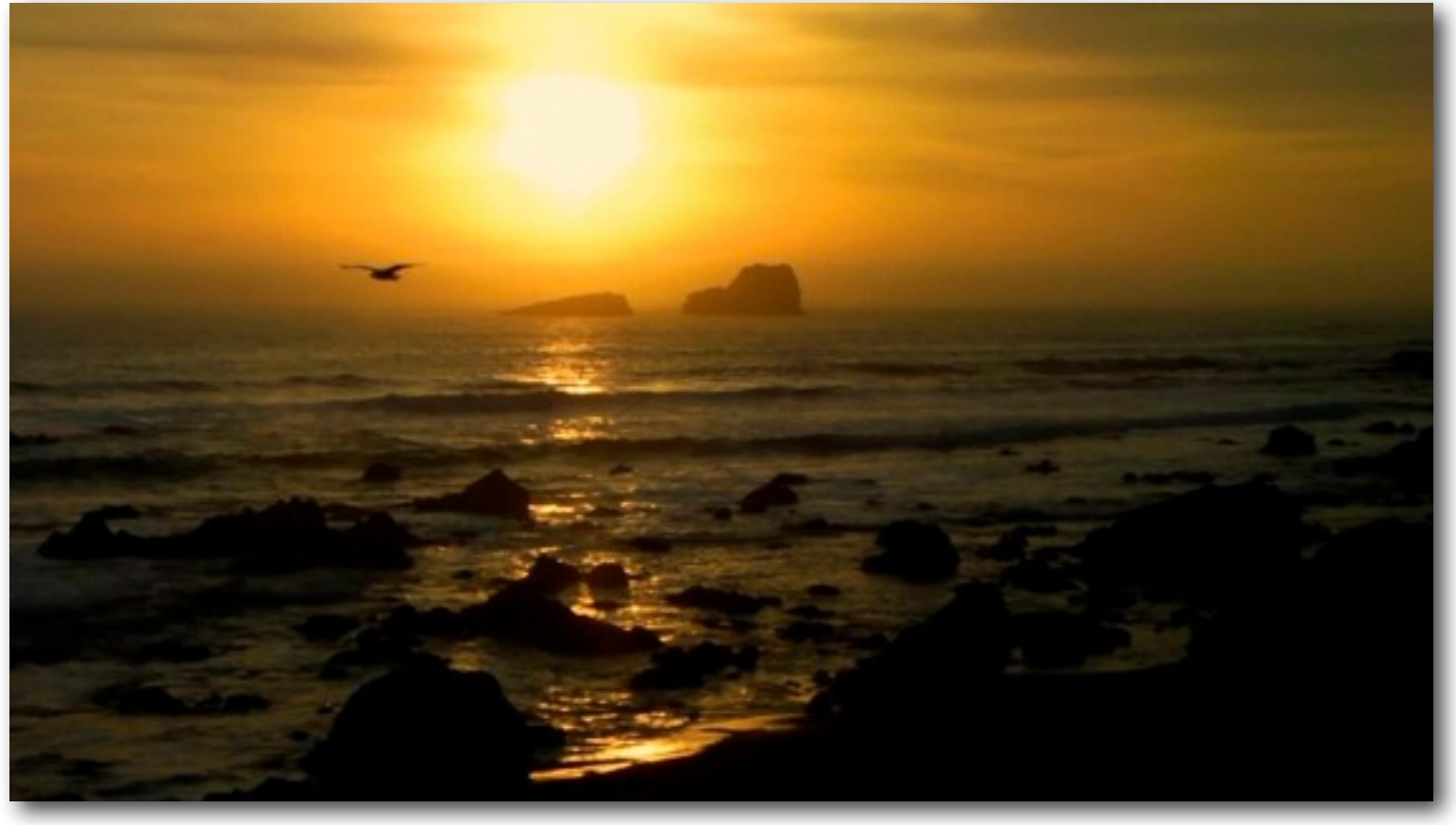

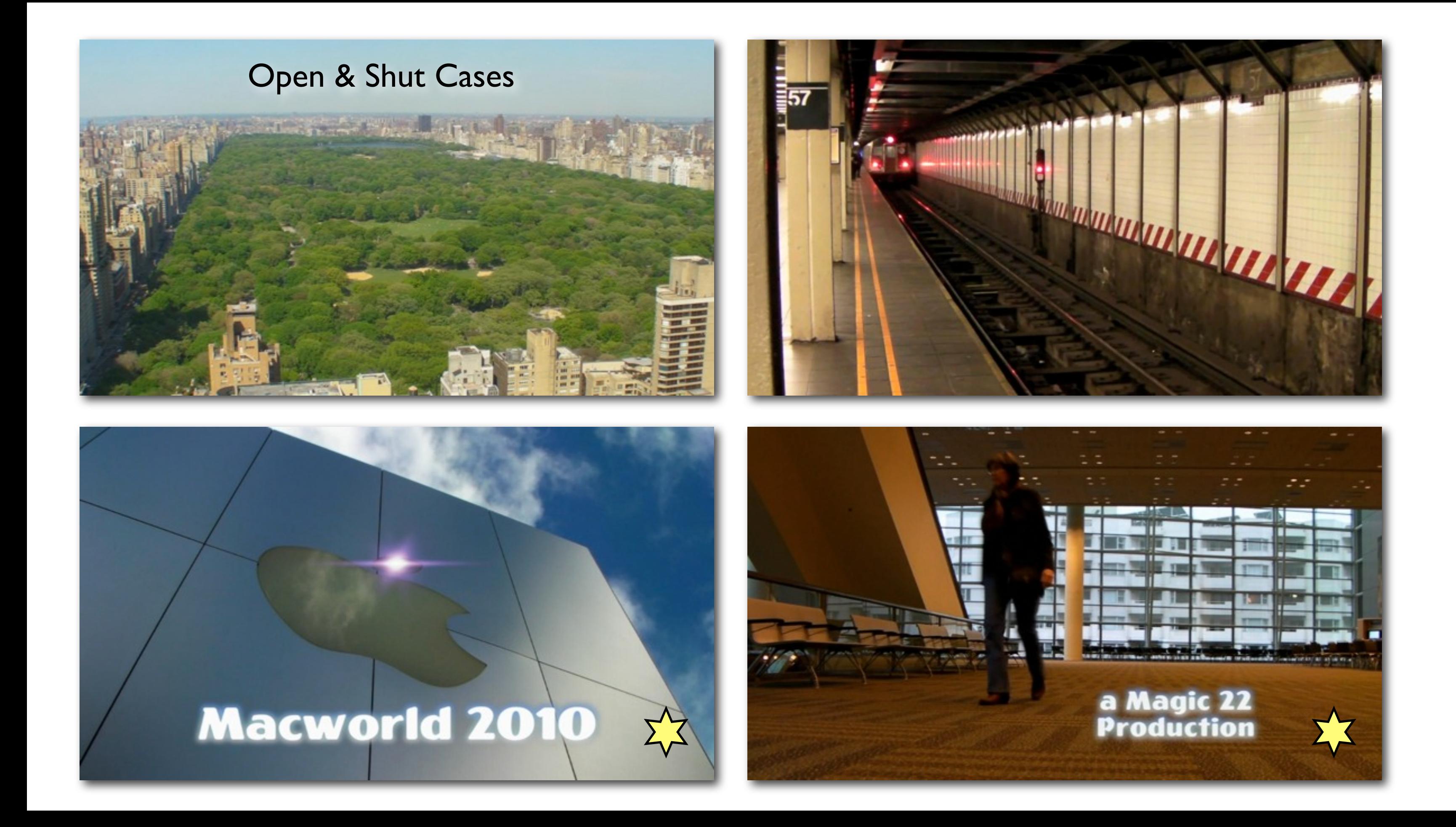

### Stabilization

• Image stabilization not always effective • Use 2 hands, elbows to chest, hold breath • Long shots iffy - move closer • Gorillapod, monopod, flexi-band • Watch what you set it on

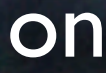

## Composition

Same rules of thumb as stills - but hard to crop • You control - focal length, point of view, location, direction • Variety - mix & duplicate shots, add B-roll • Length of shots - 10 sec - extra at in & out • Be careful out there - respect personal space • Action axis -180 degree rule - don't cross the line

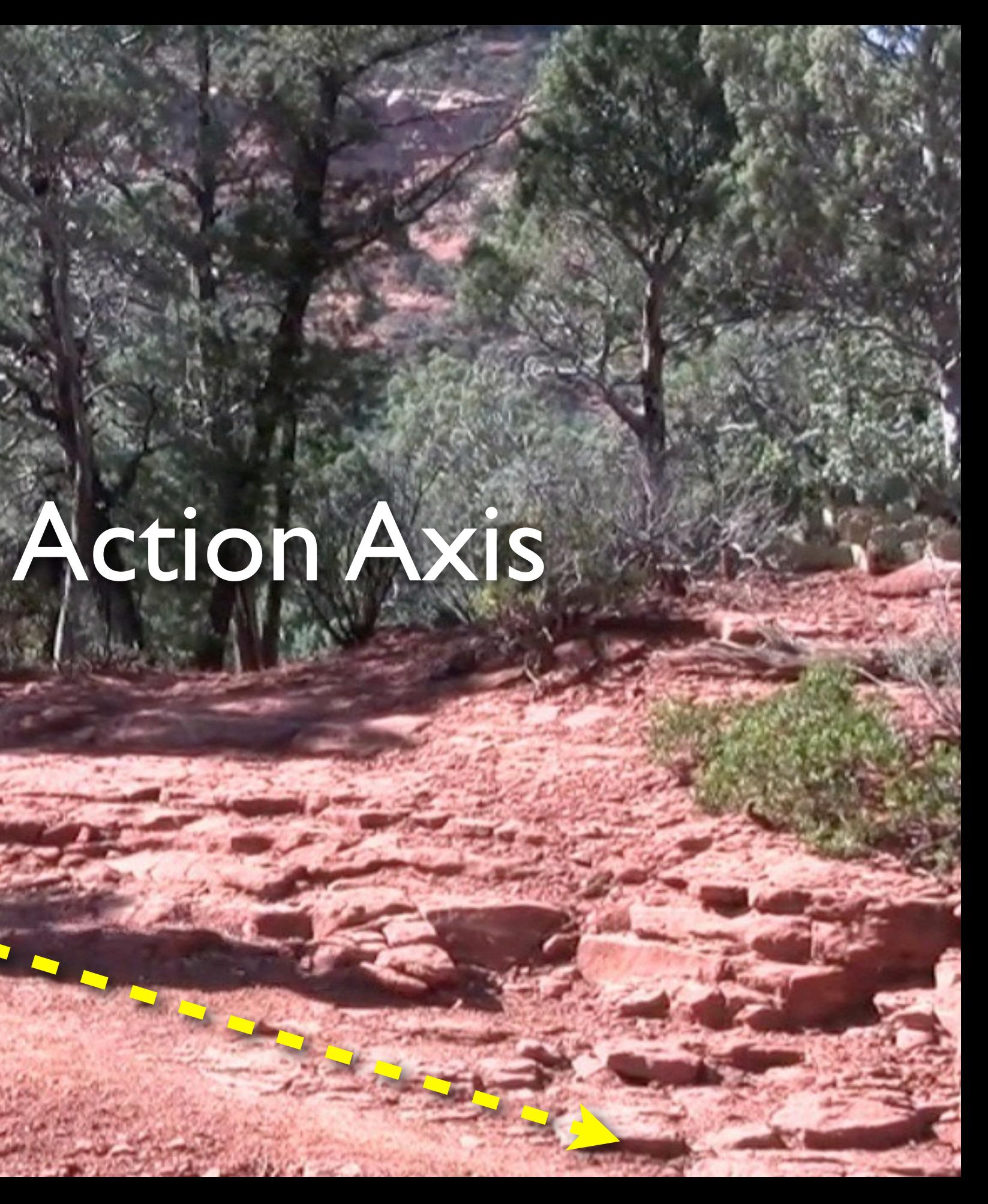

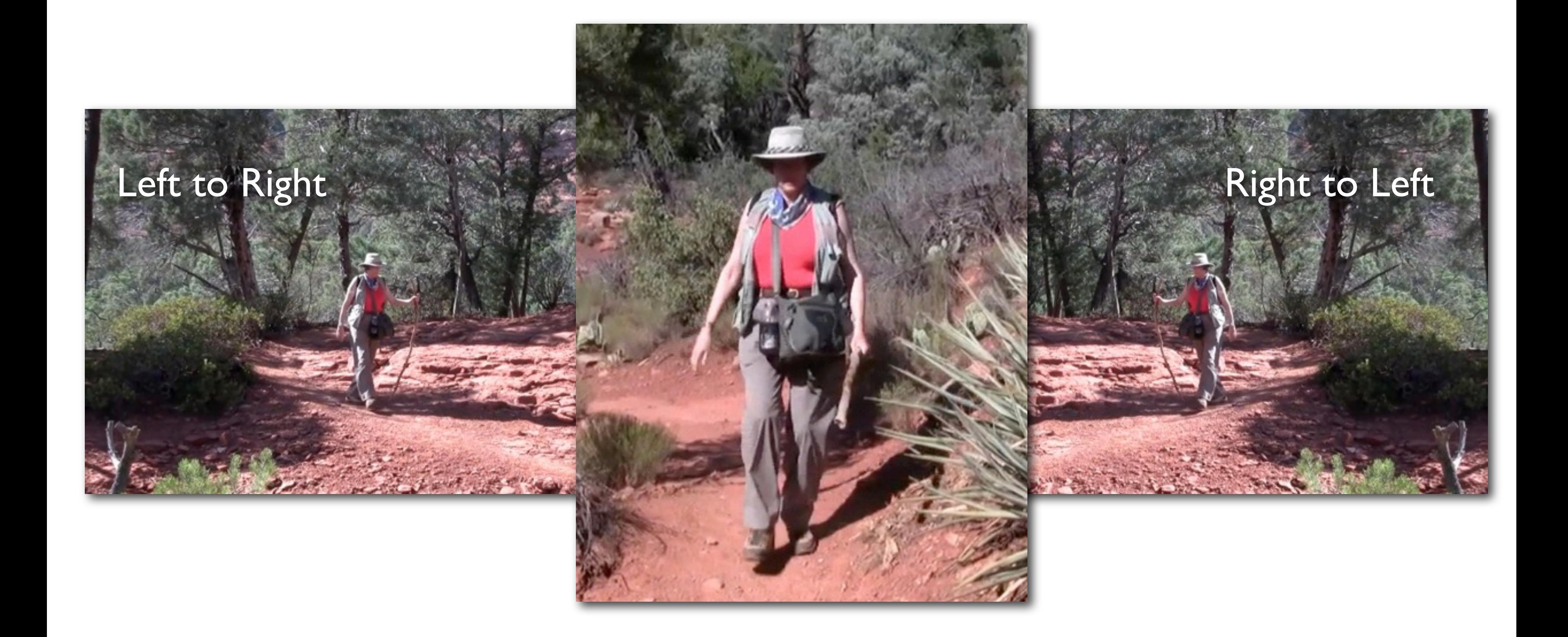

### Establishing Shot

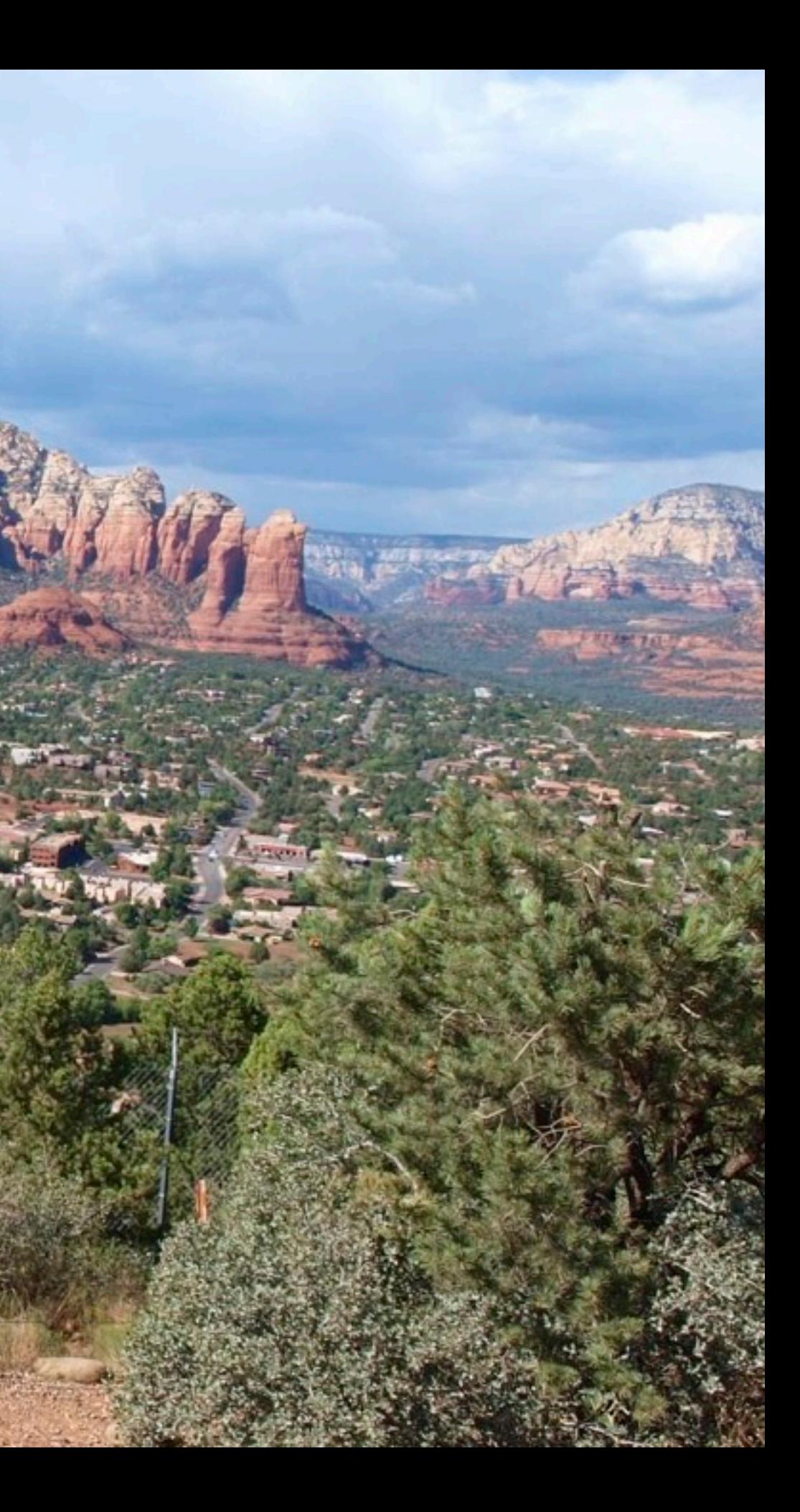

### Long Shot Medium Shot

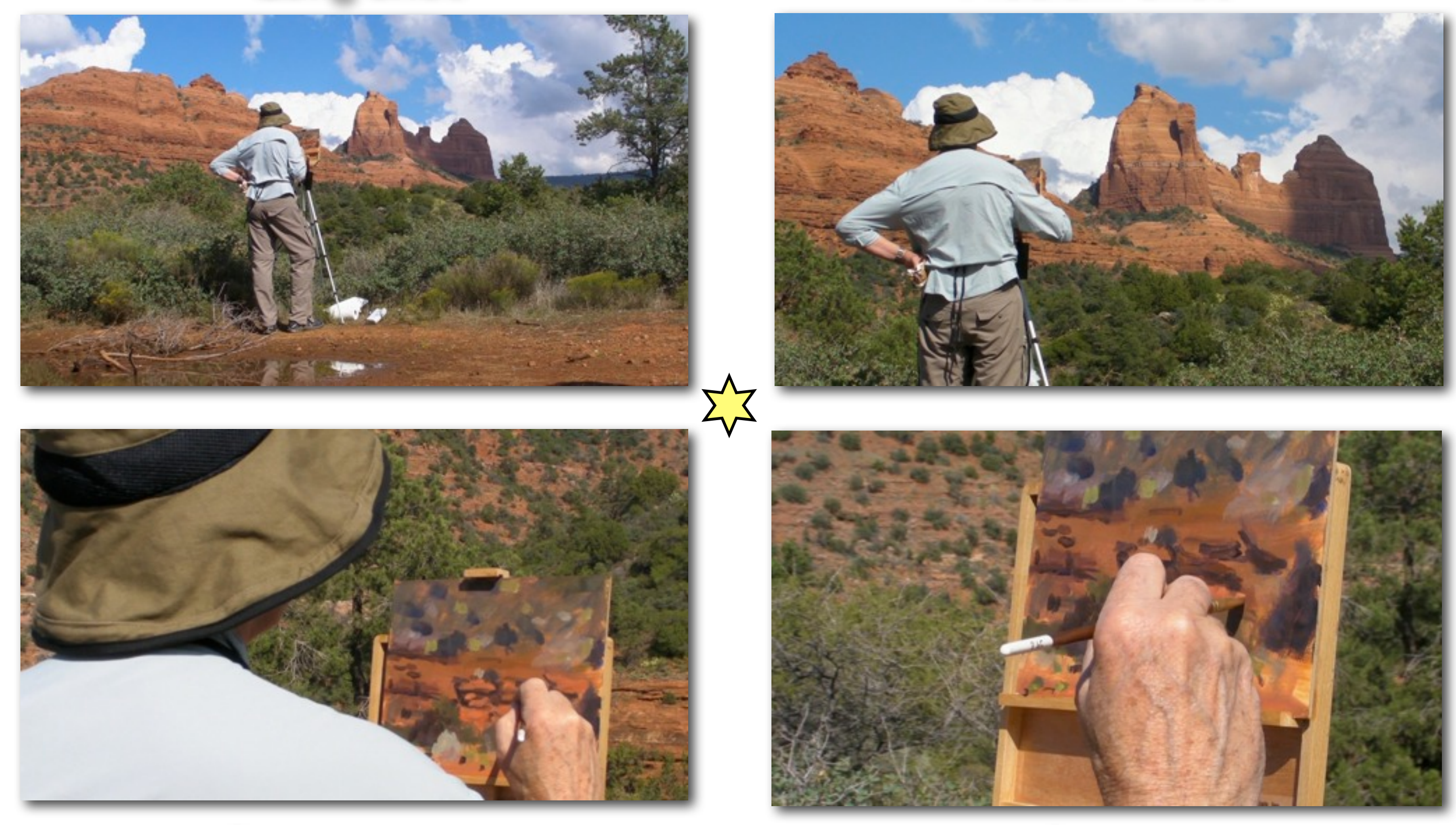

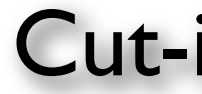

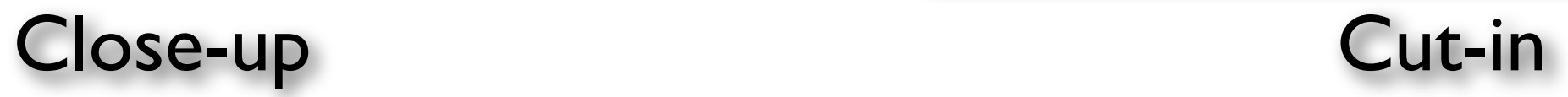

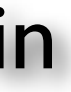

### Point-of-View Cutaway

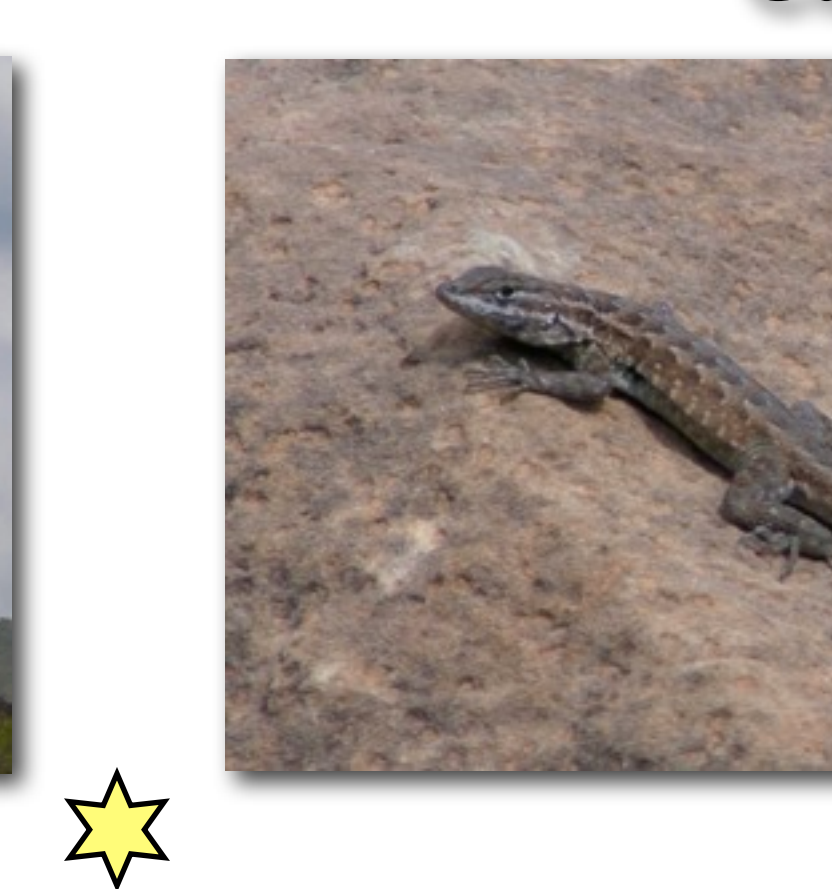

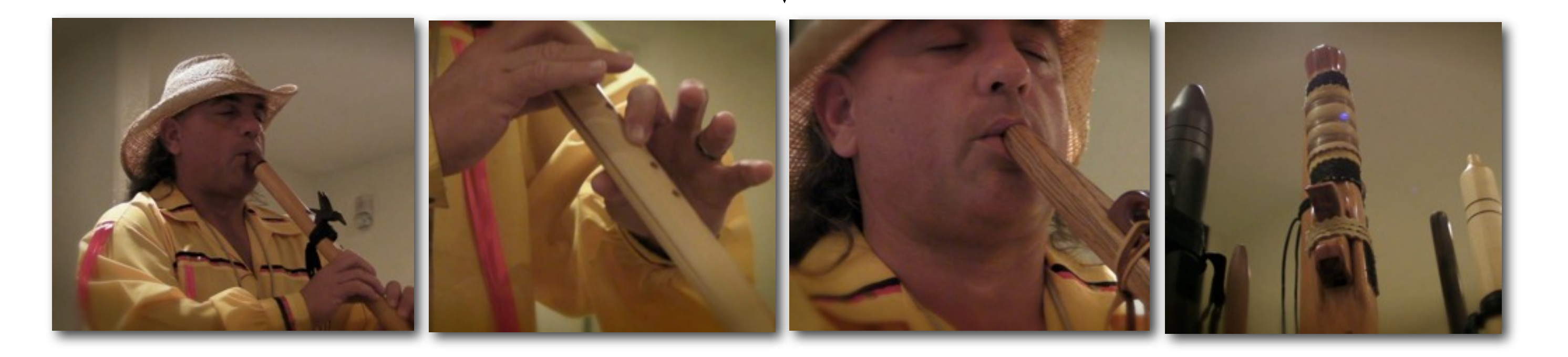

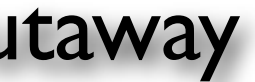

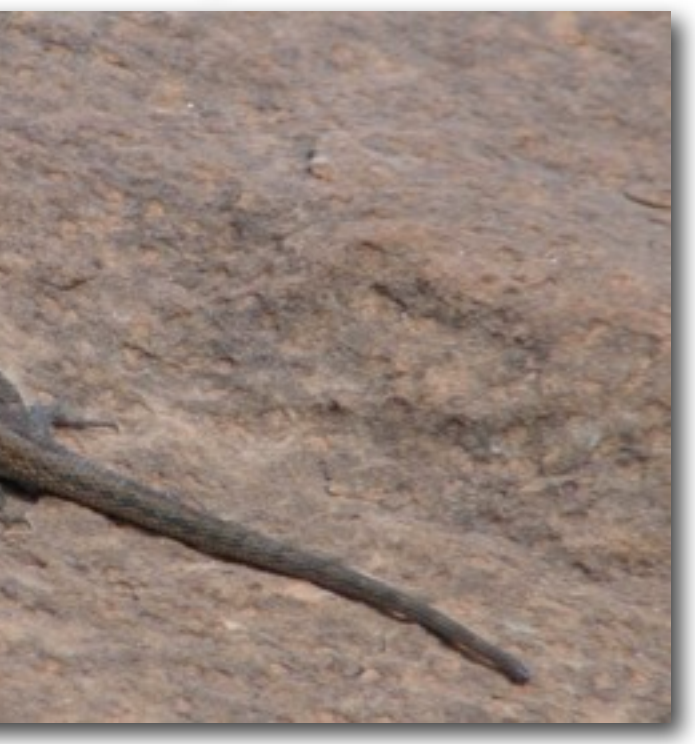

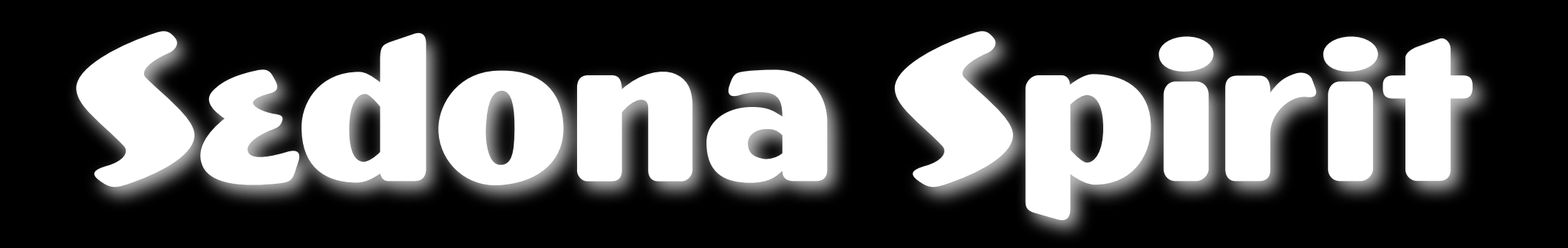

### Movement

• The basic moves - pan, tilt, zoom, dolly, truck • Handheld pan & zoom rarely work - better to avoid • On tripod - pan S-L-O-W-L-Y. Pause - pan - pause. • Too much motion drives audiences crazy • Lock in and let the action come to you • Start rolling - action starts - action - action stops keep rolling

### Hot Shots

• Human "actors"

**• Feeling lucky** 

• On the road again

• "Multi camera" shoot

• Highs & lows

**• Reverse angle** 

• Beam me down

• Give me a sign

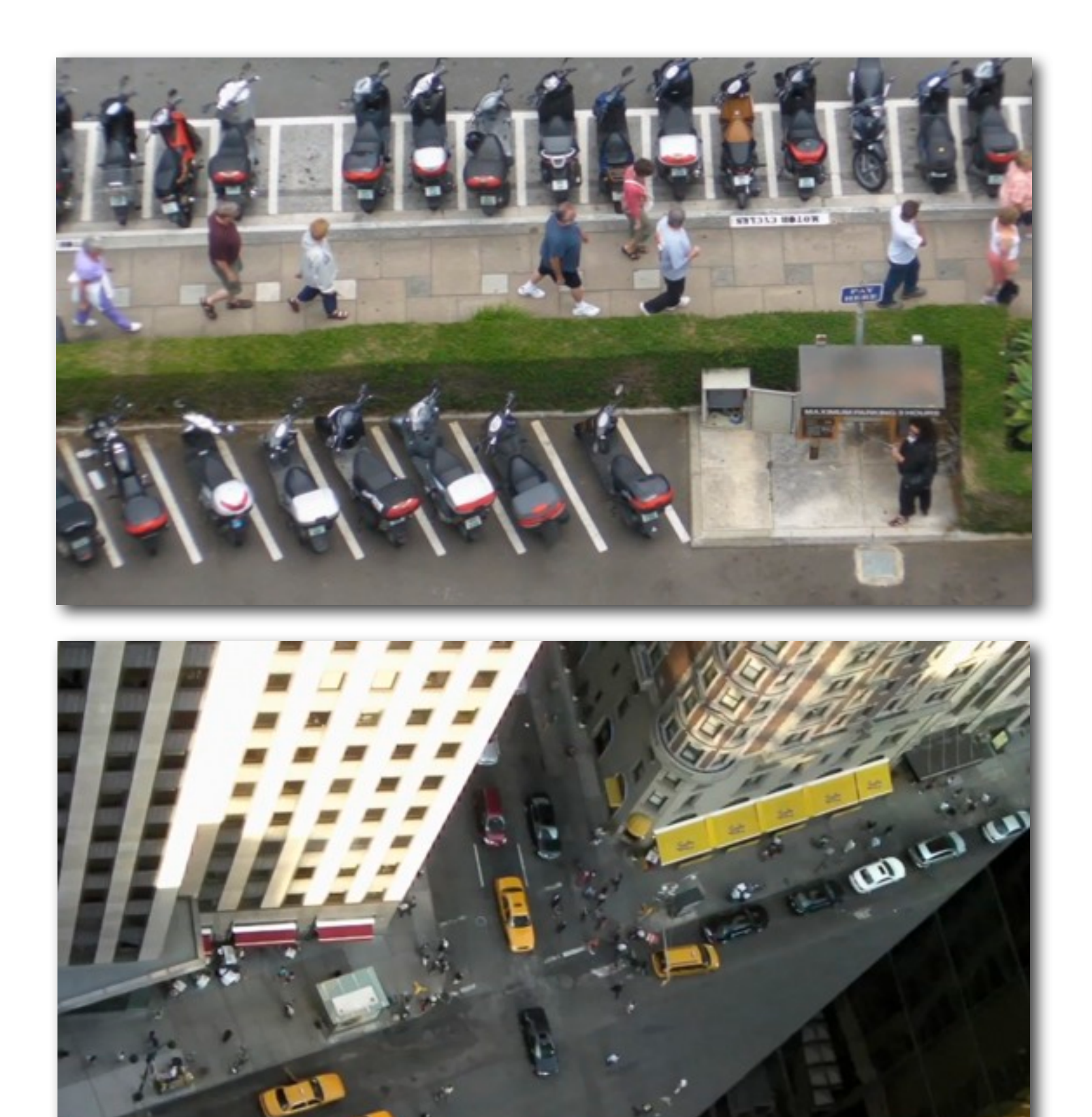

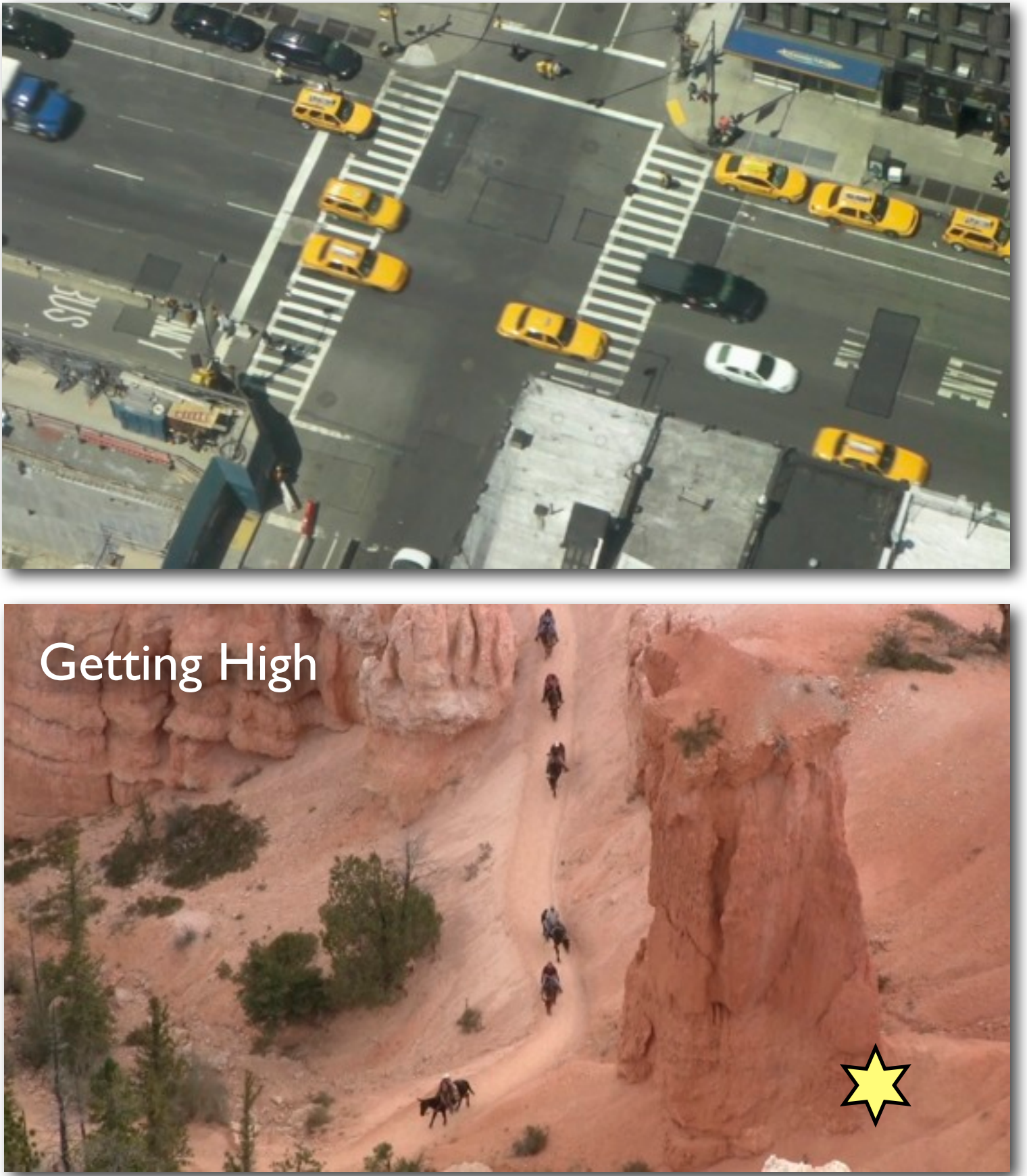

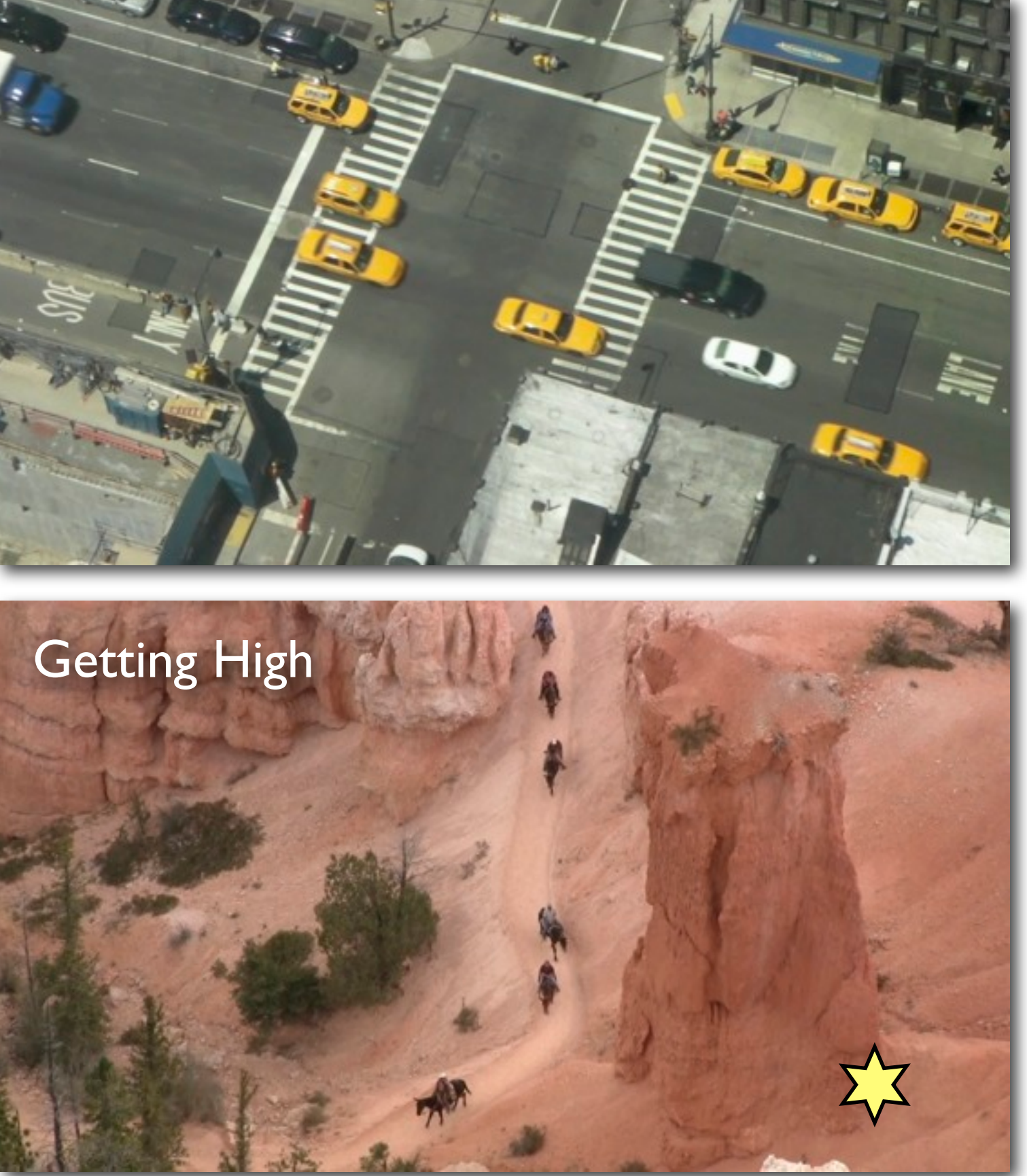

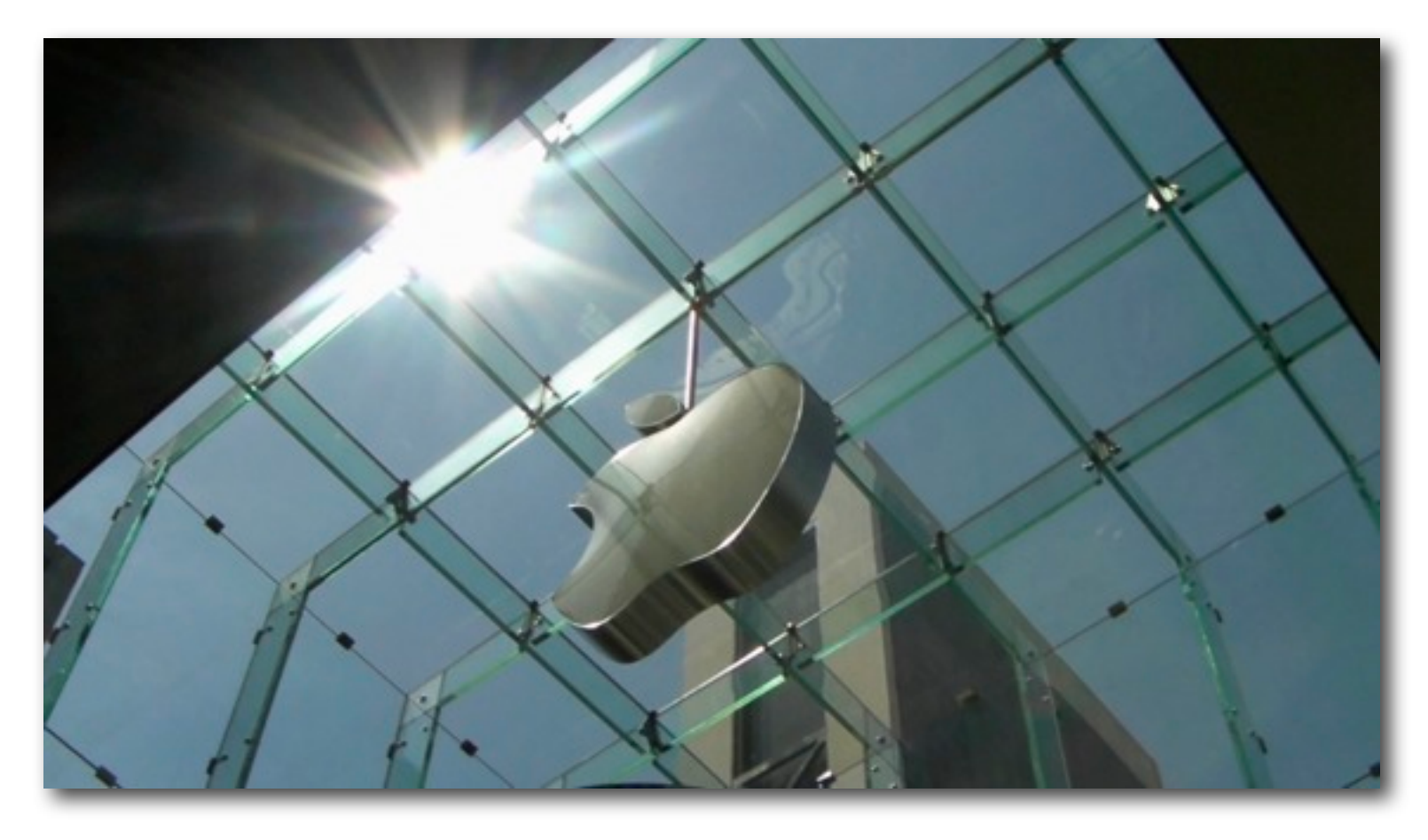

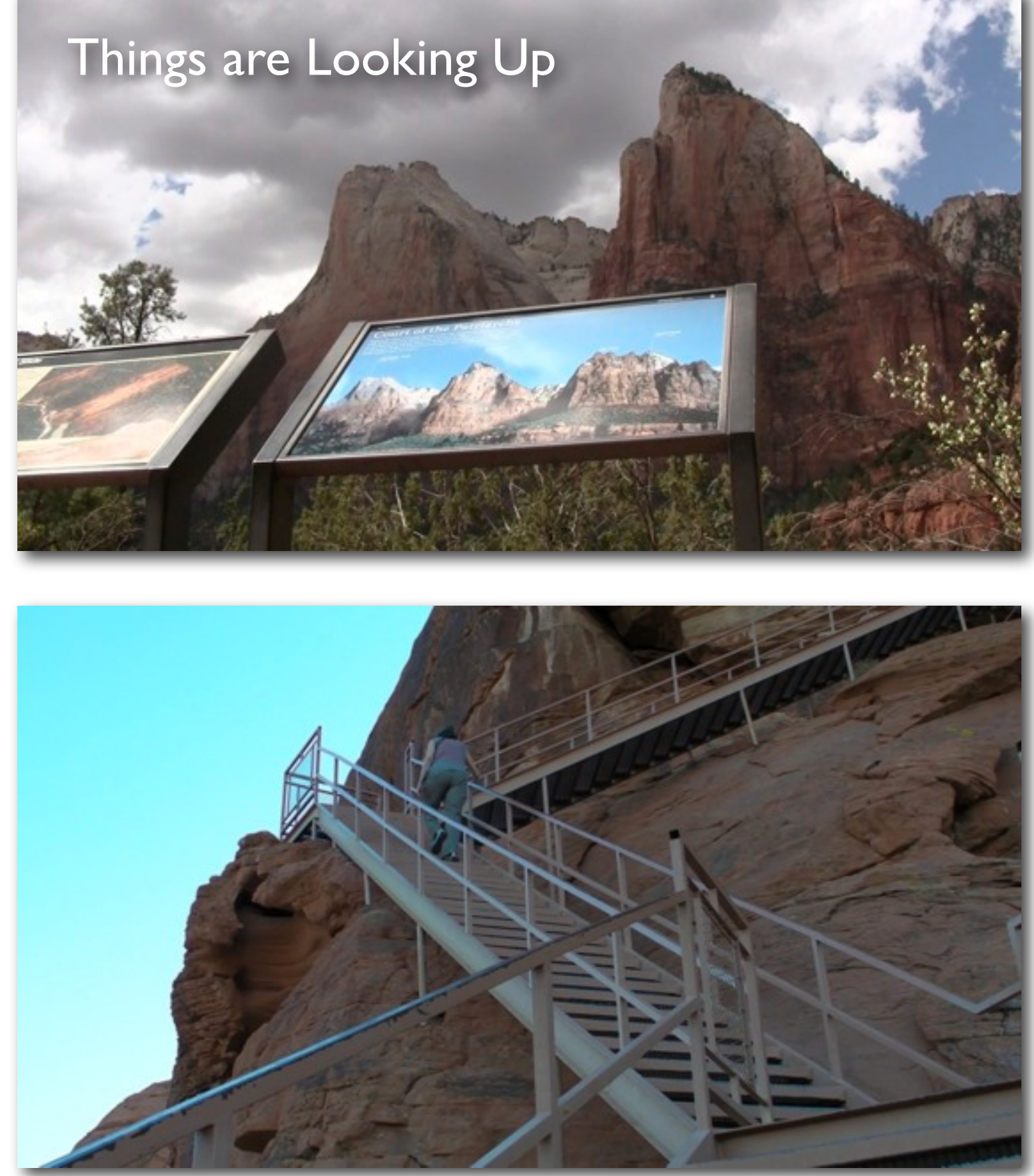

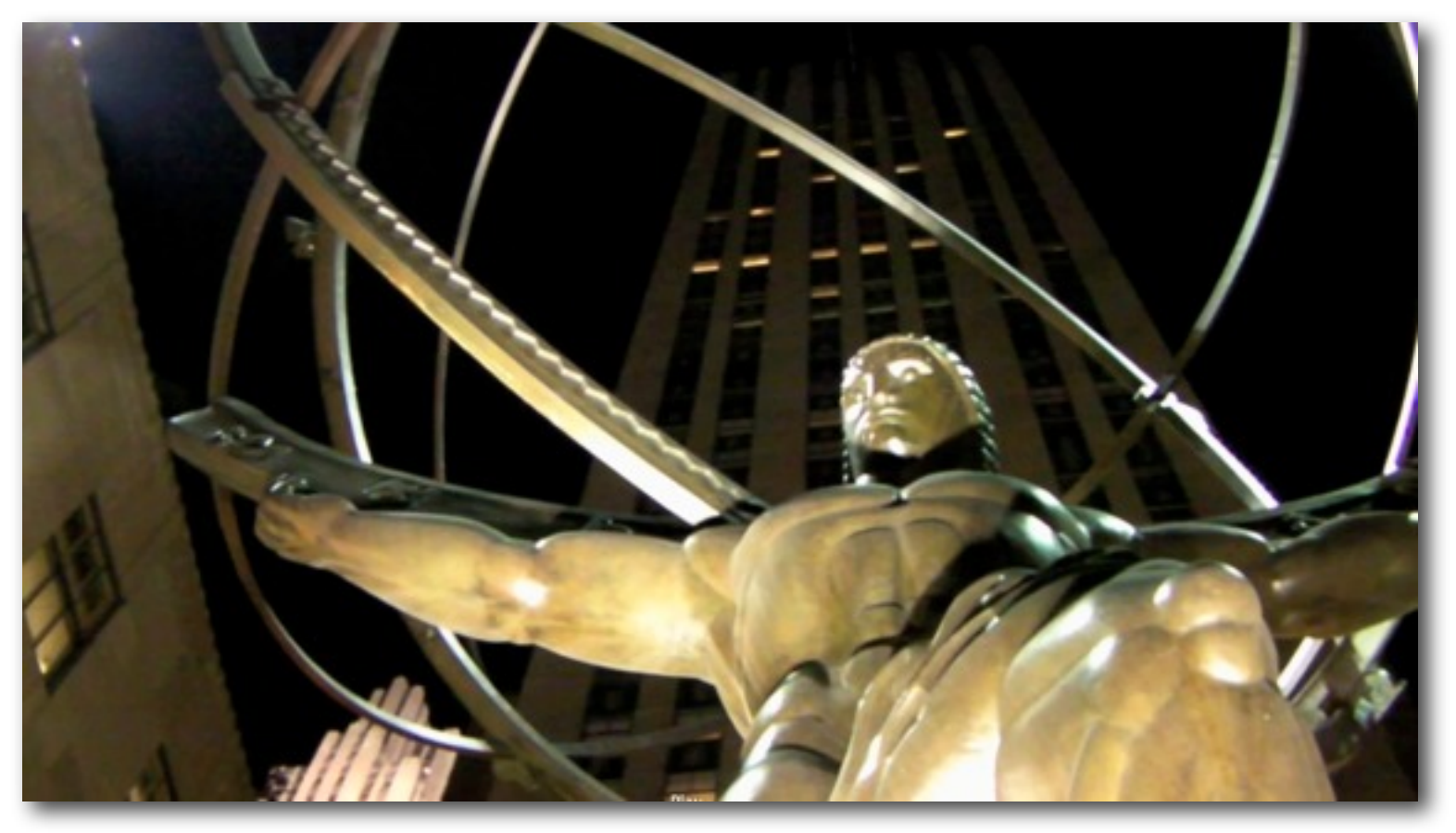

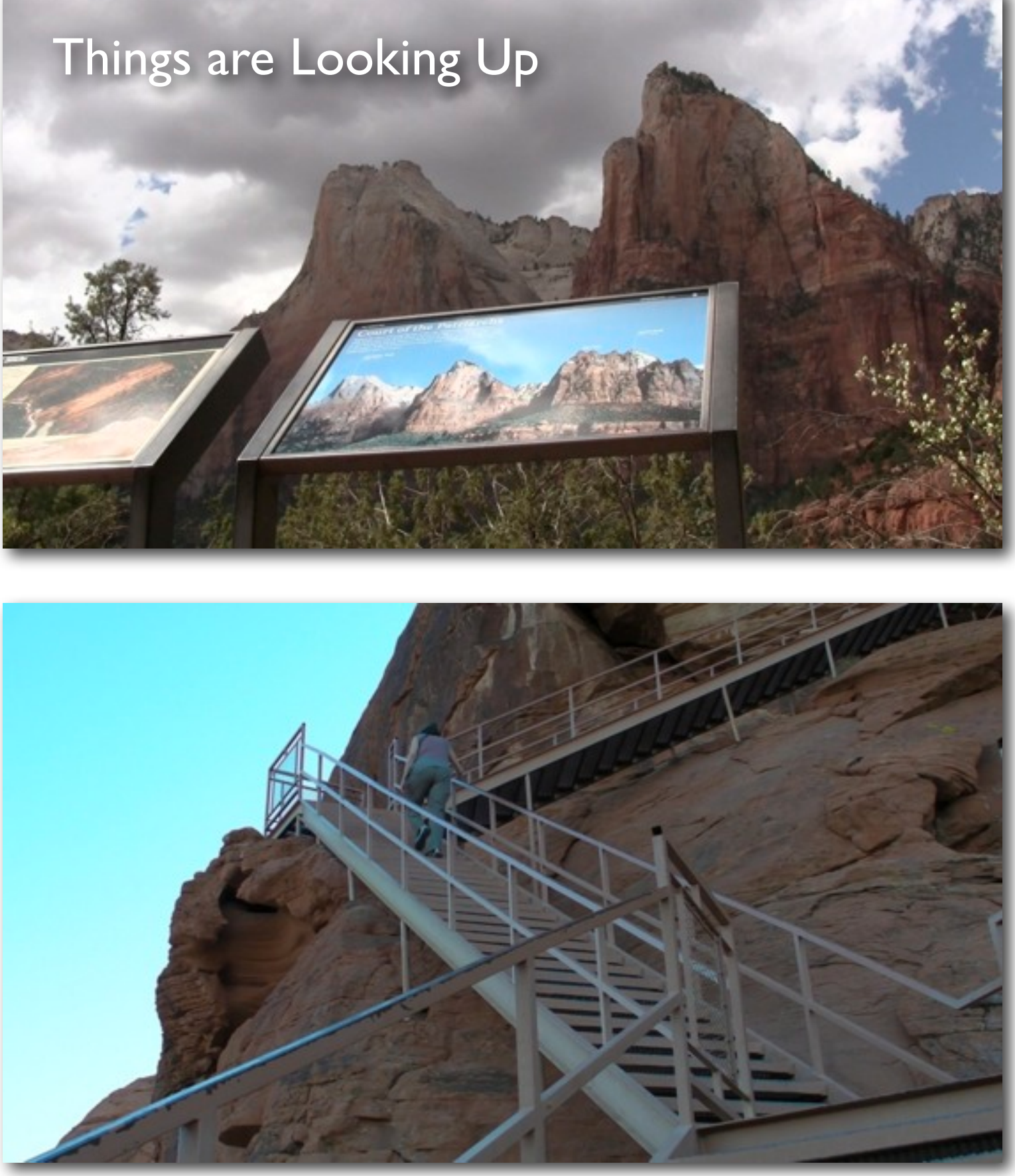

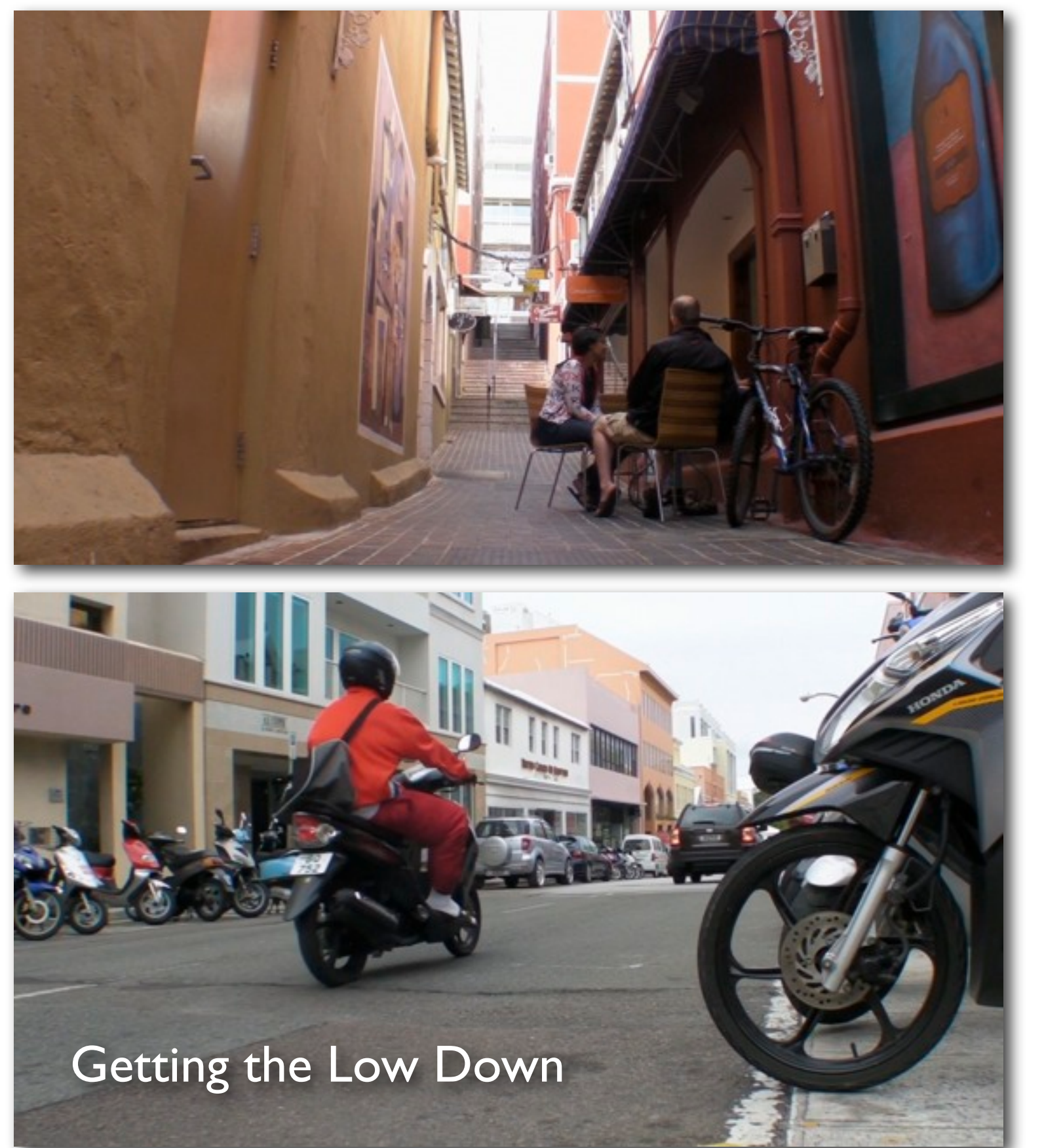

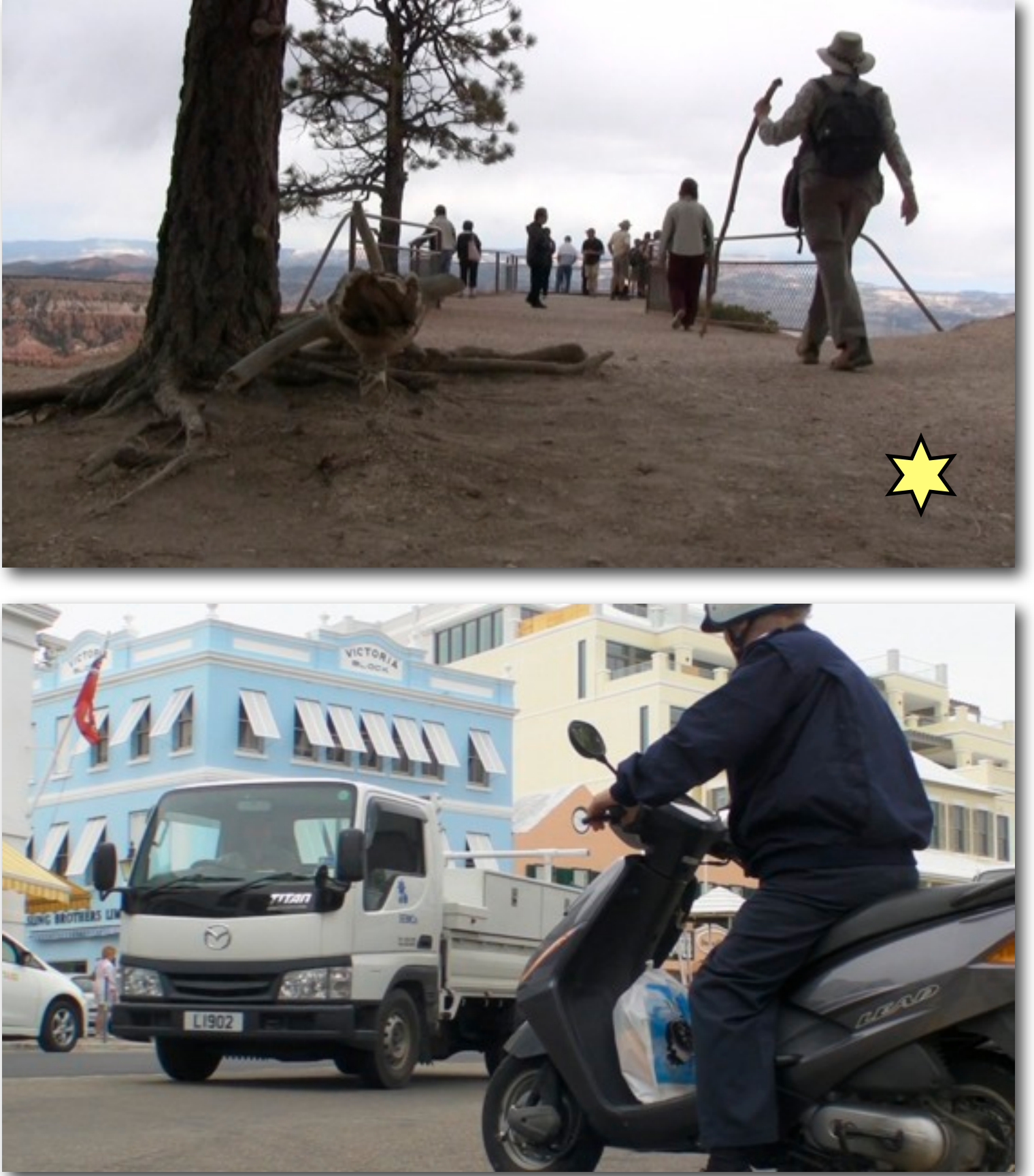

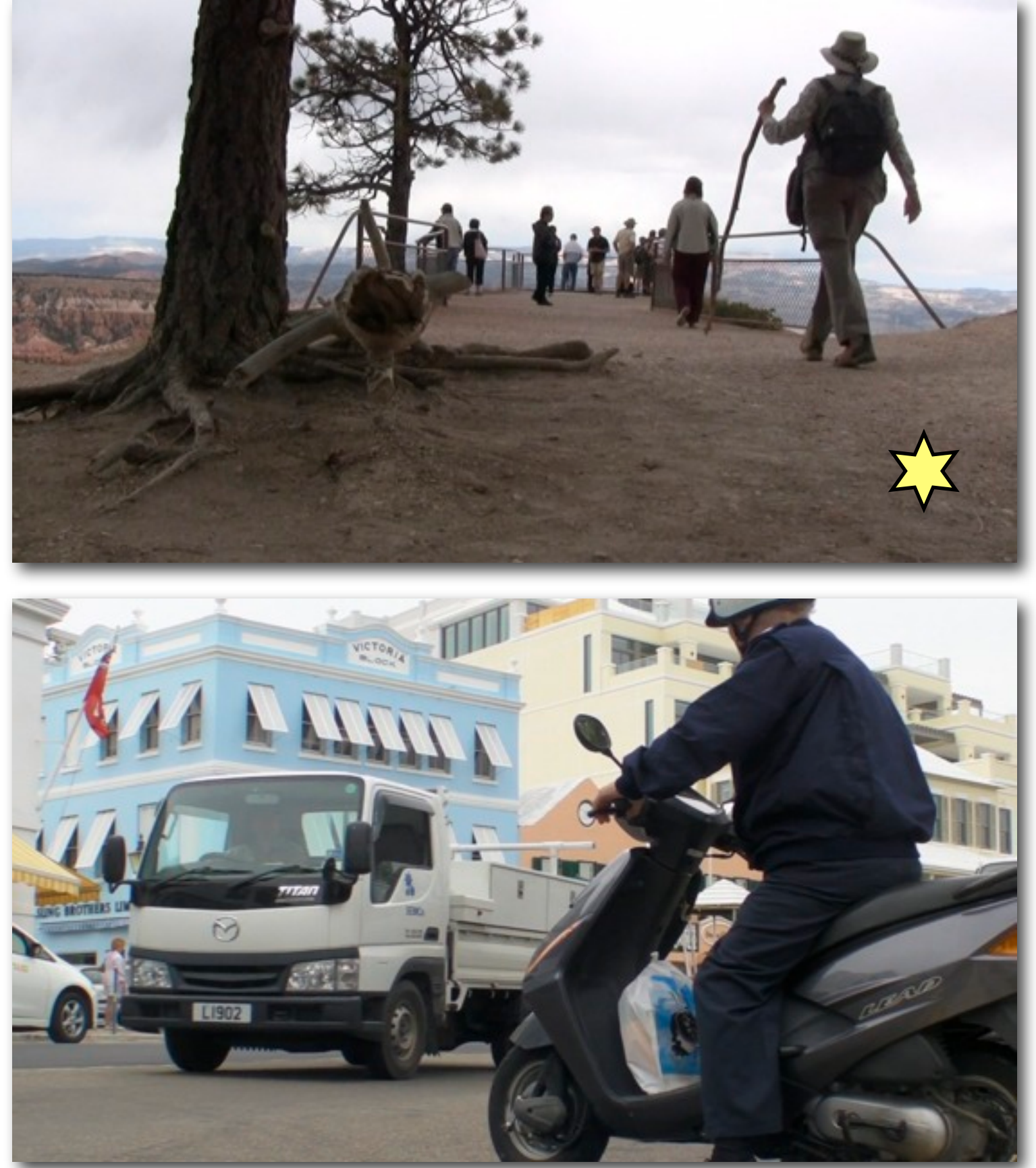

### Getting the Low Down

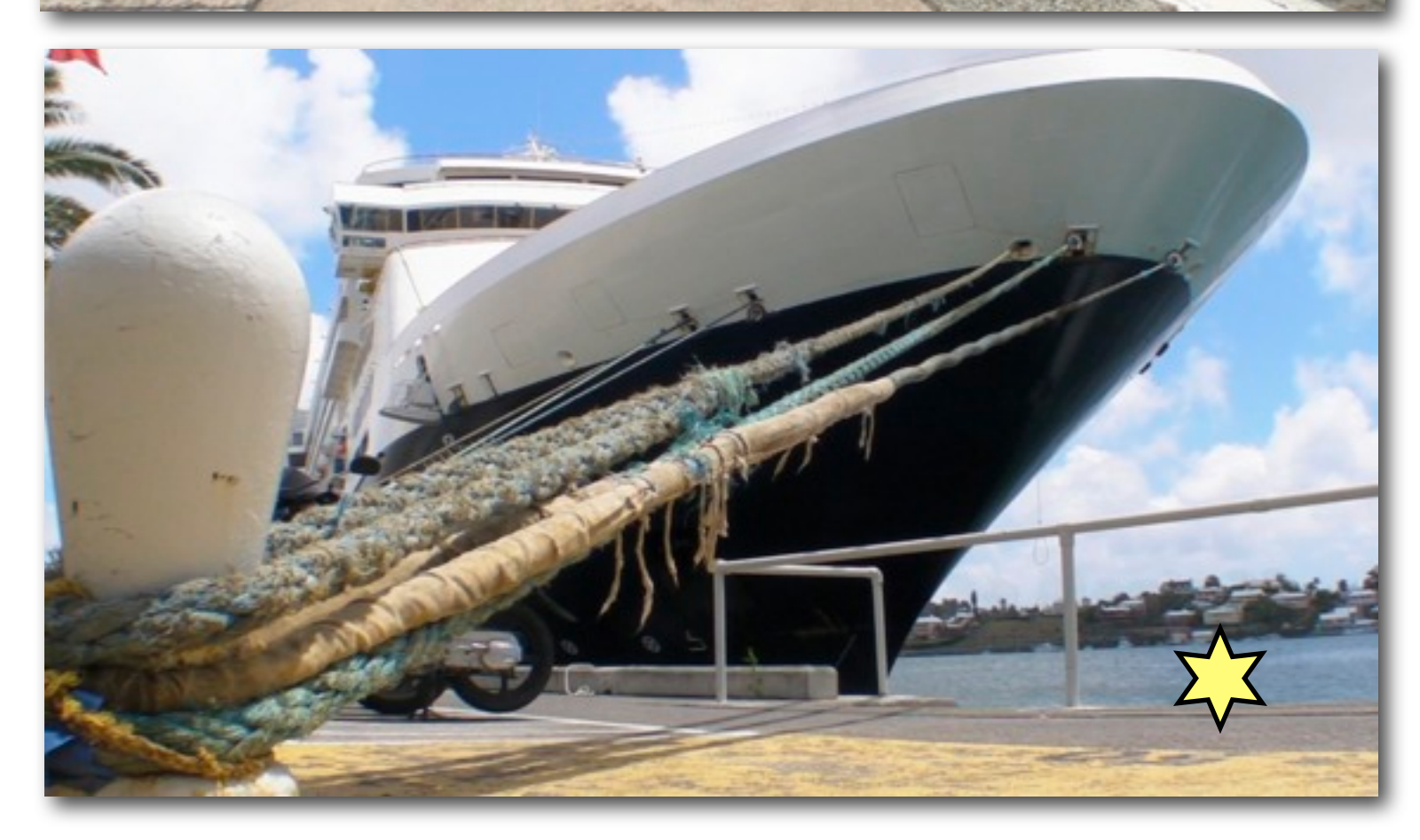

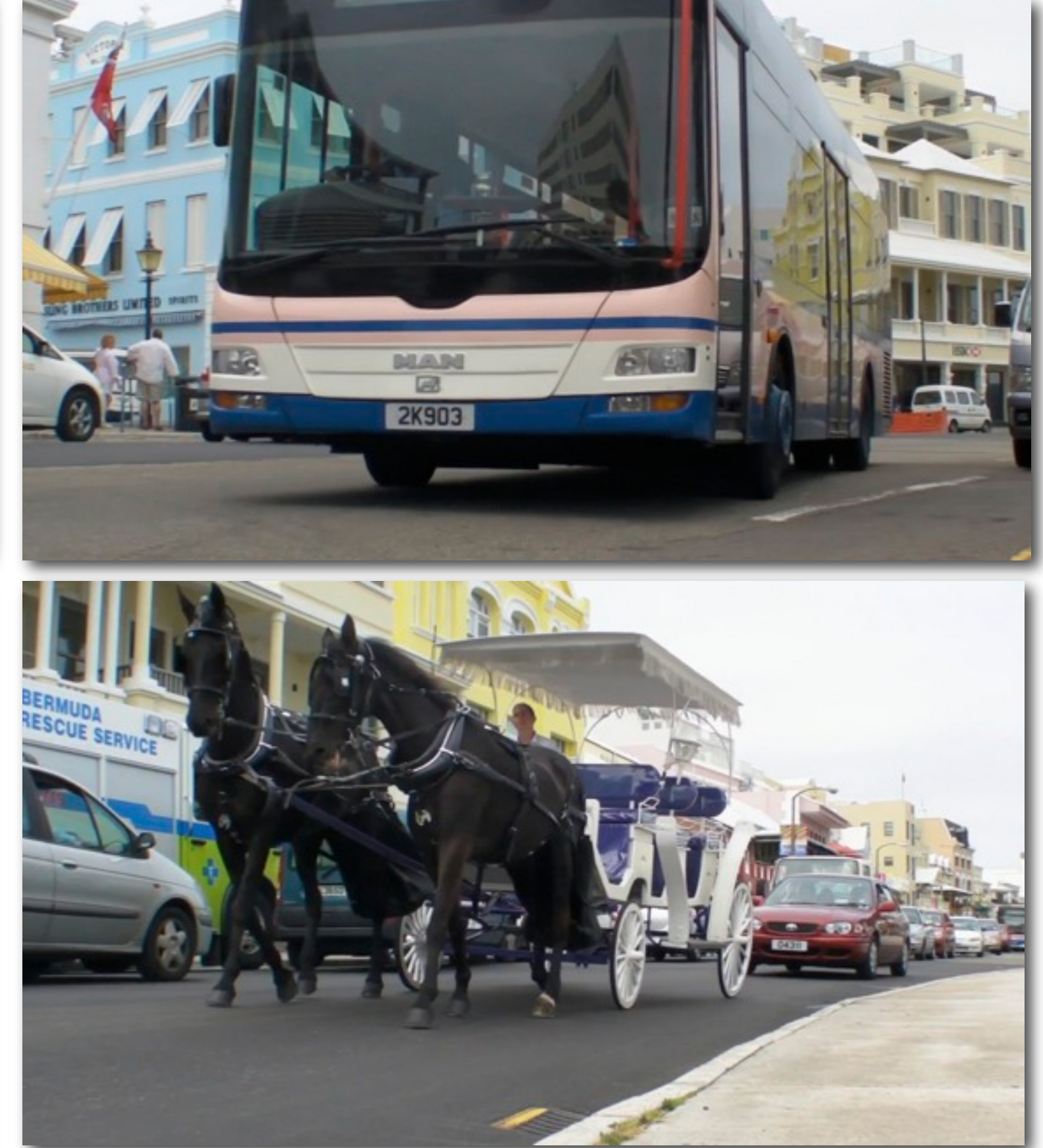

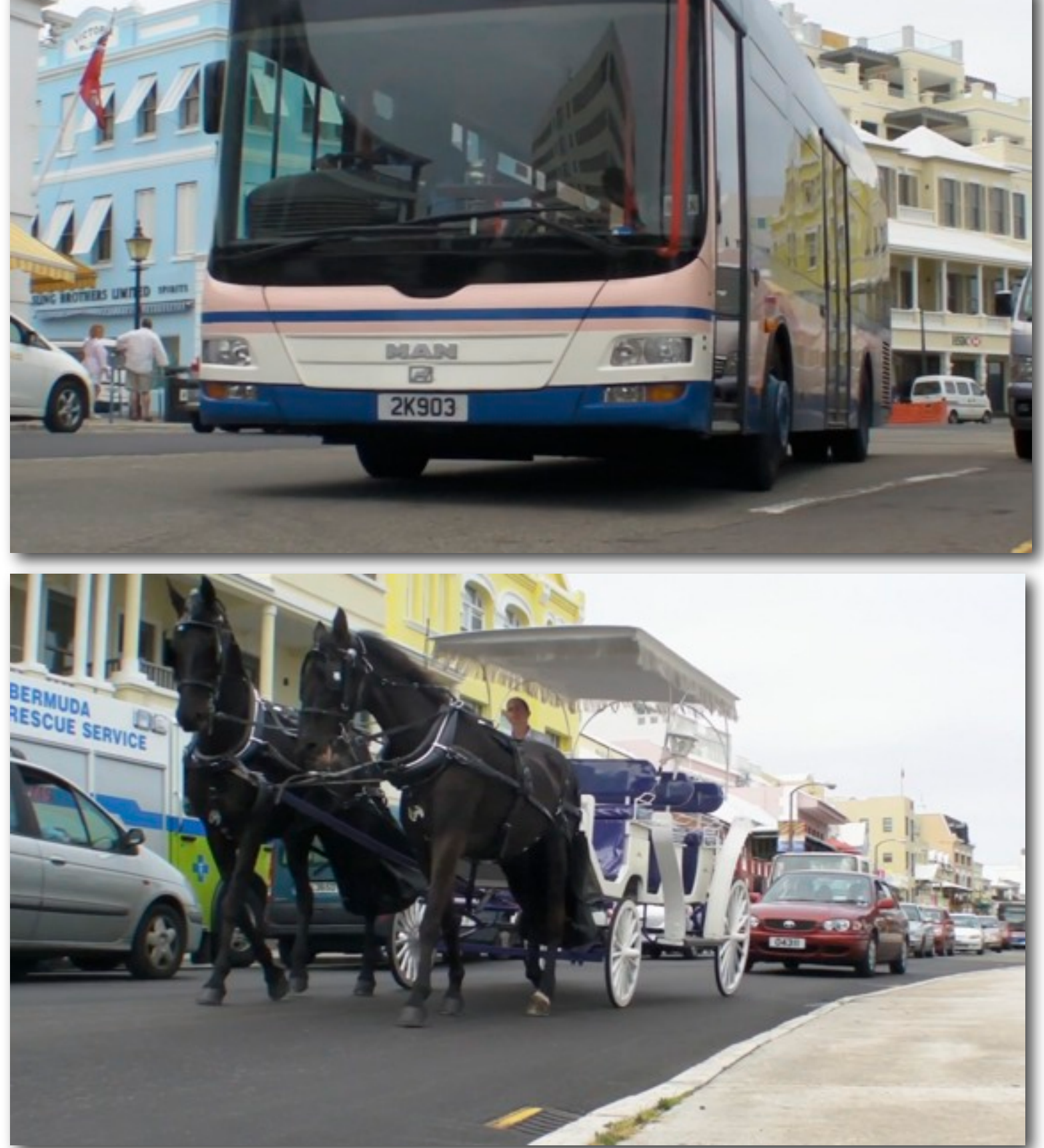

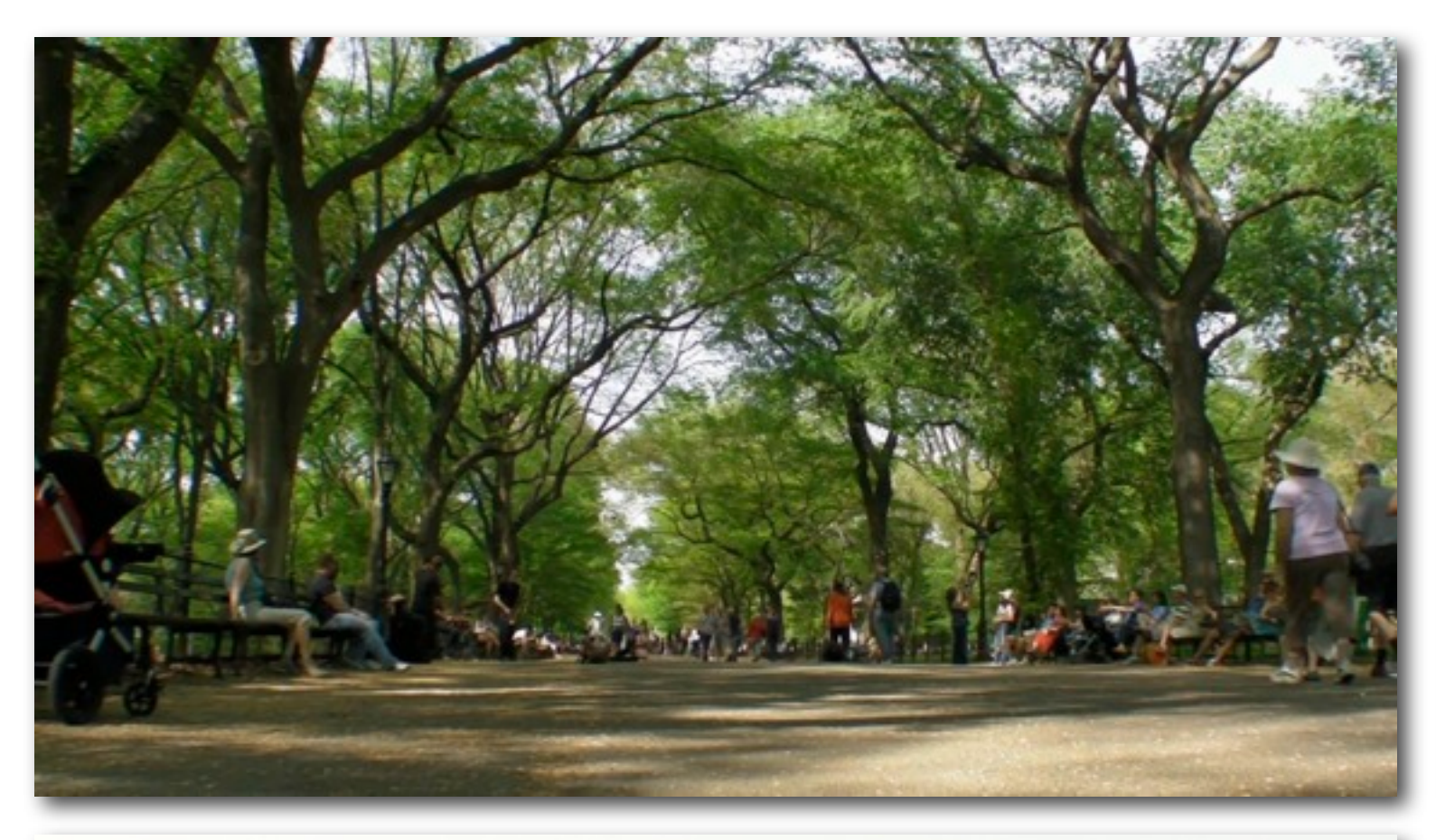

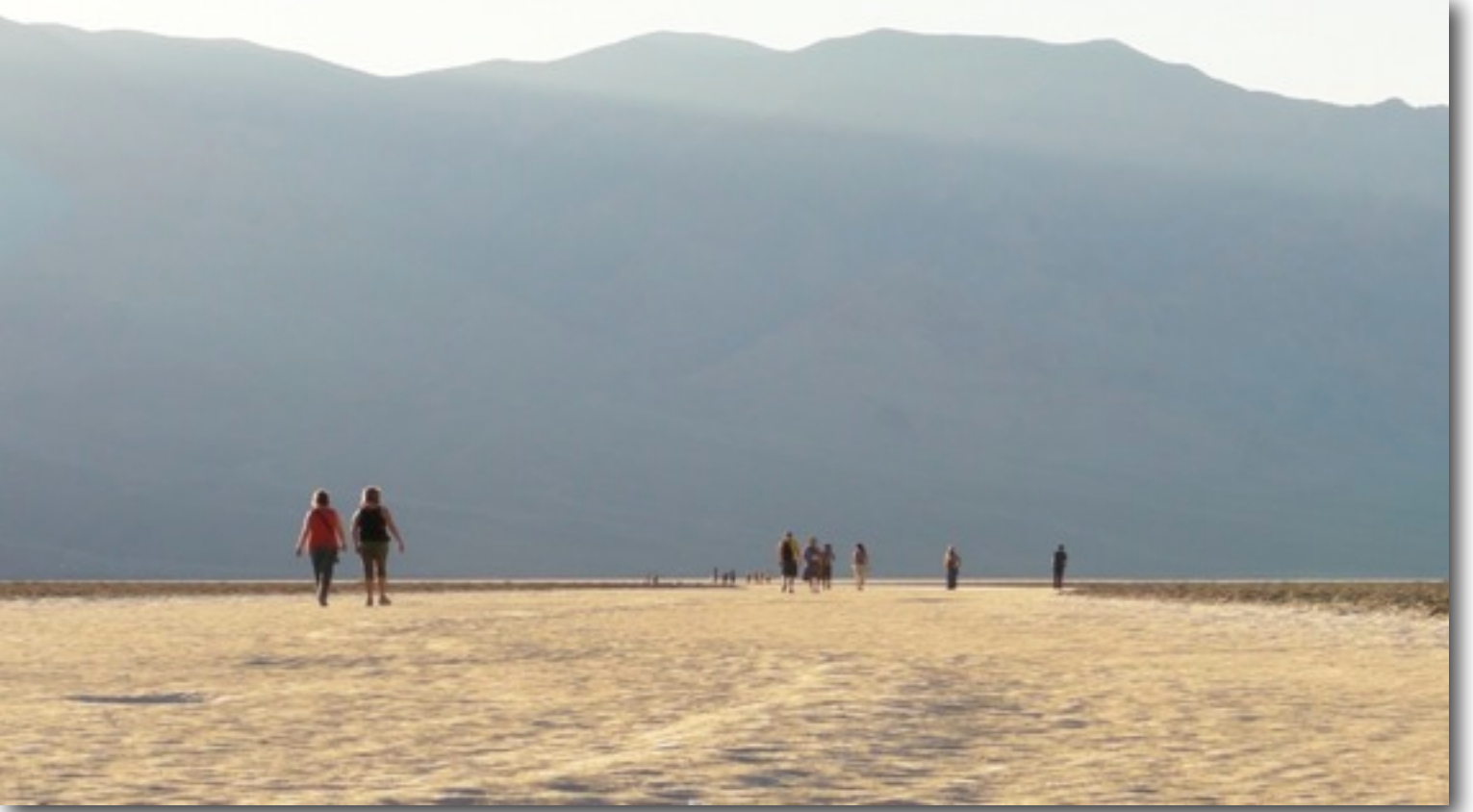

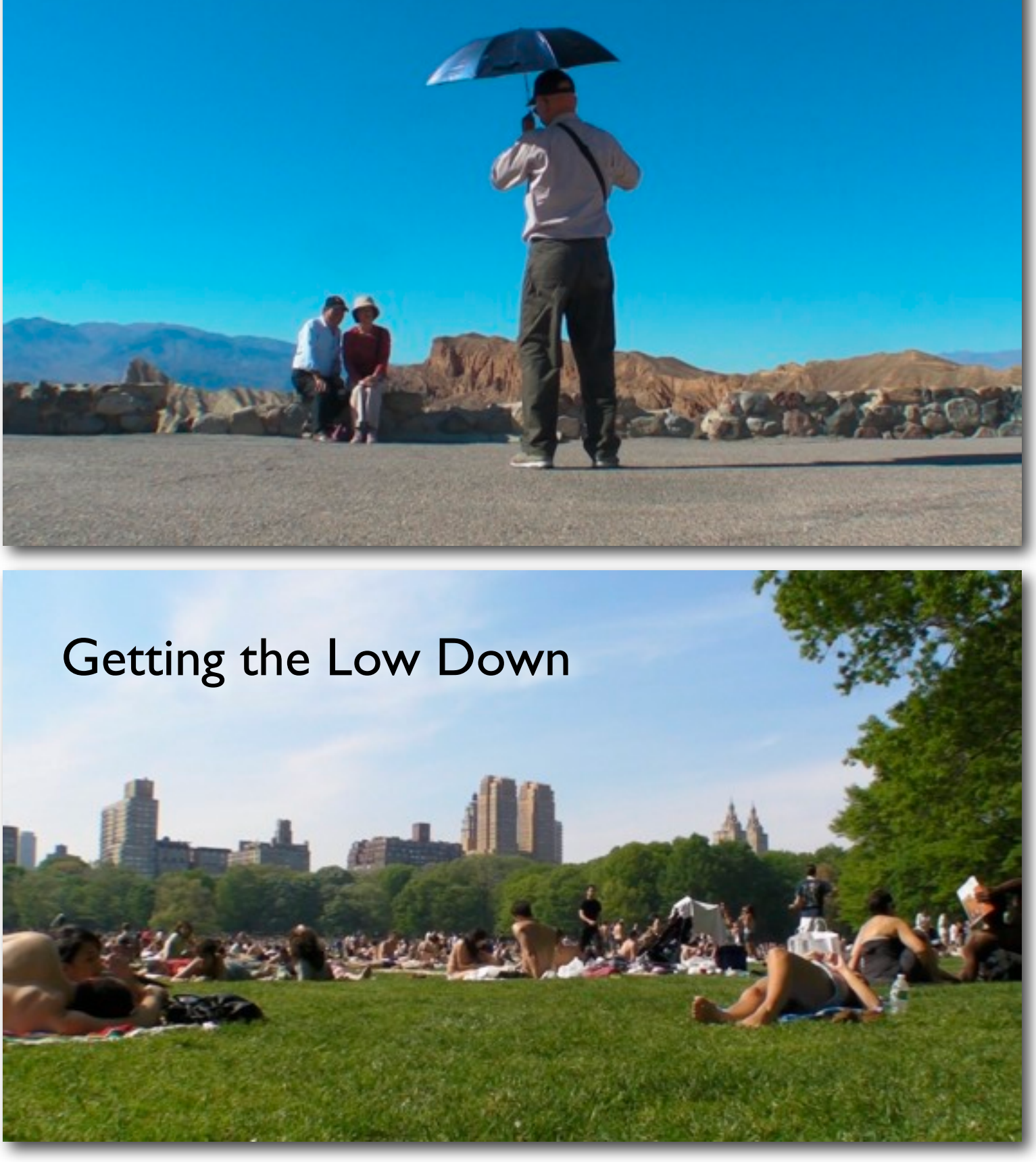

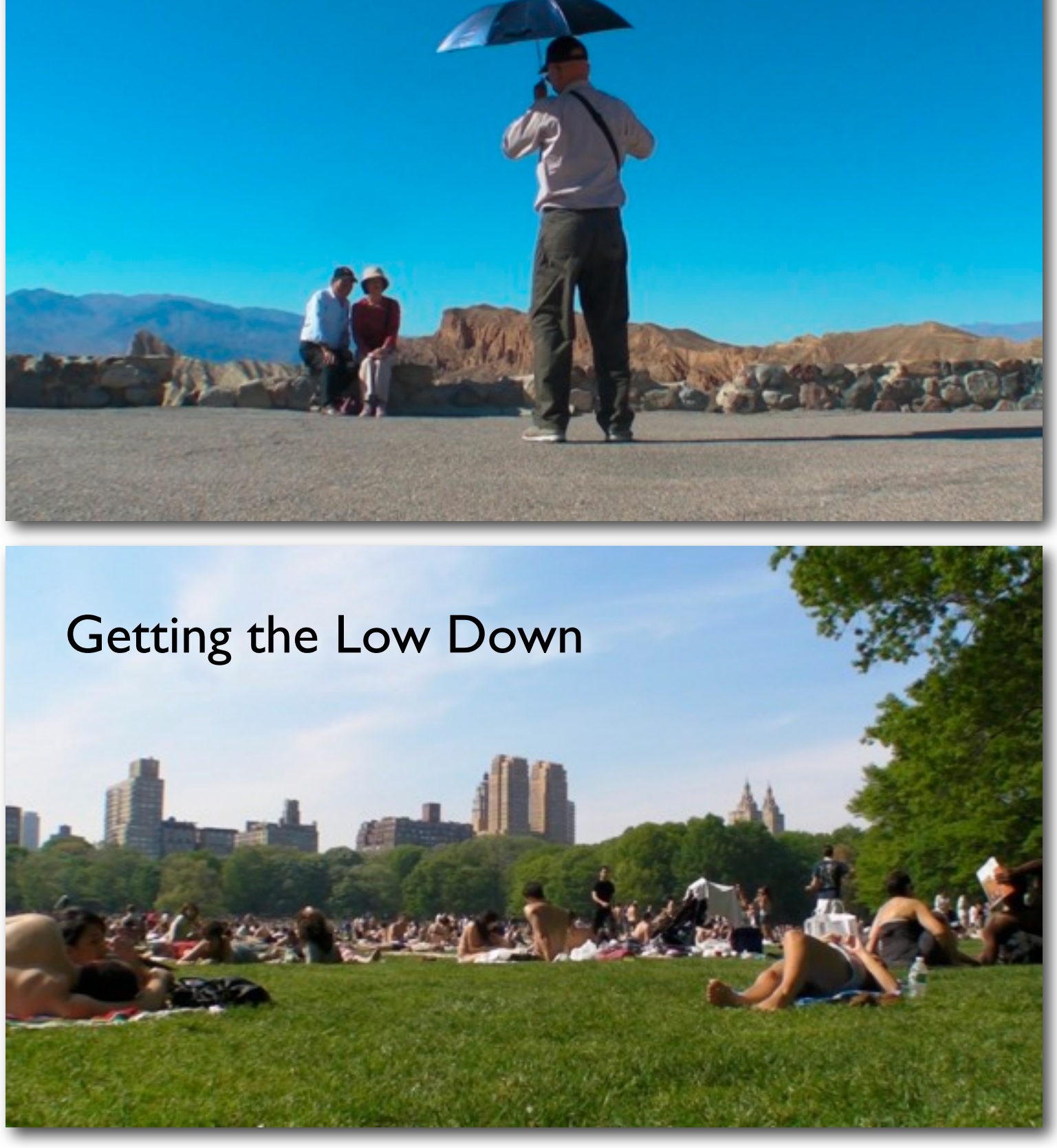

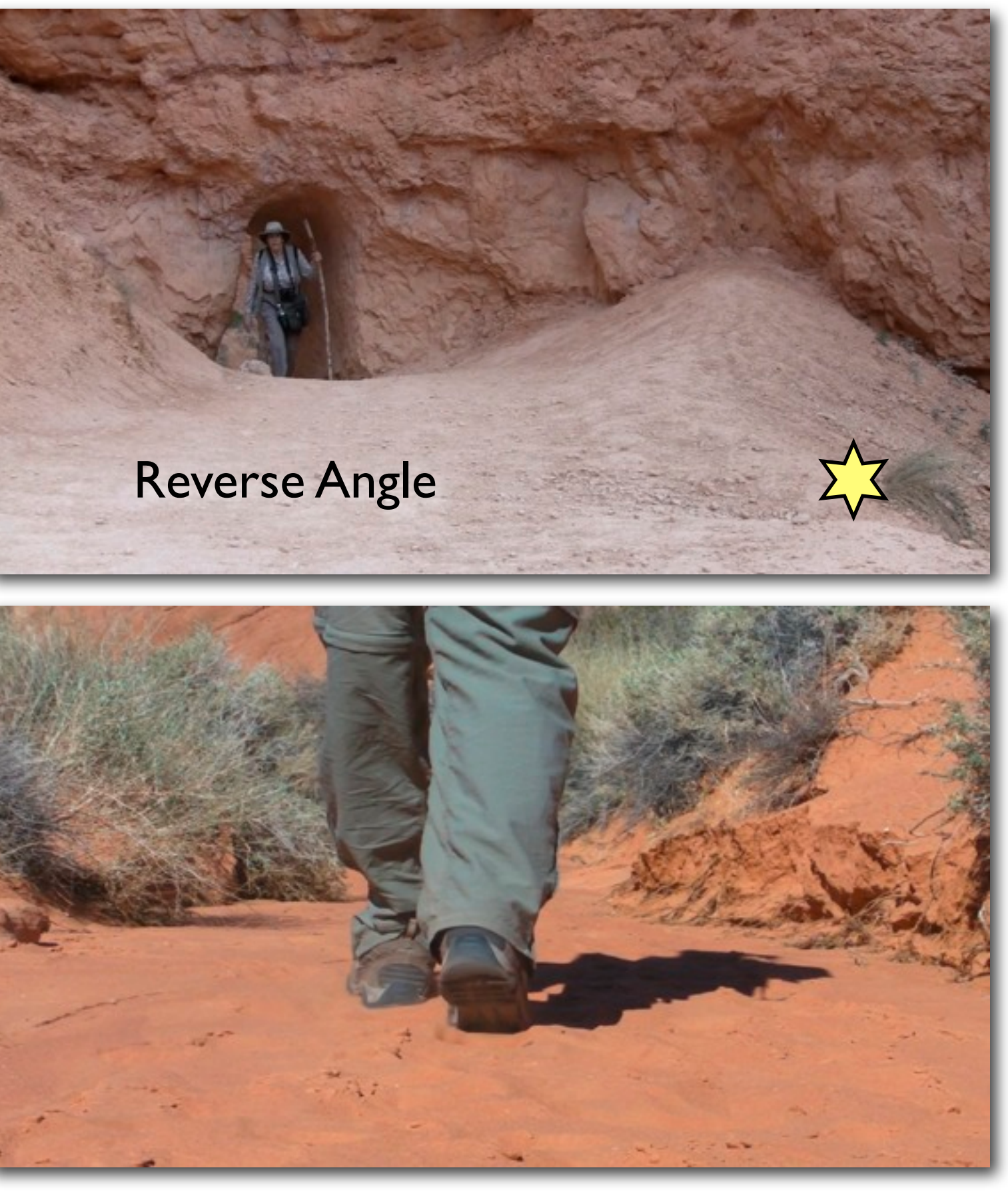

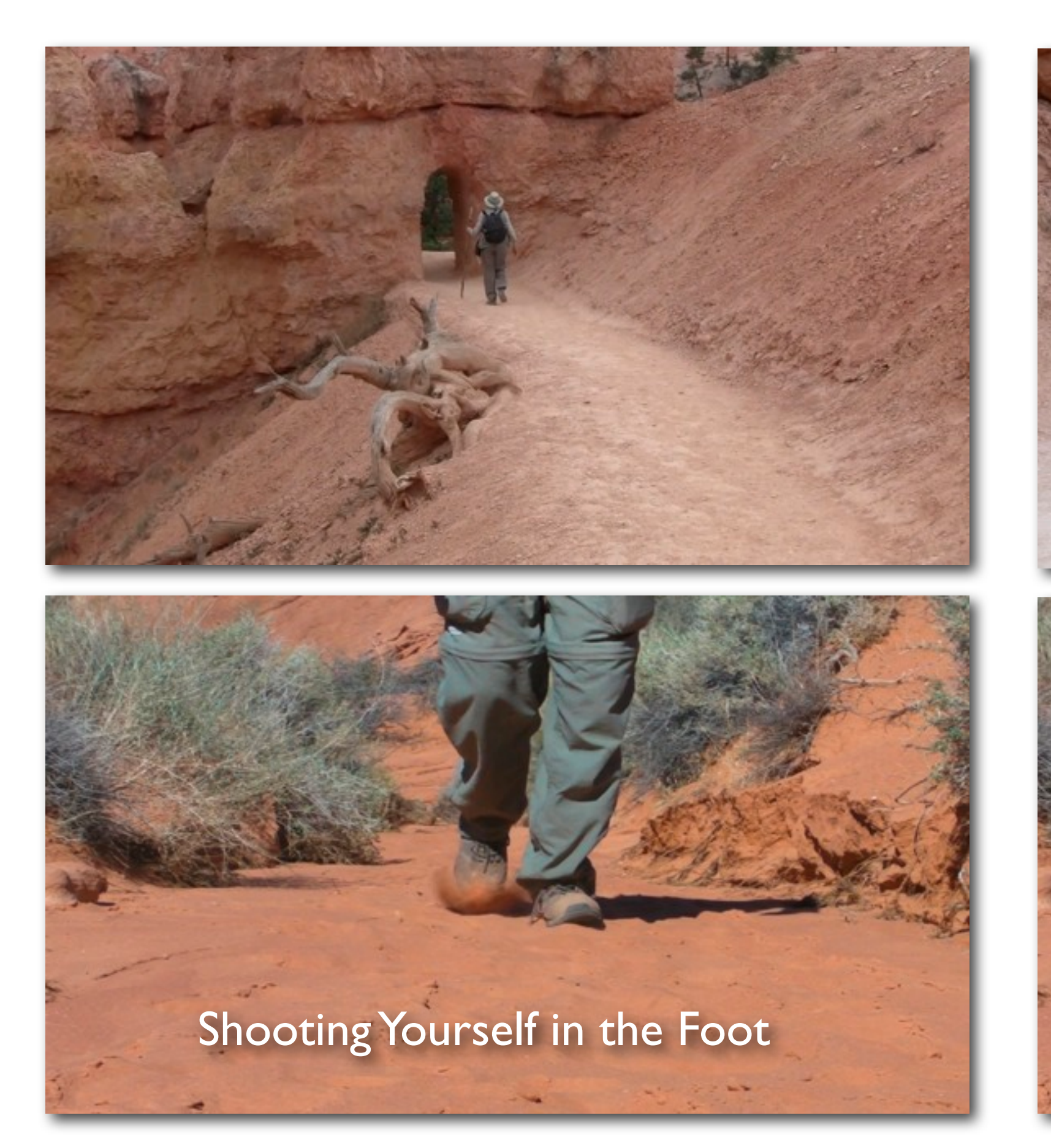
### 0-4 sec  $\frac{\sqrt{2}}{2}$  30-50 sec Beam Me Down

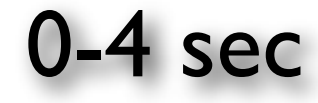

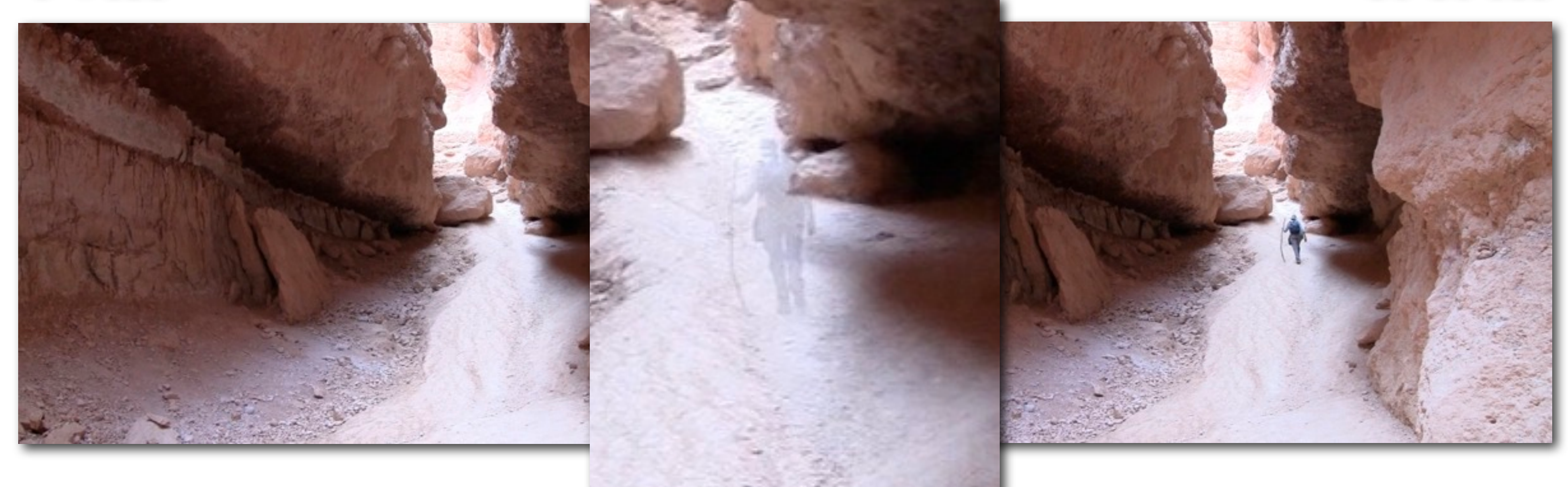

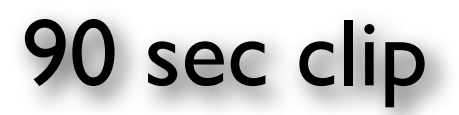

# Bryce Canyon

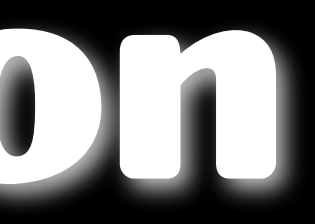

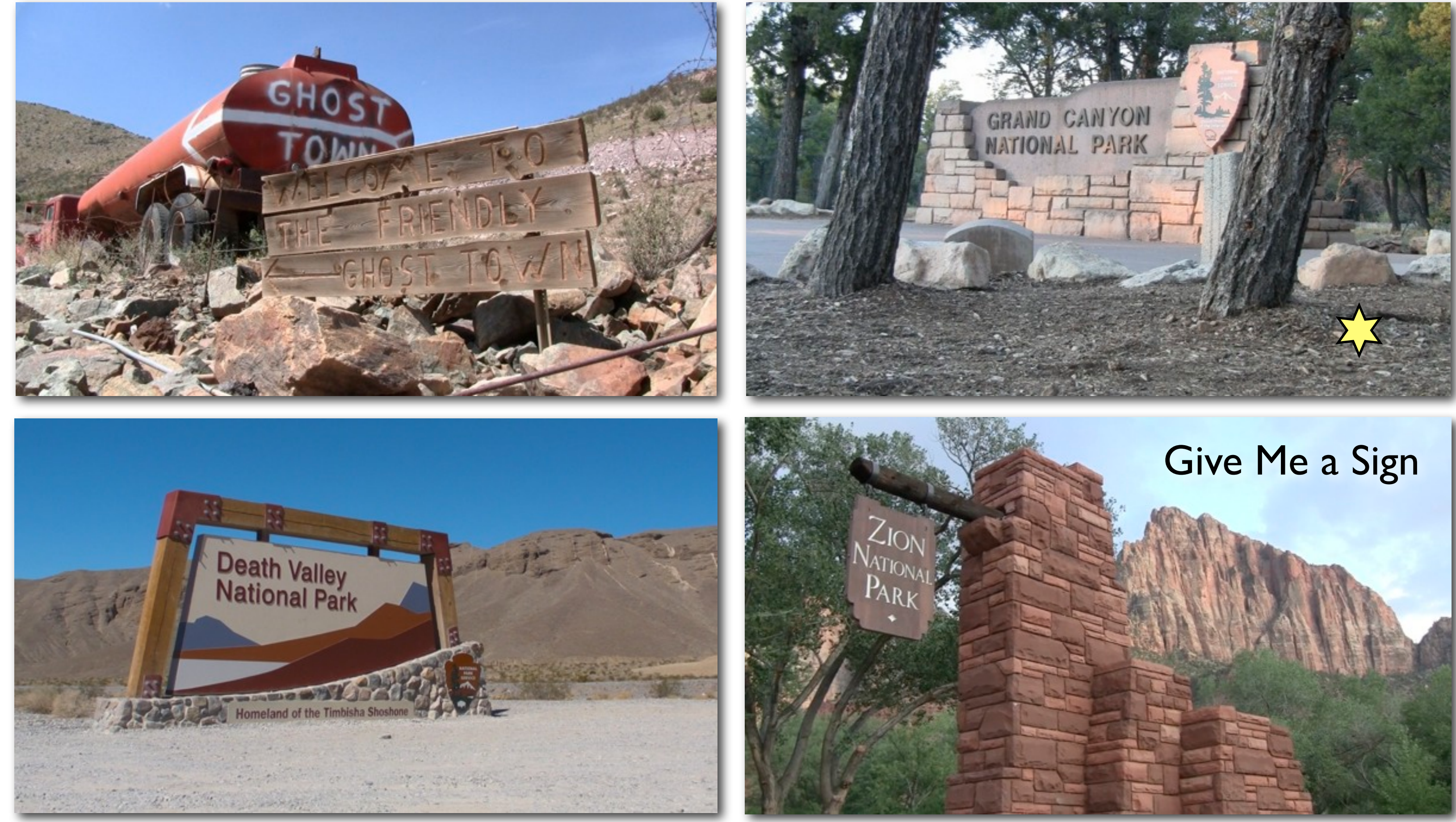

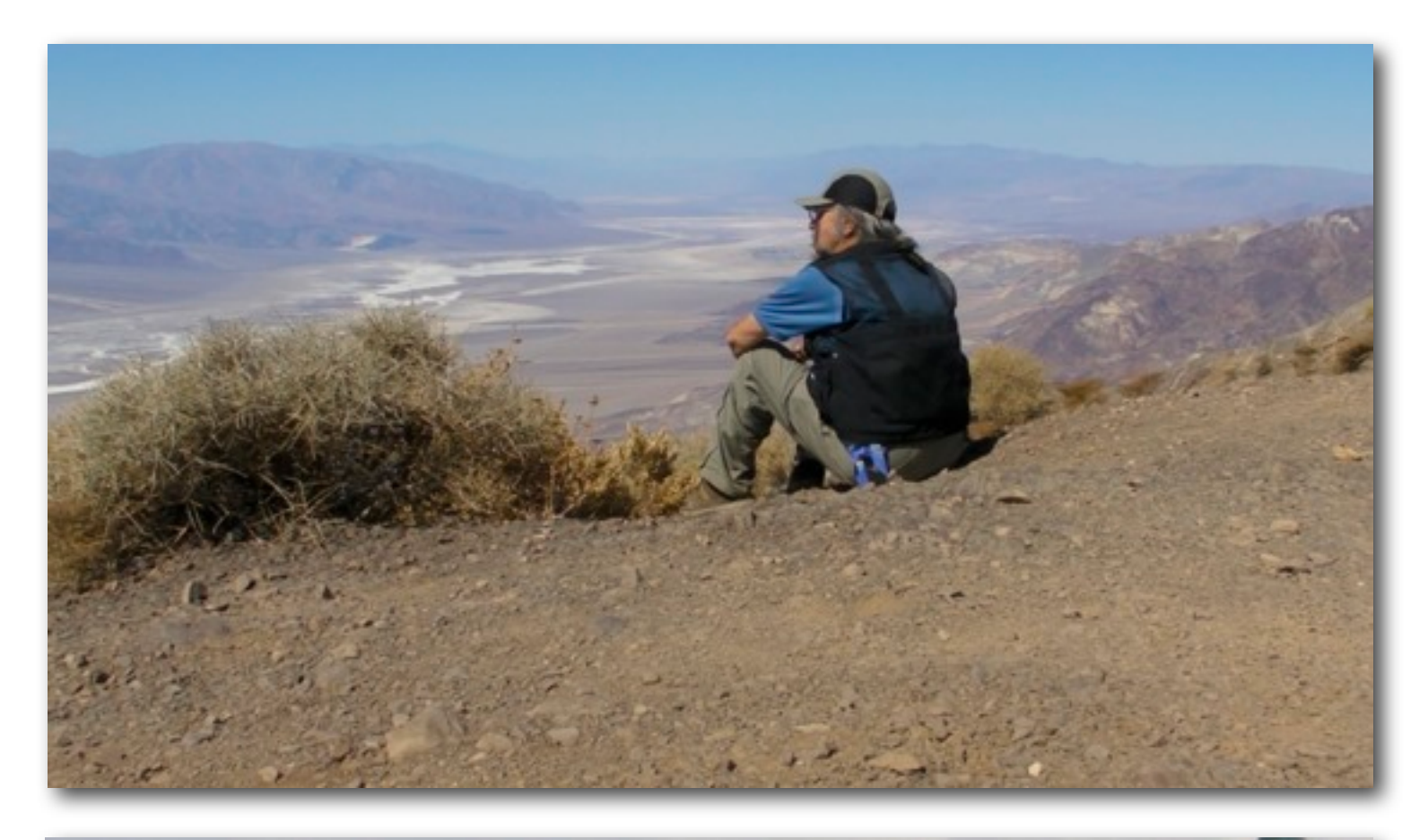

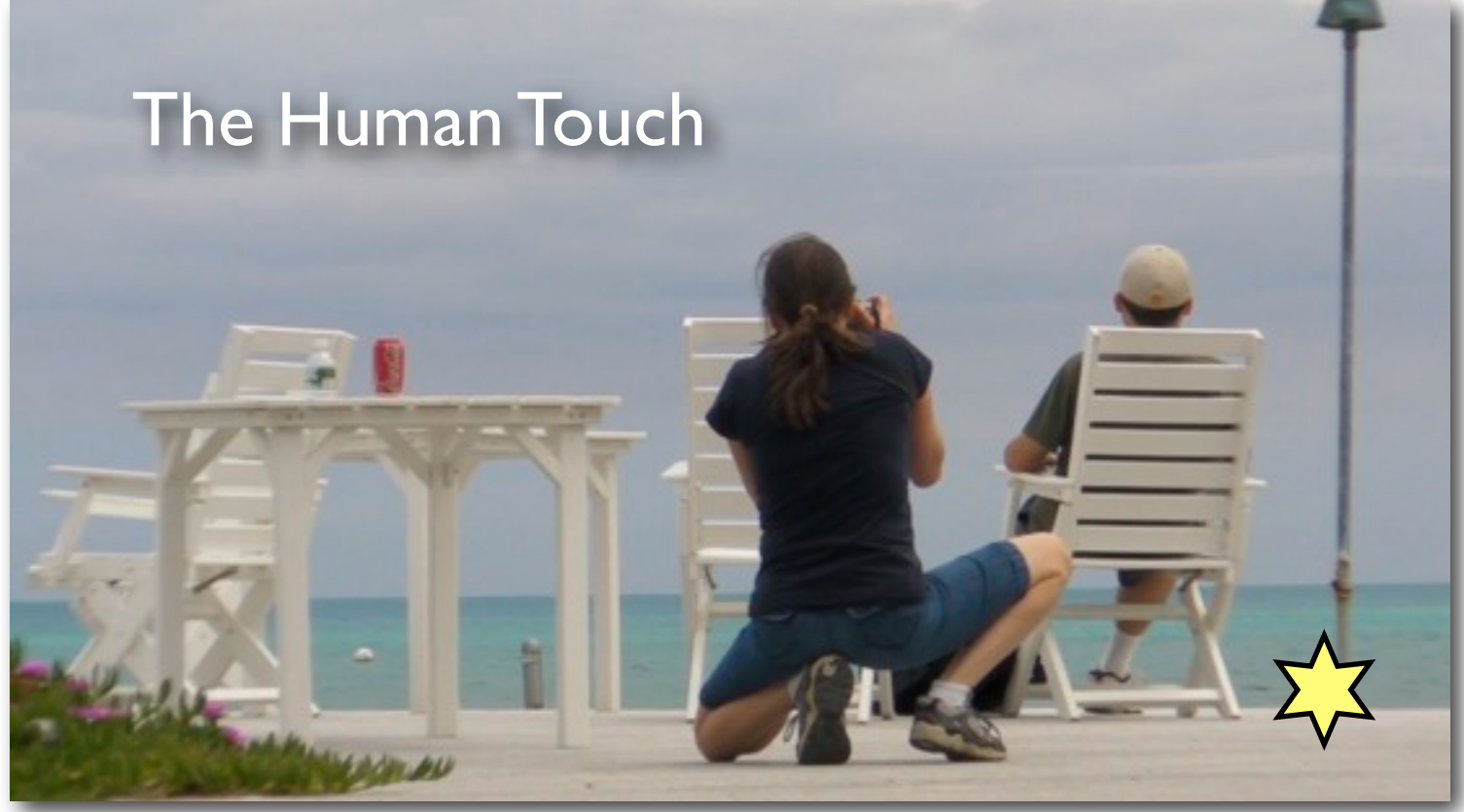

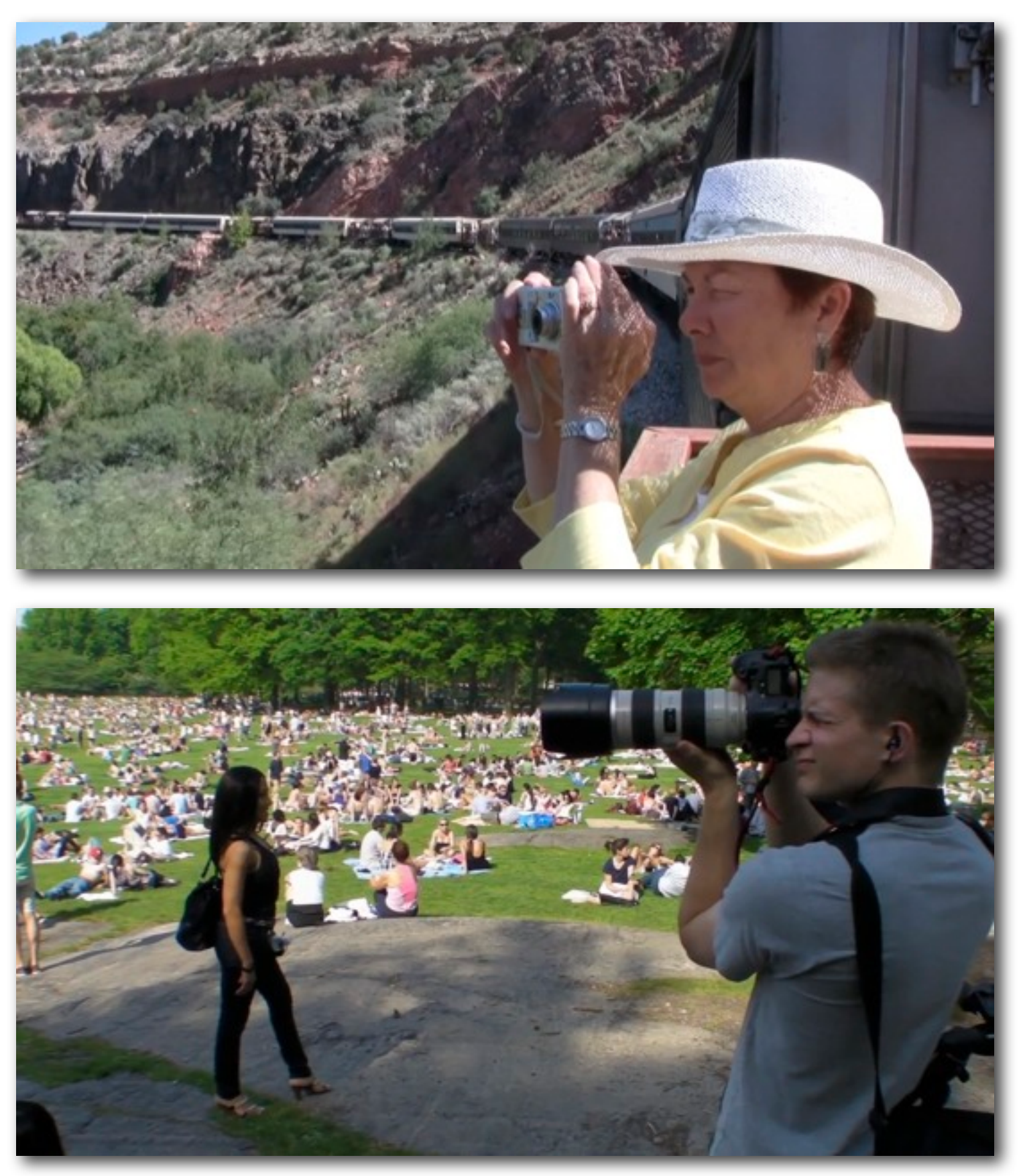

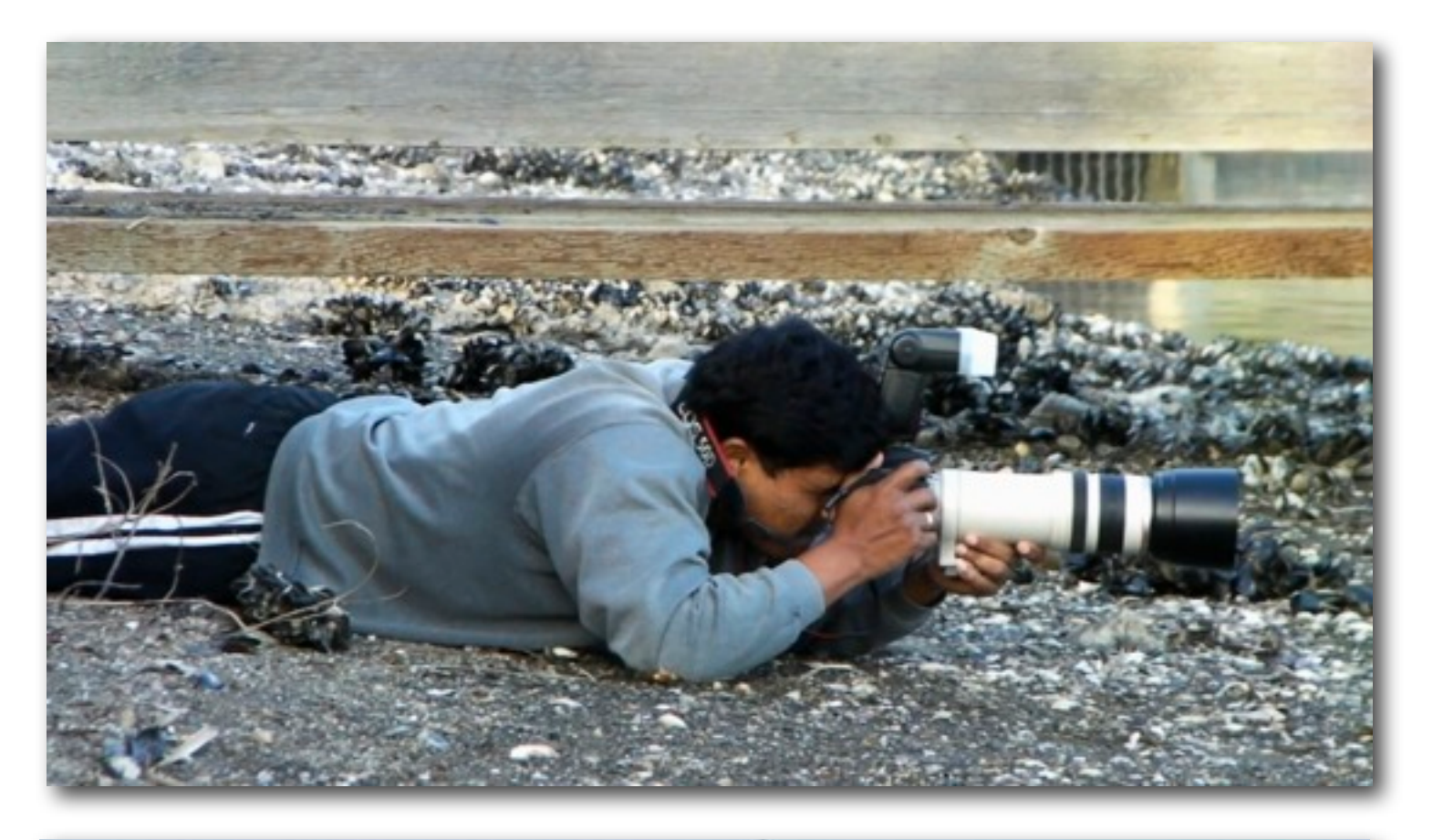

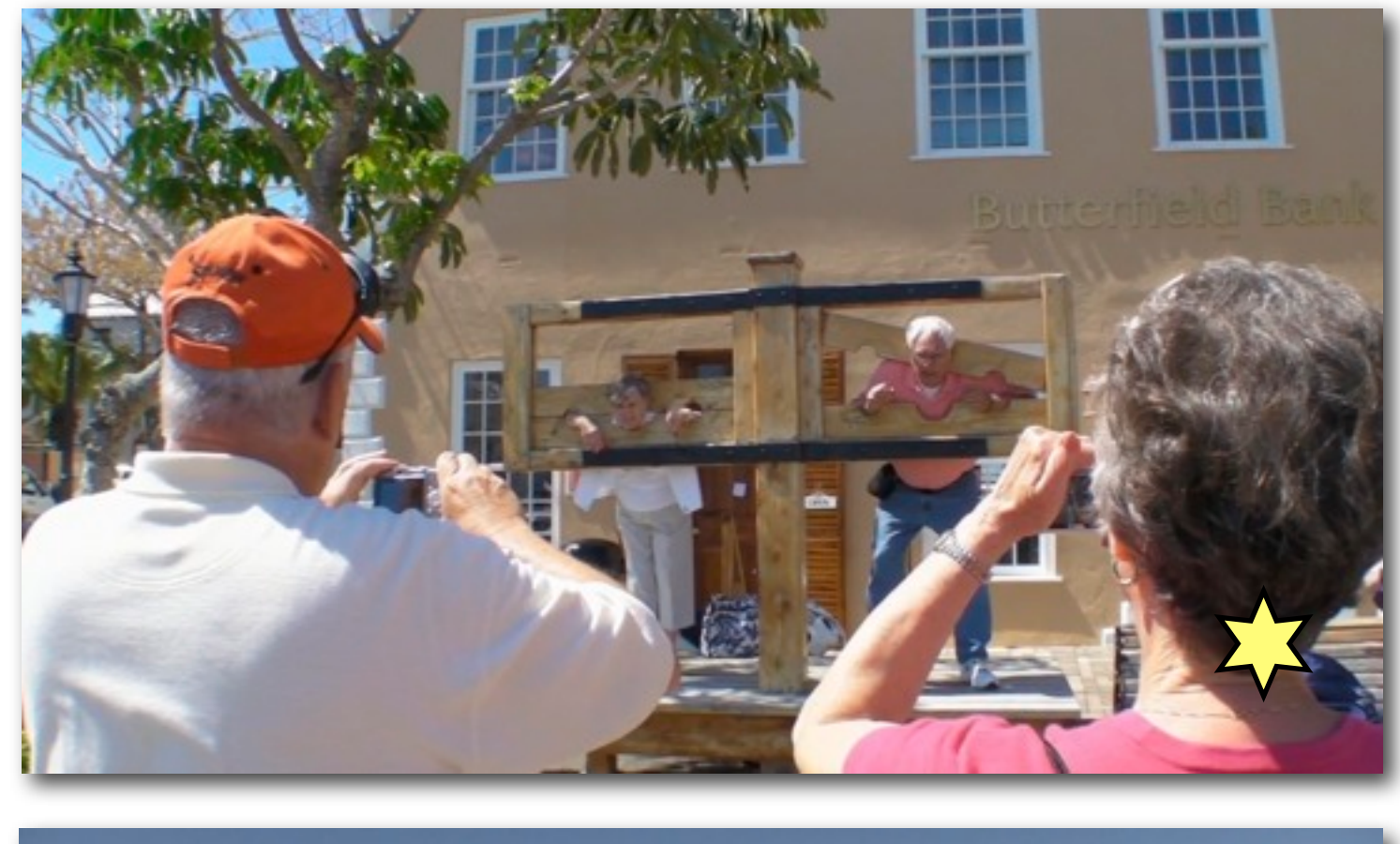

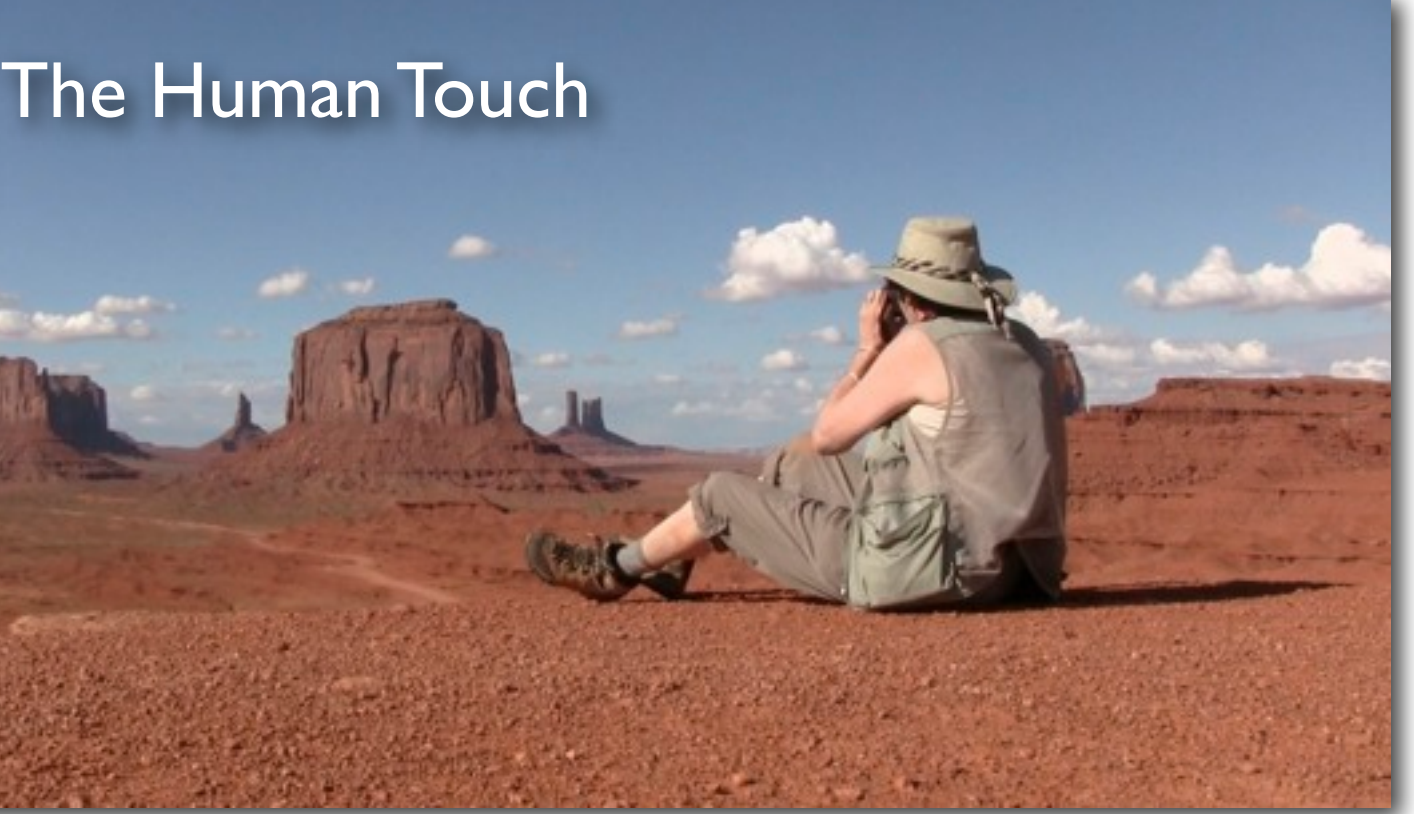

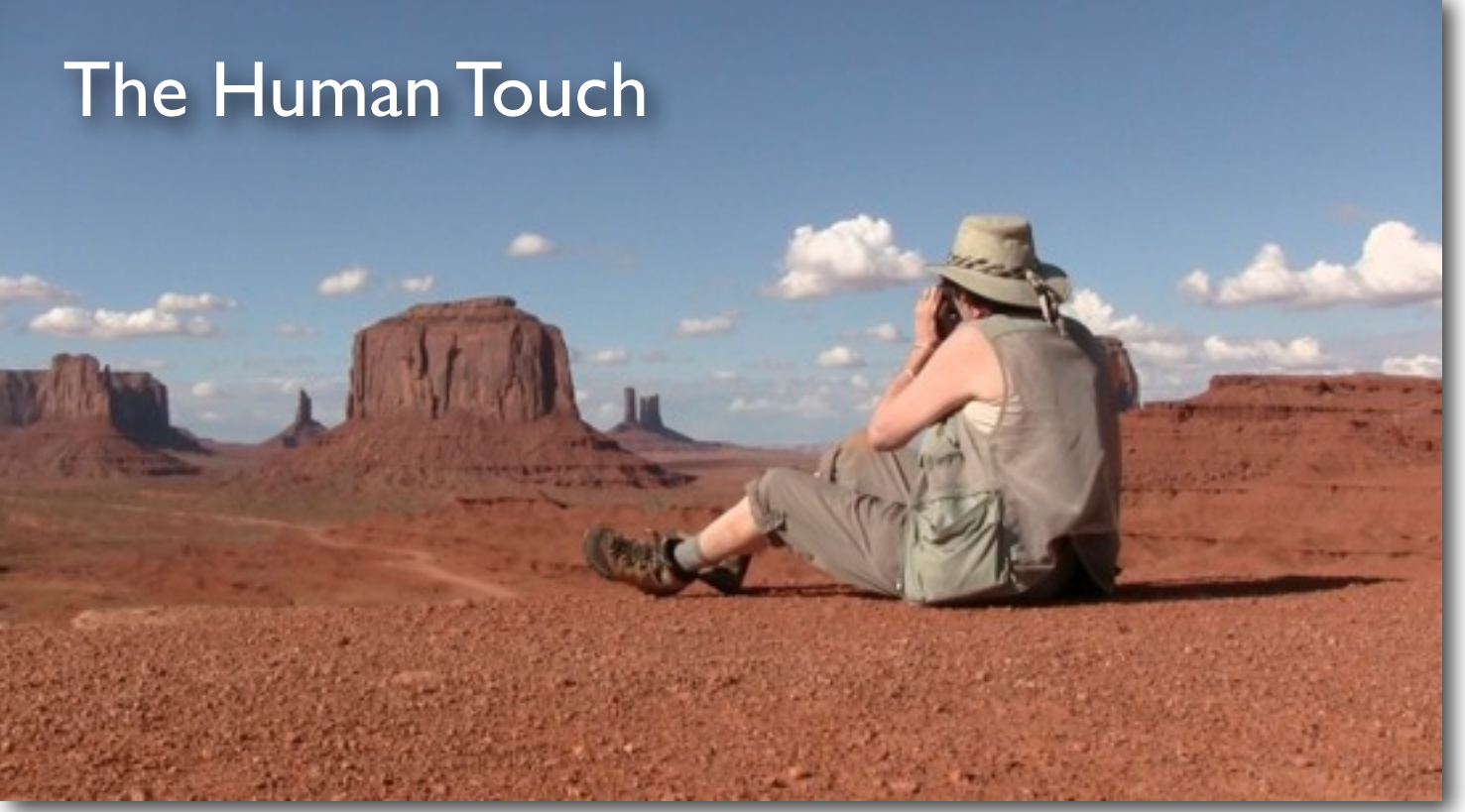

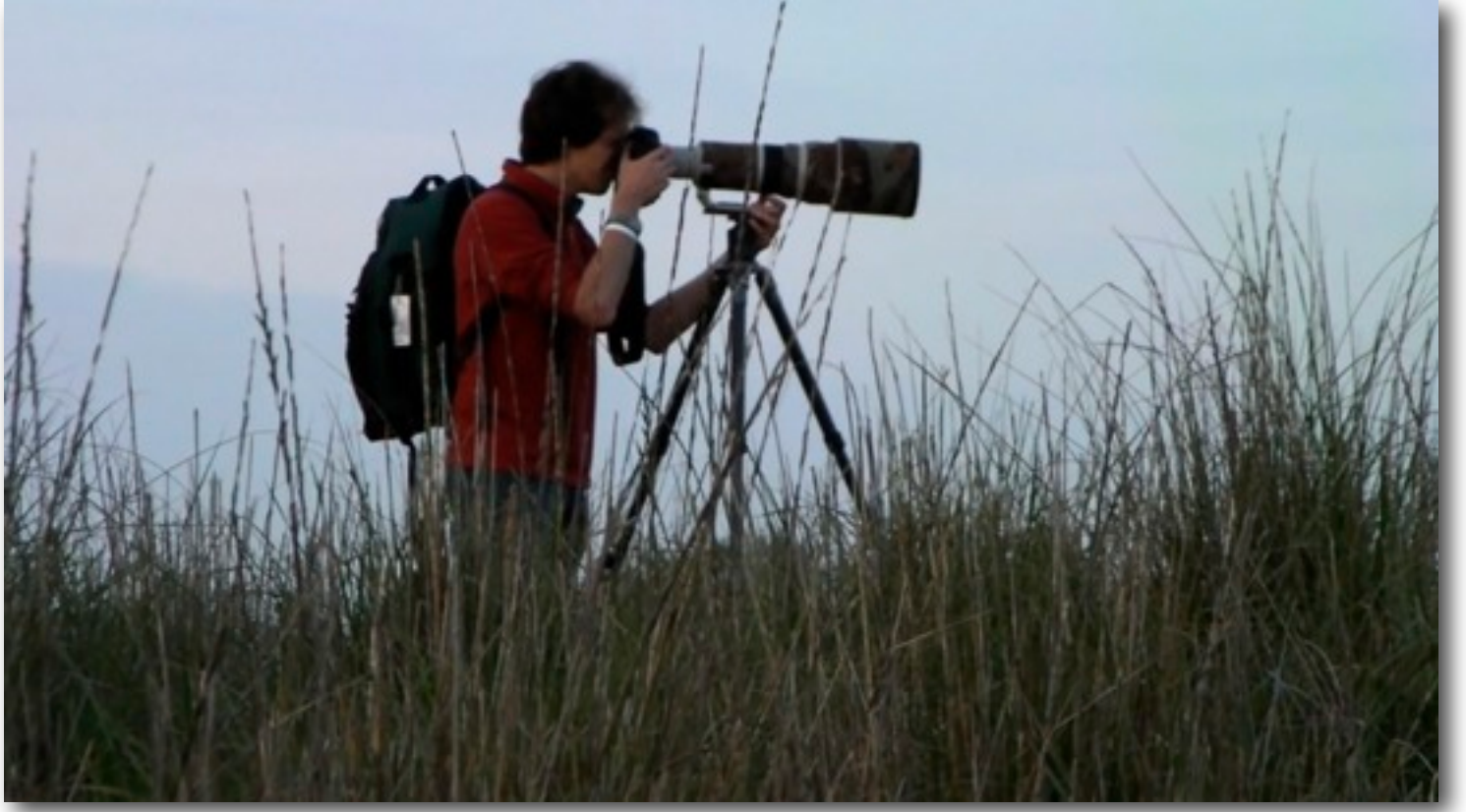

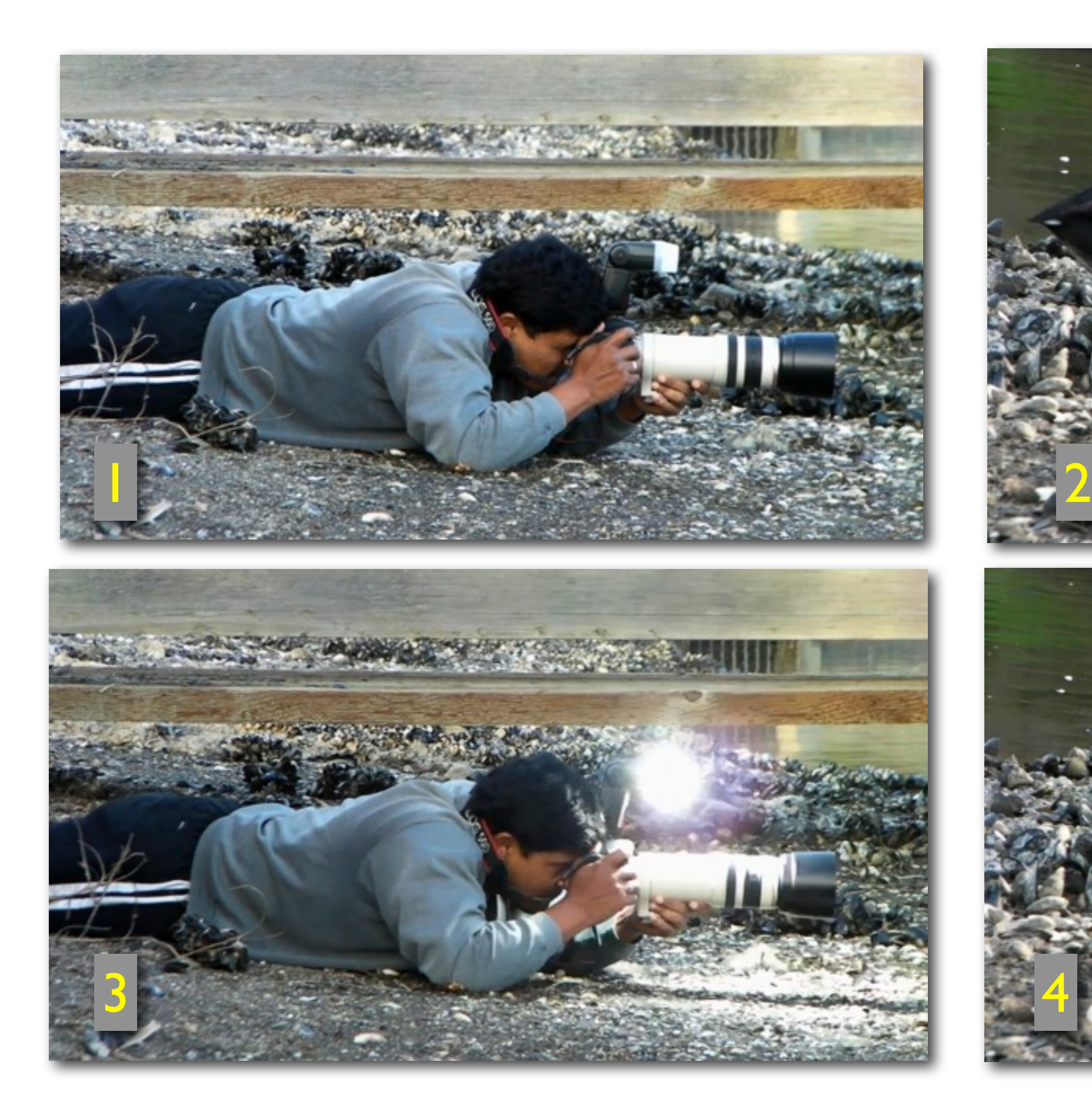

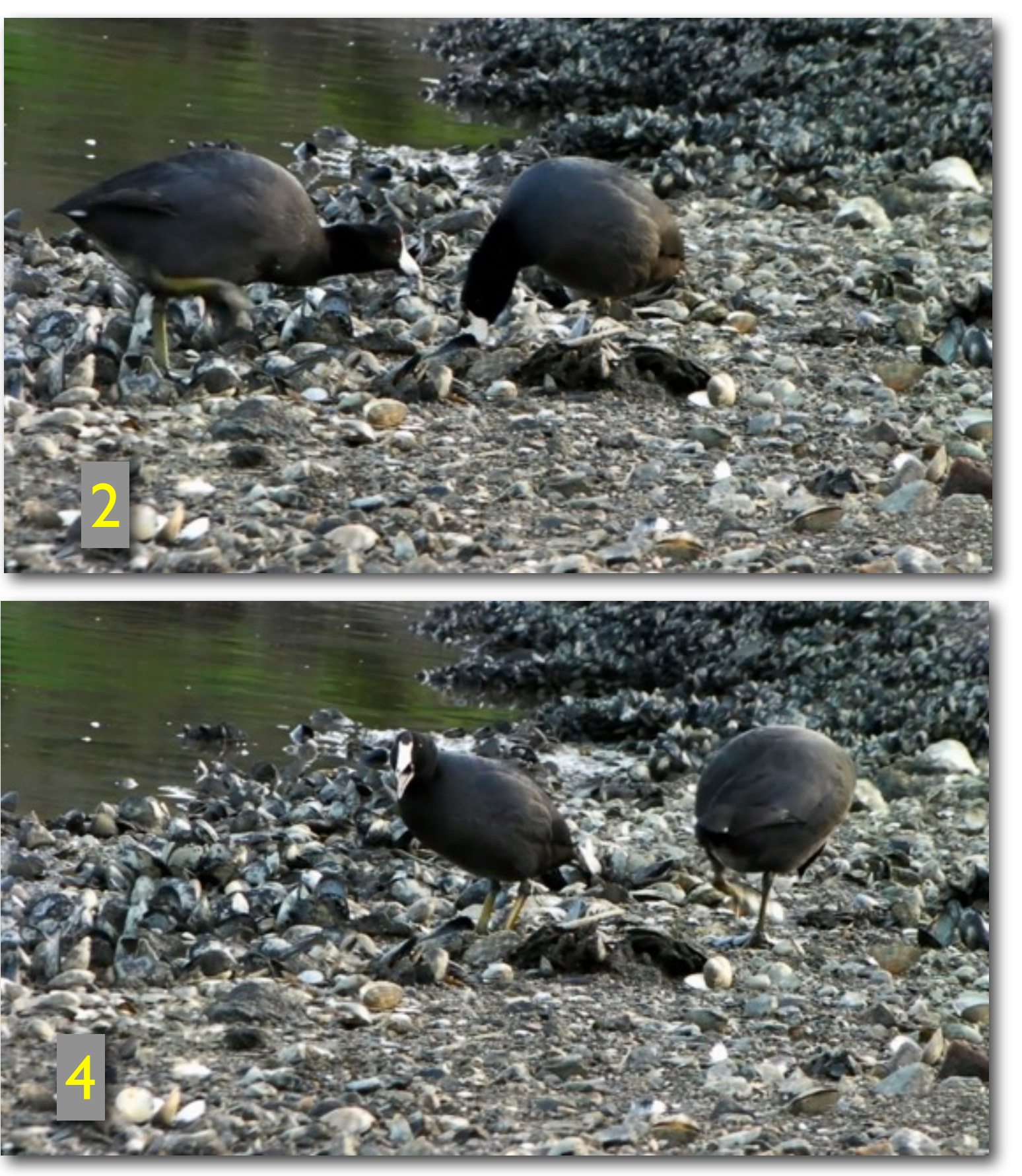

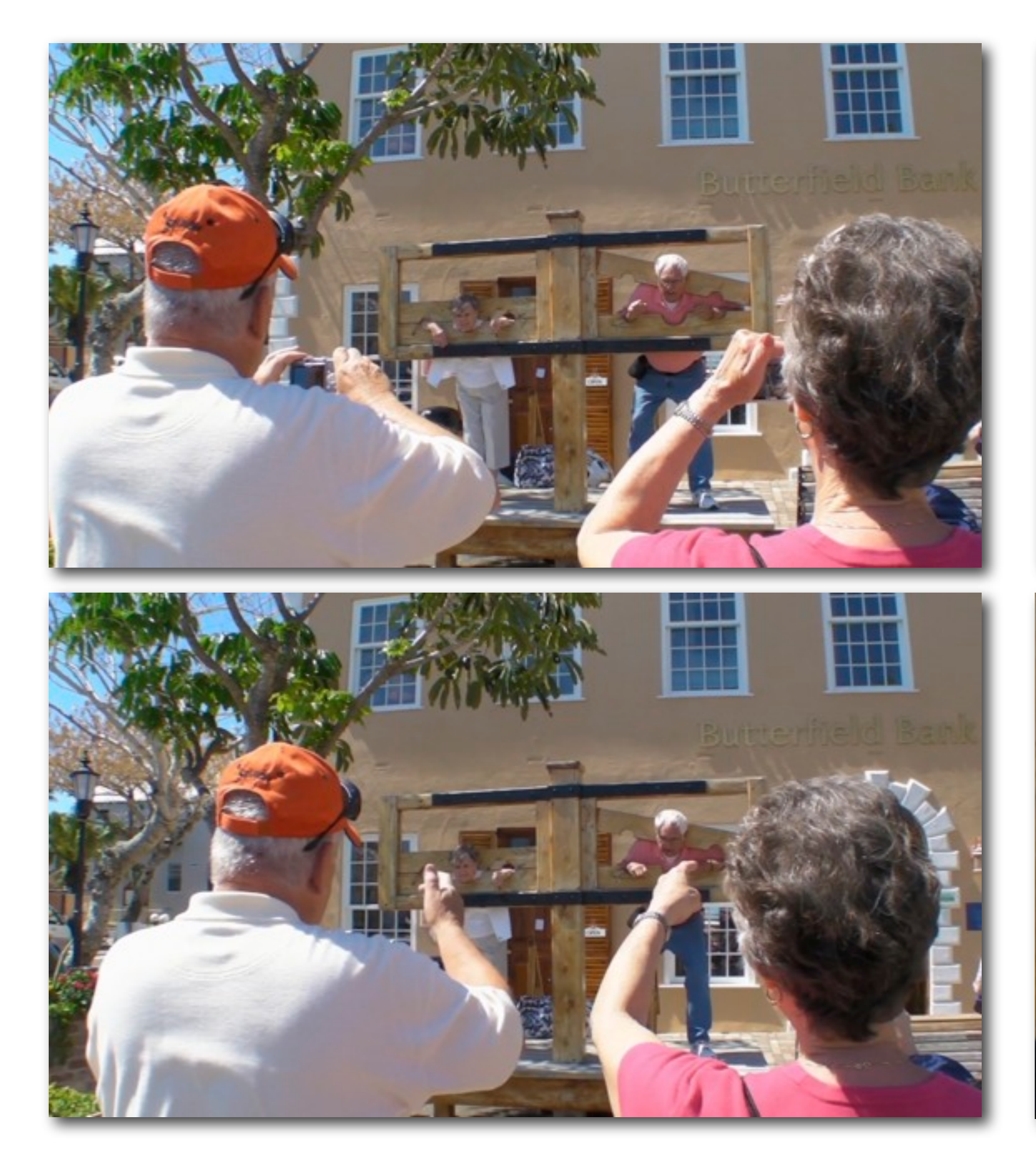

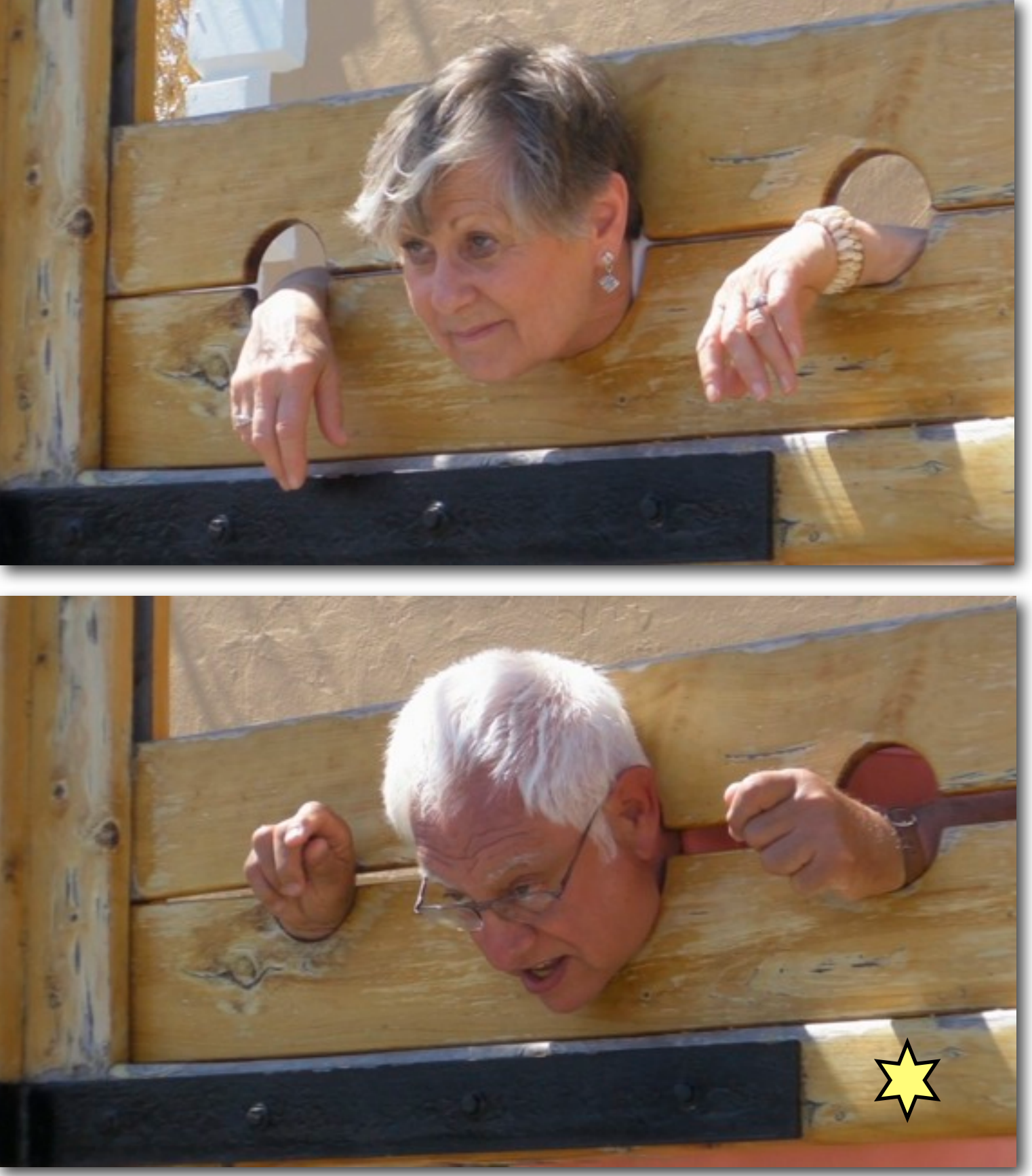

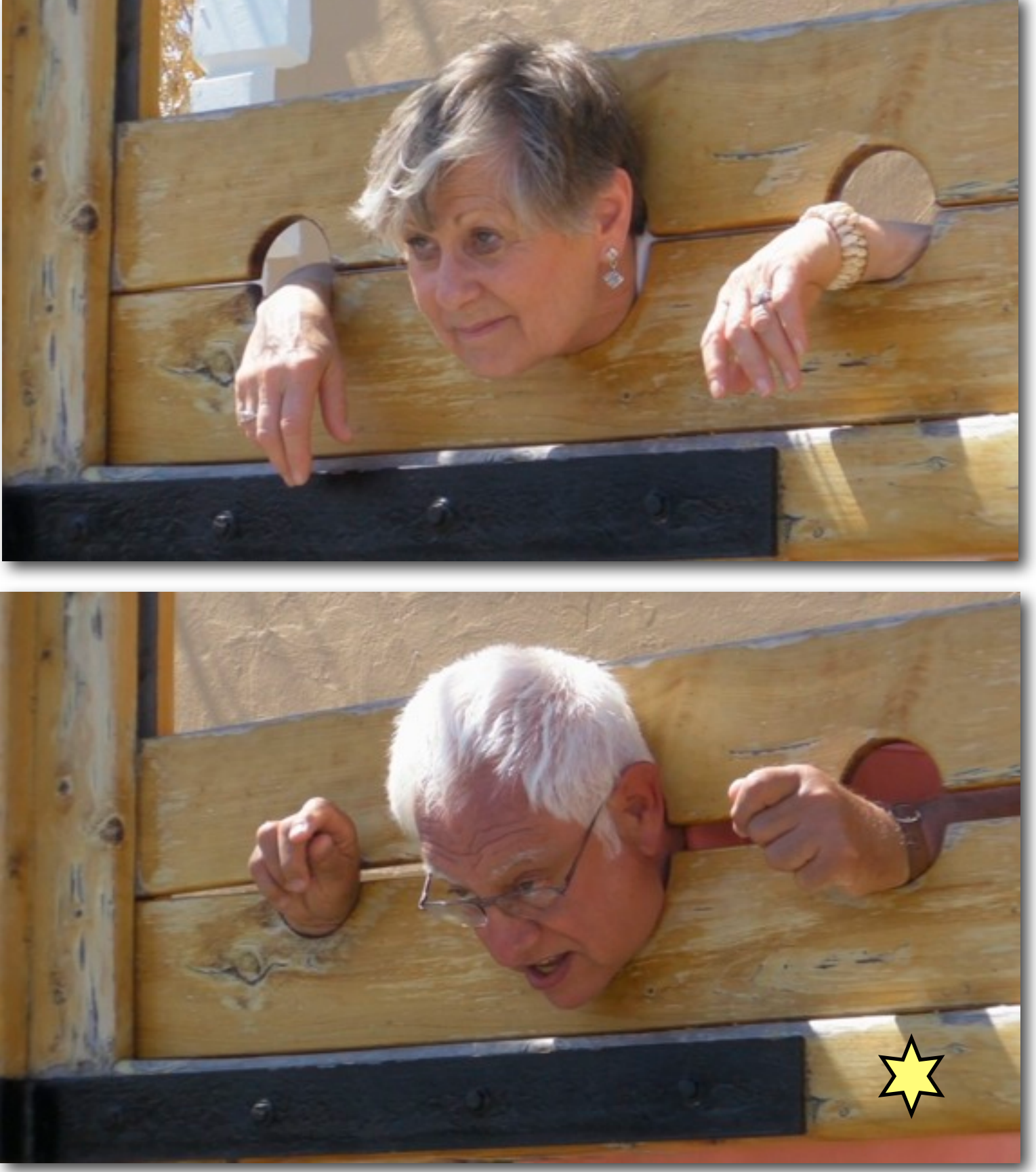

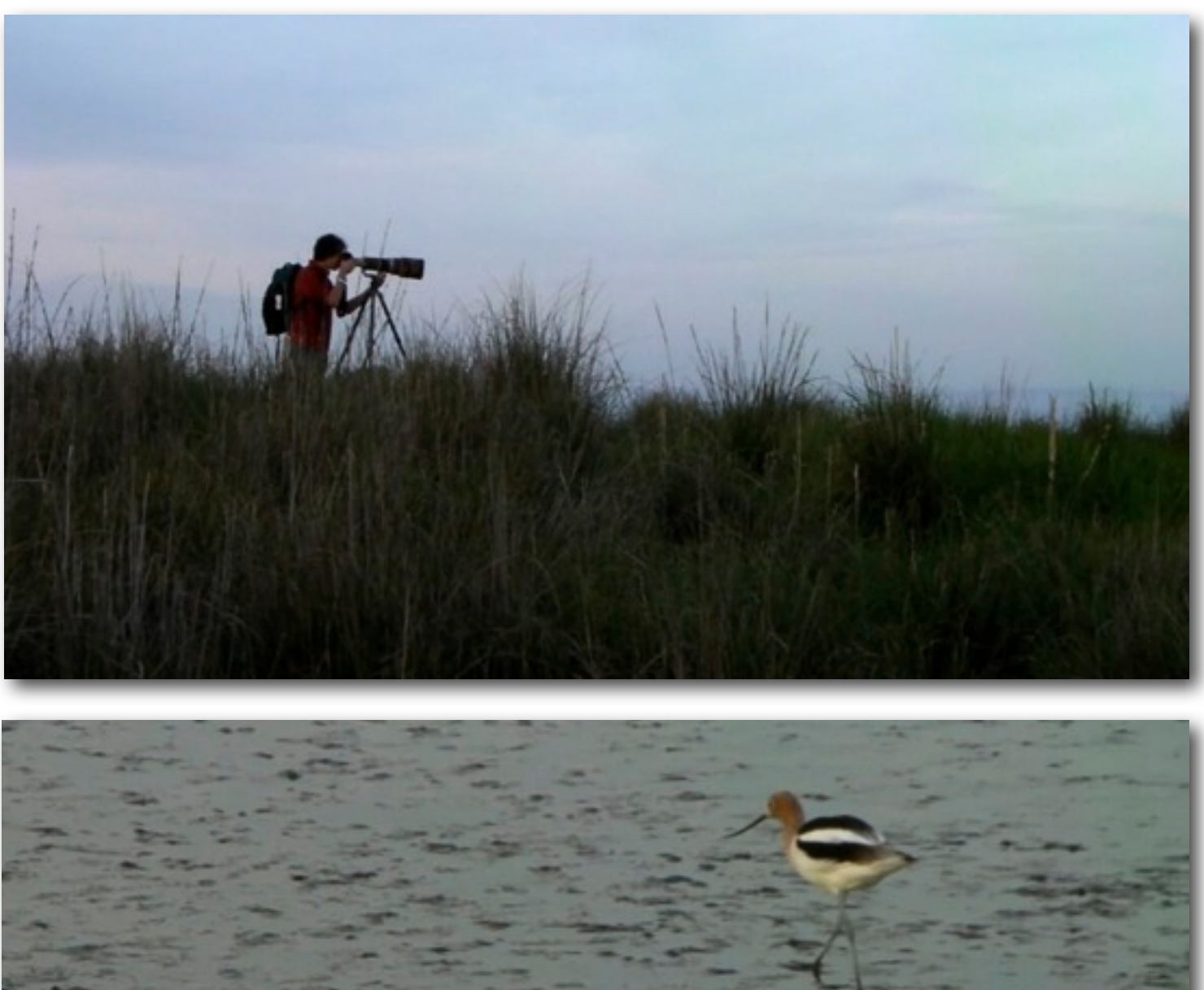

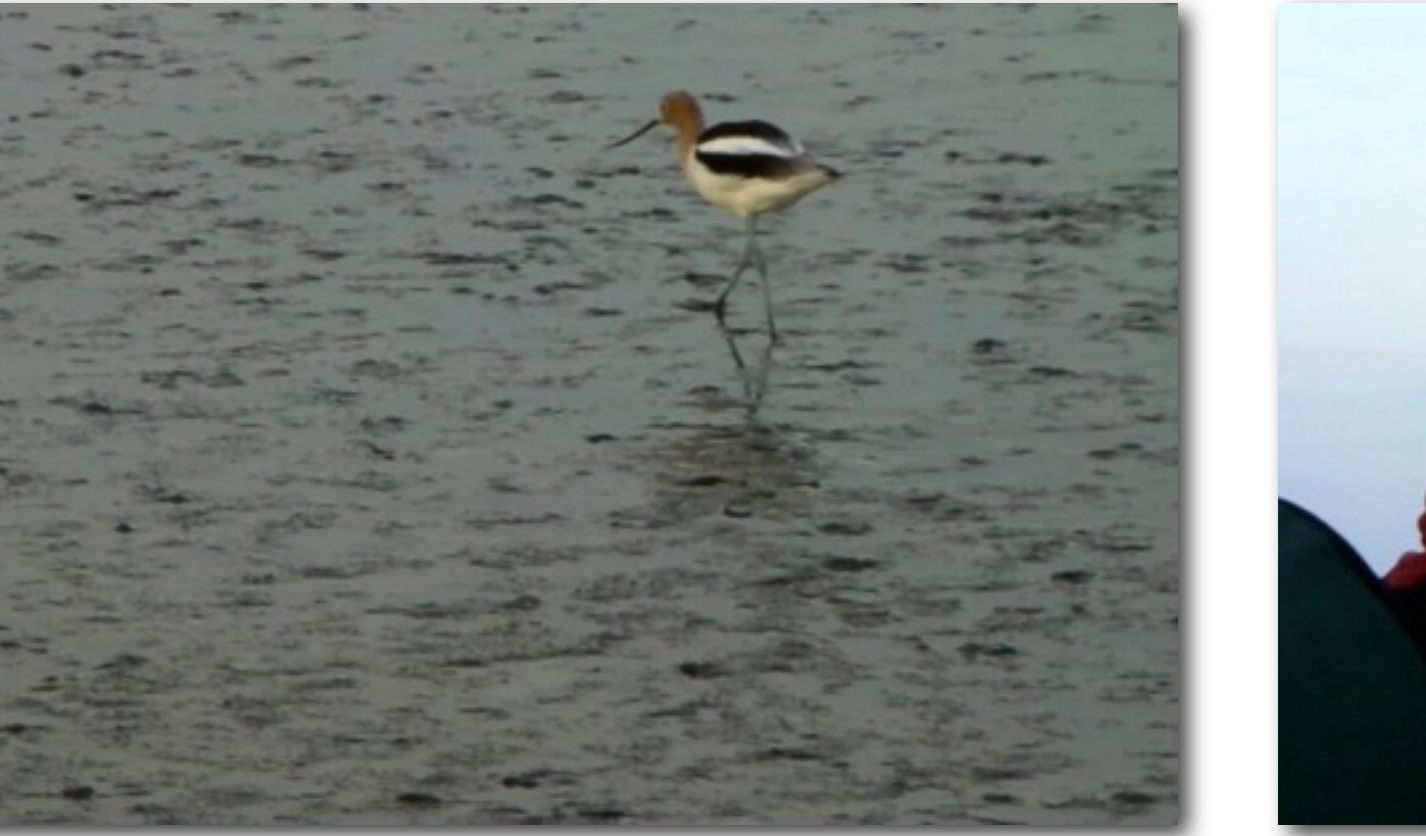

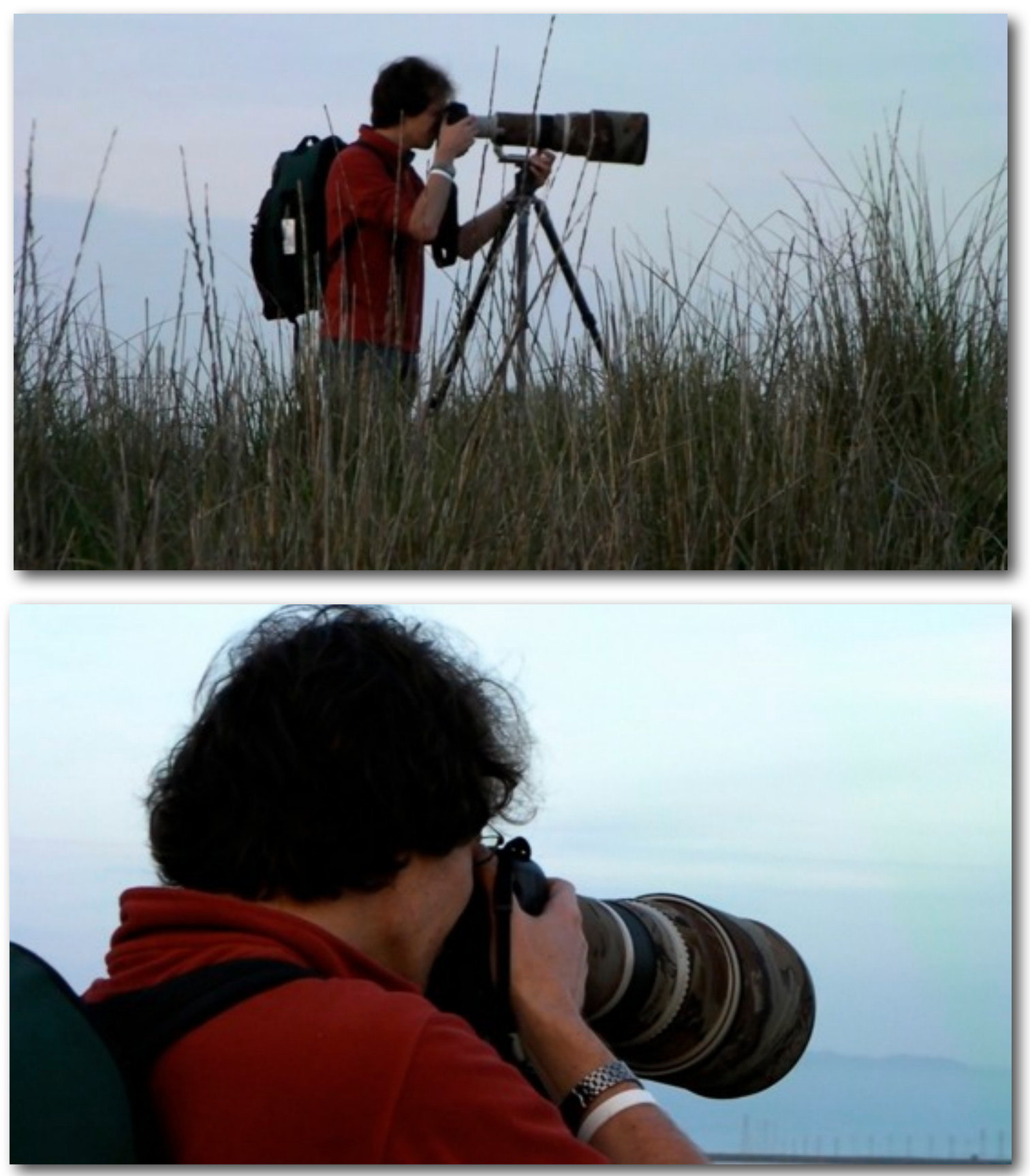

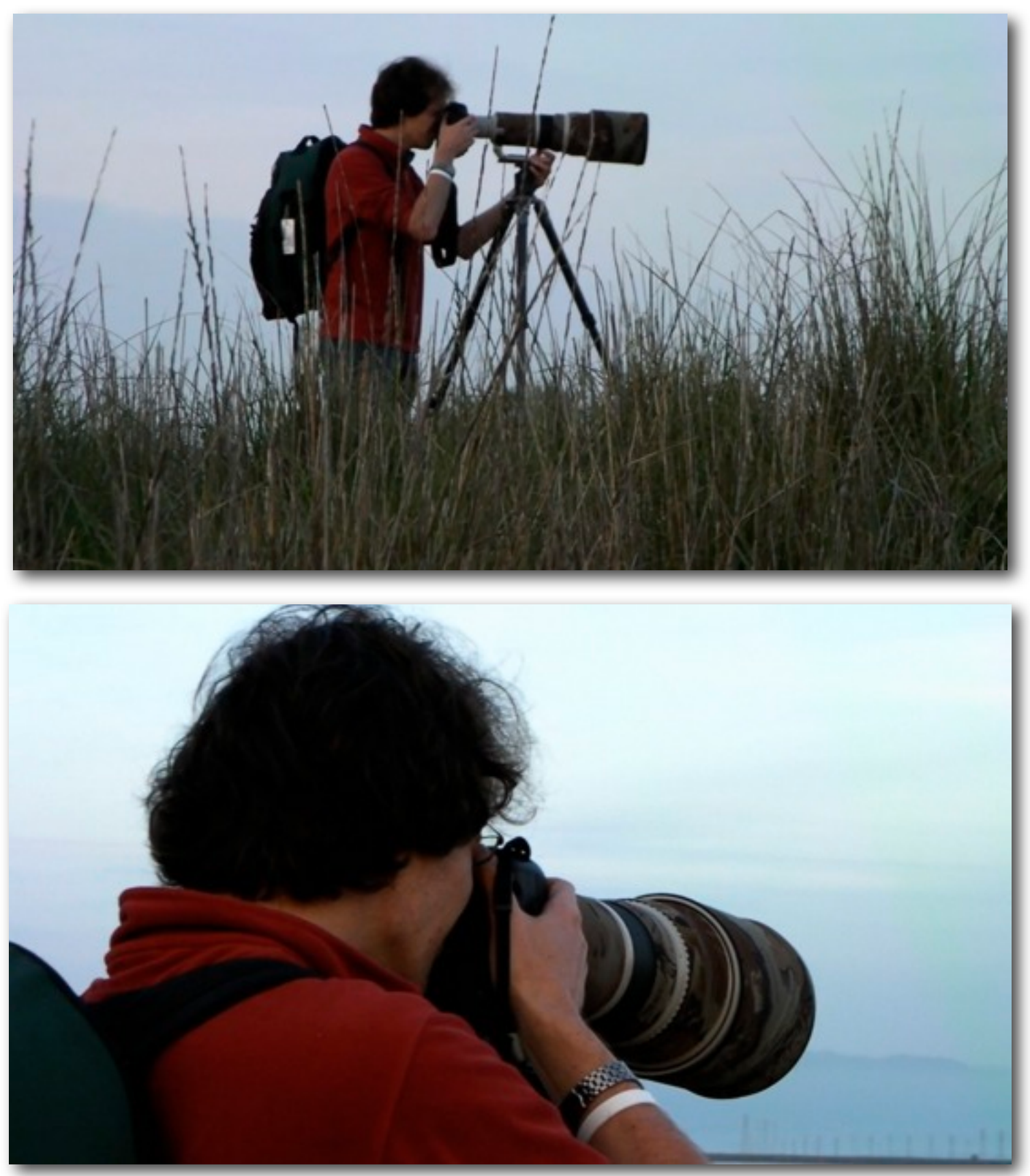

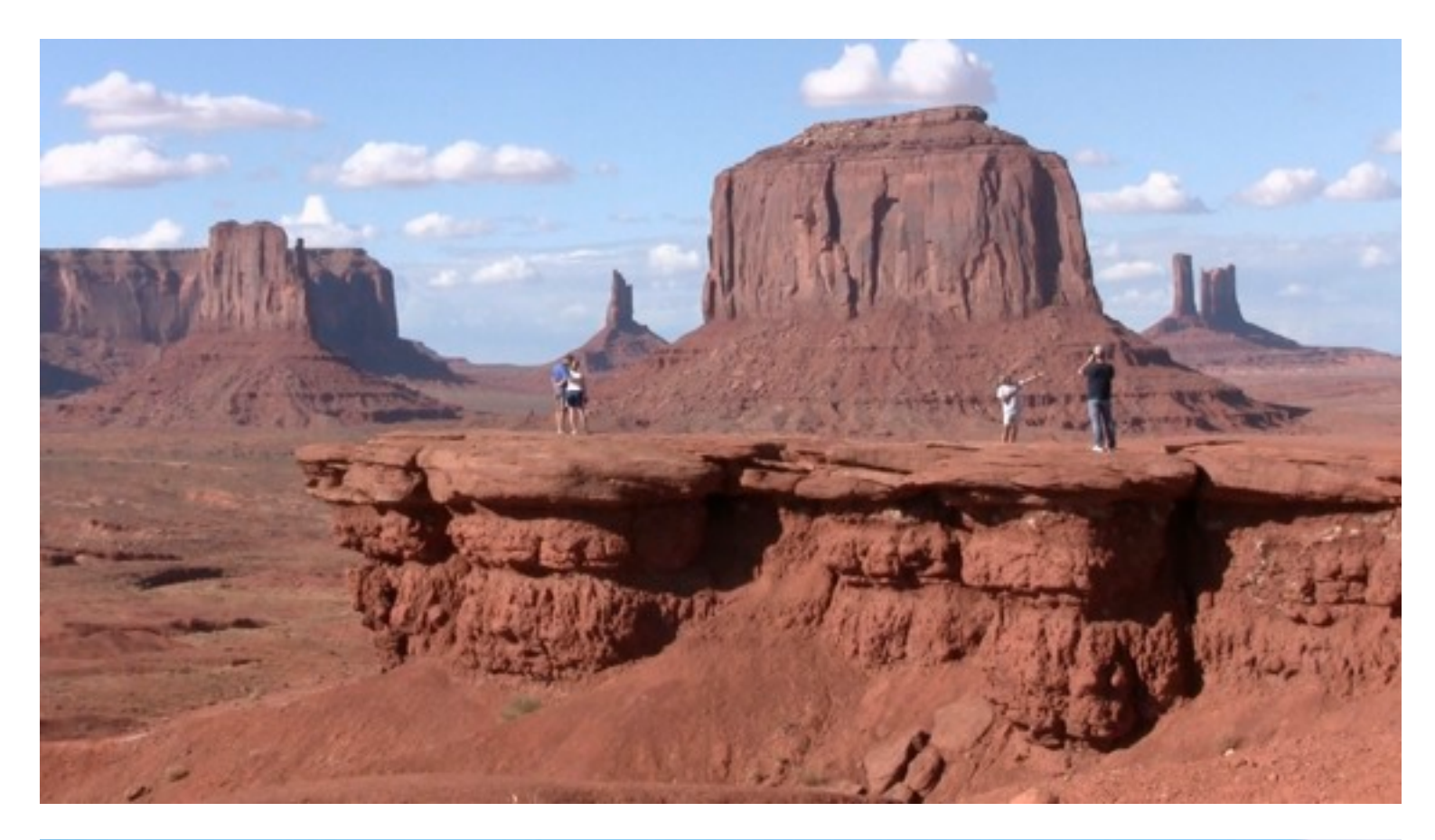

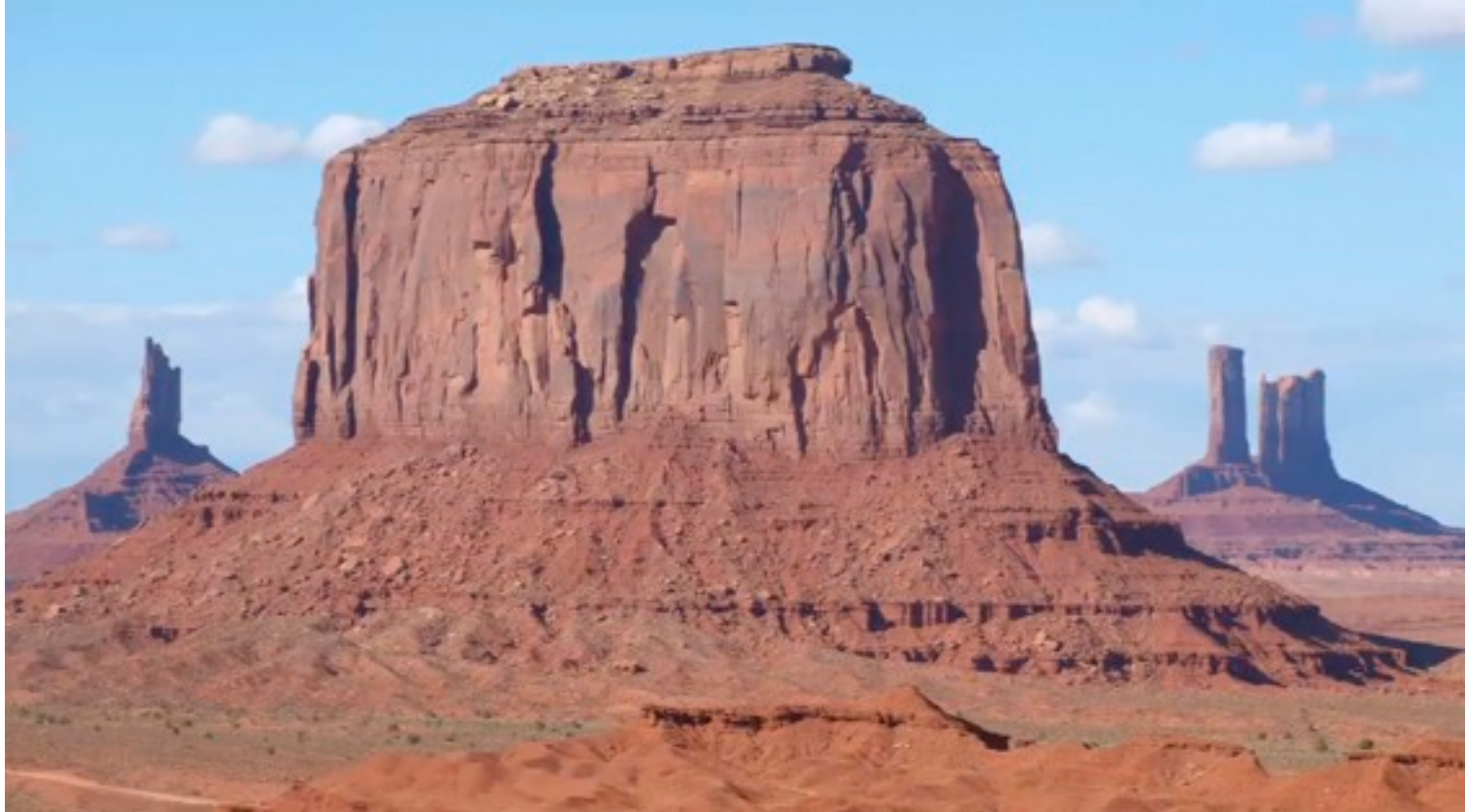

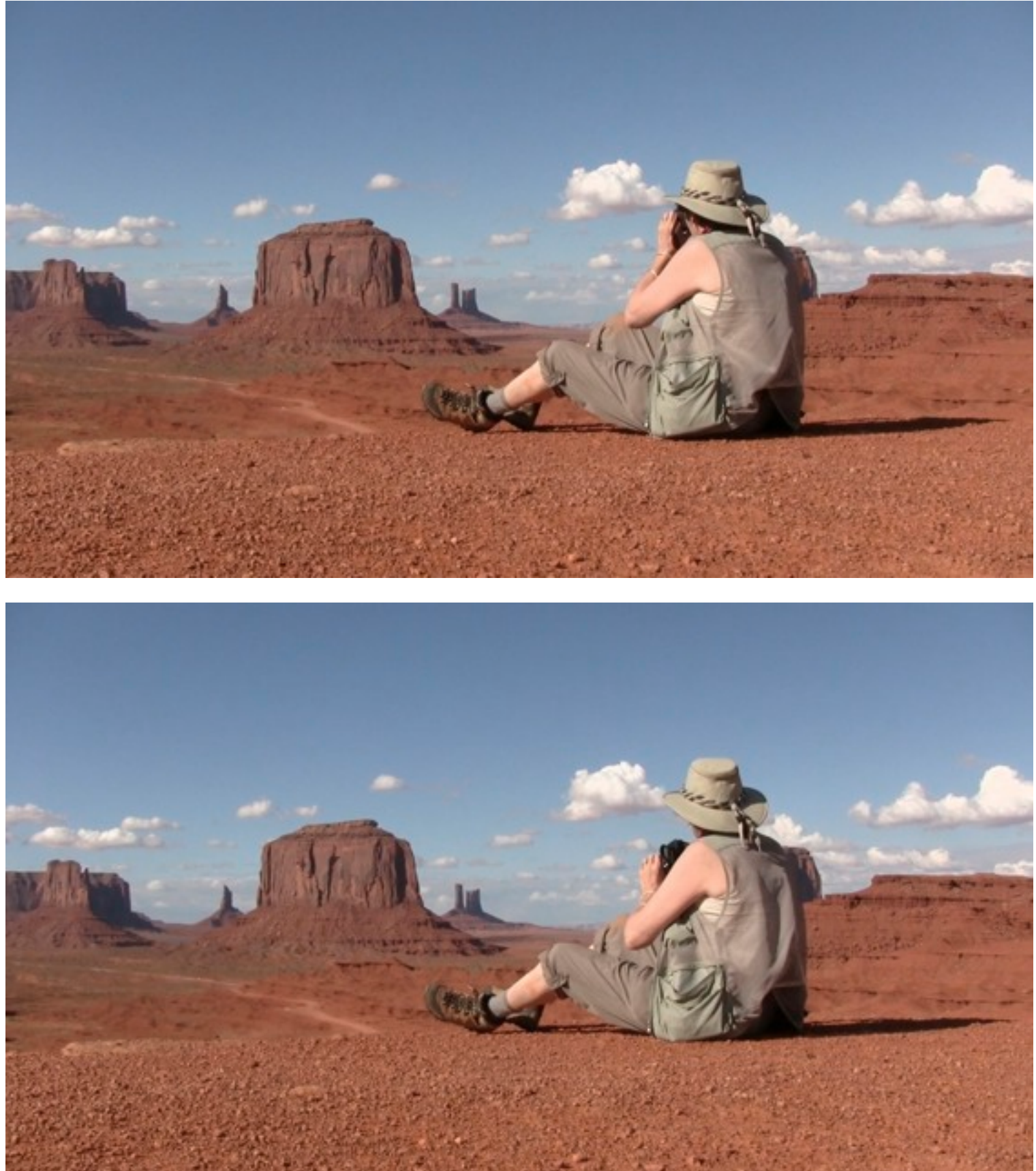

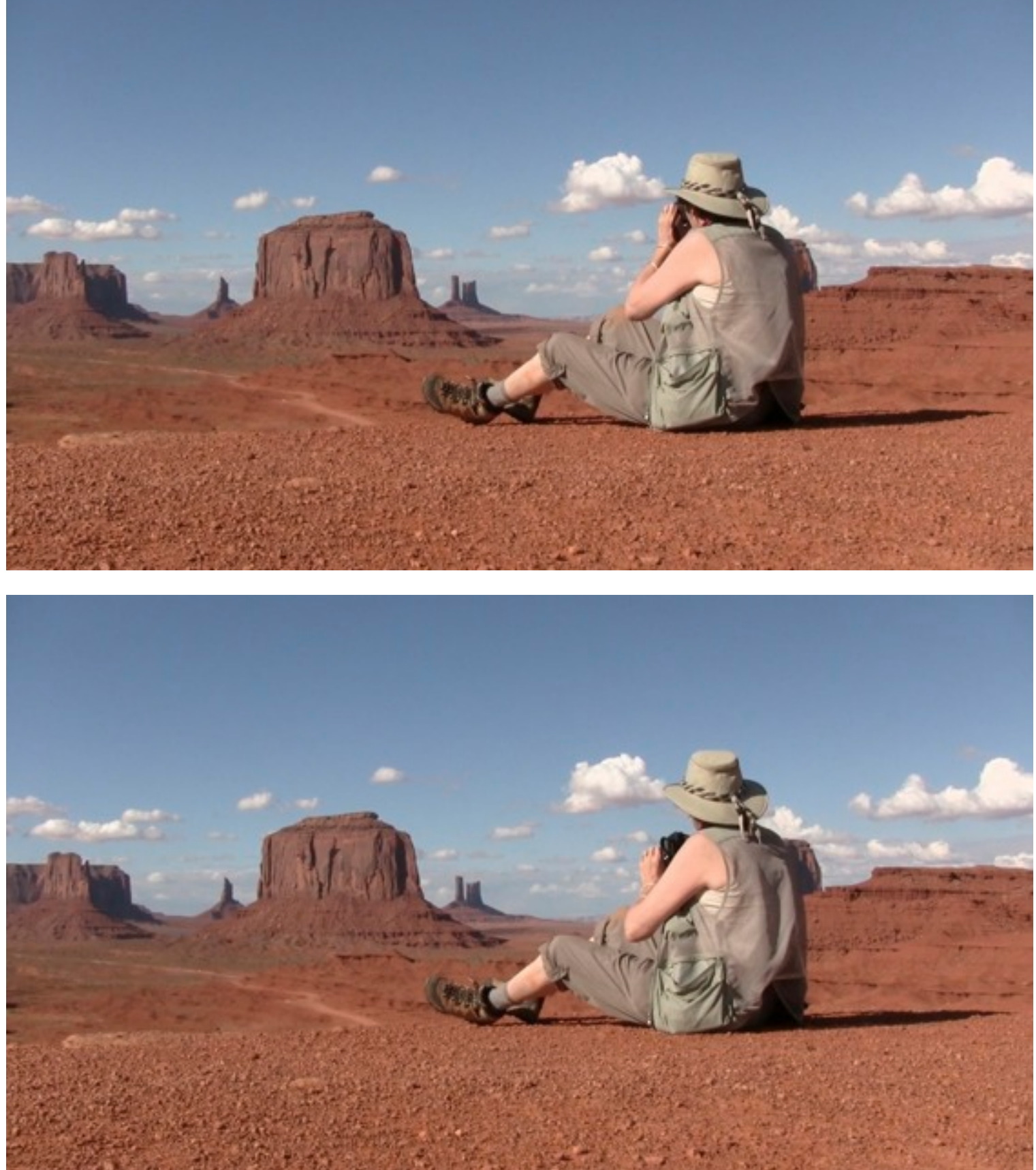

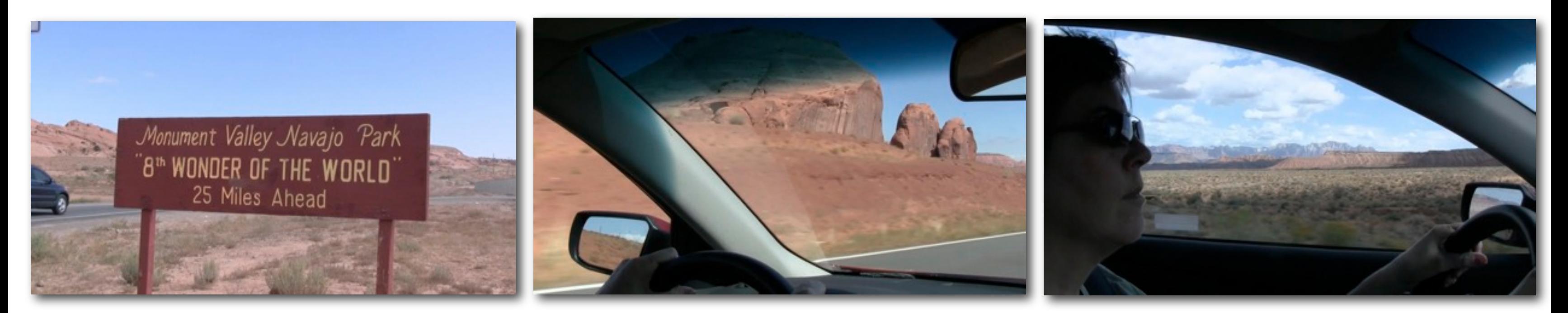

### road signs
road signs
a
road signs
con
the Road Again
road signs
a
road signs
road signs
road signs
road signs
road signs
road signs
in

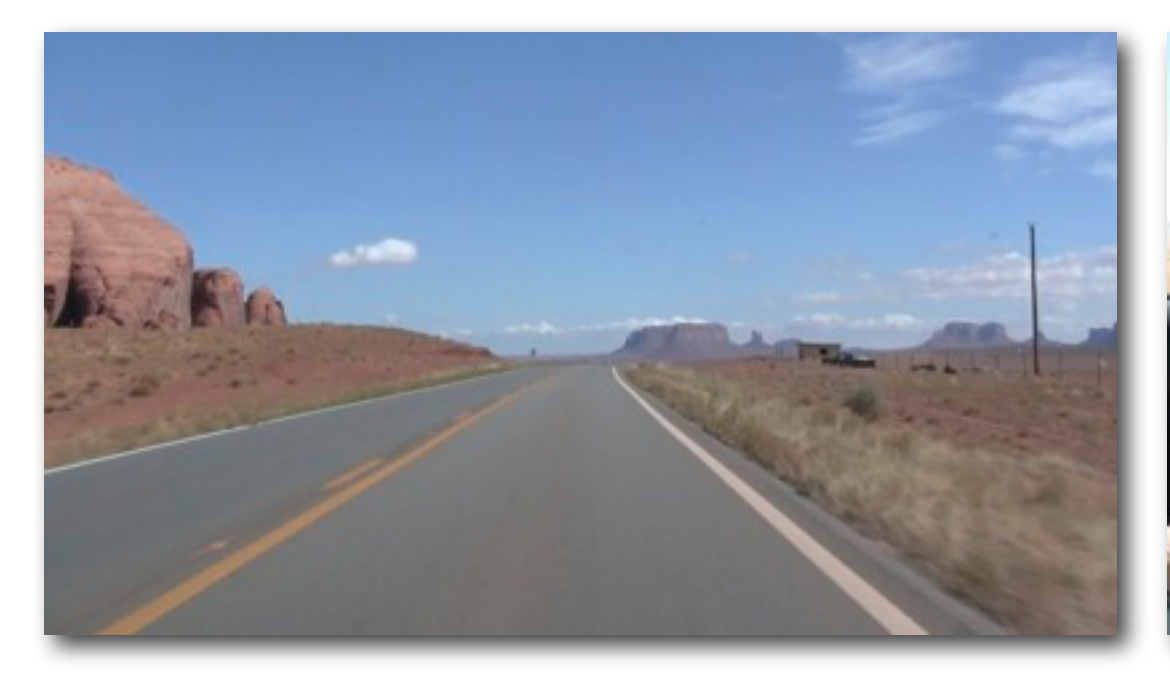

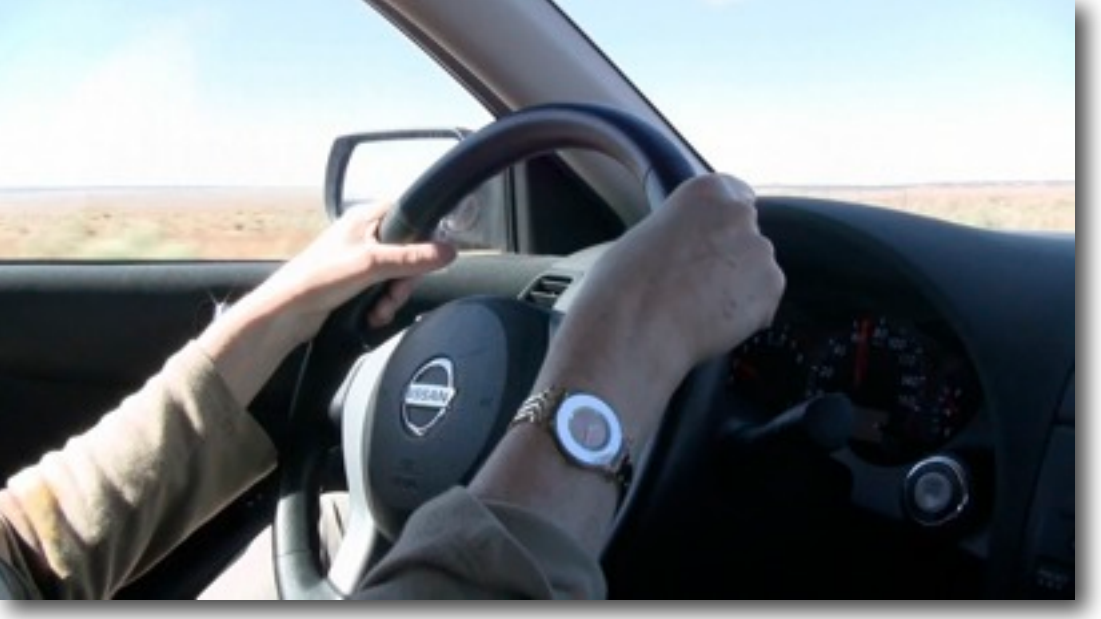

side & rear

dashboard, wheel, GPS, etc mirror

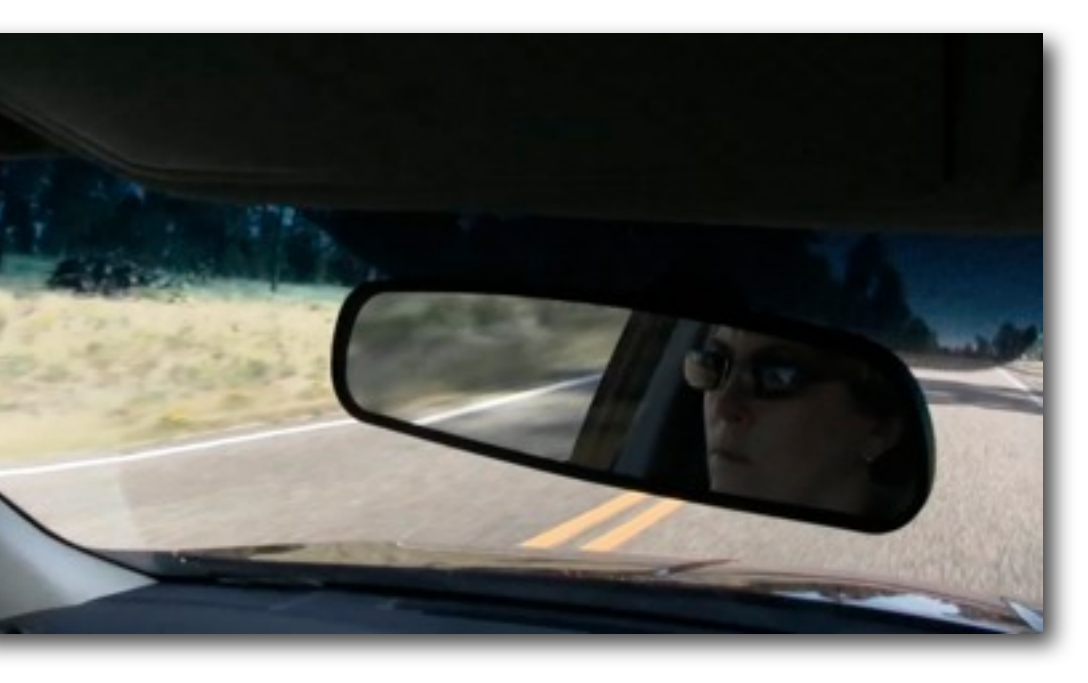

# Feeling Lucky?

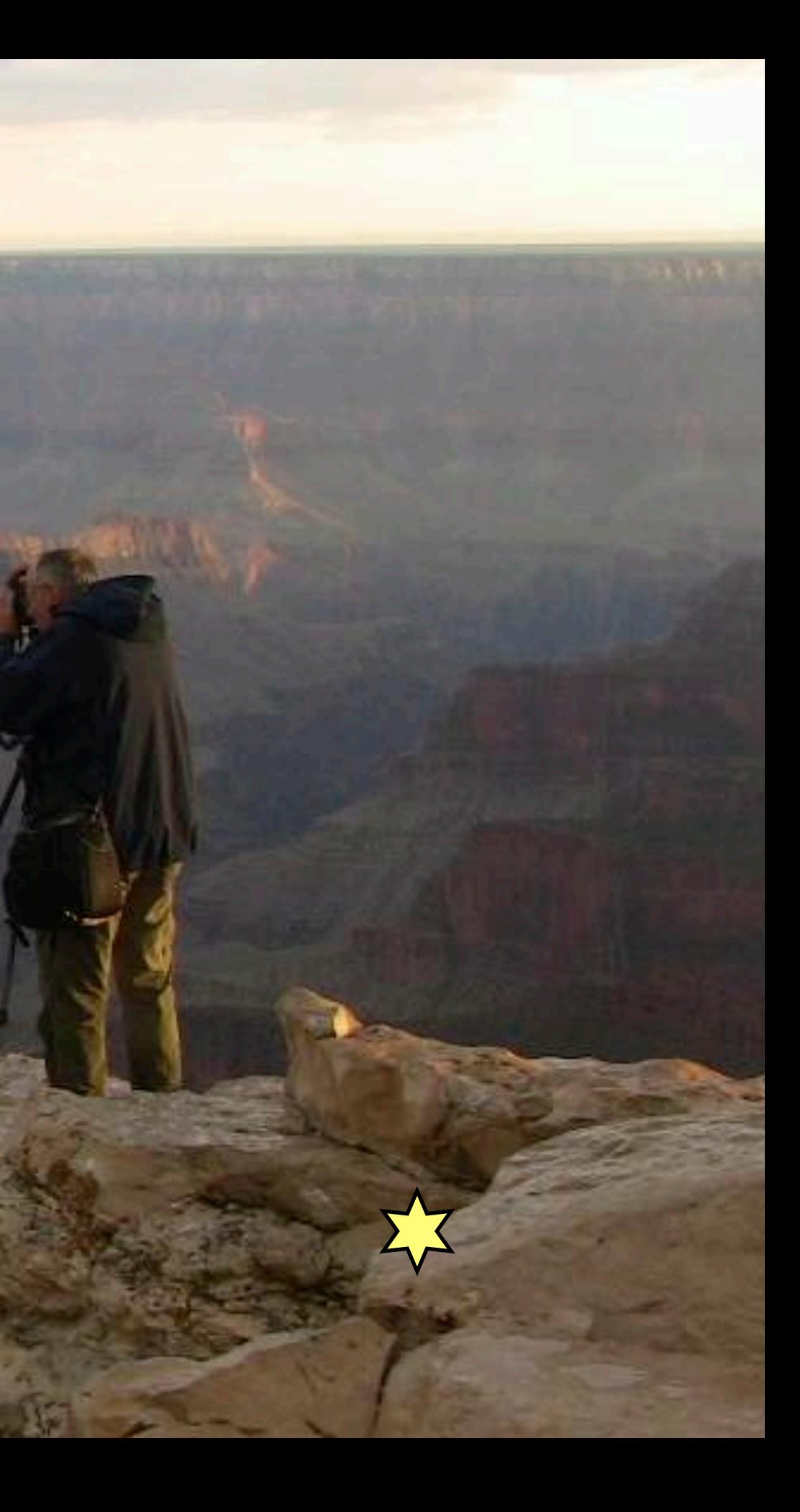

# Grand Canyon

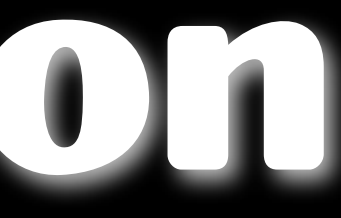

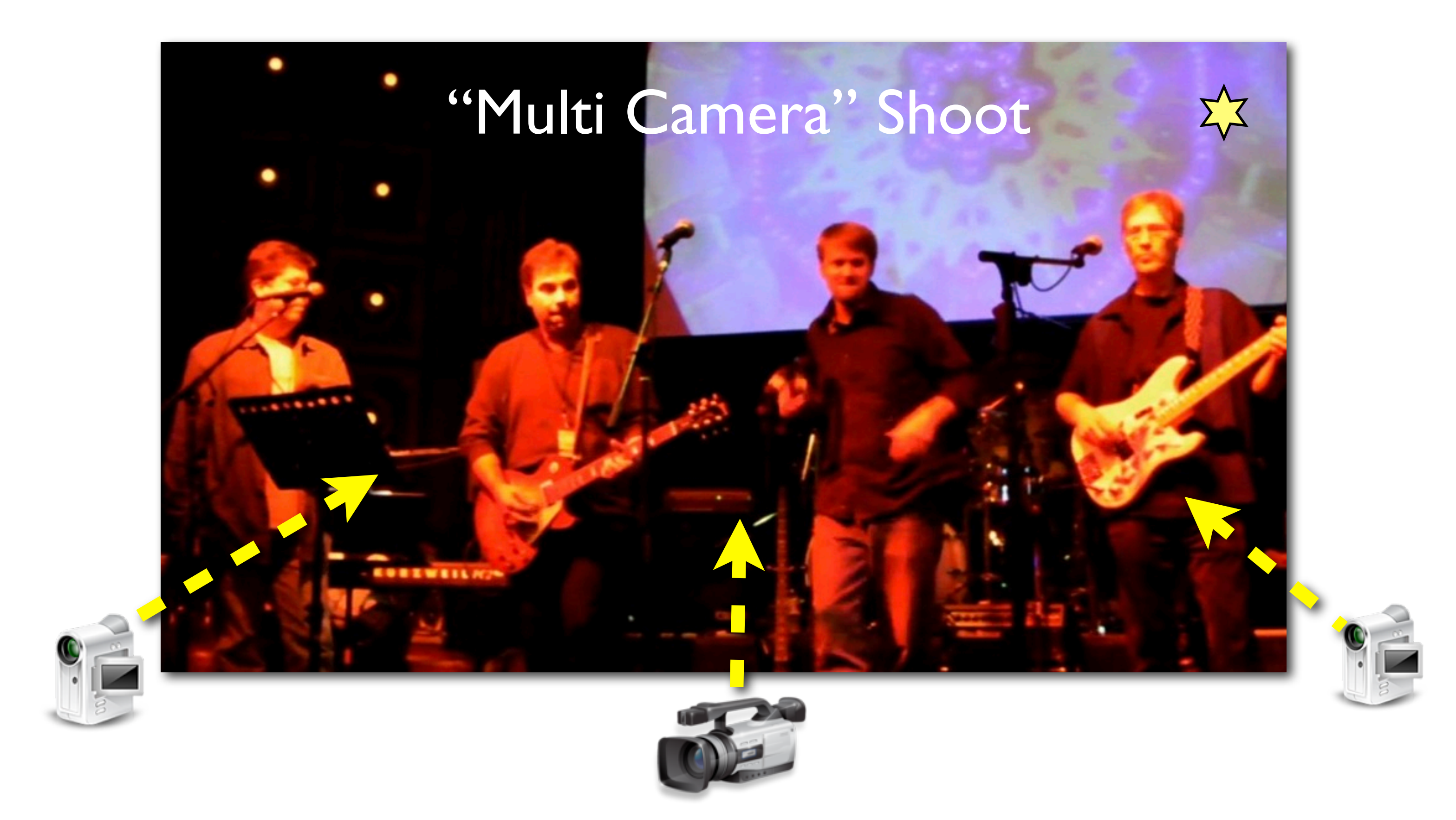

# Cirque du Mac

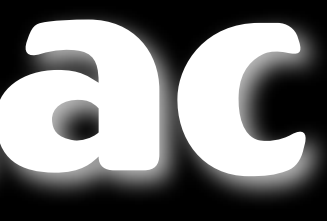

# 100:20:17

### Break Time

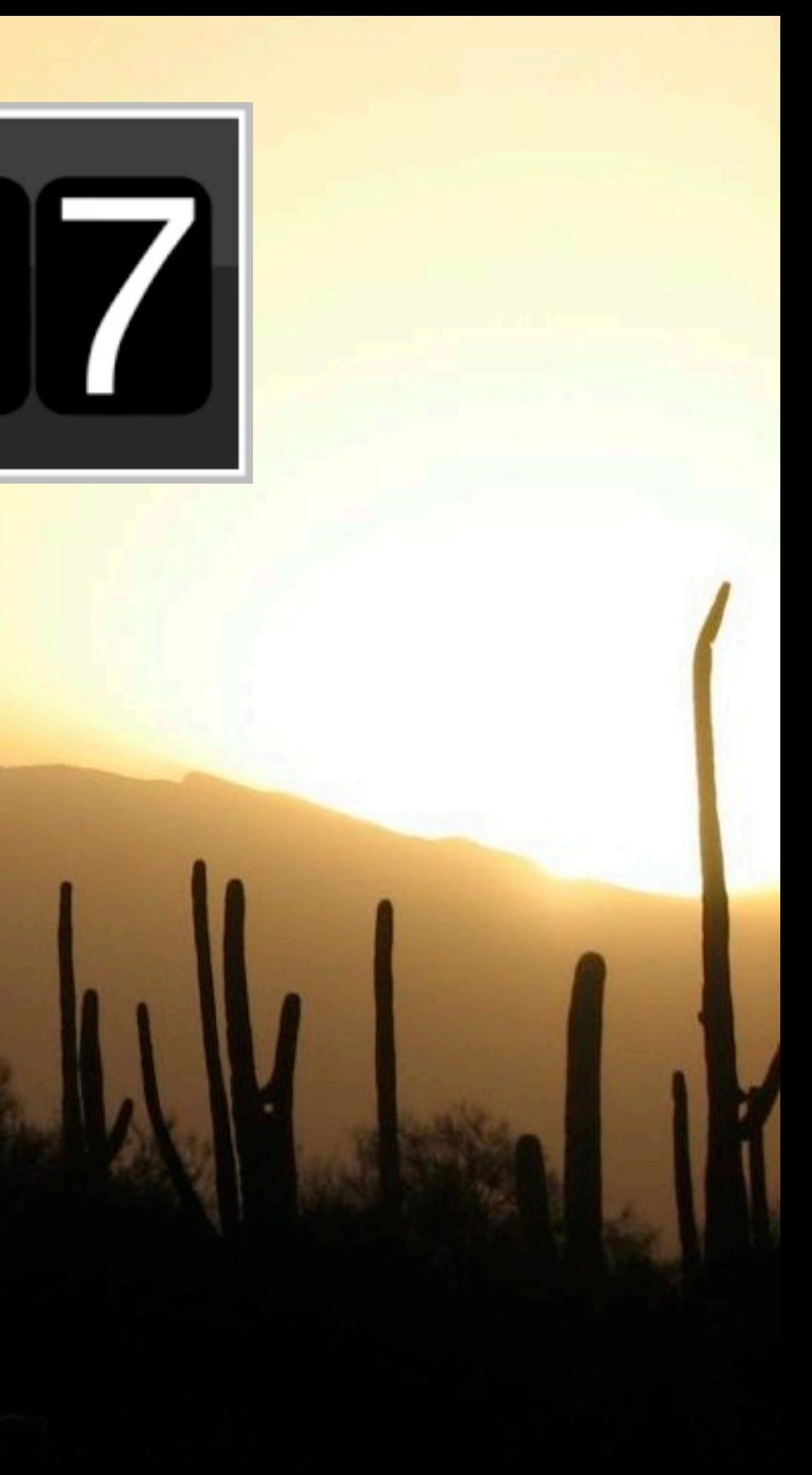

### It's a Process

- Picture
- Sound
- **Effects**
- Music
- Titles

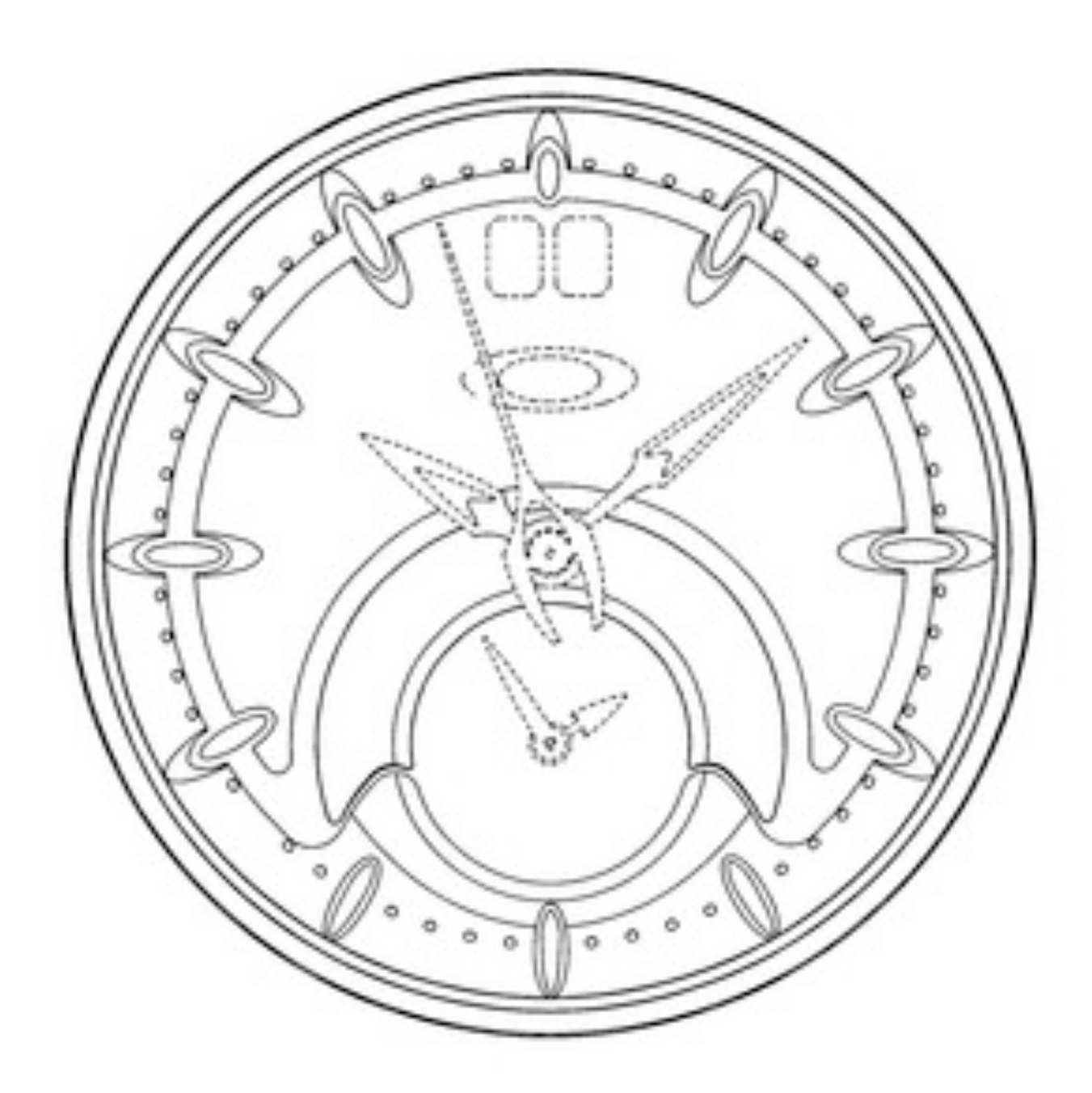

# • Storyline • Mood

### • Timing

### • Sequence

### **Continuity**

# The Way It Is

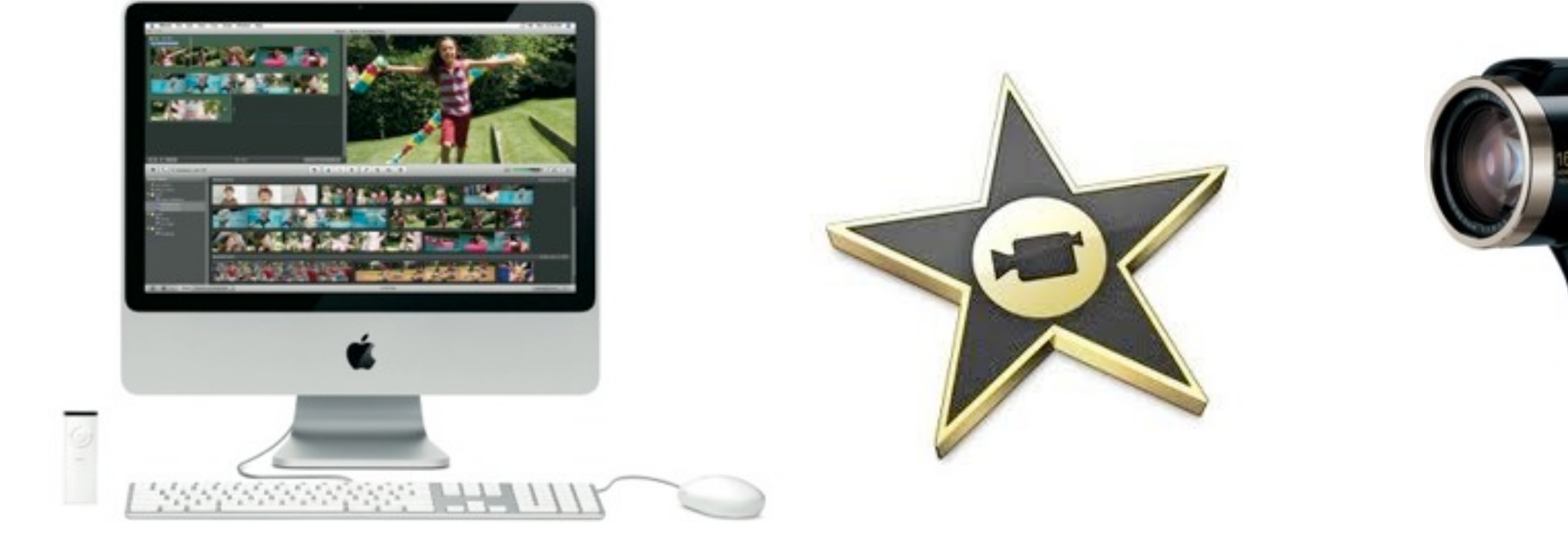

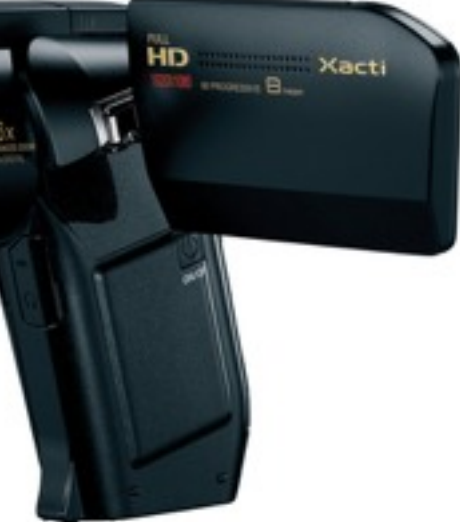

# The Way It Was

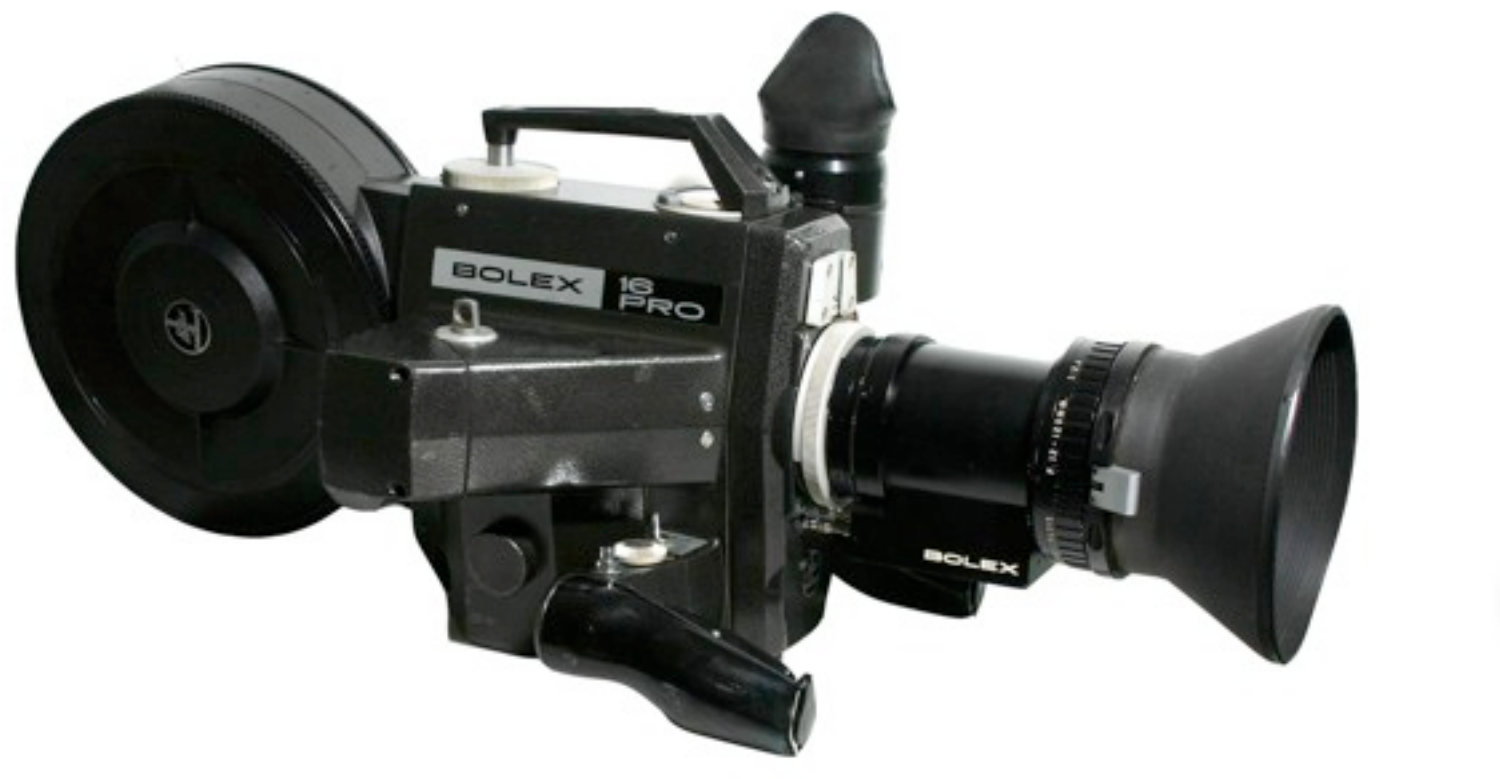

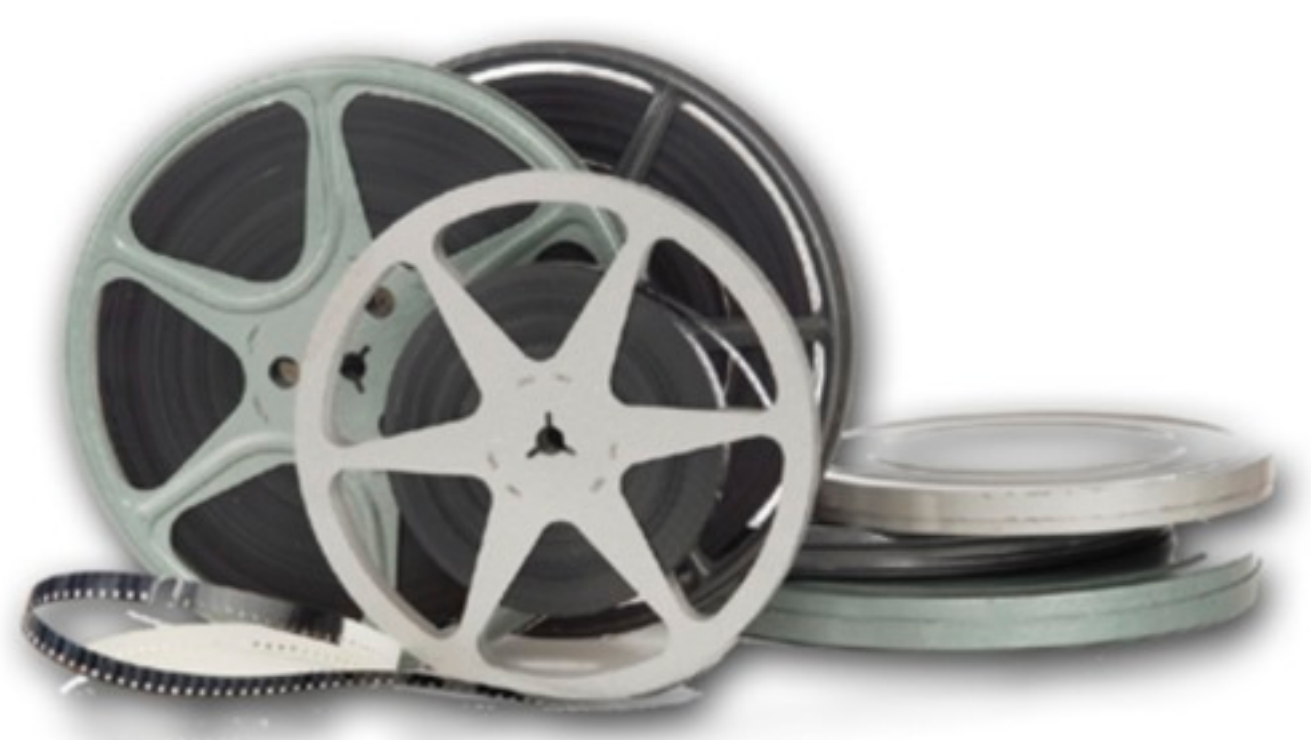

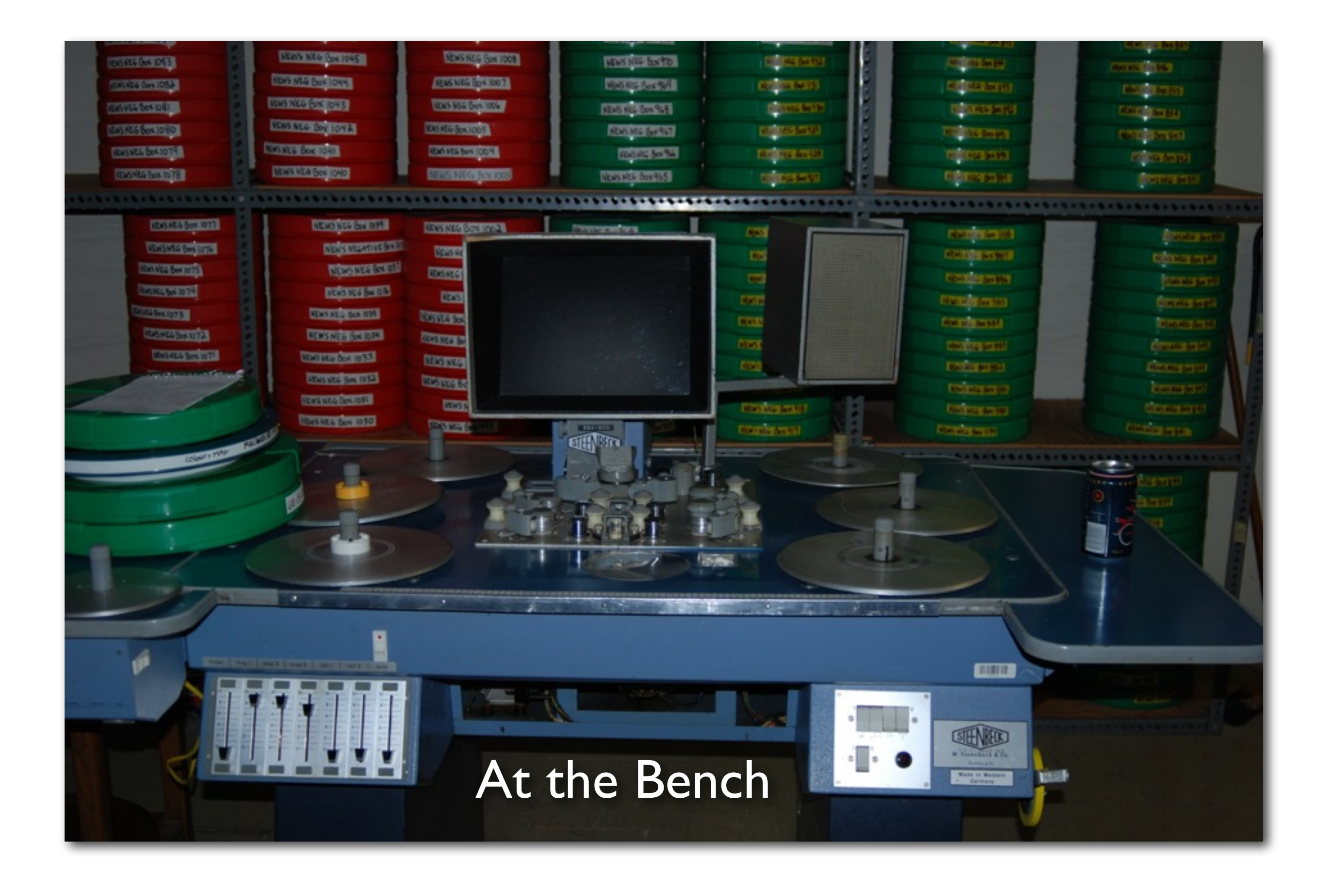

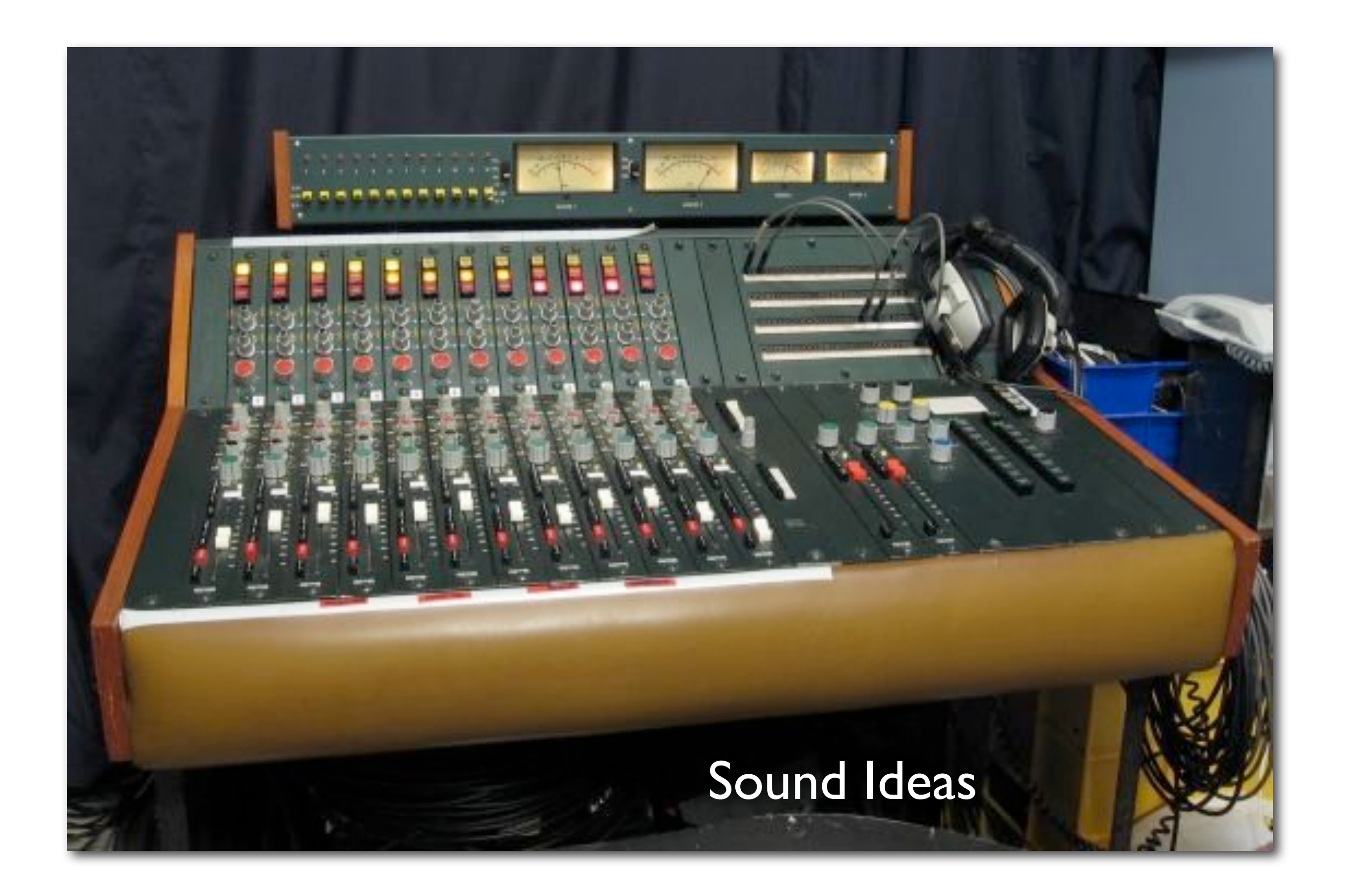

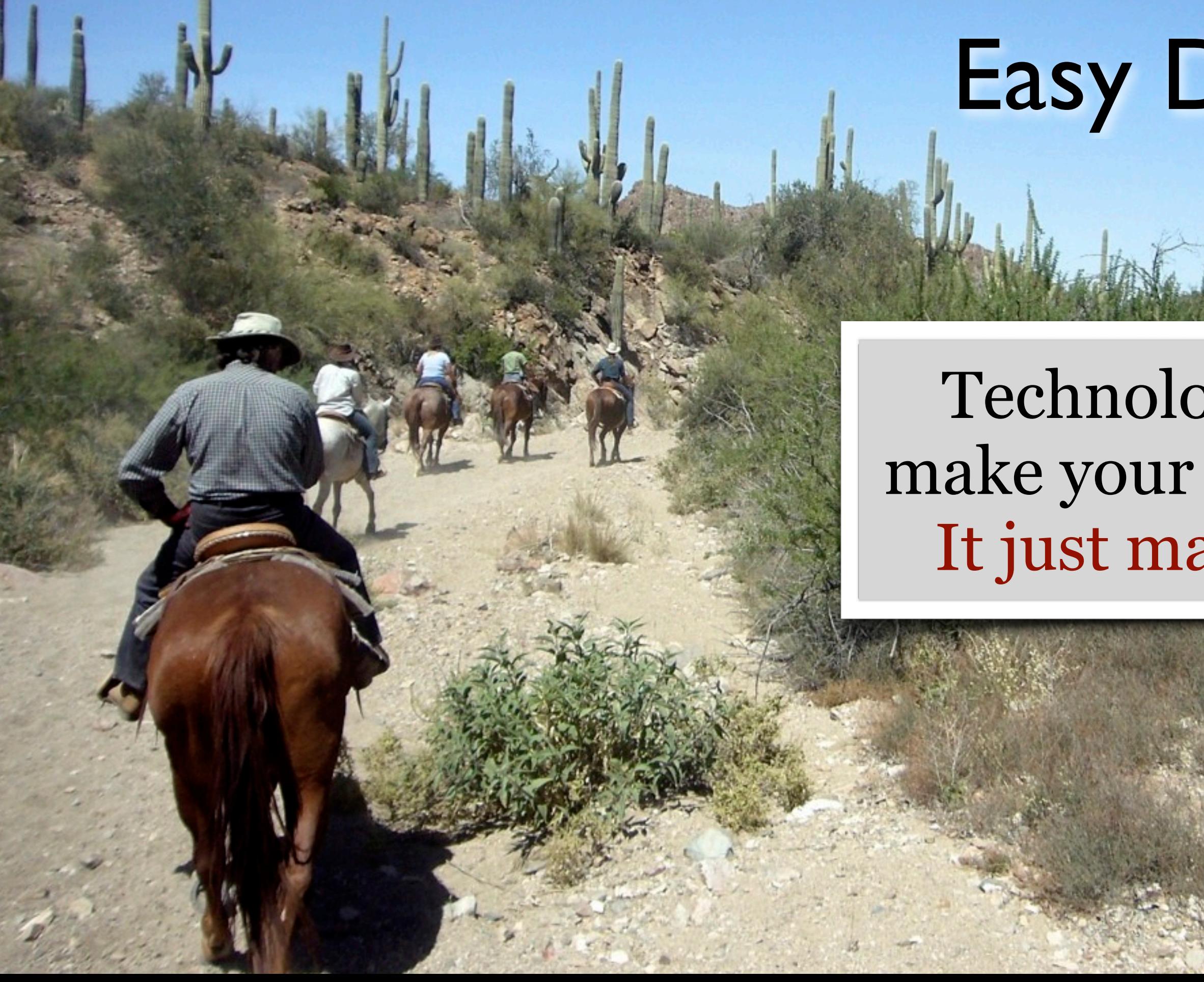

### Easy Does It

### Technology doesn't make your movie good. It just makes it easy

# Editing

- You already know far more than you think
- Conditioned by movies & TV for decades
- Homework watch a documentary on TV ...
- ... but turn off the sound

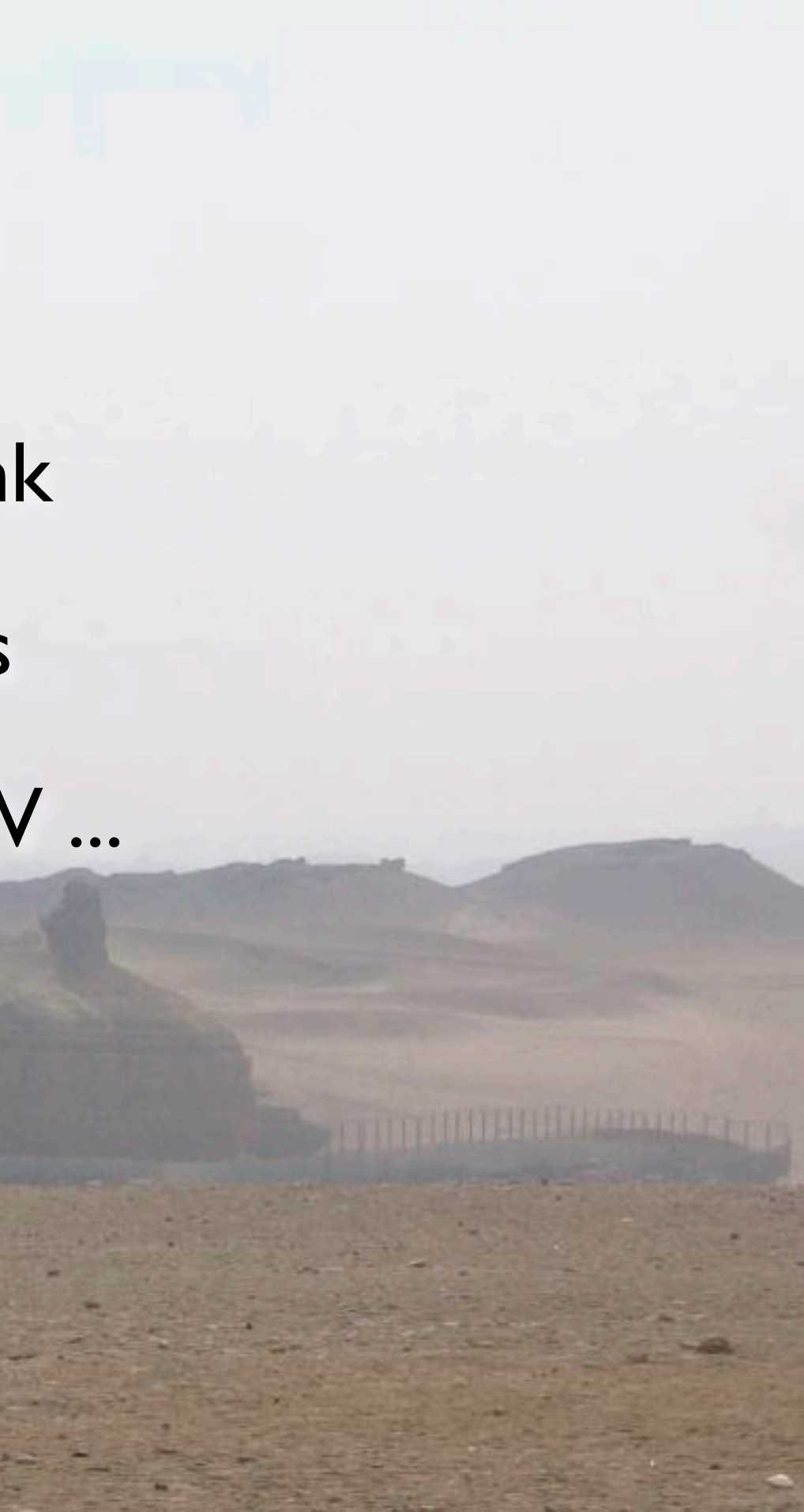

### There's an App for That

• iMovie '11 (\$79 or free) • Final Cut Express (\$200) • Final Cut Pro (\$1,000) • (Adobe Premiere)

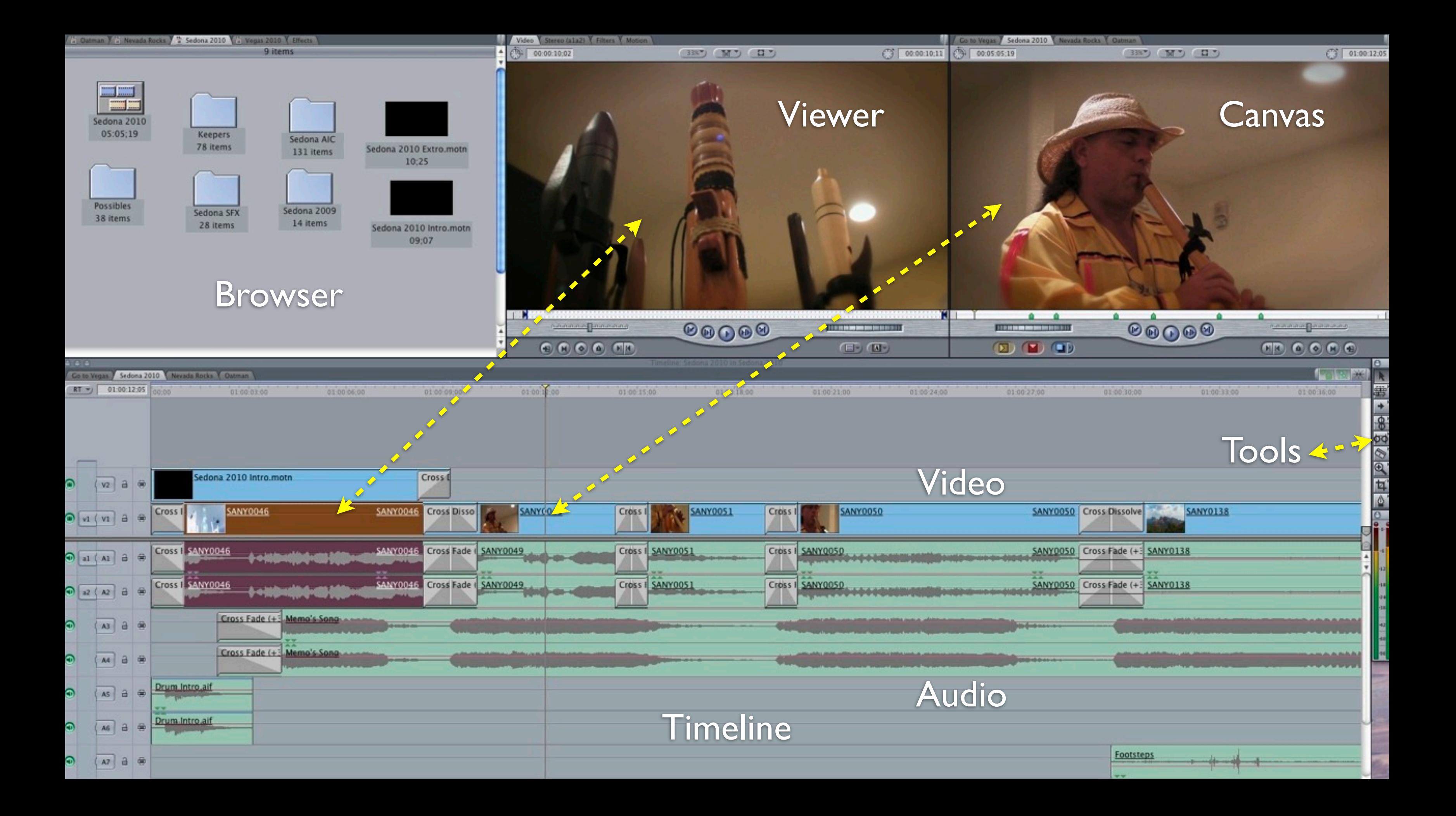

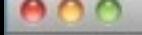

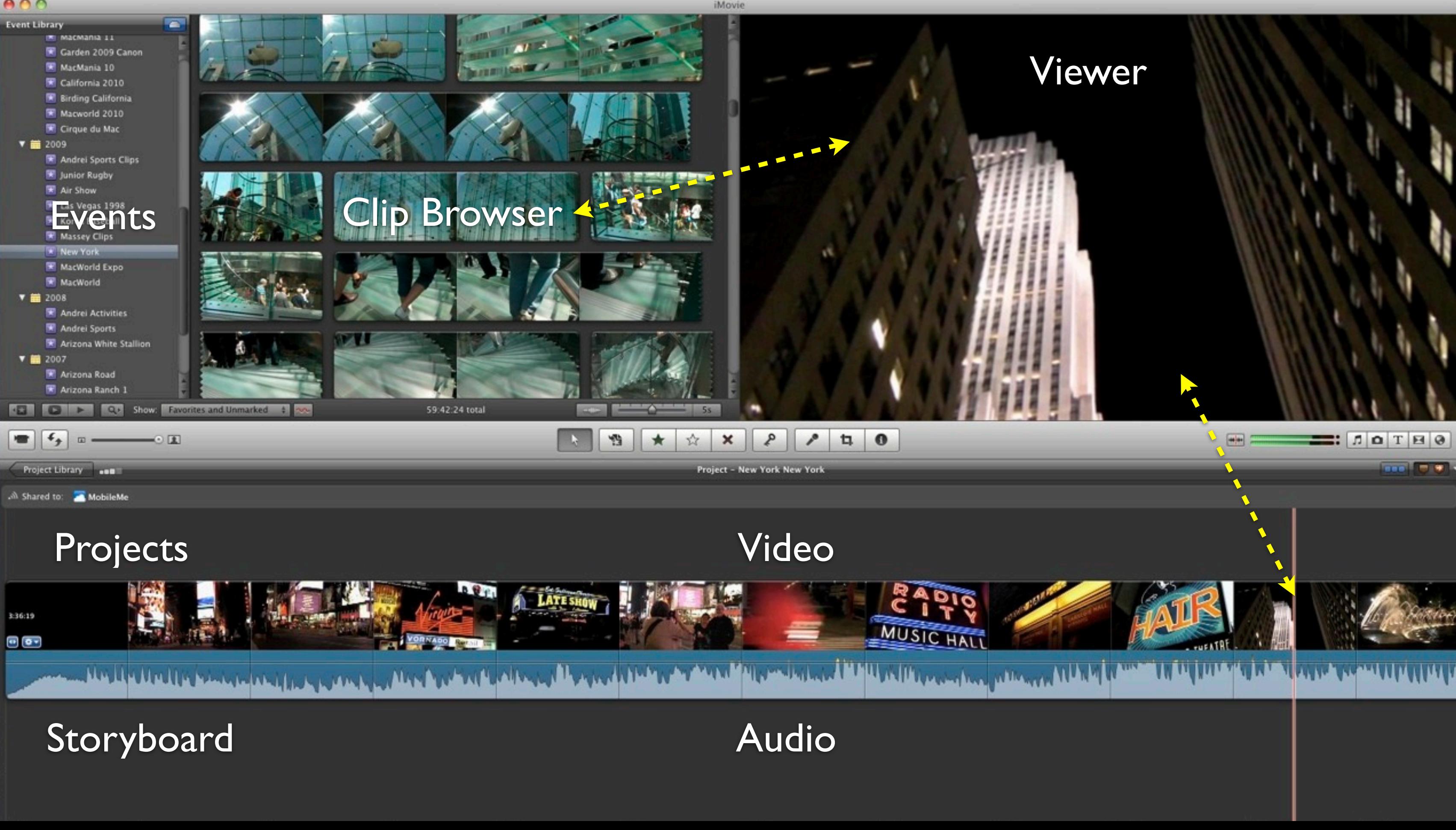

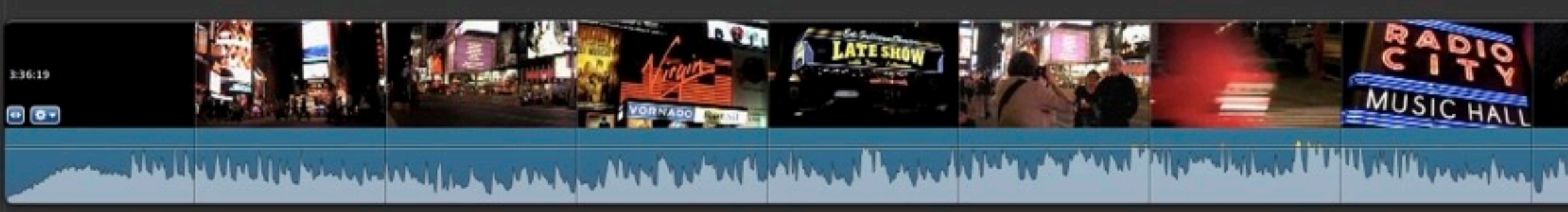

### **Trailers**

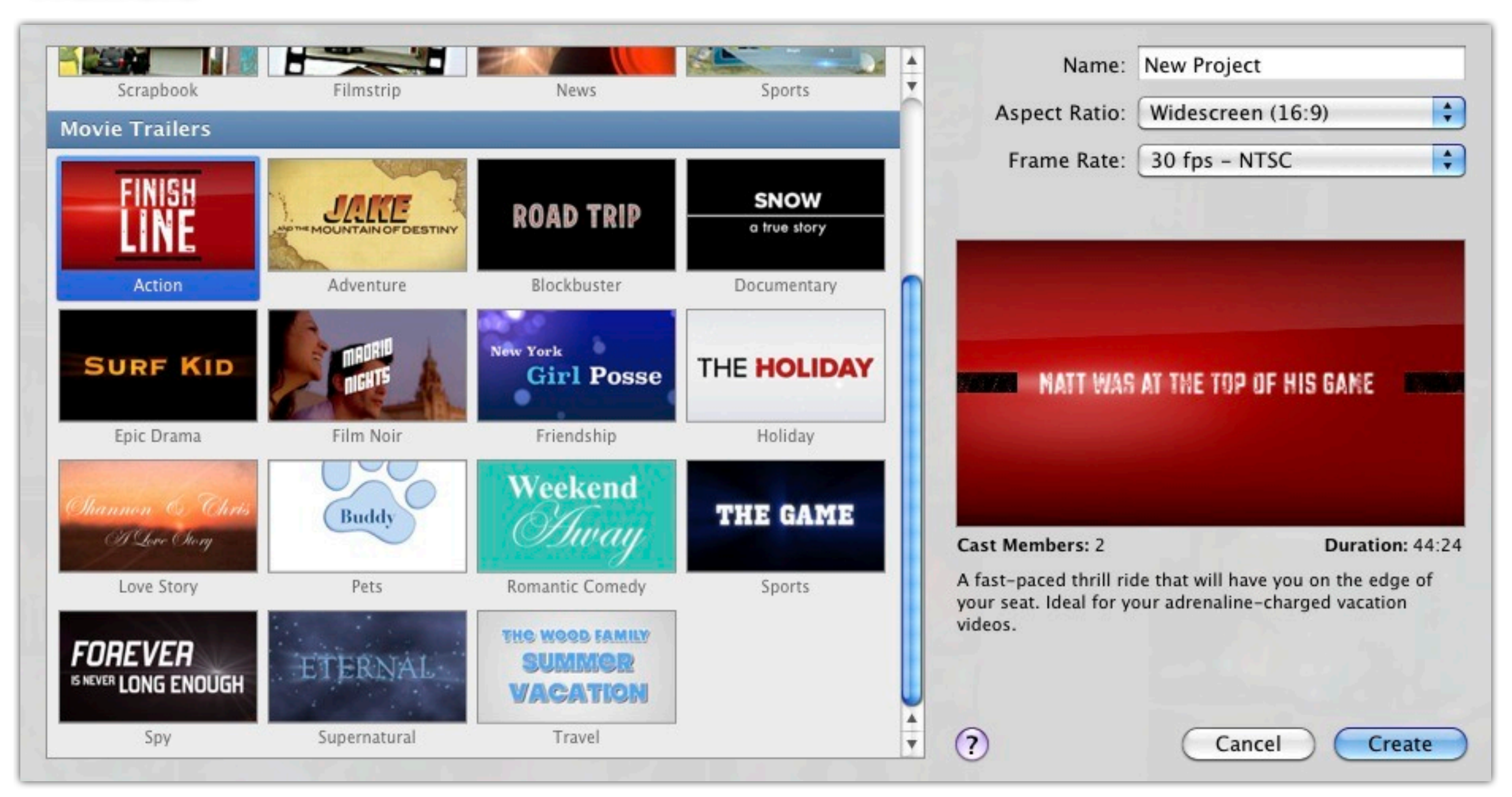

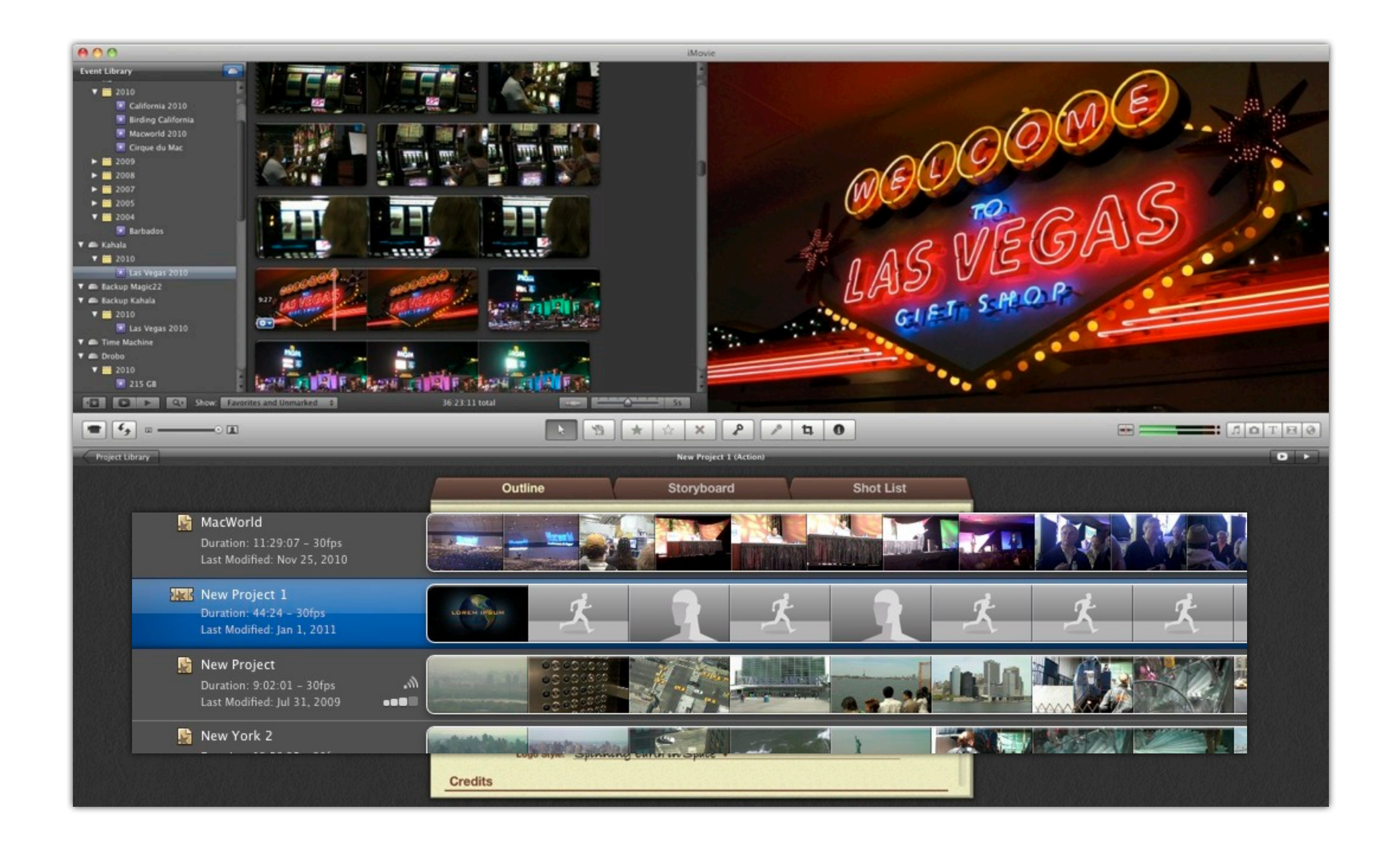

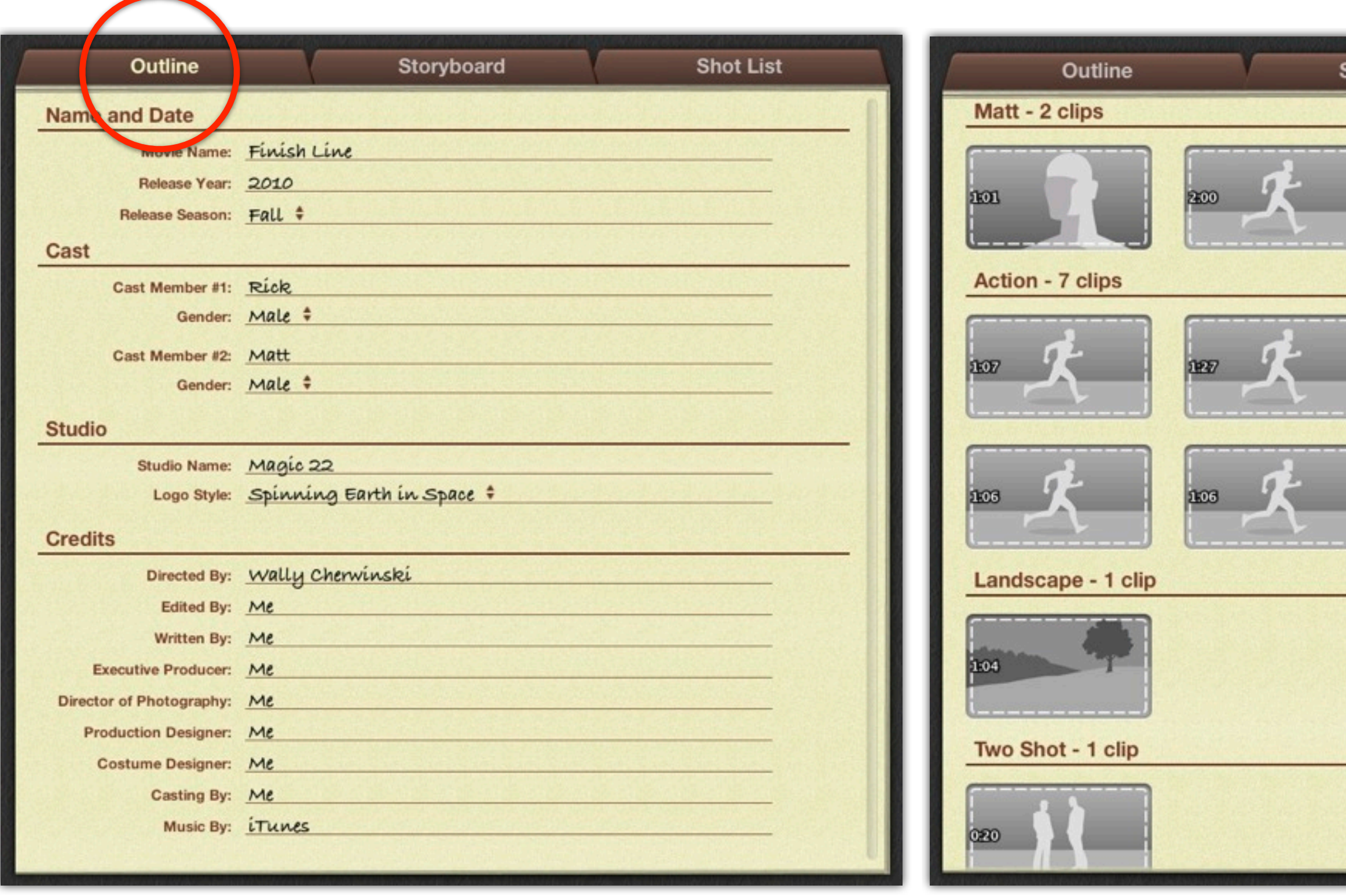

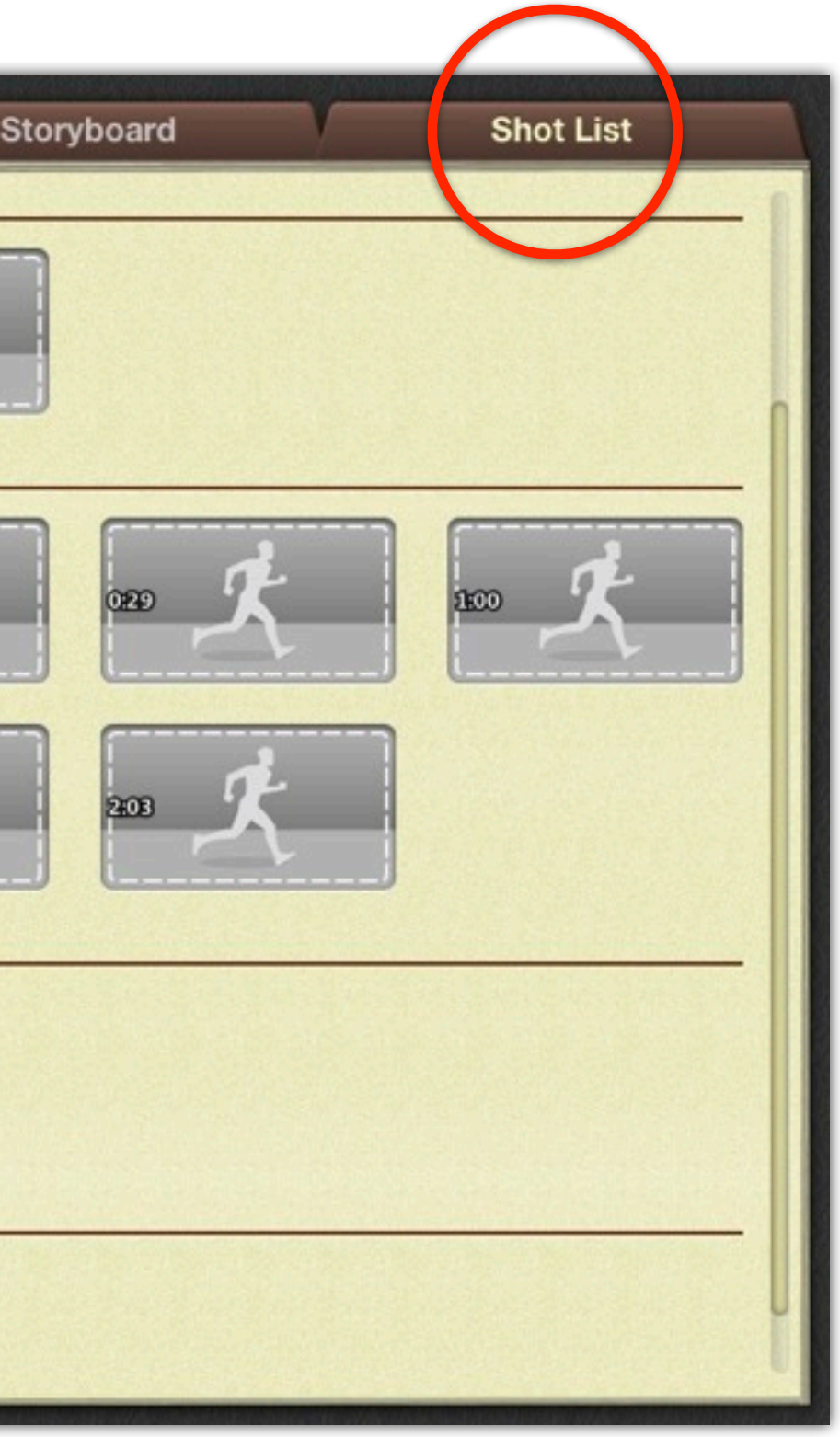

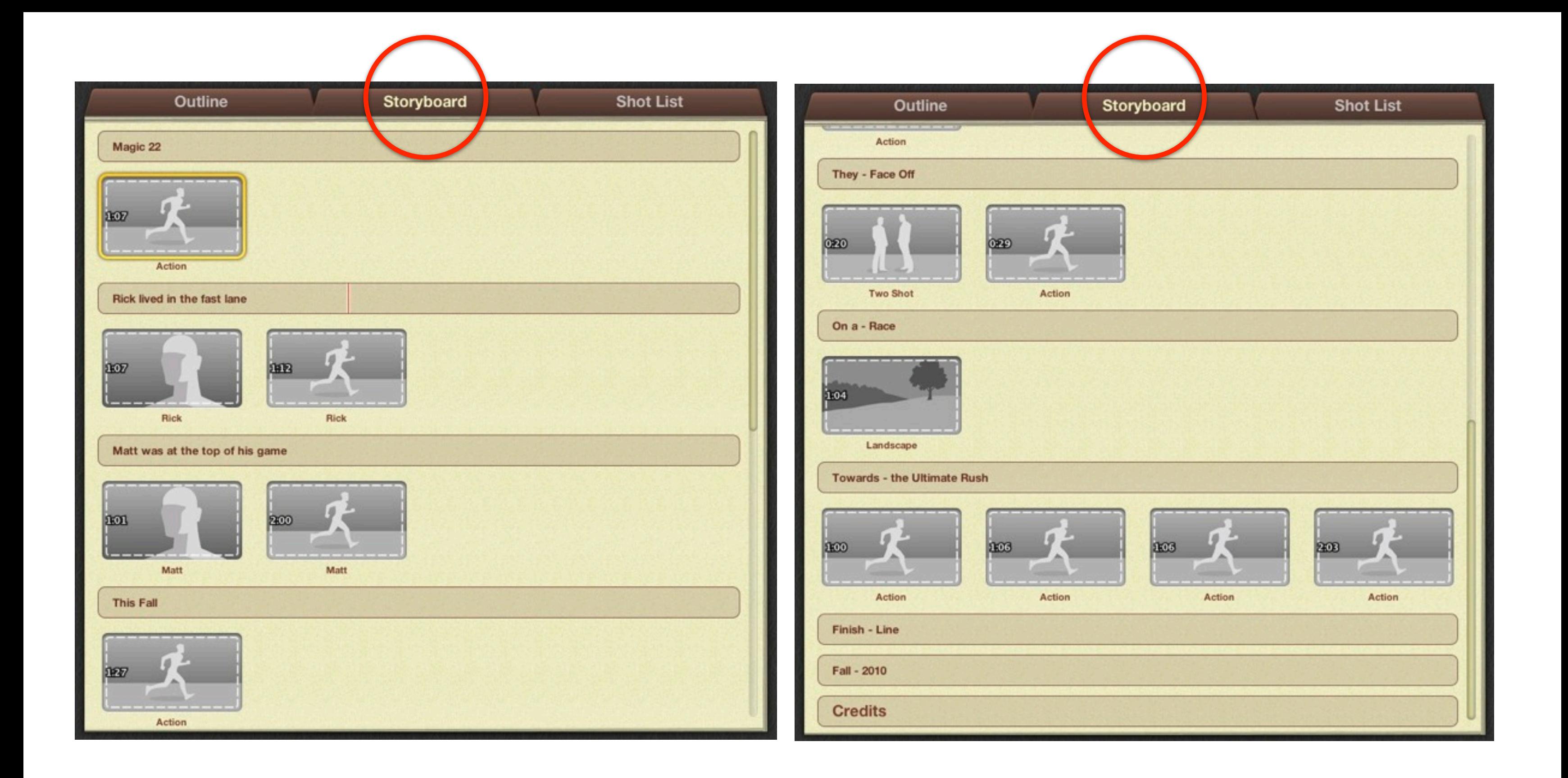

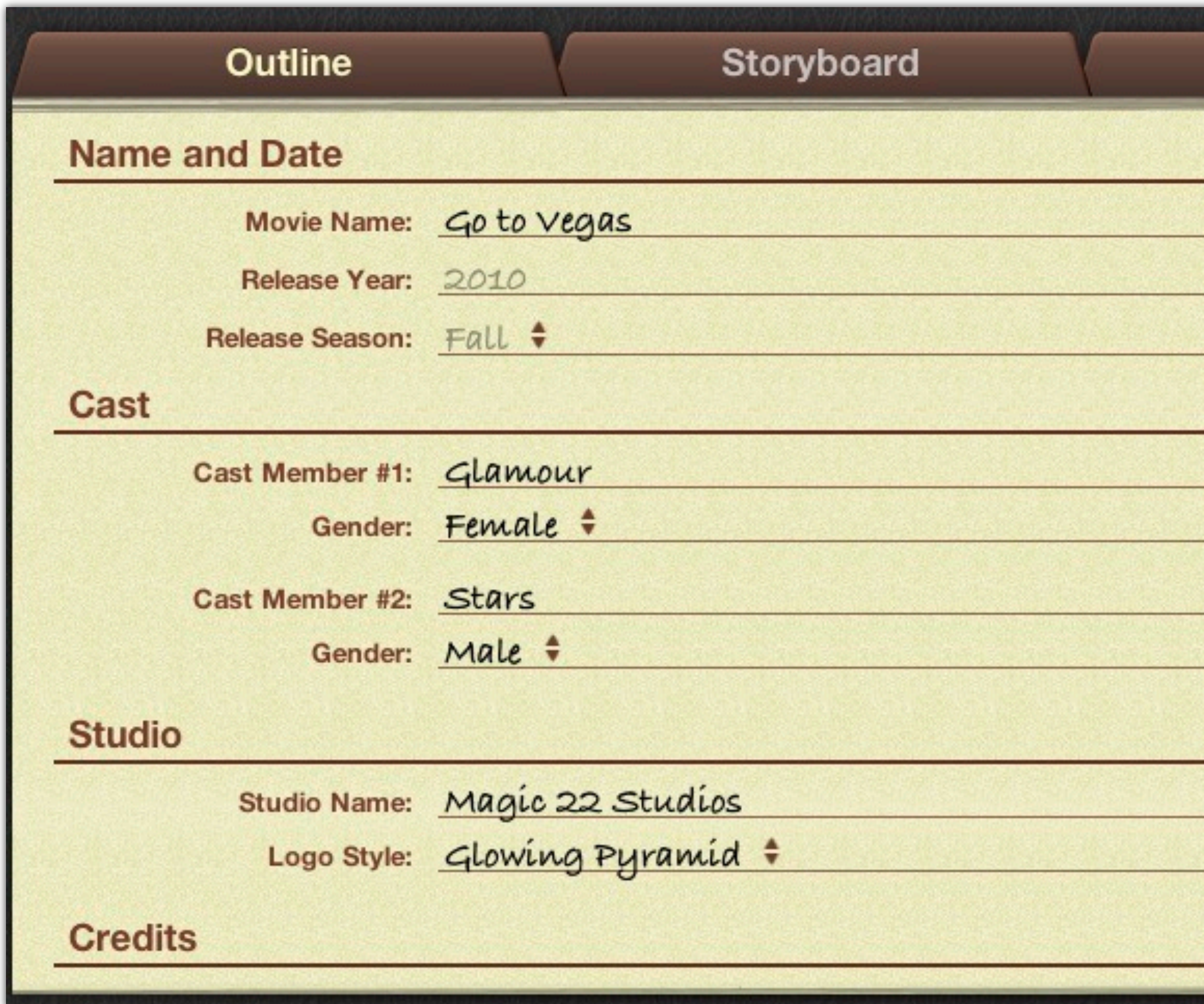

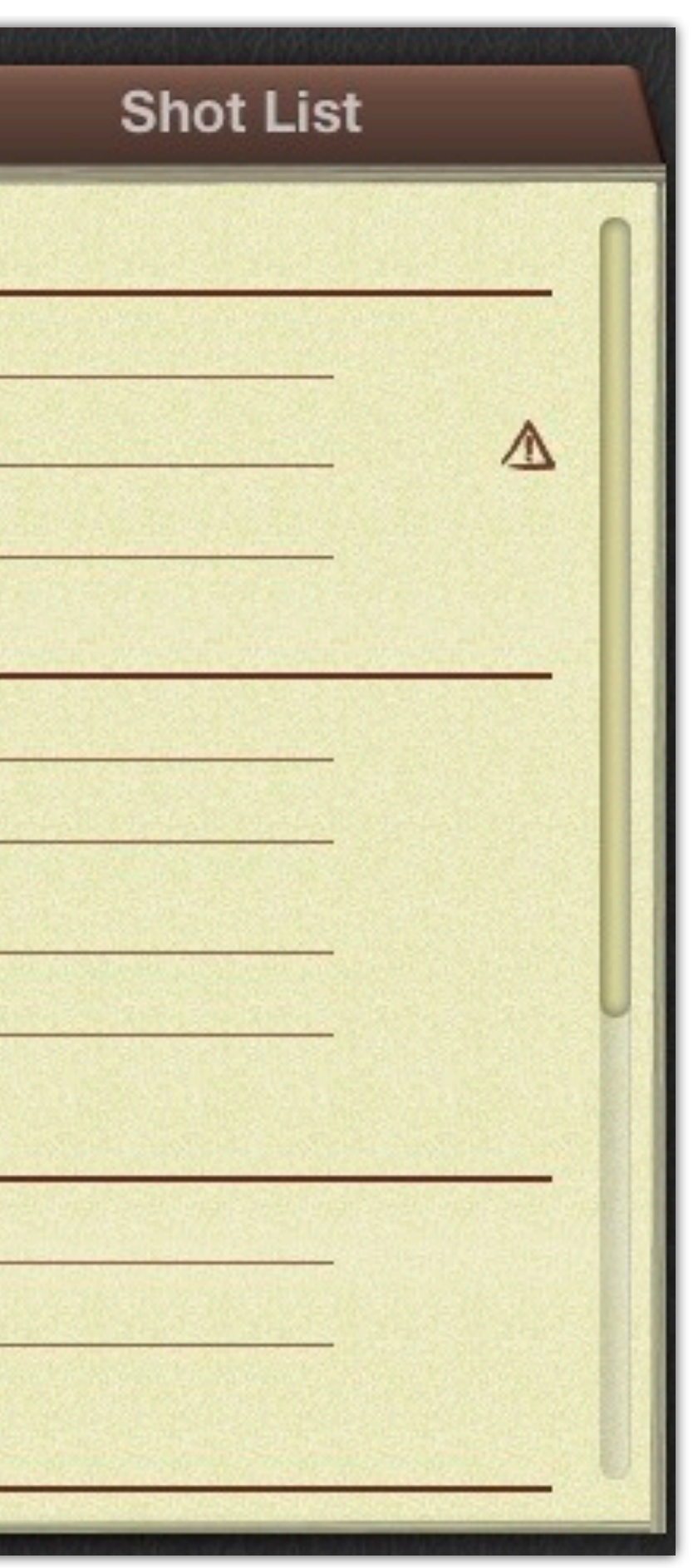

# Go to Vegas Trailer

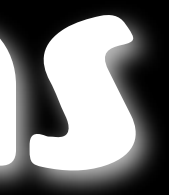

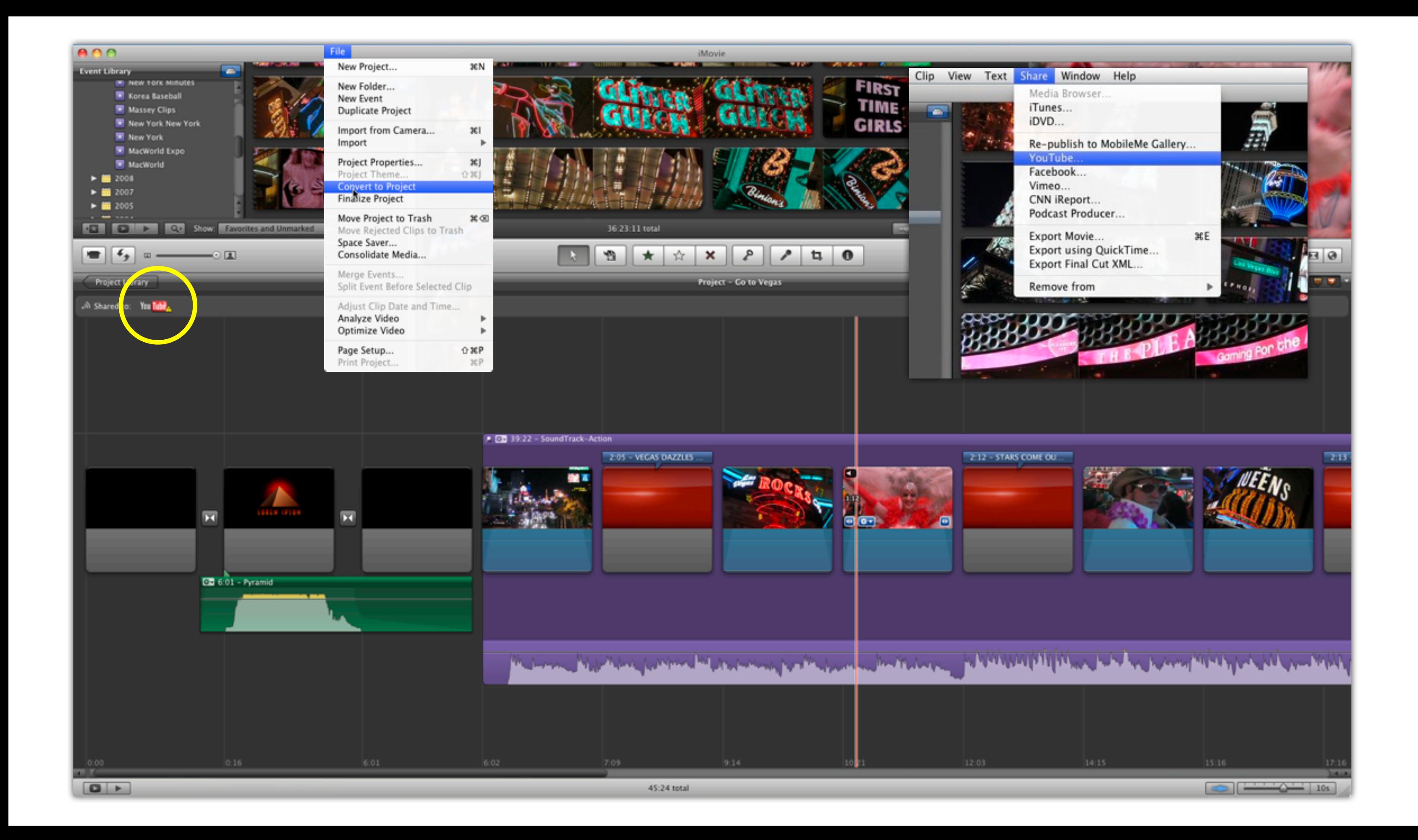

### Workflow

• Get video off your camcorder ASAP! **• Preview your clips when you get home** • Import compressed video (AVCHD, mp4) • At high quality, decompresses 6x or more • iMovie excellent for selecting best clips fast • Can export to .xml and open into Final Cut

### Window Help **Share**

Media Browser... iTunes... iDVD...

MobileMe Gallery... YouTube... Facebook... Vimeo... CNN iReport... Podcast Producer...

Export Movie...  $E$ Export using QuickTime... **Export Final Cut XML** 

Remove from

### Story Time

• Not literal - "see" the story - tell it your way • Style & mood - narrative, interview, music & FX • Music can make or break your show - gotta  $\bullet$  it • Music & length of shots set pace • 5 min is a good target - individual shots 4-5 sec

# Editing Tips - Process

• Beginning & ending - drop in as bookends • Start somewhere (anywhere) - build a sequence • Reorder and bridge between sequences • See the story - build whole storyline - any length • Play rough cut to music choices - select the best • Trim clips, edit length to music - drop clips of lesser value

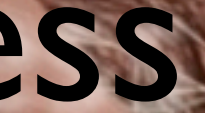

# Editing Tips - Cuts

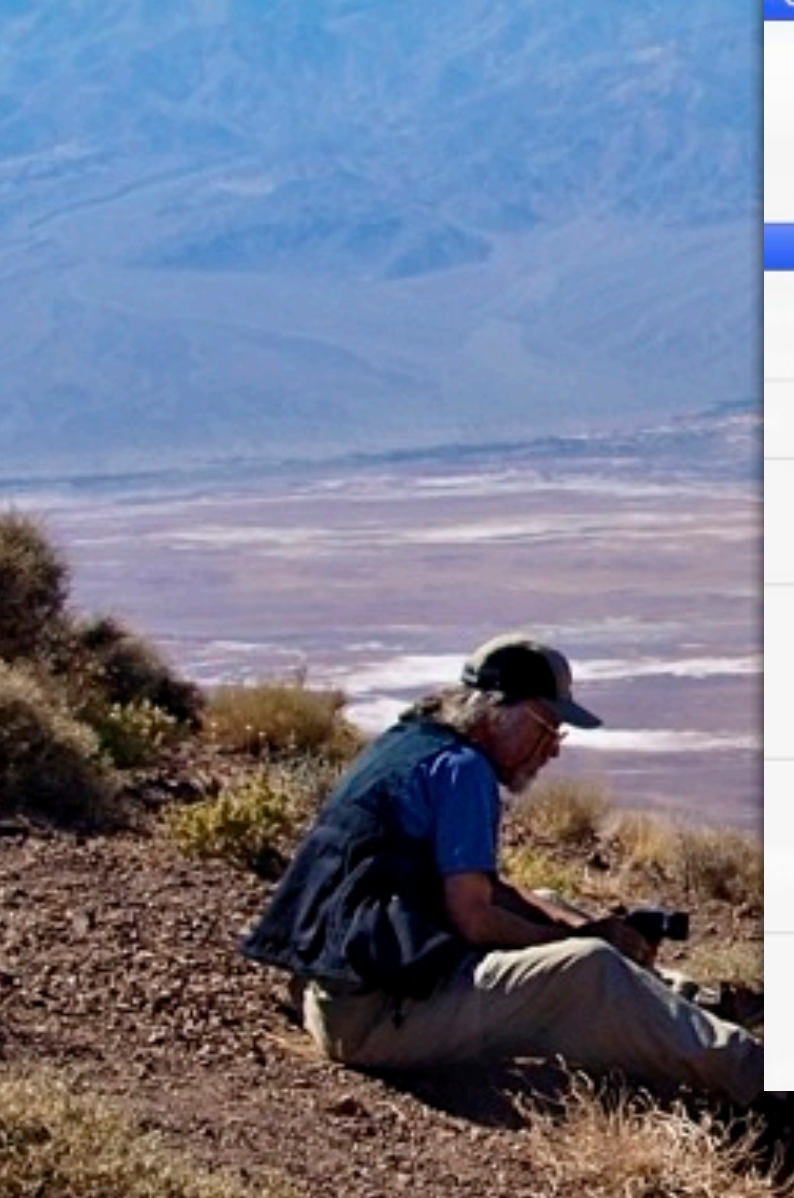

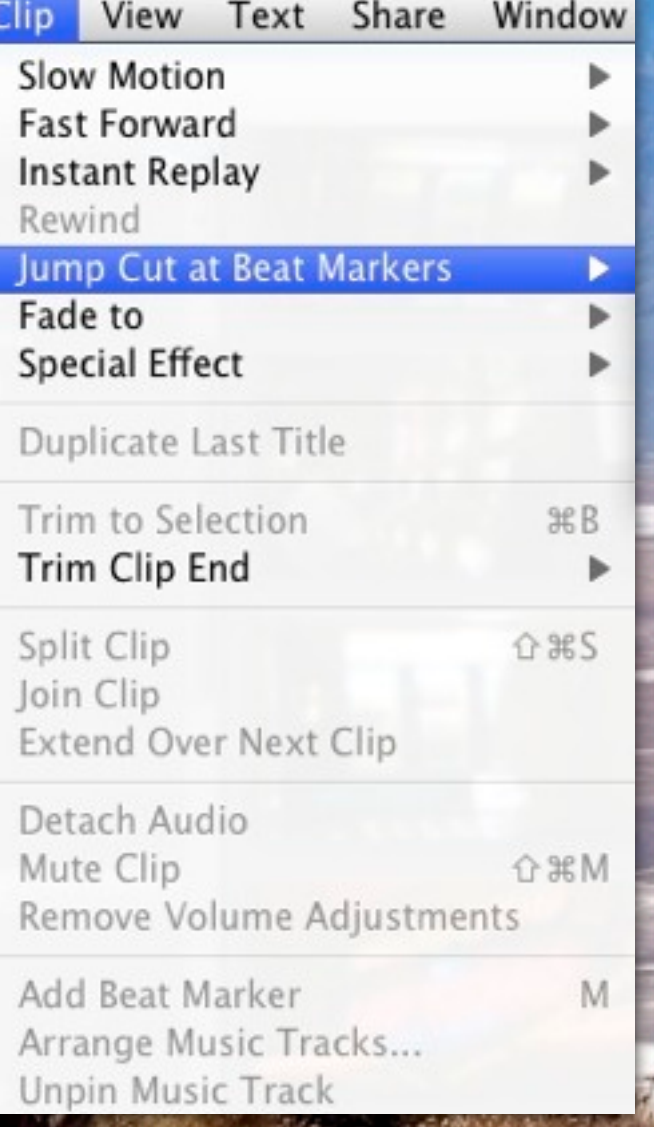

- 
- Technique cut on action
- Match movement between cuts
- Technique avoid the jump cut

### • Continuity adds to cinematic illusion • Combine variety of shots & angles
# Jump Cut - uh oh!

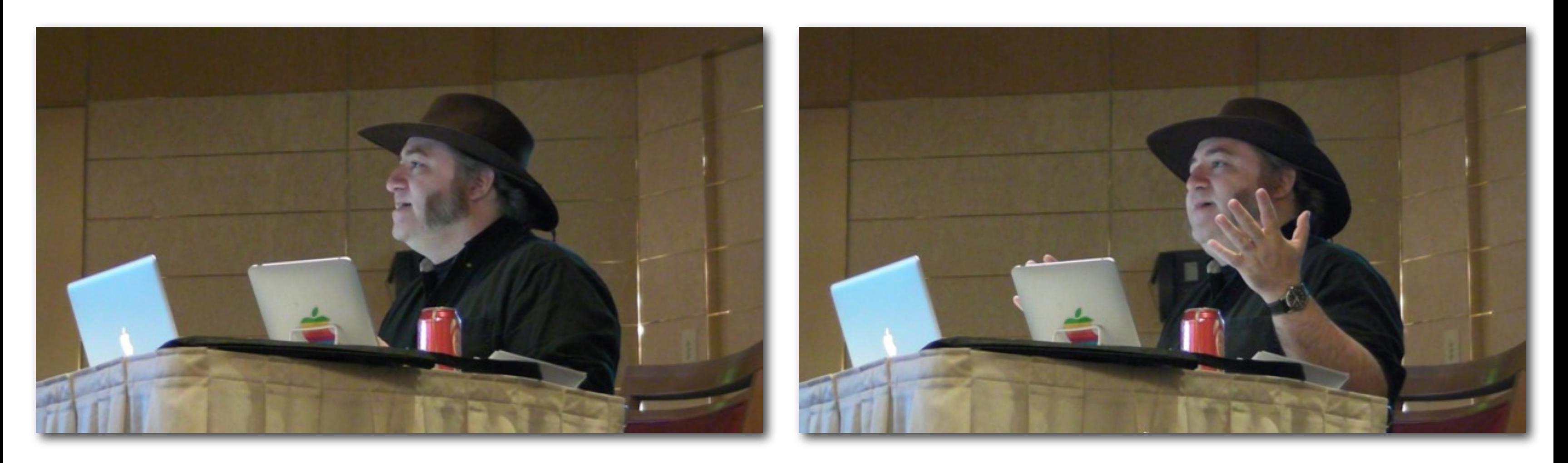

### Workarounds

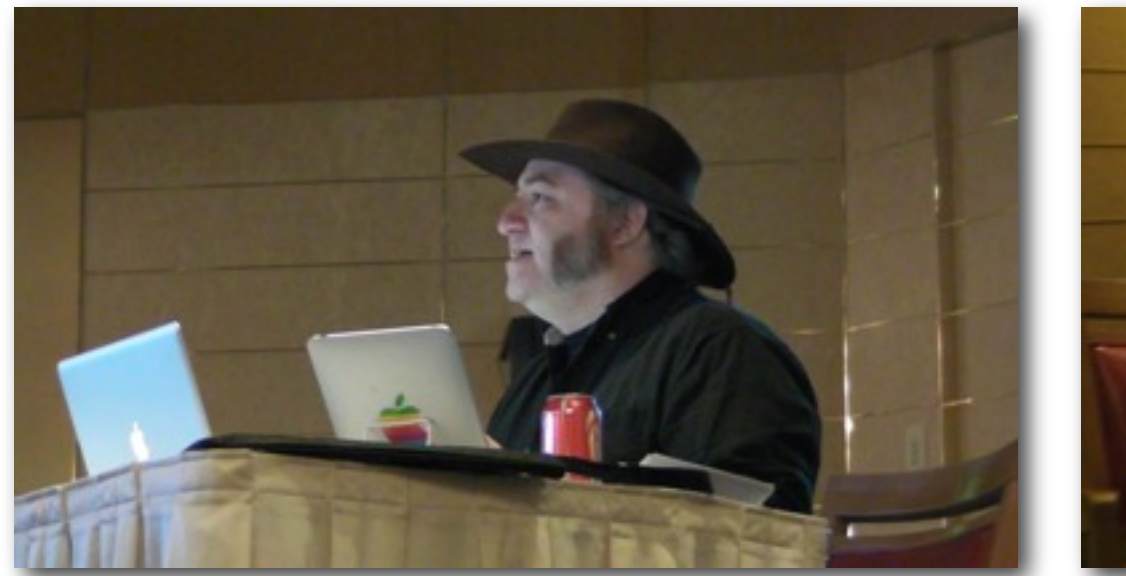

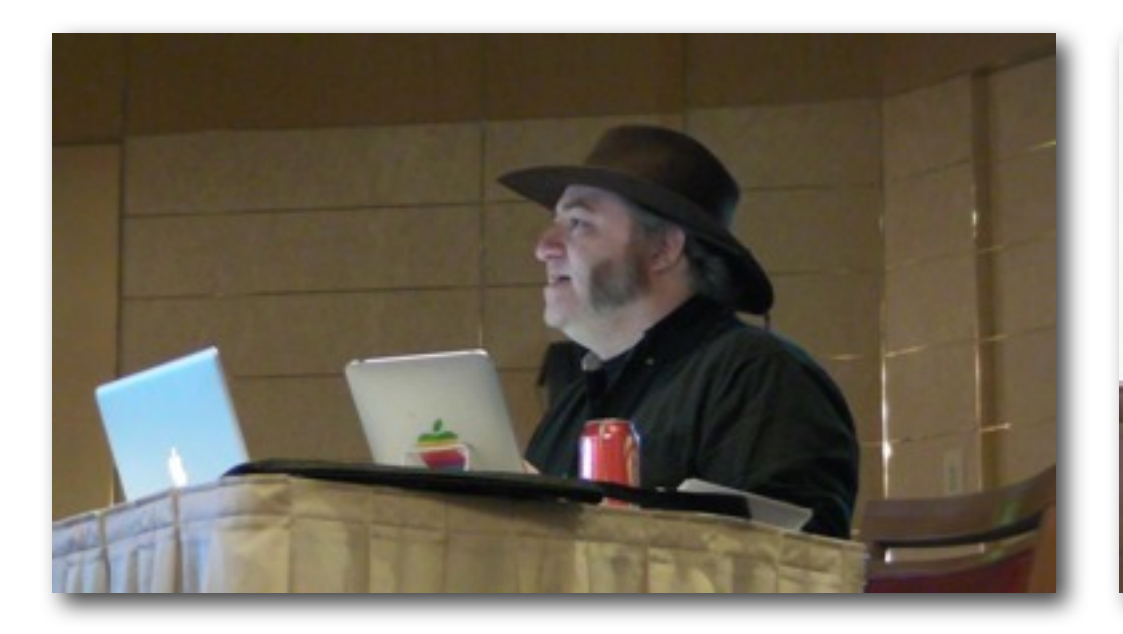

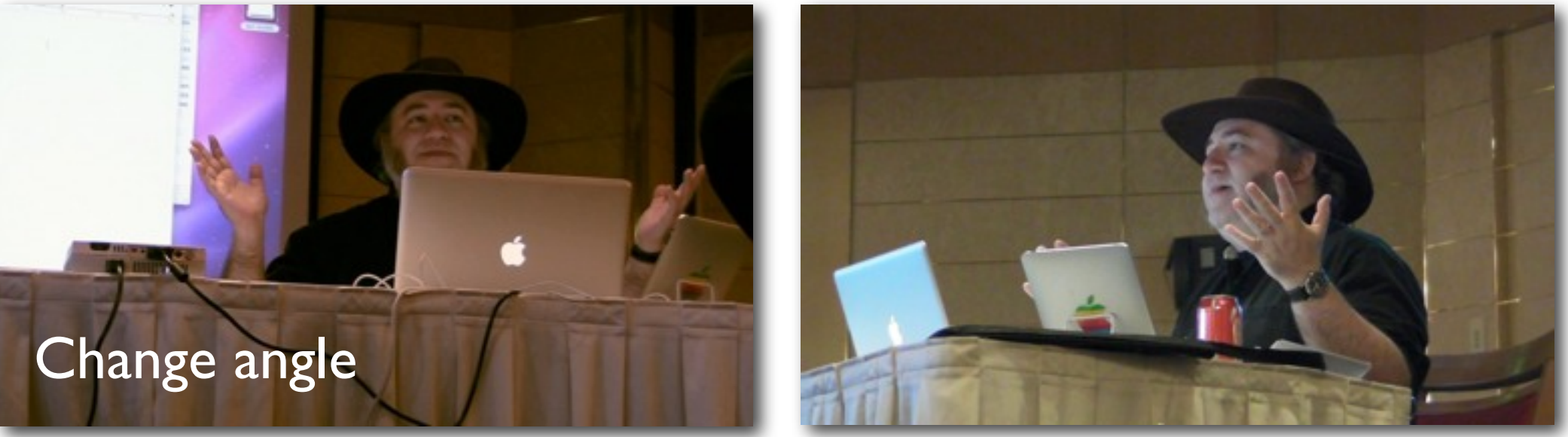

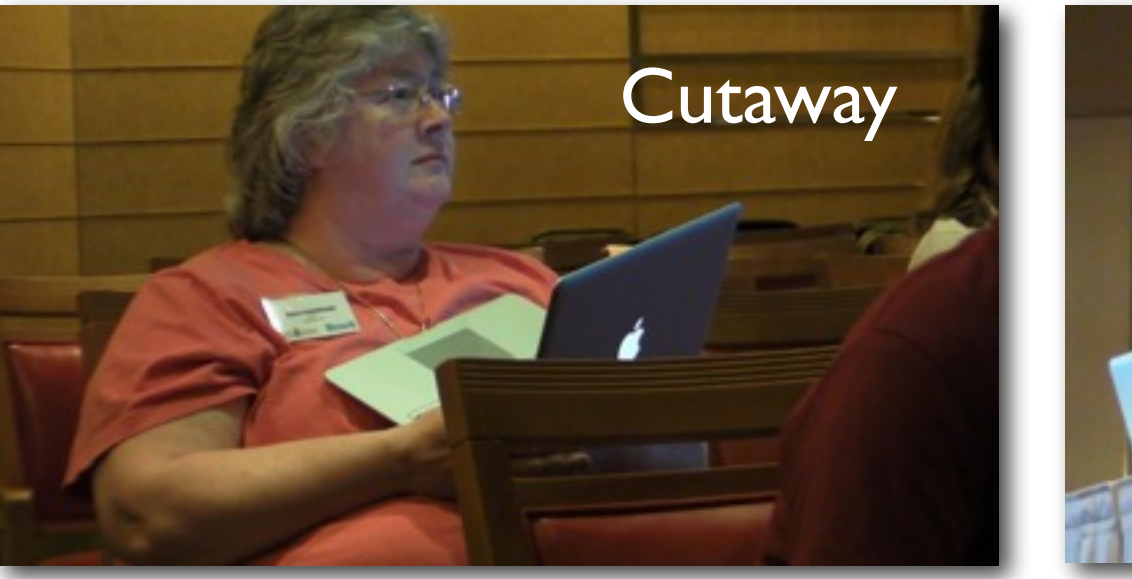

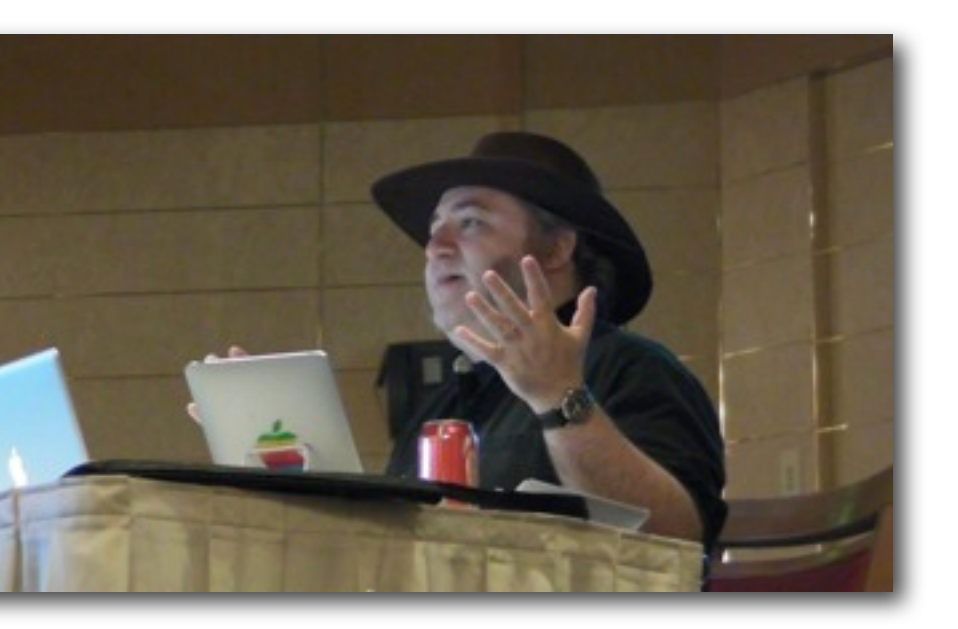

## Editing Tips - Sound

• Music & effects set the tone for the whole show

• Garage Band or royalty free music on line

• Sound FX - part of iMovie or FC - more on line

• Technique - cut to the beat

# Island Hoppers

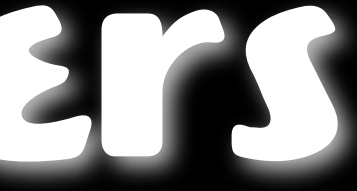

# Hot Wheels

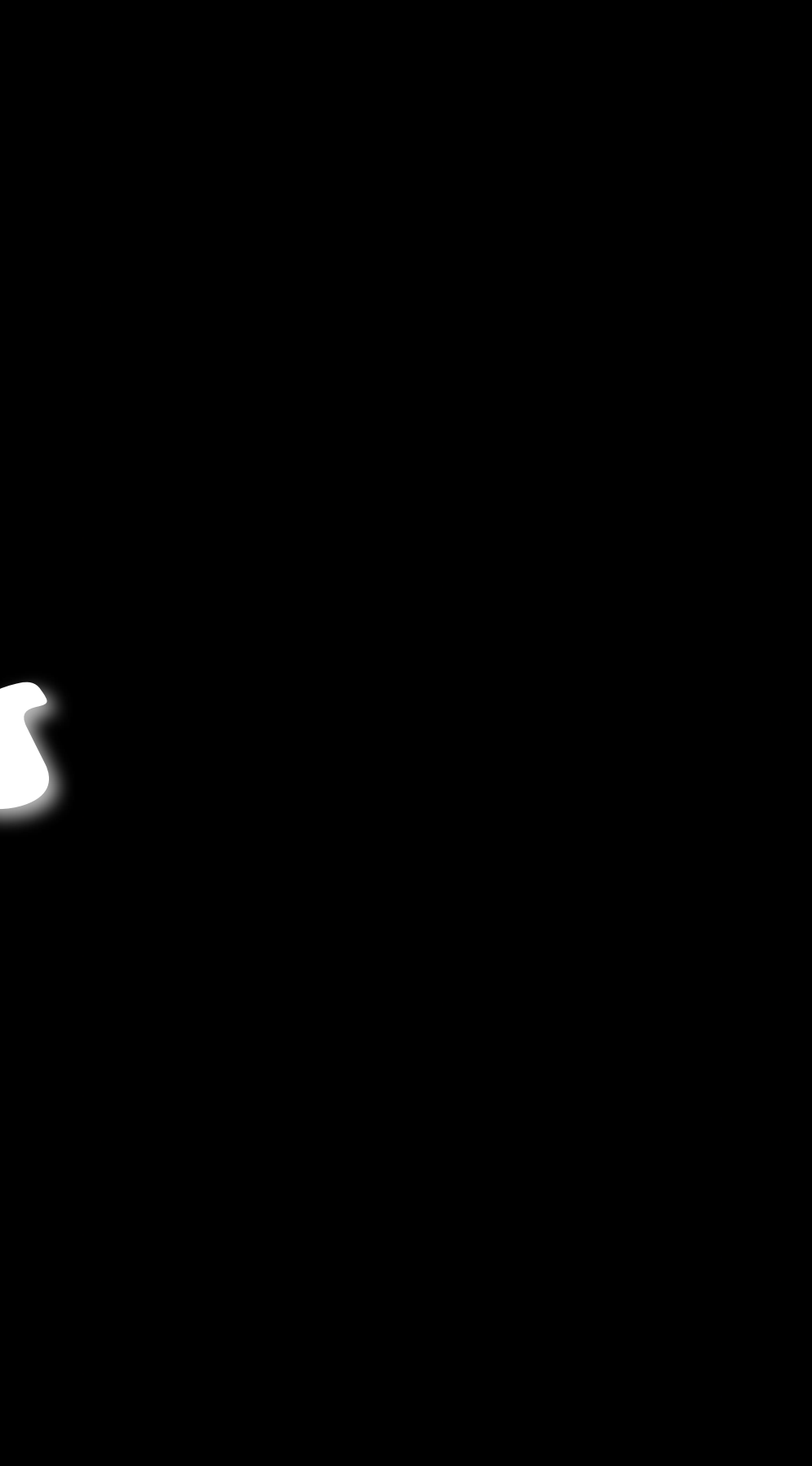

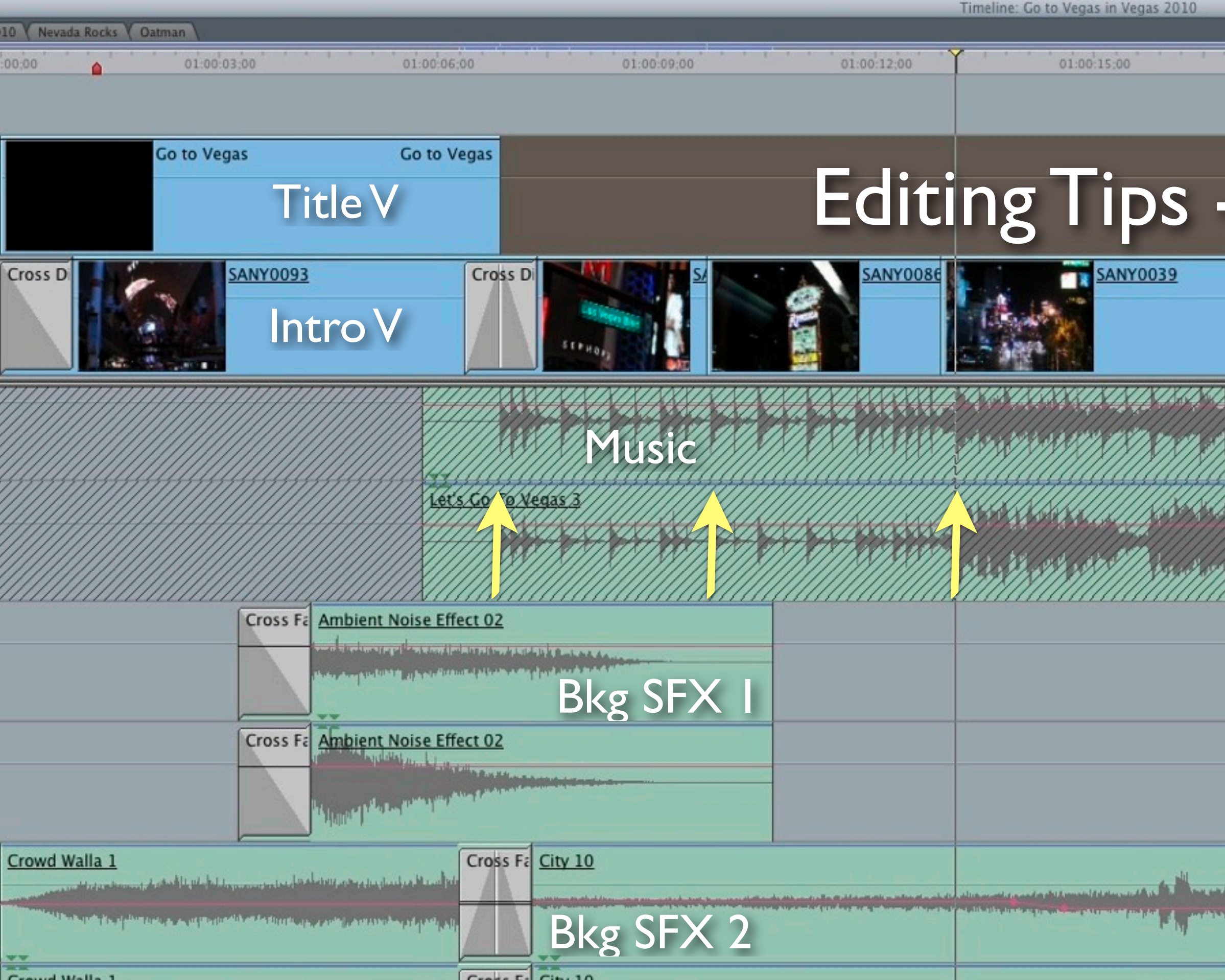

![](_page_77_Picture_34.jpeg)

01:00:21:00

 $01:0$ 

### Sound

![](_page_77_Picture_5.jpeg)

![](_page_77_Picture_6.jpeg)

![](_page_77_Picture_35.jpeg)

![](_page_78_Picture_11.jpeg)

## Editing Tips - Extras

• Transitions - cross dissolve\*, page peel, ripple, cross zoom, dip to black/white

• Titles, supers & lower thirds - pick right fonts

• Add stills and movement in place of video

## Animated Image Shows

![](_page_80_Picture_1.jpeg)

![](_page_80_Picture_2.jpeg)

# MacMania 8

![](_page_81_Picture_1.jpeg)

- Animated image shows (movies)
- Cross between stills & video
- iPhoto vs Aperture vs FotoMagico

![](_page_82_Picture_4.jpeg)

## Animated Image Shows

### $000$

- Dialogue Best (149)
- Bisbee & Beyond (59)
- $Lazy K (91)$
- Ivan Brock (50)
- Recovered Photos (58)
- Geek Cruisers (33)
- California (209)
- California Capsule (56)
- Marathon (8)
- $Nano(29)$
- $F$ riends (2)
- $\blacksquare$  iPod Pix (240)
- Hockey Rinks (2)
- Ivan High School (12)
- Col By Sports (25)
- I Ivan Graduation (83)
- I Ivan Brock (56)
- Andrei Carleton (6)
- Feret Wedding (18)
- $Christmas 2006(6)$
- Cambridge (16)
- $NRC(8)$
- Arizona 2007 (361)
- $Scans(41)$
- $L$  Europe (4)
- University  $(13)$
- High School (4)
- Punta Cana (106)
- Punta 1080p (54)
- Arizona 2008 720p (105)
- MacMania 8 Mediterranean (129)
- White Stallion Ranch (16)
- MacWorld 2009 (30)
- New York City (16)
- $\Box$  iPhone (4)
- **WEB**
- Wally Cherwinski
- **PROJECTS**
- Andrei Photos Book (8)
- 2007 Calendar (85)
- **SLIDESHOWS**
- Winter Slideshow (35)
- Dialogue Best Slideshow (148) Bisbee & Beyond Slideshow (67) Lazy K Slideshow (76)
- Spring Slideshow (90)
- Garina 1 Slideshow (41)

![](_page_83_Picture_46.jpeg)

![](_page_83_Picture_47.jpeg)

![](_page_84_Picture_0.jpeg)

![](_page_84_Picture_1.jpeg)

![](_page_84_Picture_2.jpeg)

![](_page_84_Picture_6.jpeg)

![](_page_84_Picture_8.jpeg)

![](_page_85_Picture_0.jpeg)

![](_page_86_Picture_0.jpeg)

Theme

Adjustments

 $\ddot{\mathbf{O}}$ 

### Aperture

Phare w Things i Korea

duation Carleton

duation Col By

By

tos traits Metadata

 $36$  $\overline{7}$  $\overline{6}$ ck Year 4 ck Year 2 ck Year 1 duation Col By lete of the Year  $m$ tos ckHawks 2003-04 Canadians & Cobras nies & Cobras eball Scans lland Baseball

ckey Scans

orea

bina

cWorld 2009

cworld 2010

Macworld - 2010

ania

cMania 4 California

Cutler

Derrick Story

cMania 8 Mediterranean

Genoa

tna

<sup>2</sup>ompeii

**Cyprus** gypt

**Turkey** 

**Olympia** 

santorini

*lenice* 

cMania 10 Bermuda

Phone

MacMania 10 - Bermuda

![](_page_87_Picture_26.jpeg)

卷. 0

 $\boxed{\blacksquare} \equiv \blacksquare$ 

**Thinking of Things** 

 $\bullet$ 

Manua

m Ihnatko

P.

E

**Island Idyll** 

![](_page_87_Picture_28.jpeg)

**East End Reverie** 

ł

E

1 selected - 20 items displayed, 1 minute, 4 seconds

Blessings at the Moon ...

![](_page_87_Picture_32.jpeg)

![](_page_87_Picture_33.jpeg)

**Jason Snell** 

![](_page_87_Picture_35.jpeg)

![](_page_87_Picture_229.jpeg)

Default Settings Selected Slides

![](_page_87_Figure_38.jpeg)

**Cruisin' Down Front Street** 

Shuffli

View from the Birdcage

 $\mathcal{E}/\mathcal{E}_j$ 

# Aperture

![](_page_88_Picture_1.jpeg)

![](_page_89_Picture_0.jpeg)

![](_page_89_Picture_1.jpeg)

1 selected - 20 items displayed, 1 minute, 4 seconds

![](_page_89_Picture_3.jpeg)

E

![](_page_89_Picture_4.jpeg)

![](_page_89_Picture_5.jpeg)

**Cruisin' Down Front Street** 

![](_page_89_Picture_8.jpeg)

 $341 -$ 

![](_page_89_Picture_9.jpeg)

View from the Birdcage

![](_page_90_Picture_0.jpeg)

![](_page_90_Picture_1.jpeg)

![](_page_90_Picture_2.jpeg)

![](_page_90_Picture_3.jpeg)

![](_page_90_Picture_39.jpeg)

![](_page_91_Picture_0.jpeg)

Please choose your primary display device:

![](_page_91_Picture_2.jpeg)

![](_page_91_Picture_3.jpeg)

Burning your slideshow to DVD and viewing it on a television has the advantage that you can share your slideshow with people who do not own FotoMagico, but please note that image quality will be reduced due to technical limitations of DVD and television technology.

![](_page_91_Figure_5.jpeg)

![](_page_91_Picture_6.jpeg)

![](_page_92_Picture_0.jpeg)

![](_page_92_Picture_1.jpeg)

![](_page_92_Picture_2.jpeg)

![](_page_92_Picture_45.jpeg)

 $>$  Audio

FotoMagico

![](_page_93_Picture_1.jpeg)

![](_page_93_Picture_31.jpeg)

![](_page_93_Picture_3.jpeg)

![](_page_94_Picture_0.jpeg)

![](_page_94_Picture_1.jpeg)

![](_page_94_Picture_2.jpeg)

![](_page_94_Picture_3.jpeg)

![](_page_94_Picture_46.jpeg)

FotoMagico

![](_page_95_Figure_1.jpeg)

![](_page_95_Figure_2.jpeg)

![](_page_95_Picture_3.jpeg)

![](_page_96_Figure_0.jpeg)

![](_page_96_Figure_1.jpeg)

![](_page_96_Picture_61.jpeg)

### iPhoto

• You already have it **• Themes are slick & fun • Fit slides to music • Weak in titles** • No auto for verticals

### • Only zoom, no rotation

### Aperture

• Choice of themes • Fit slides to music • Align slides to beat Can include movies • Titles static • No rotation

### • Scrub to preview transition

### • Trips over vertical photos

## FotoMagico

• Fit slides to music **• Multiple audio tracks** • Interface - dual pane view Rotation on slides **• Animated titles** • Fine control over all aspects • Can include movies • Auto handles all size photos Pro is pricey; no fit to beat; no themes, predictable zooms

### FotoMagico Home (\$29) vs Pro (\$149)

- Aperture integration • Plugin for Final Cut
- Multiple audio tracks
- Narration recorder
- Audio ducking
- 
- Adjust colour
- Chapters
- More export options

## Export & Share

- Format lots of choices via editing application
- Internet sharing MobileMe, YouTube, Vimeo
- Mobile devices, DVD, local storage, media centre

### Window **Share**

Media Browser... iTunes... iDVD...

- MobileMe Gallery... YouTube... Facebook... Vimeo... CNN iReport... Podcast Producer...
- **Export Movie...** Export Final Cut XML...

Remove from

### Help

 $E$ 

Export using QuickTime...

### Export & Share

• Size matters - 1080p can be several GB

• Apple TV or 720p good choice - quality vs size

![](_page_102_Picture_33.jpeg)

New Folder

*Committee of the Committee of the Committee of the Committee of the Committee of the Committee of the Committee of the Committee of the Committee of the Committee of the Committee of the Committee of the Committee of the* 

![](_page_102_Picture_5.jpeg)

![](_page_102_Picture_7.jpeg)

![](_page_102_Picture_8.jpeg)

### Resources

• References - video, production & editing techniques • Training - iMovie, Final Cut, other applications • Music & sound - where to go • Software - tools & sources • My MobileMe Gallery

# Macworld 2010

![](_page_104_Picture_1.jpeg)

# Smooth Sailing & Sharp Shooting

## Video to Go

*Wally Cherwinski MacMania 11*

### **Publications**

Video Shooter - Storytelling With HD Cameras (2010) Barry Braverman (Focus, 2010) WW 2nd Edition

Video Production Handbook (2008) Gerald Millerson, Jim Owens Owens (Focal, 2008) WW 4th Edition

Television Production (2009) Gerald Millerson, Jim Owens Owens (Focal, 2009) WW 14th Edition

The Five C's of Cinematography: Motion Picture Filming Techniques Joseph V Mascelli Silman-James Press; 1st Silman-James Press Ed edition (1998)

Cinematic Storytelling: The 100 Most Powerful Film Conventions Every Filmmaker Must Know Jennifer Van Sijll Michael Wiese Productions (2005)

Film Directing Shot by Shot: Visualizing from Concept to Screen Steven D. Katz Michael Wiese Productions (1991)

iMovie '11 & iDVD: The Missing Manual David Pogue, Aaron Miller Pogue Press, (2010)

### **Legalese**

[http://www.newmediarights.org/](http://www.newmediarights.org/legal_how_to_guides_for_citizen_media_creators_online_publishing) [legal\\_how\\_to\\_guides\\_for\\_citizen\\_media\\_creators\\_online\\_publishing](http://www.newmediarights.org/legal_how_to_guides_for_citizen_media_creators_online_publishing)
#### **Training**

Final Cut Pro (Studio) <http://www.weynand.com/wt/> <http://www.rippletraining.com>/

Final Cut Express <http://www.izzyvideo.com>/

IMovie '11, Aperture, OSX & iOS Apps ScreenCastsONLINE [http://www.screencastsonline.com/](http://www.screencastsonline.com)

ILife '11

macProVideo <http://www.macprovideo.com/land/ilife>

OSX Apps

[Lynda.com](http://Lynda.com) [http://www.lynda.com/](http://www.lynda.com)

IMovie '09 (Damian Allen) Final Cut Pro 7 (Abba Shapiro) Final Cut Express 4 (Lonzell Watson) Aperture 3 (Derrick Story)

Technique Media College <http://www.mediacollege.com/video/> Angelfire<http://www.angelfire.com/ar2/videomanual1/>

#### **Music & Sound**

Sound Effects -

<http://www.findsounds.com/types.html>

<http://www.partnersinrhyme.com/pir/PIRsfx.shtml>

#### **Royalty-free Music**

<http://incompetech.com/m/c/royalty-free/> <http://www.mattmcfarland.com>/

#### **Numbers**

8GB SD card - 1920x1080 (1080p) 60fps 45 min 1080i 60fps 60 min 1080p 30fps 90 min 1280x720 (720p) 30fps 1 hr 45 m 640x480 SD 30fps 5 hr 30 m

#### **Software**

MPEG Streamclip (video converter) free <http://www.squared5.com/svideo/mpeg-streamclip-mac.html>

FfmpegX (video/audio encoder) \$15 http://ff[mpegx.com/index.html](http://ffmpegx.com/index.html)

Video Monkey (video encoding) free <http://sourceforge.net/projects/videomonkey/files/>

MediaInfo Mac (analysis & reporting of multimedia files) free <http://mediainfo.massanti.com/>

FotoMagico (Home) \$29 FotoMagico (Pro) \$149 <http://boinx.com/fotomagico/overview/>

Aperture 3 \$199 (\$79 App Store) <http://www.apple.com/aperture/> Including tutorials

IMovie '11 (\$49 with iLife '11, free with new Mac)

Final Cut Express 4 \$199 <http://www.apple.com/finalcutexpress/>

Final Cut Studio \$999 <http://www.apple.com/finalcutstudio/> AmadeusPro \$40 (sound editing & conversion) <http://www.hairersoft.com/AmadeusPro/AmadeusPro.html>

Audacity (sound editing) free <http://audacity.sourceforge.net>/

#### **General**

Wally Cherwinski [cski@me.com](mailto:cski@me.com) @wa11\_y

Wally's MobileMe Gallery <http://gallery.me.com/cski>

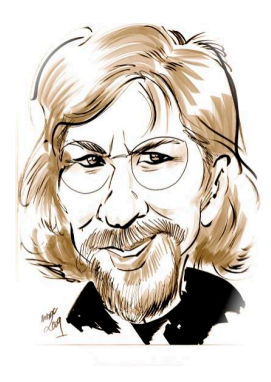

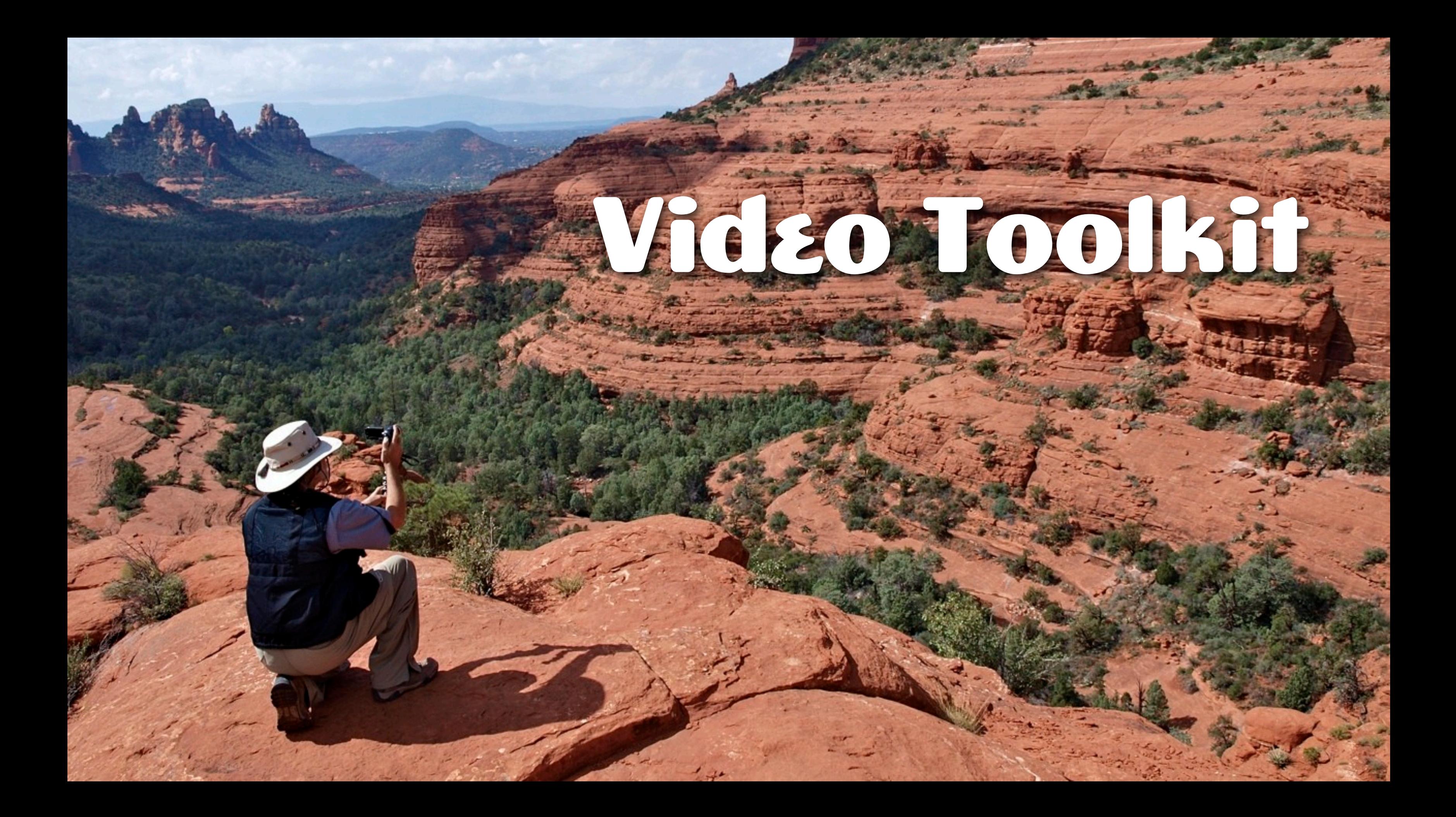

## Sanyo Xacti VPC-HD2000 (~\$450)

## Sanyo Xacti VPC-CG102 (~\$170)

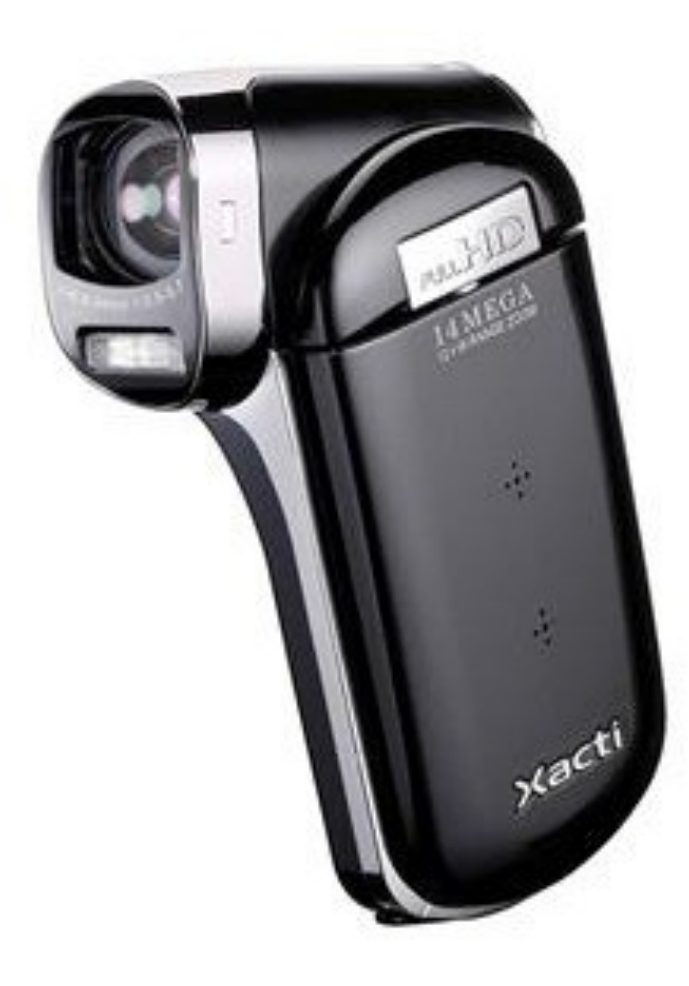

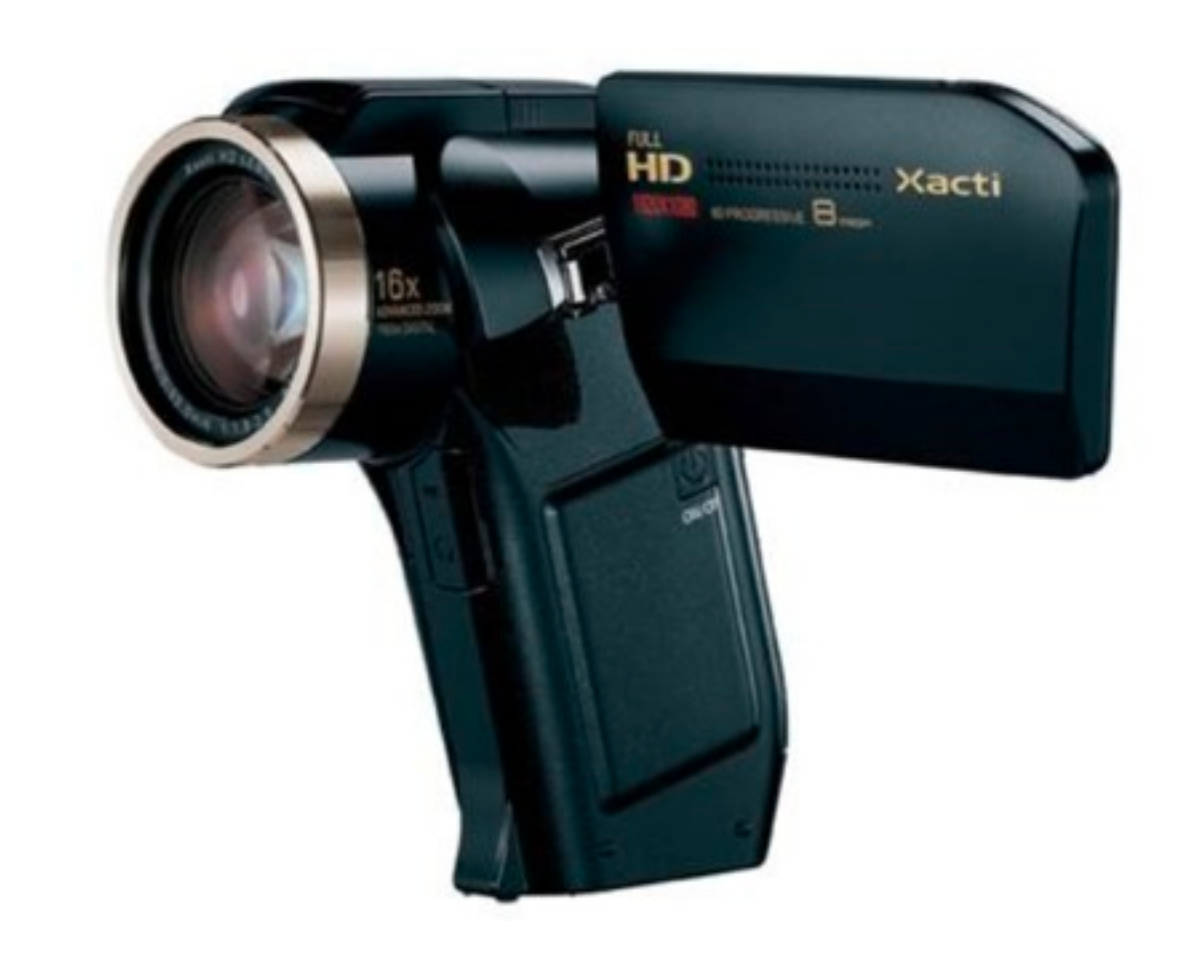

# Sanyo Xacti VPC-PD2 (~\$145)

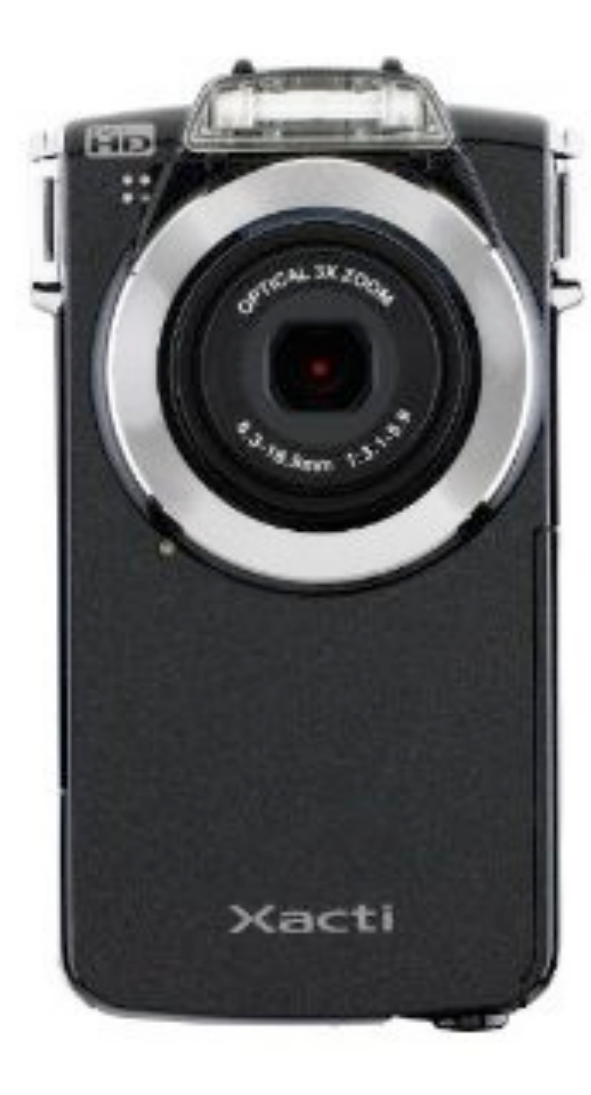

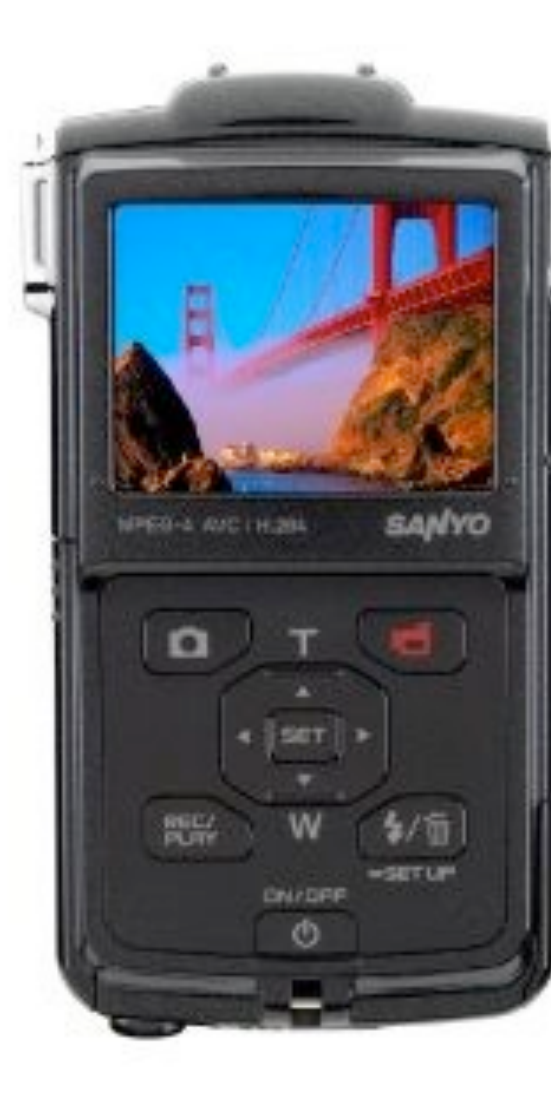

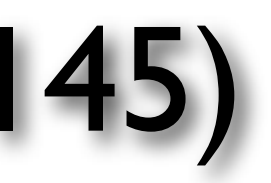

# Flip Mino HD (~\$200)

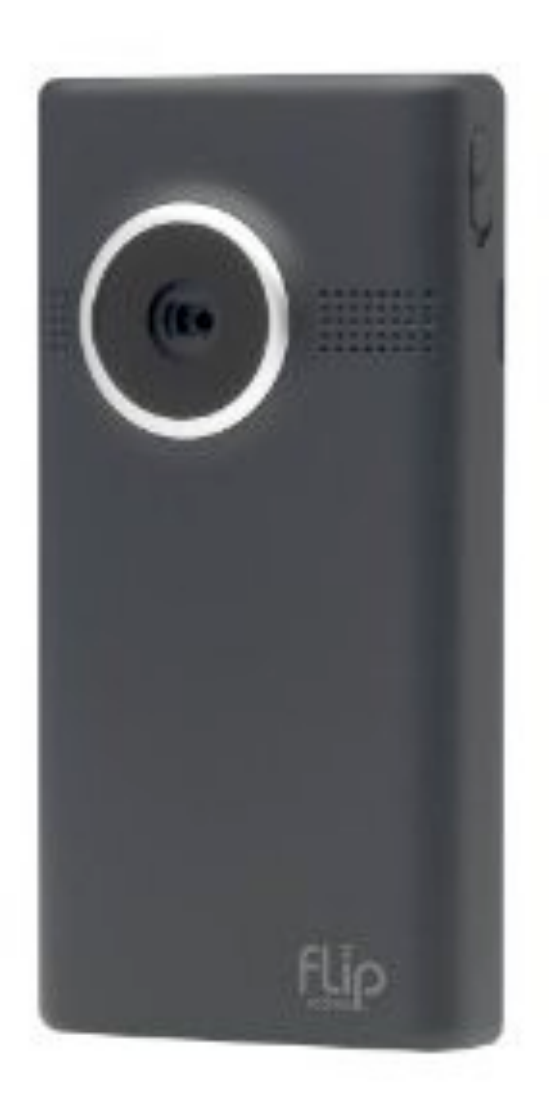

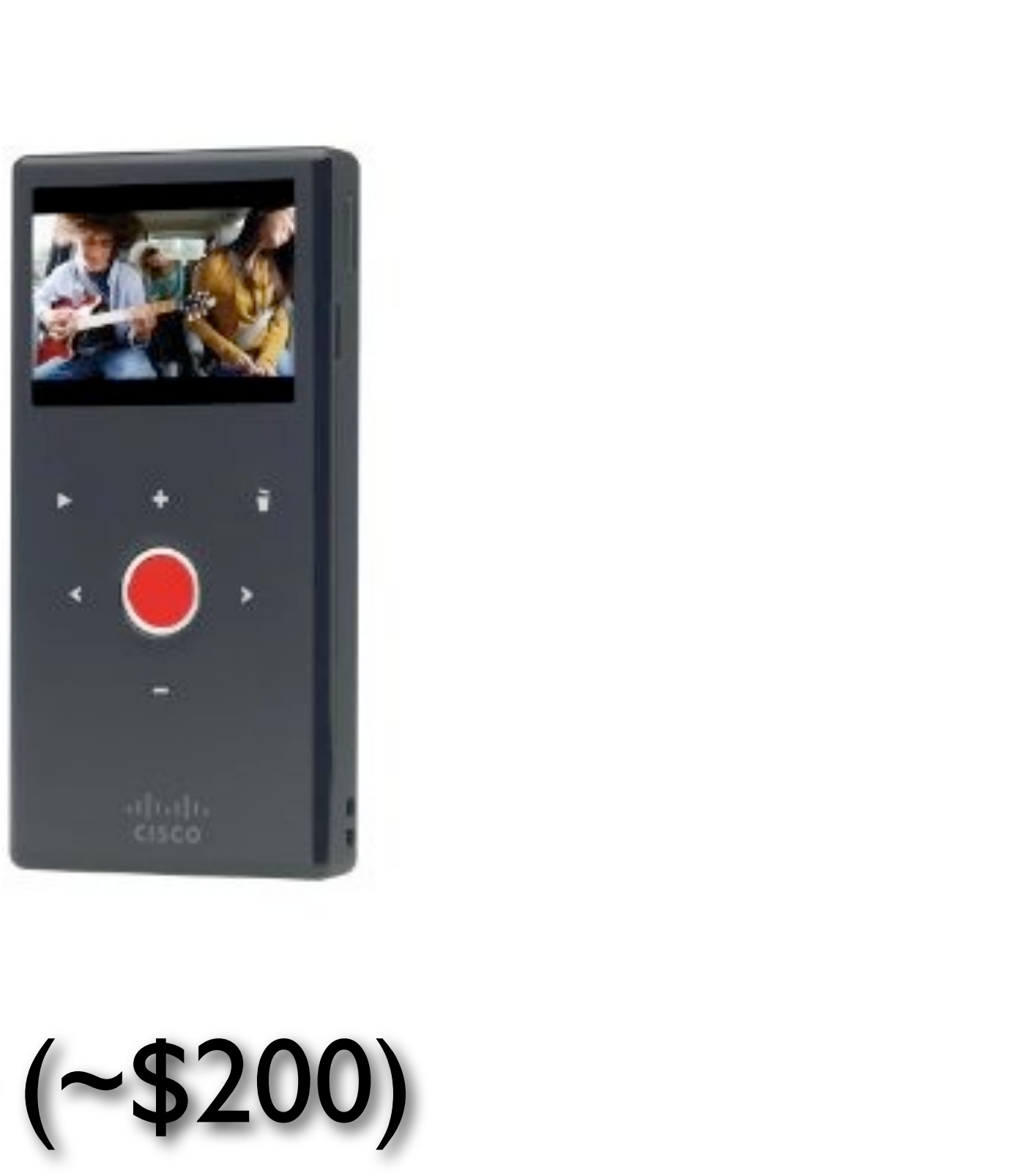

# Kodak zi8 (~\$180)

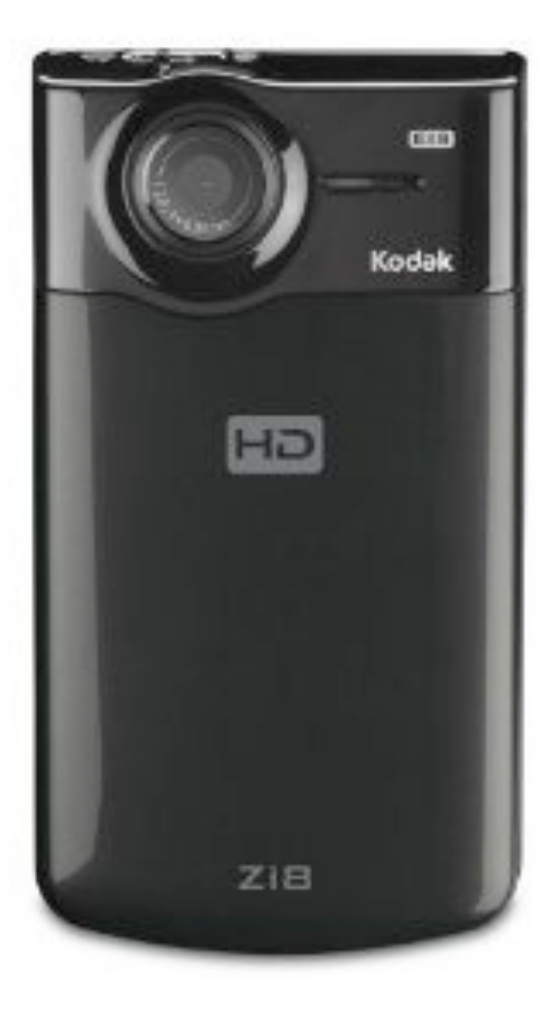

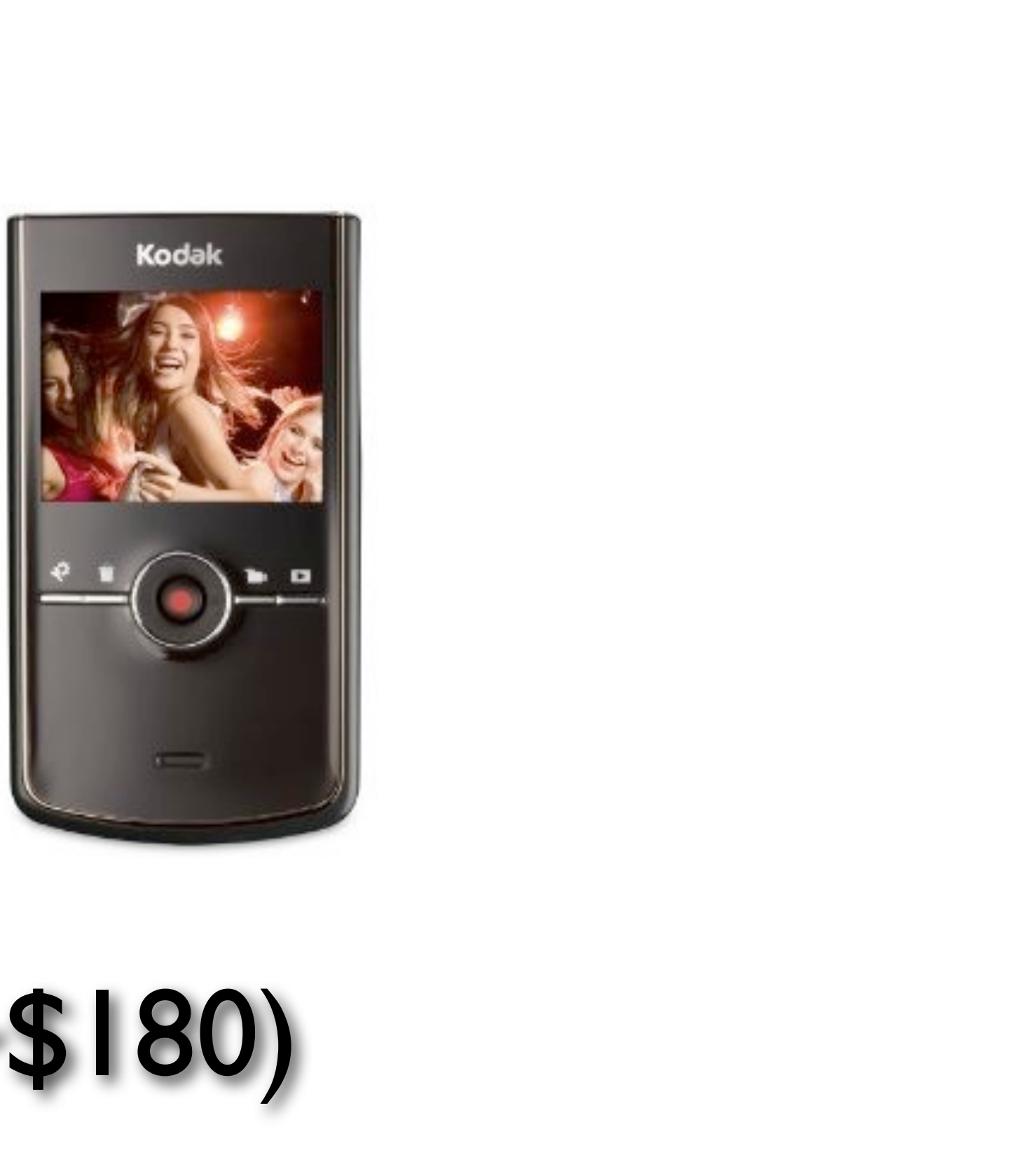

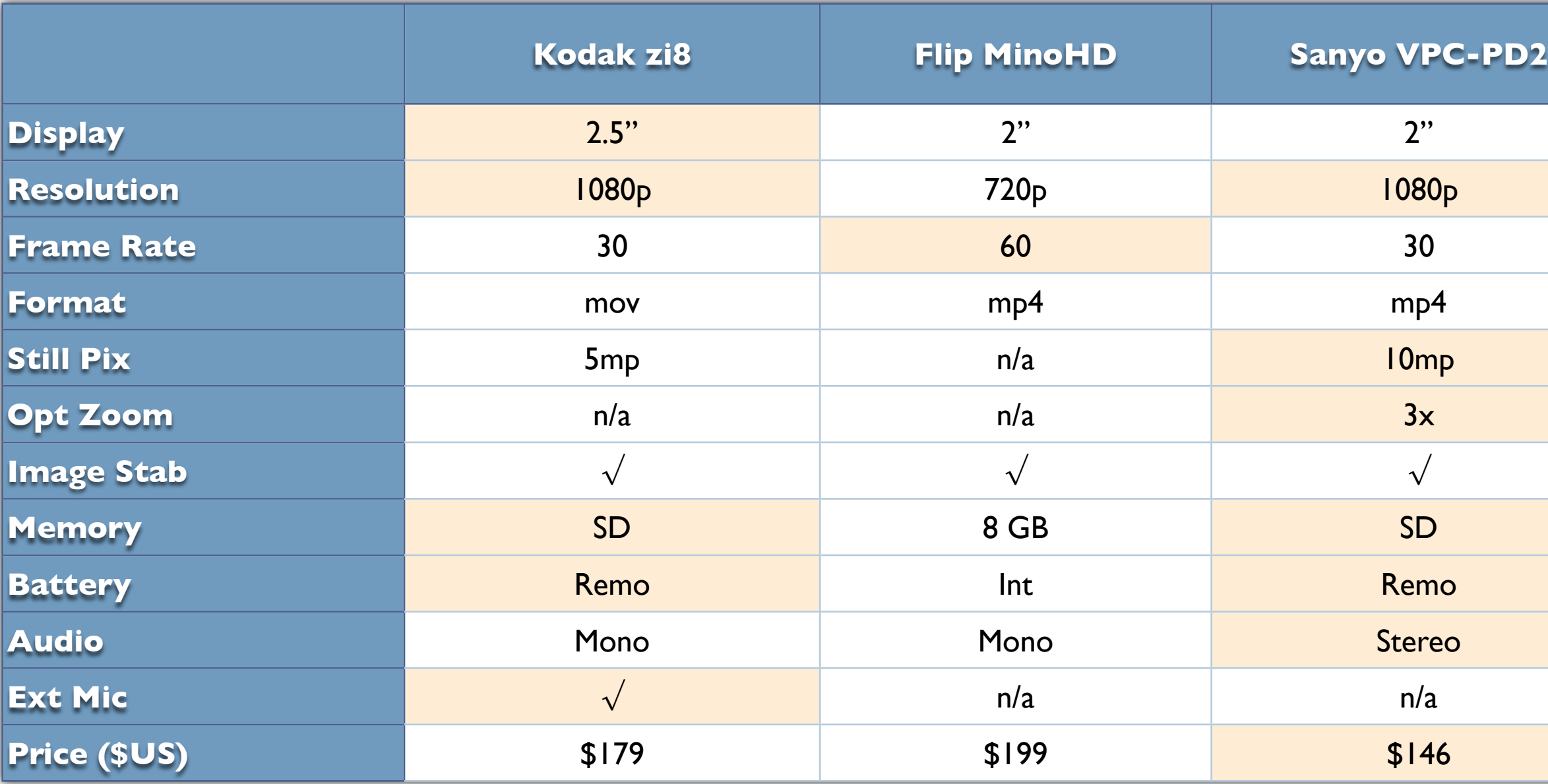

# Head to Head

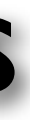

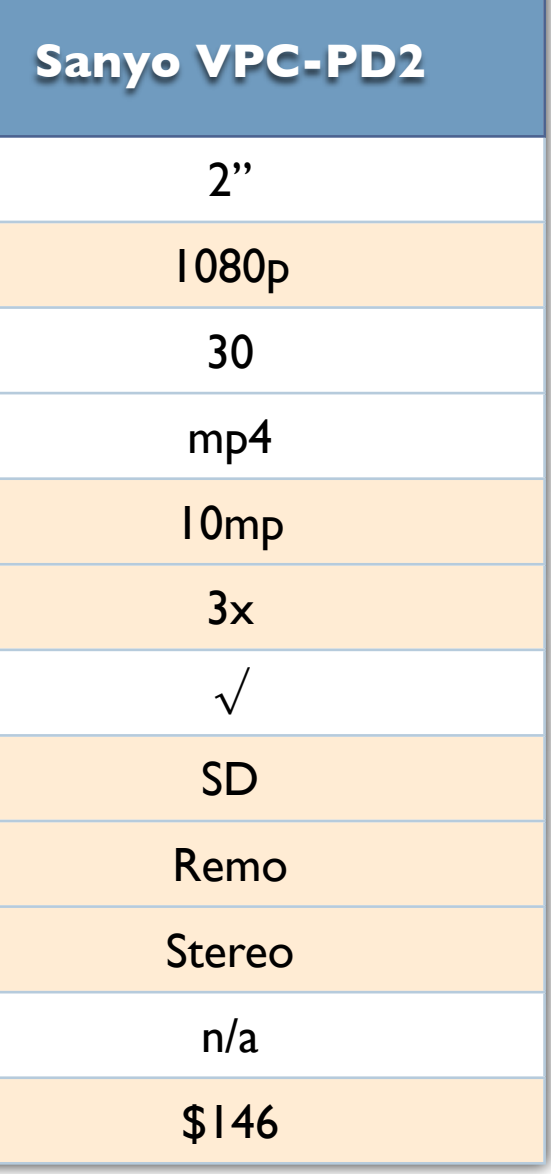

# Pocket Camcorders

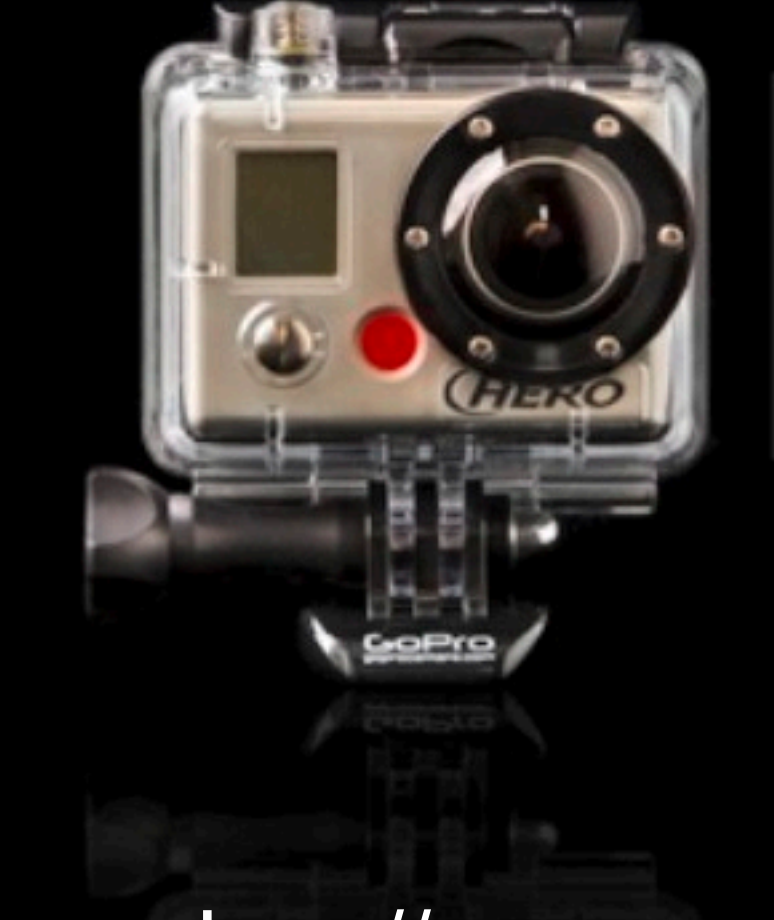

# YOU in HD

"...packs more power than most professional<br>cameras on the market today."

The New York Times

GoPro Hero HD 1080p Sports Cam (~\$350)

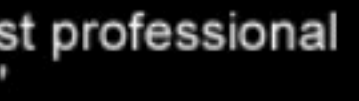

[http://www.goprocamera.com/](http://www.goprocamera.com)

### ADVC110 (~\$220) - analog to digital converter

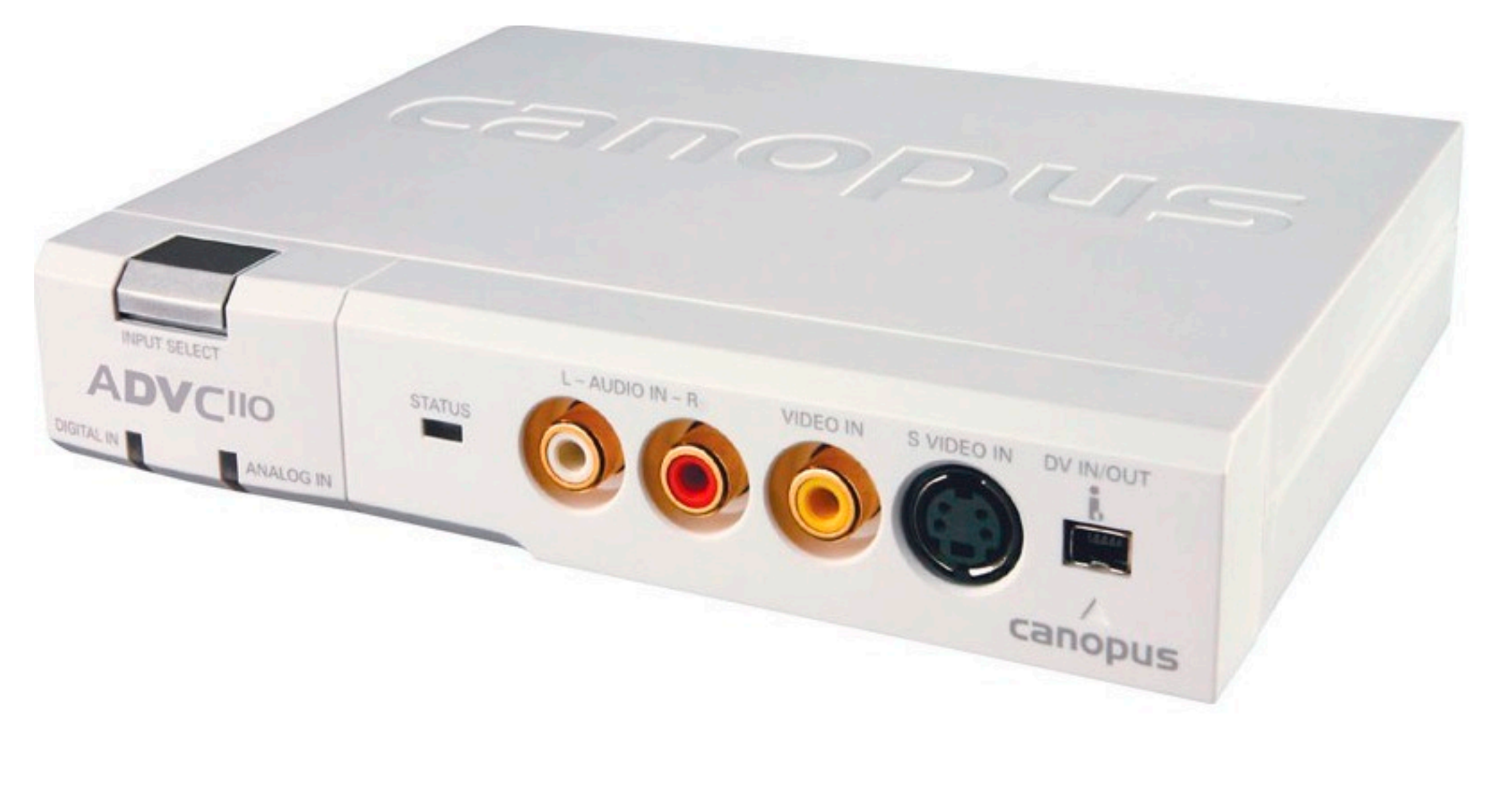

<http://www.grassvalley.com/products>

#### iGrabber (~\$40) - analog to digital converter

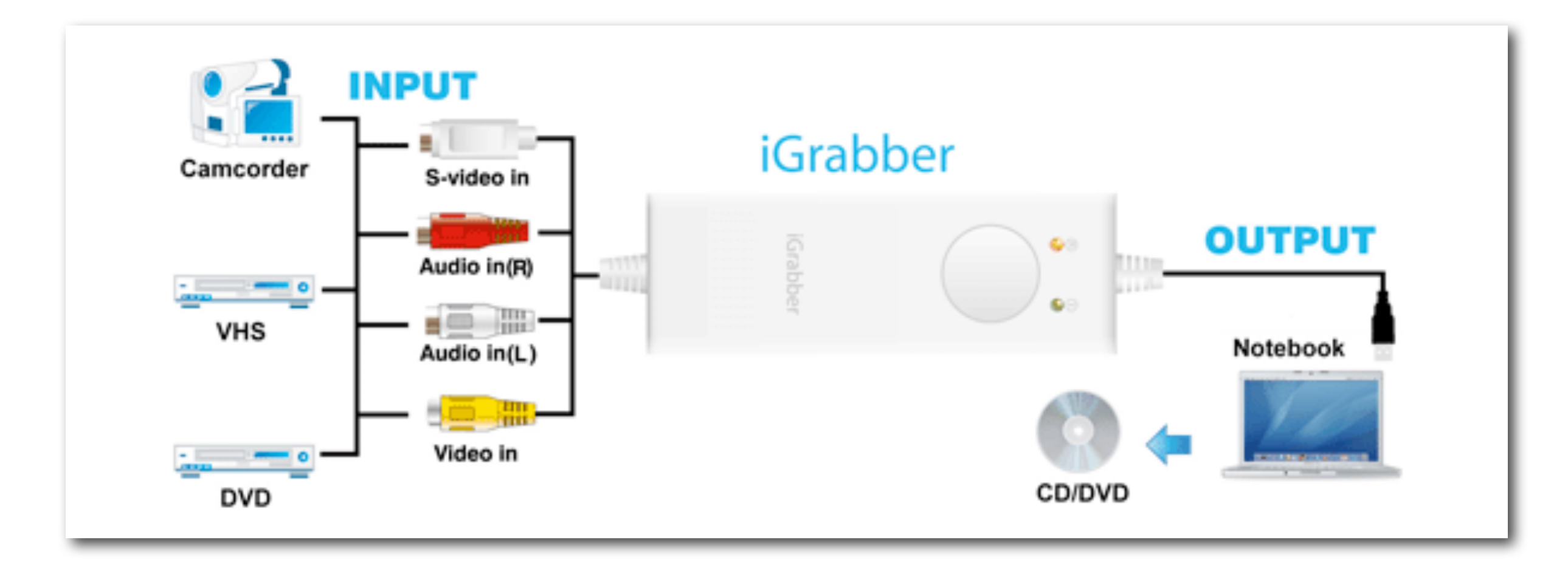

#### [http://www.meritline.com/](http://www.grassvalley.com/products)

# LensPen (~\$10)

# [http://www.lenspen.com/](http://www.lenspen.com)

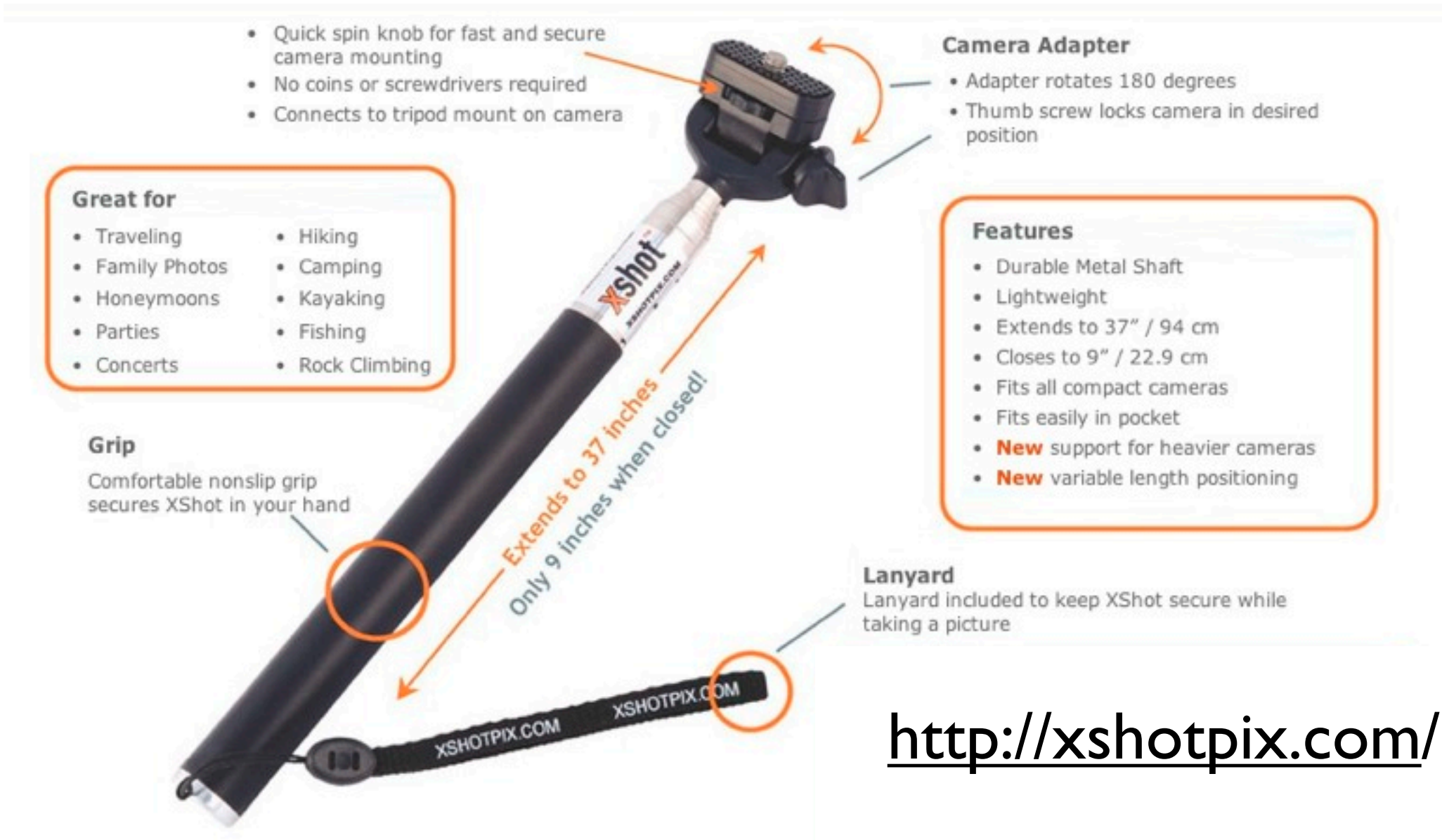

xshot (~\$30)

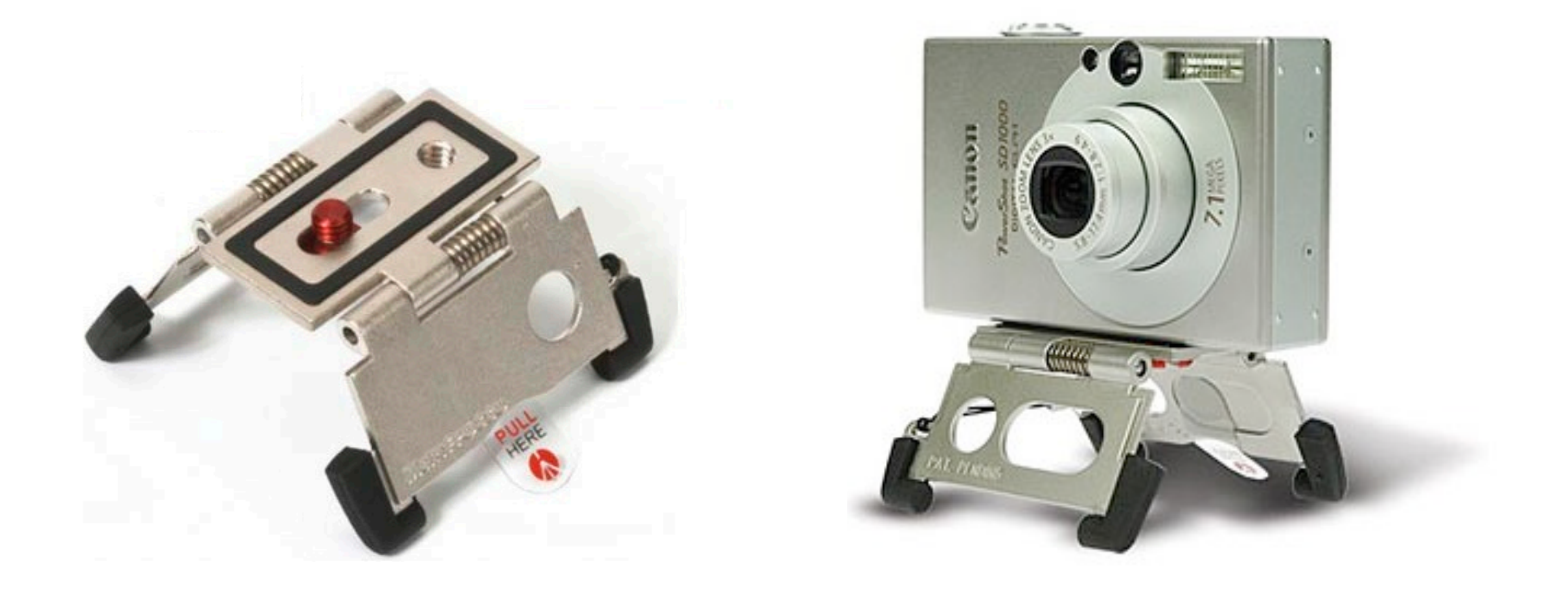

## Manfrotto Pocket Tripod (~\$35)

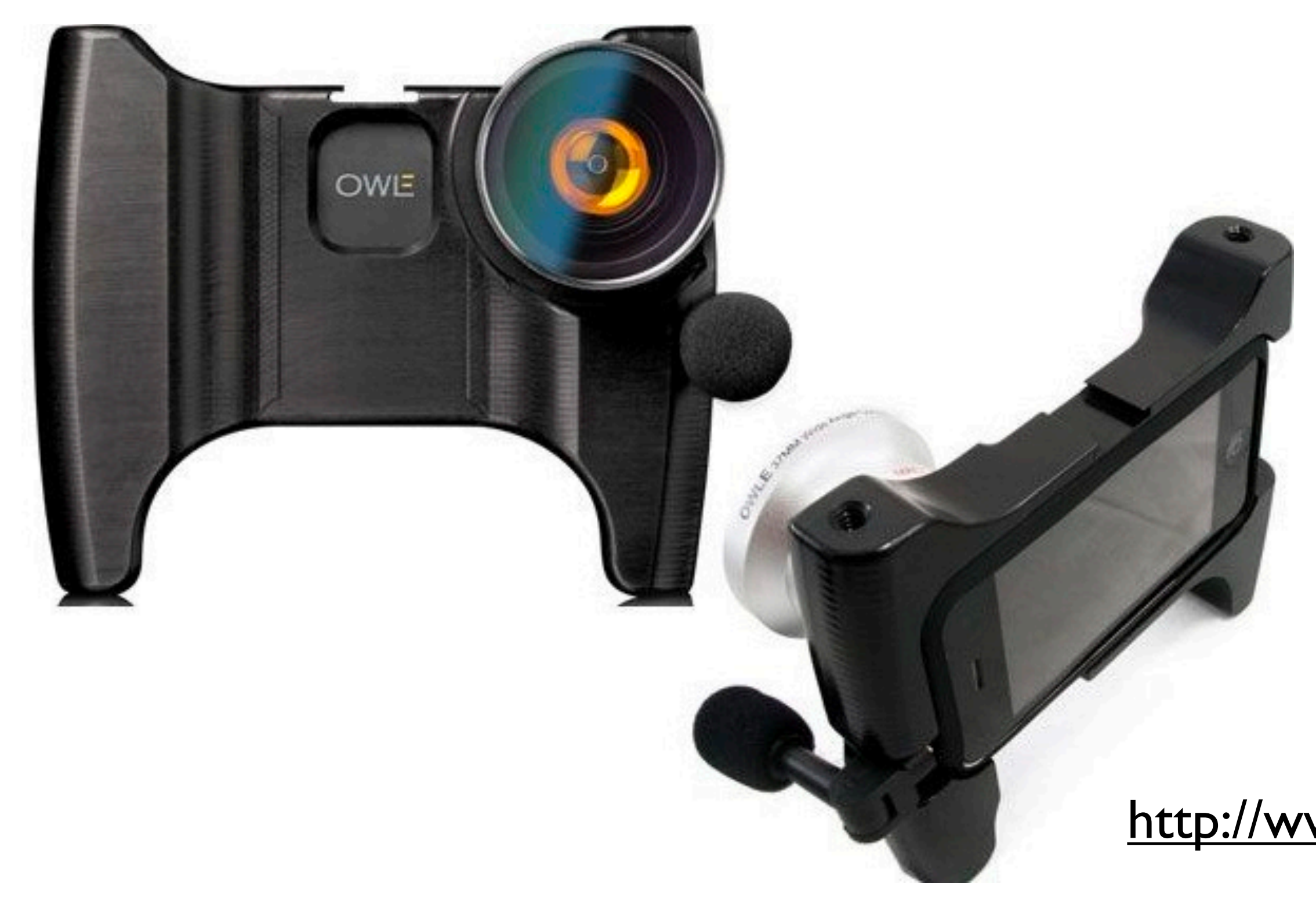

## OWLE Bubo HD for iPhone (~\$170)

## [http://www.wantowle.com/](http://www.wantowle.com)

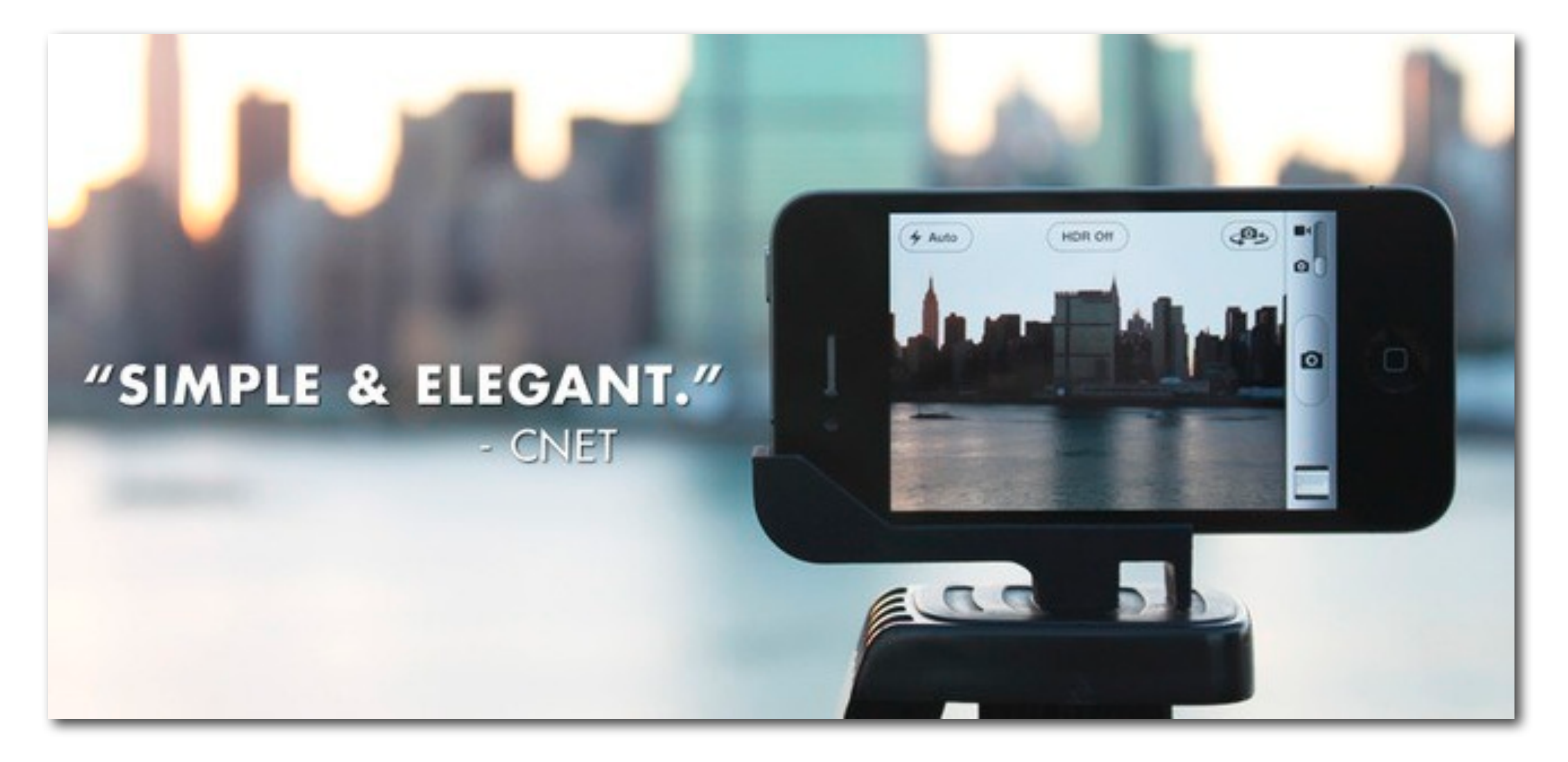

Glif Tripod Mount for iPhone 4 (~\$20) [http://www.theglif.com/](http://www.theglif.com)

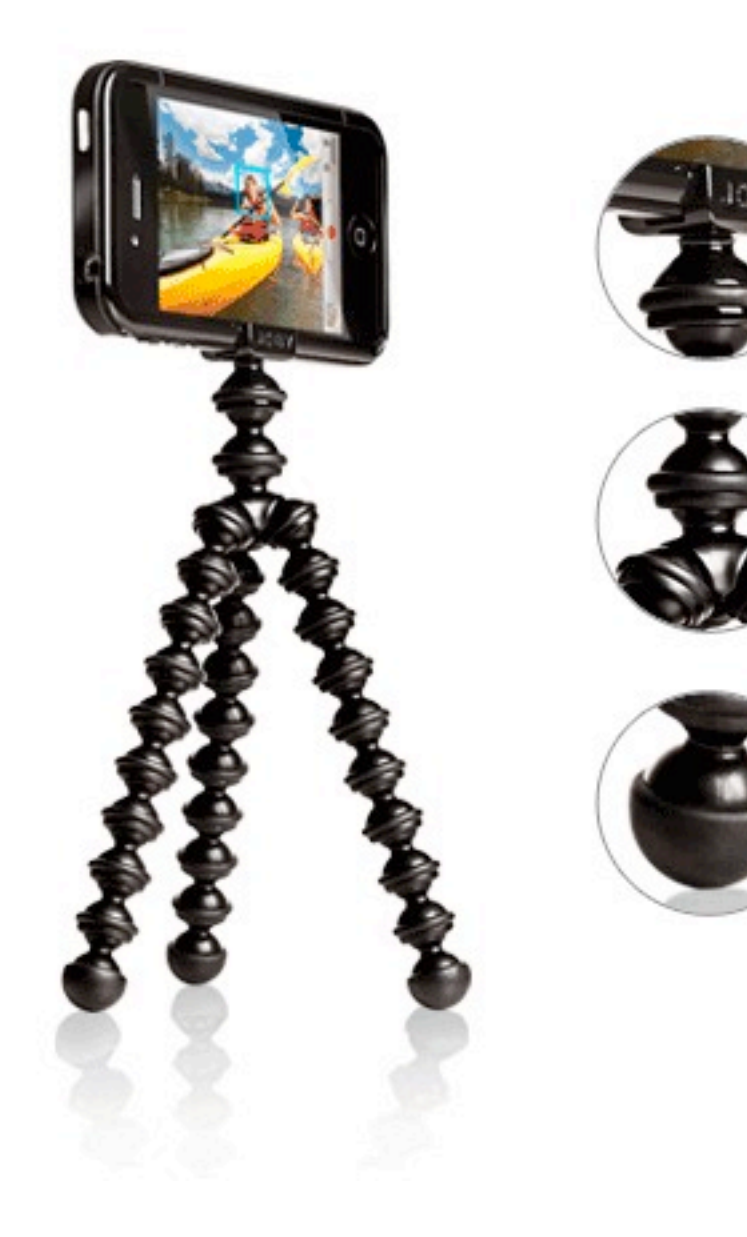

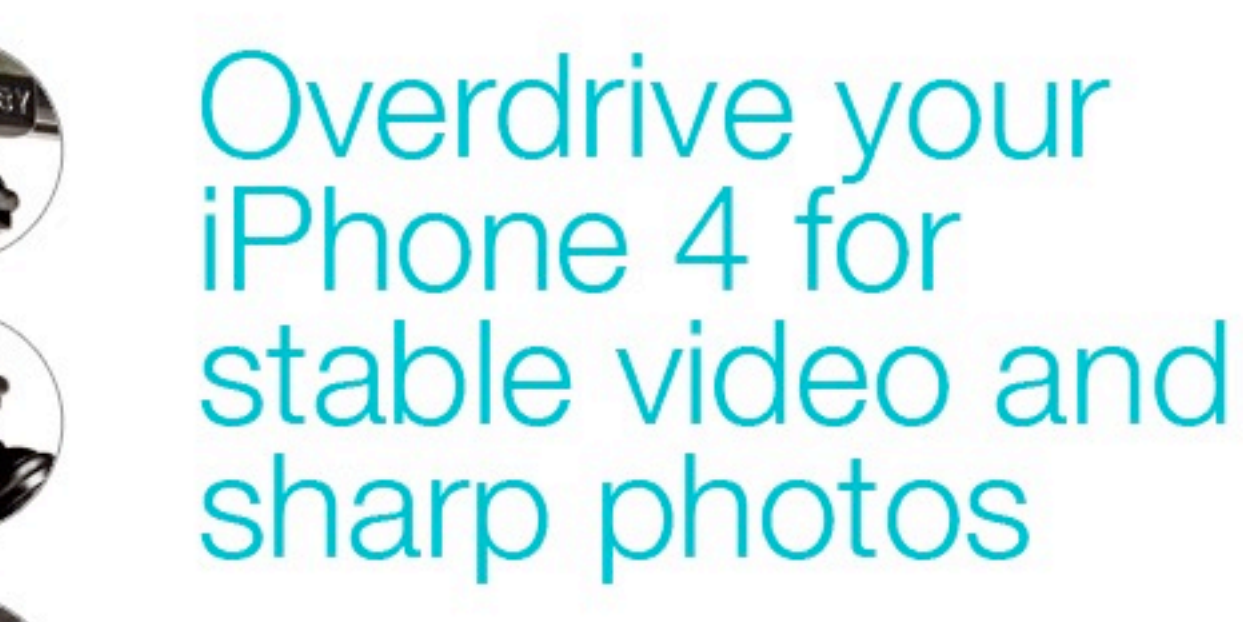

Durable, always-on bumper case Flexible, wrappable stand for hands-free stability anywhere Position your iPhone at any angle for landscape or portrait shots

# Gorilla Mobile (~\$40)

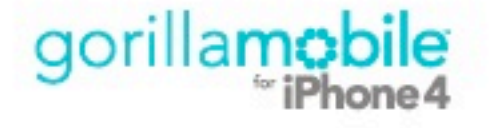

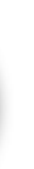

[http://joby.com/](http://joby.com)

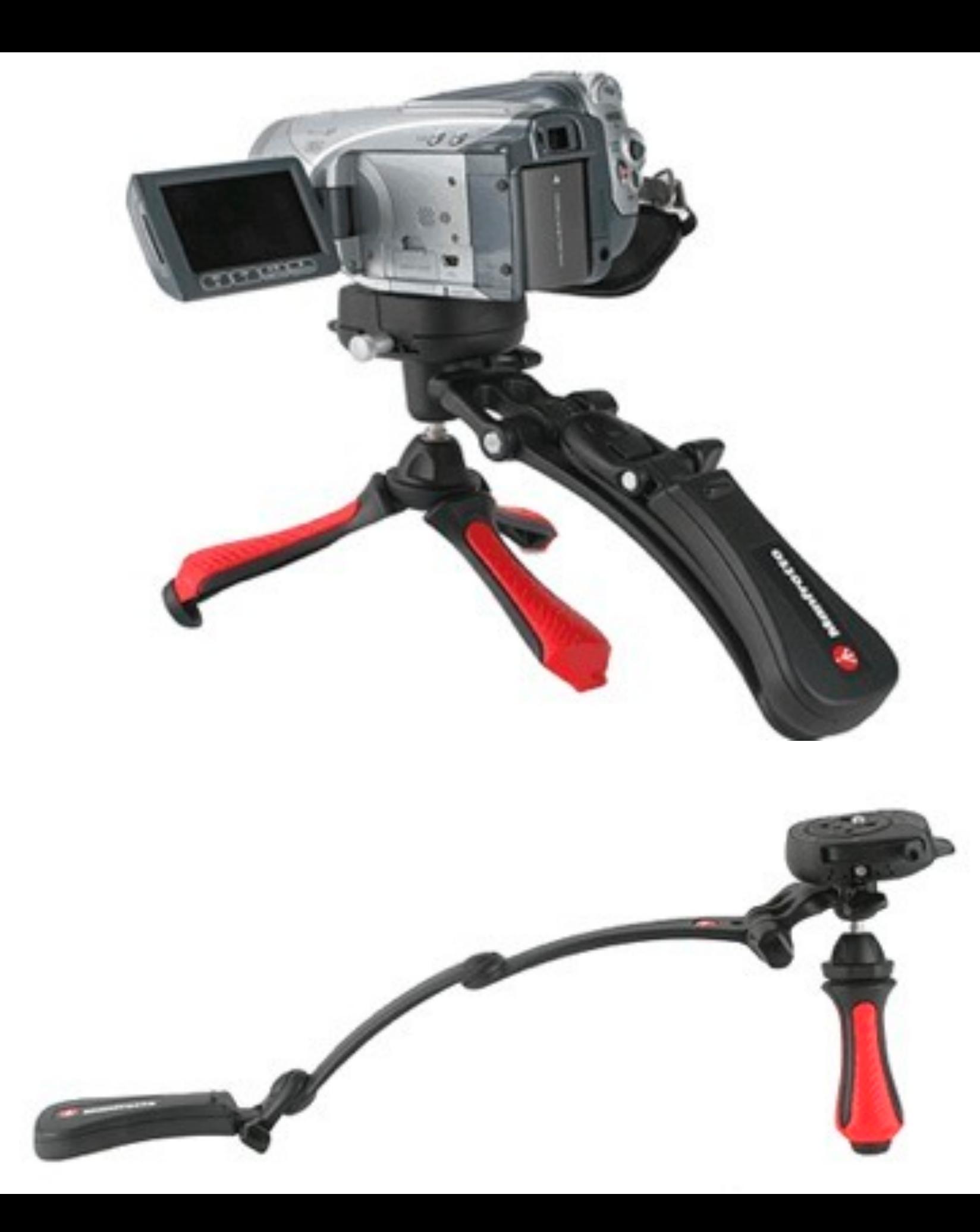

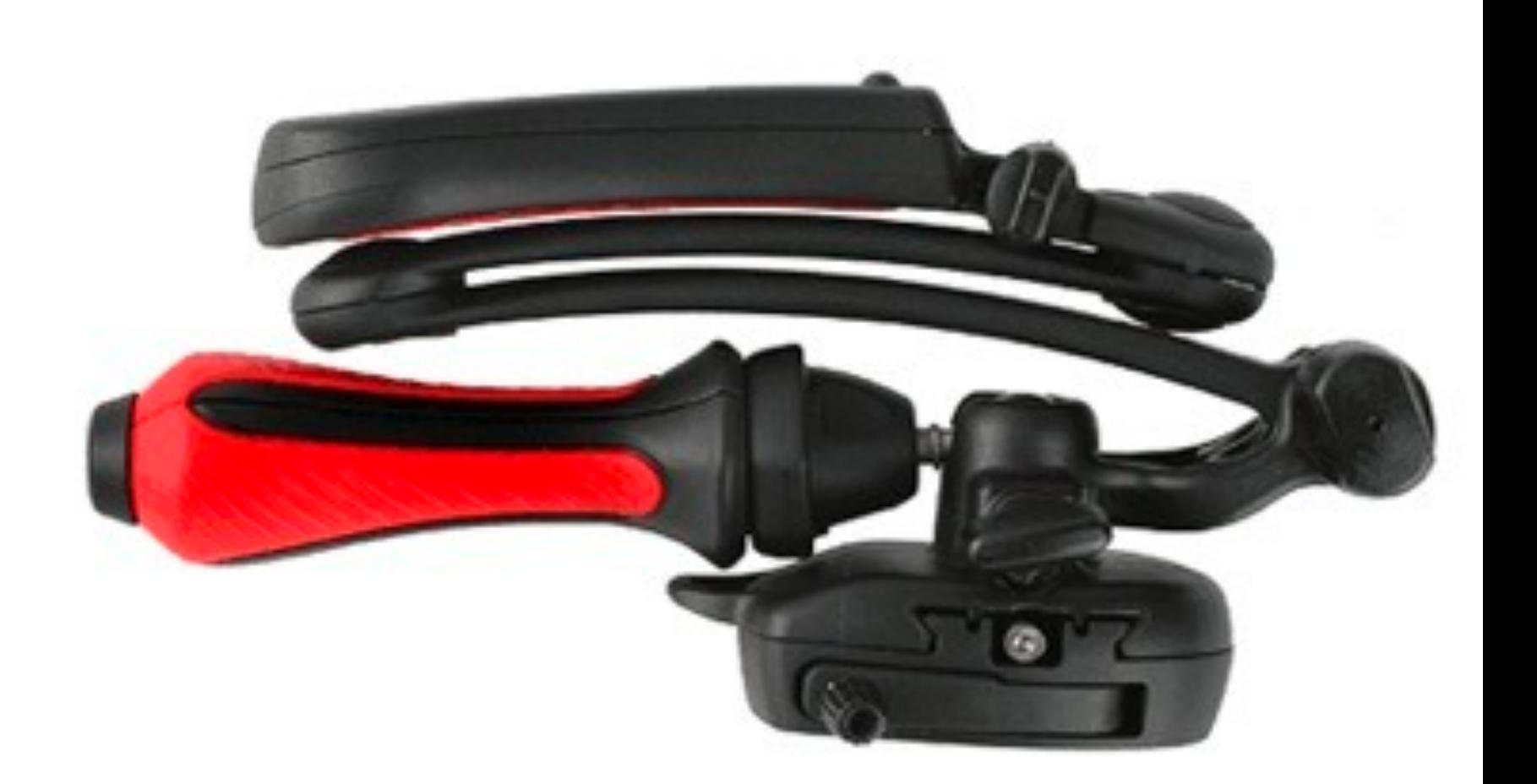

## Manfrotto Modosteady camcorder stabilizer (~\$140) [http://www.manfrotto.com/](http://www.manfrotto.com)

#### **SteadePod**

#### SteadePod™

Attach a SteadePod to your camera and take shots you never thought you could without a tripod or monopod. Simply attach to your camera, extend and anchor the foot pad, pull to place a small amount of tension in the cable and you have a steady picture!

Easy to use, the small amount of cable tension keeps your camera steady for low light, long exposure or high zoom situations. Even places where you can't take tripods or monopods. Perfect for travel, sporting events, hiking museums...

Use on still or video cameras; anytime you need a steady shot.

#### [http://www.steadepod.com/](http://www.steadepod.com)

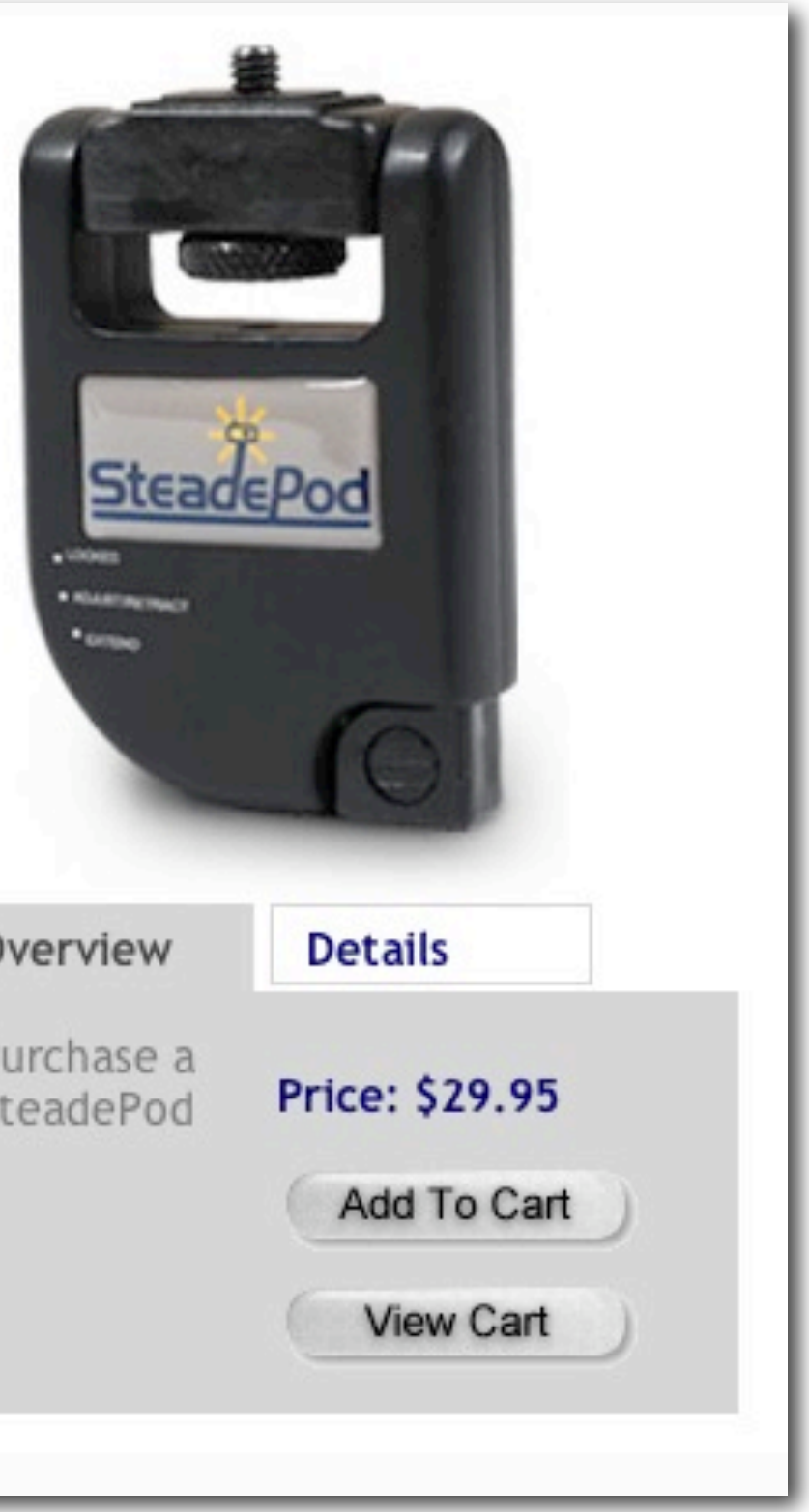

#### Overview

Purchase a SteadePod

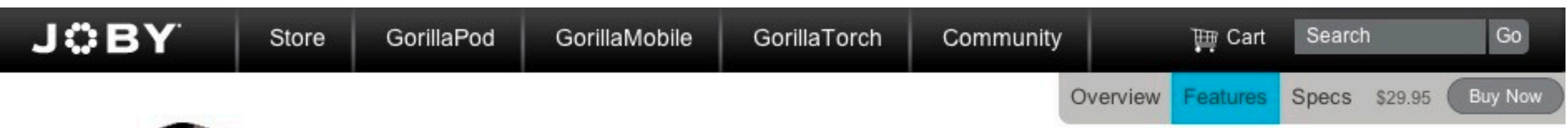

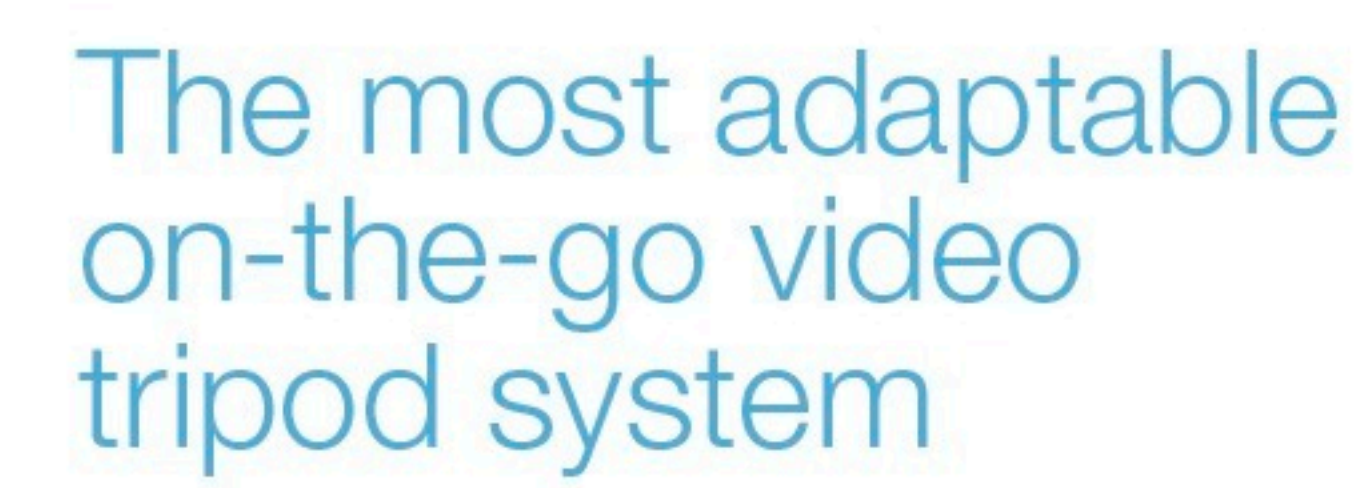

Smooth 360° pan and 135° tilt

Omni-directional aluminum positioning video head Flexible, wrappable legs and super strong magnetic feet For mini- and pocket-camcorders and point-and-shoot cameras Quick release plate for easy filming on and off the tripod

# Gorillapod Video (~\$30)

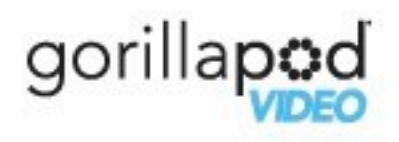

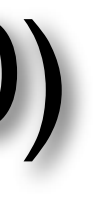

## [http://joby.com/](http://joby.com)

Overview Features Specs Accessories from \$49.95 Buy Now

gorillapad

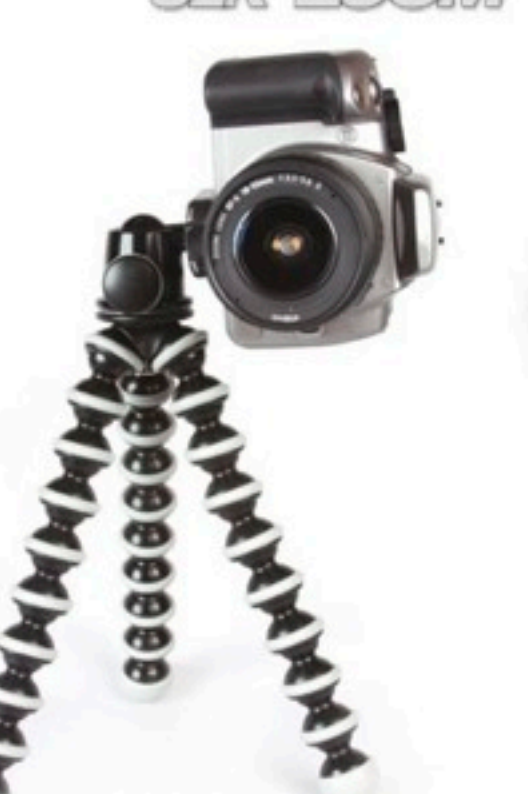

High quality injection molded plastic for snug joints that stay firm after lots of action.

http://joby.com/

Flexible, wrappable legs allow you to secure professional camera equipment weighing up to 3kg (6.5 lb) to virtually any surface, expanding the range of shots you are capable of capturing.

Community

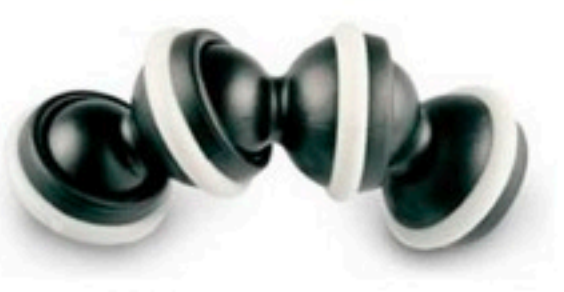

Over two dozen leg joints bend and rotate 360°

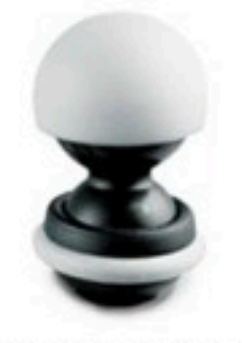

Rubberized ring and foot grips provide enhanced stability on difficult terrain.

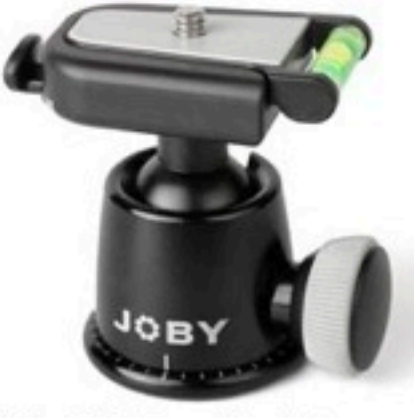

Attach the SLR-Zoom directly to your camera, or for even more flexibility, use it with the JOBY Ballhead, which was designed specifically for this GorillaPod.

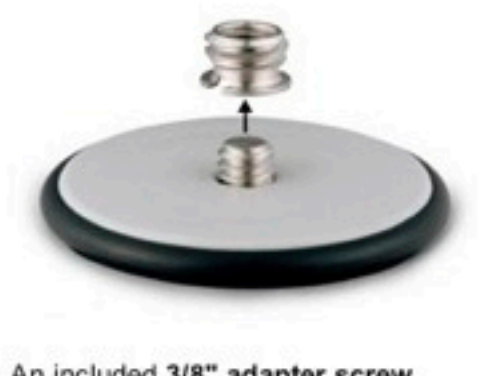

An included 3/8" adapter screw allows you to mount both cameras and professional tripod heads.

# Gorillapod SLR-Zoom w Ballhead (~\$80)

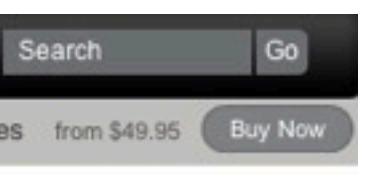

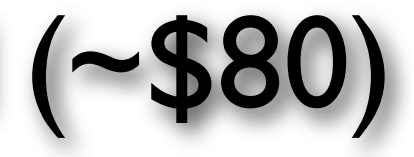

# Volkstaf (folding)Walking Stick (~\$86)

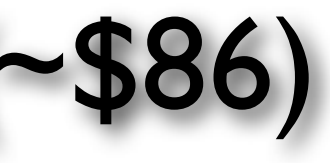

#### <http://www.rockymountainamblers.com/index.php>

#### [includes camera mount](http://www.rockymountainamblers.com/index.php)

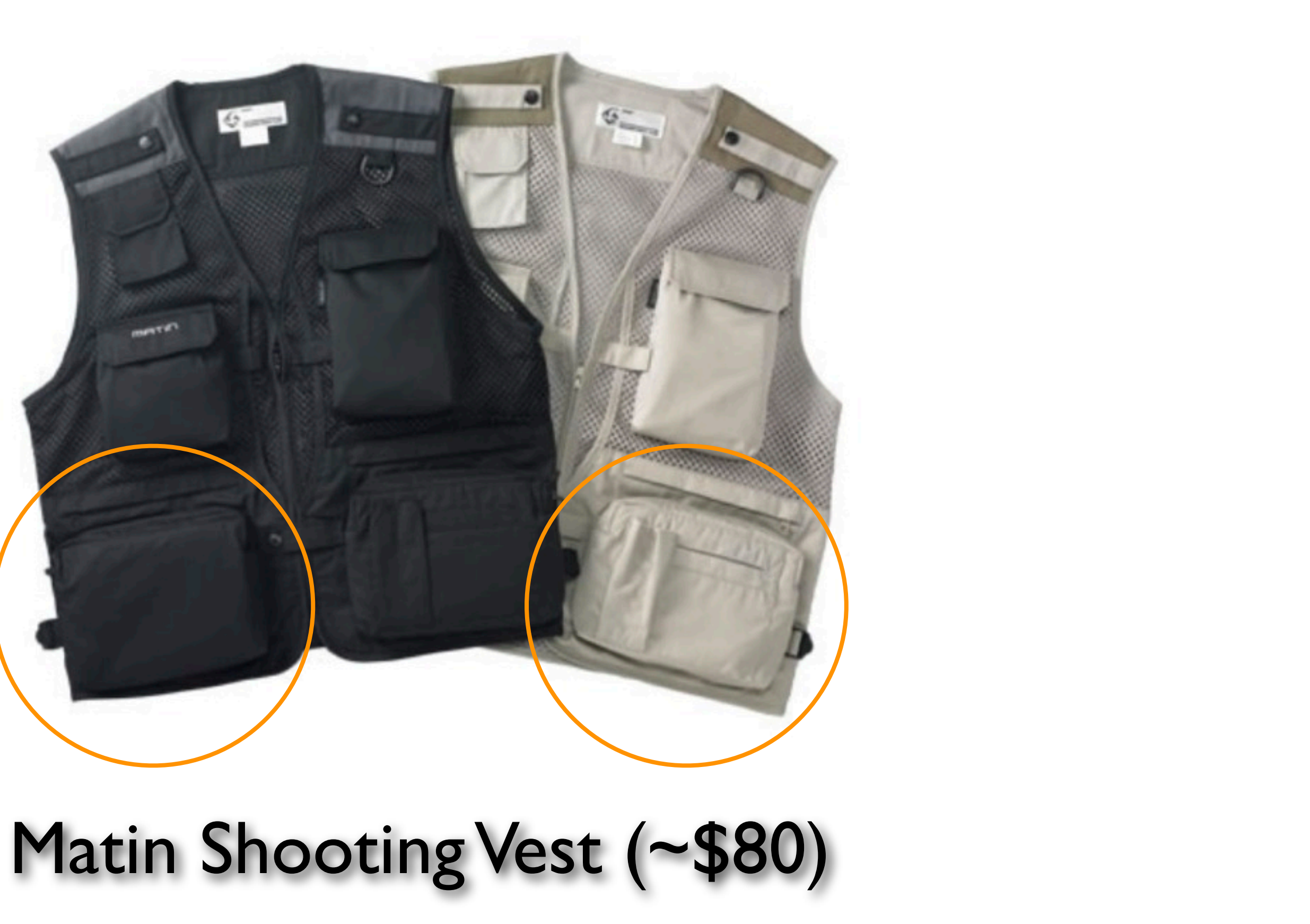

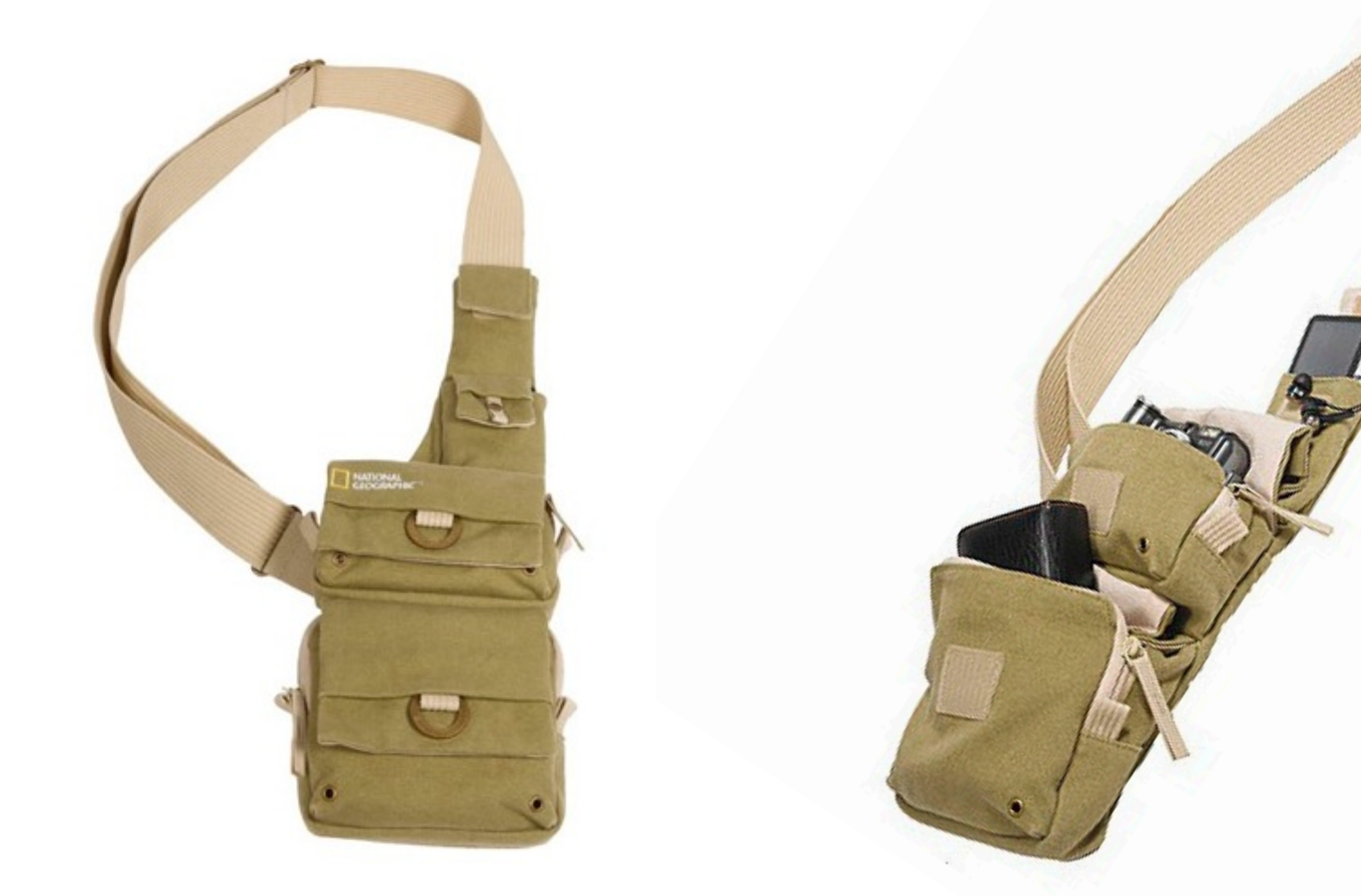

# National Geographic Sling Bag (~\$40)

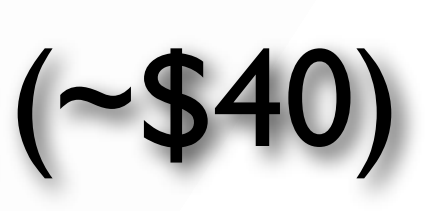

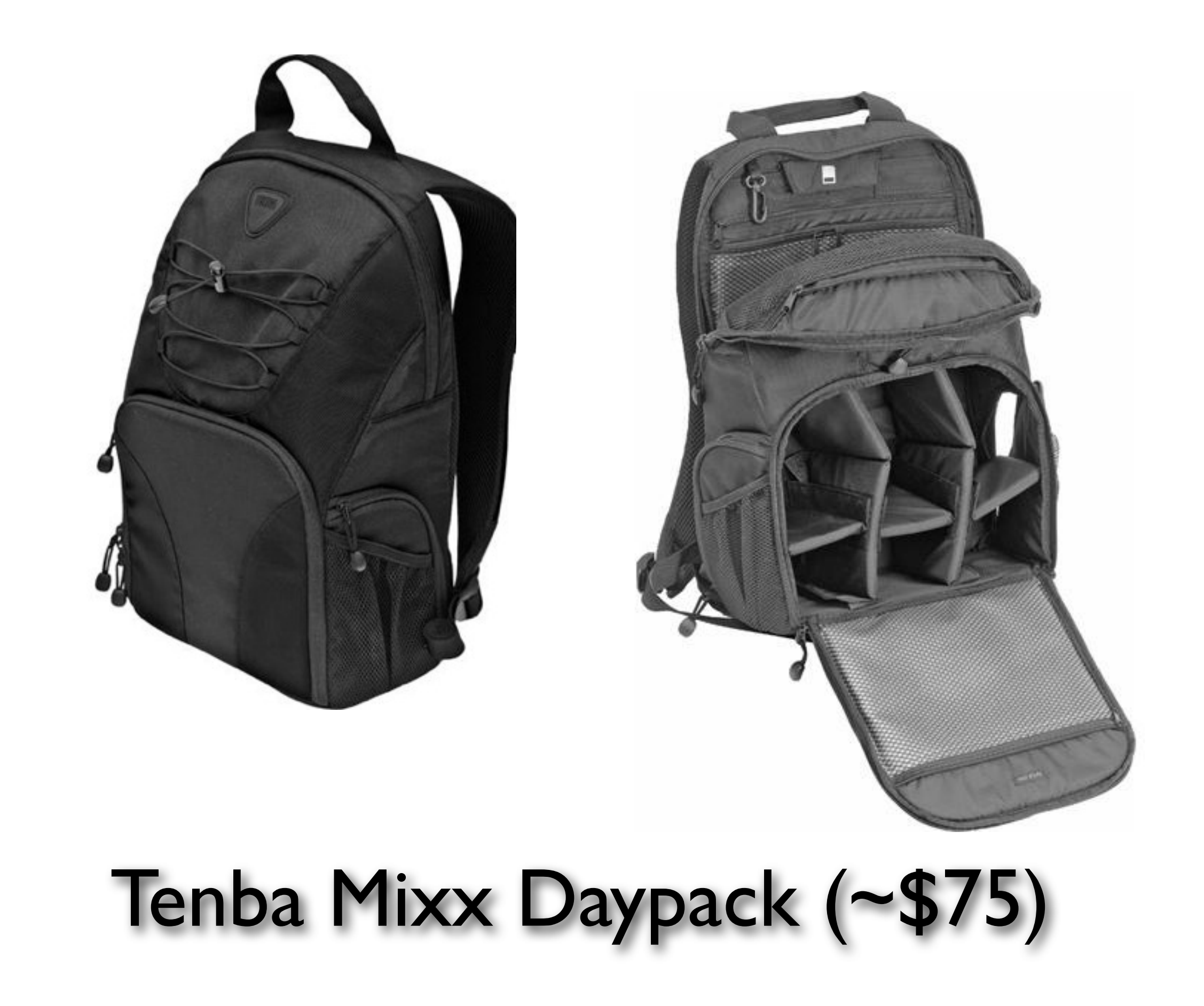

Export as Web Movie

Export to iPod, iPhone, Apple TV and iPad

Export to YouTube

Export as DVD

Export as Standalone Player

Export as Mac OS X Screen Saver

Export to HD Movie

Export to QuickTime and MPEG4

Customize Export Options

## FotoMagico Home vs Pro (Export)

 $\checkmark$ 

✓

✓

✓

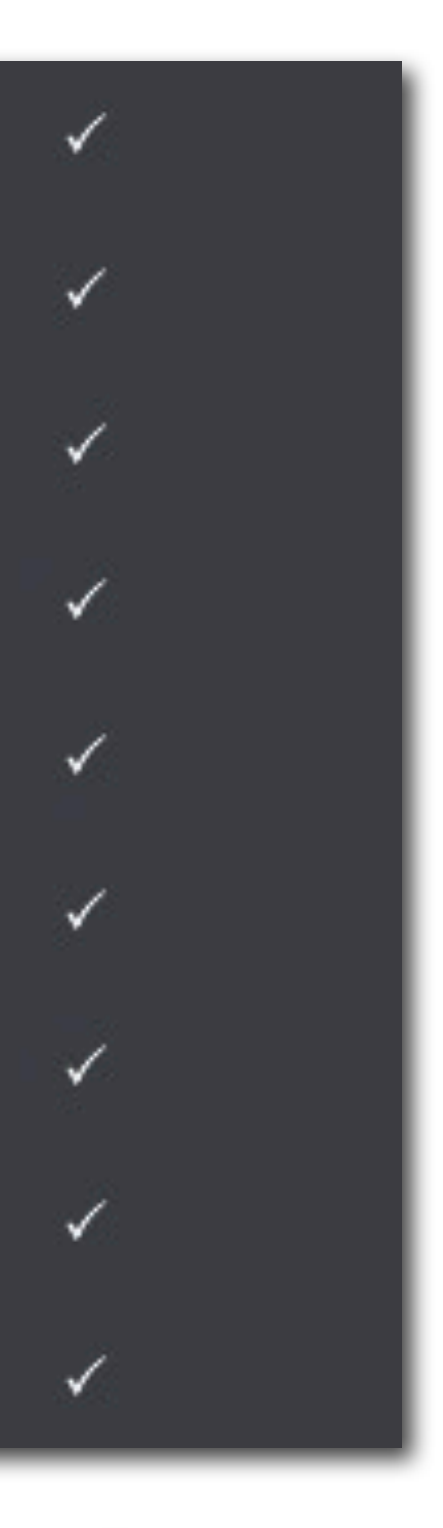